# DL 1540/1540L **DL 1520/1520L**

# USER'S MANUAL

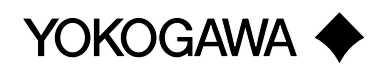

#### DL1520/DL1520L/DL1540/DL1540L

GP-IB/RS-232-C **4 DL1540 DL1520 DL1520L/DL1540L DL1520/DL1520L/DL1540L** 

DL1520/DL1520L/DL1540/DL1540L

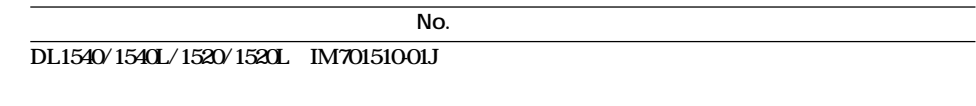

**DL1540/1540L/1520/1520L IM70151002J** 

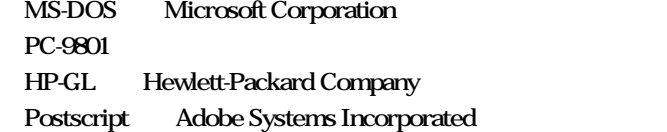

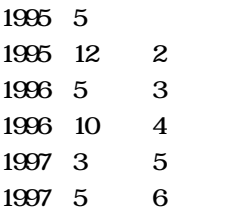

Disk No. DL14 6th Edition: May 1997(YG) All Rights Reserved, Copyright © 1995 Yokogawa Electric Corporation

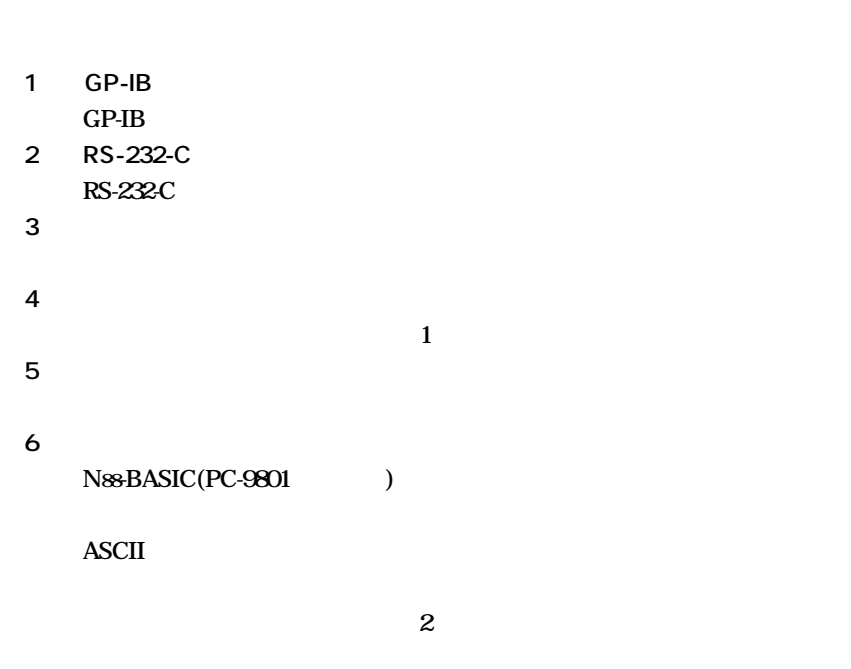

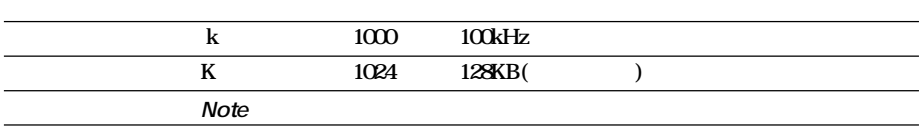

 $\frac{1}{1}$  6

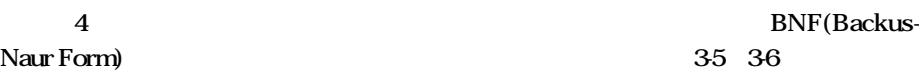

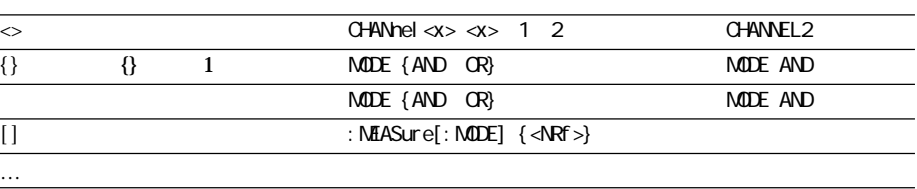

#### $\mathbf{1}$  $\overline{\mathbf{c}}$

# $GP-IB$

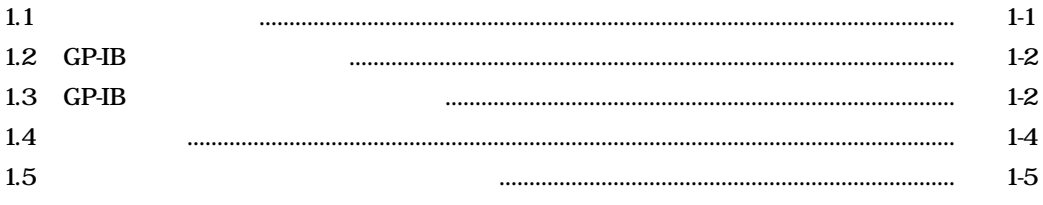

#### **RS-232-C**  $\overline{2}$

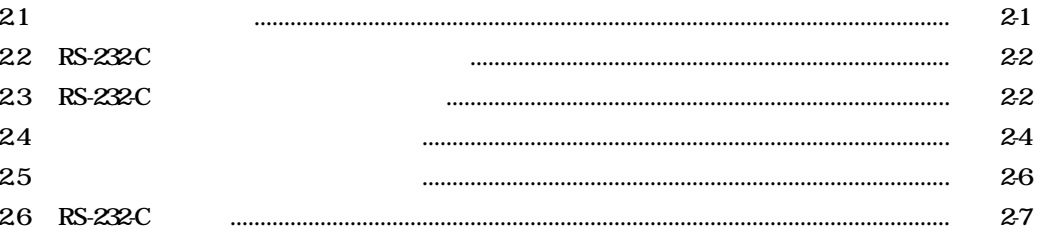

#### $\mathbf{3}$

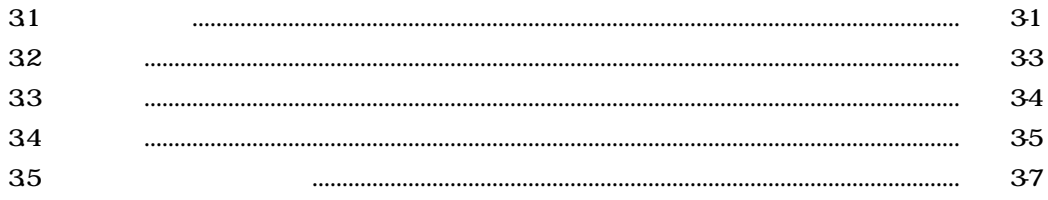

#### $\overline{4}$

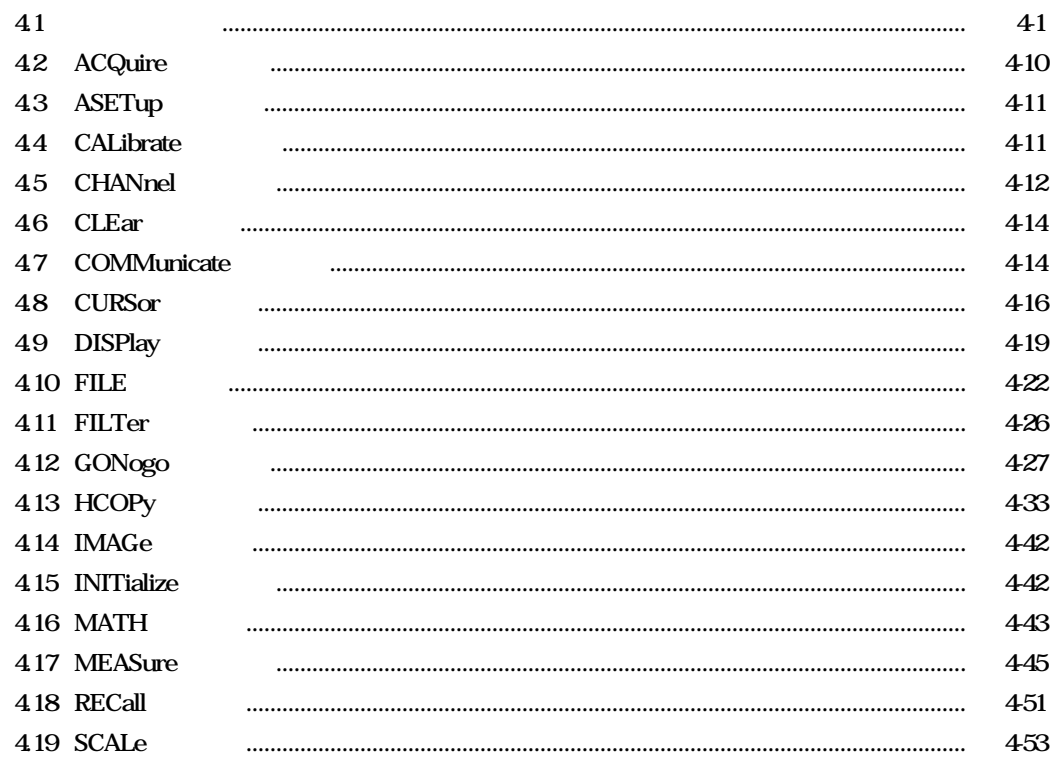

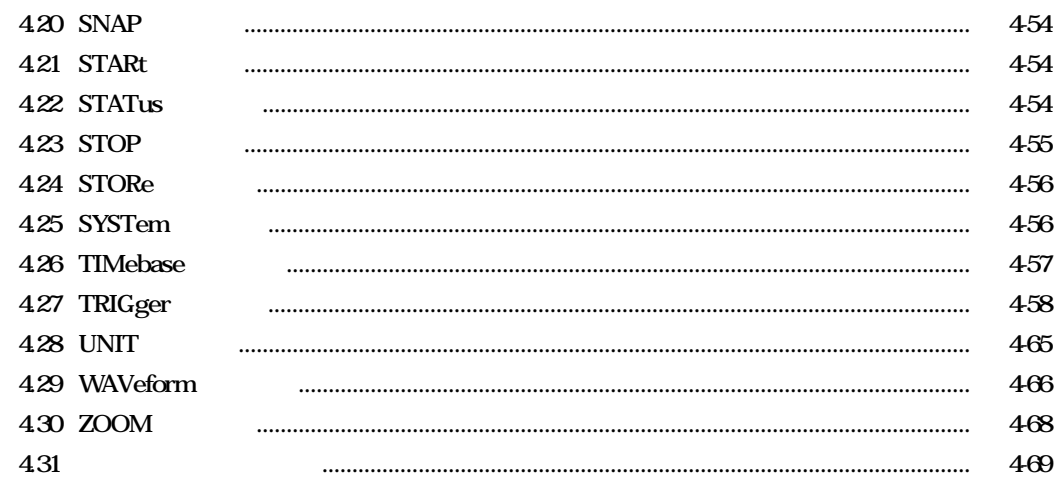

# $\overline{5}$

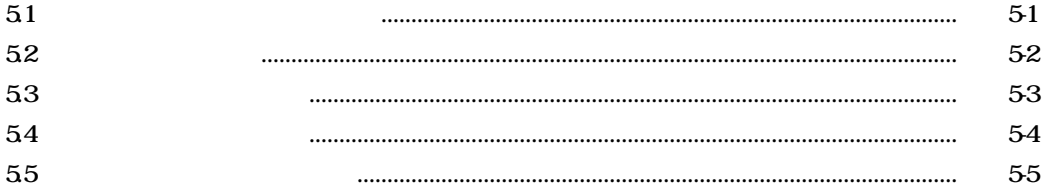

 $\overline{6}$ 

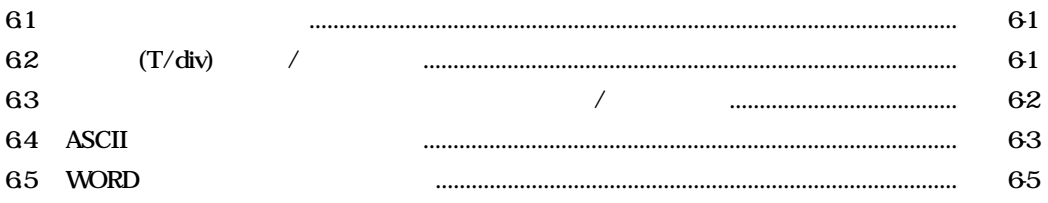

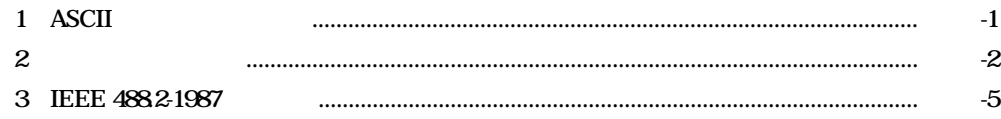

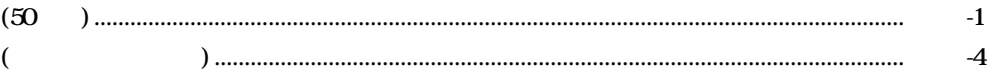

GP-IB

**1.1 各部の名称と機能**

1 **GP-IB** 

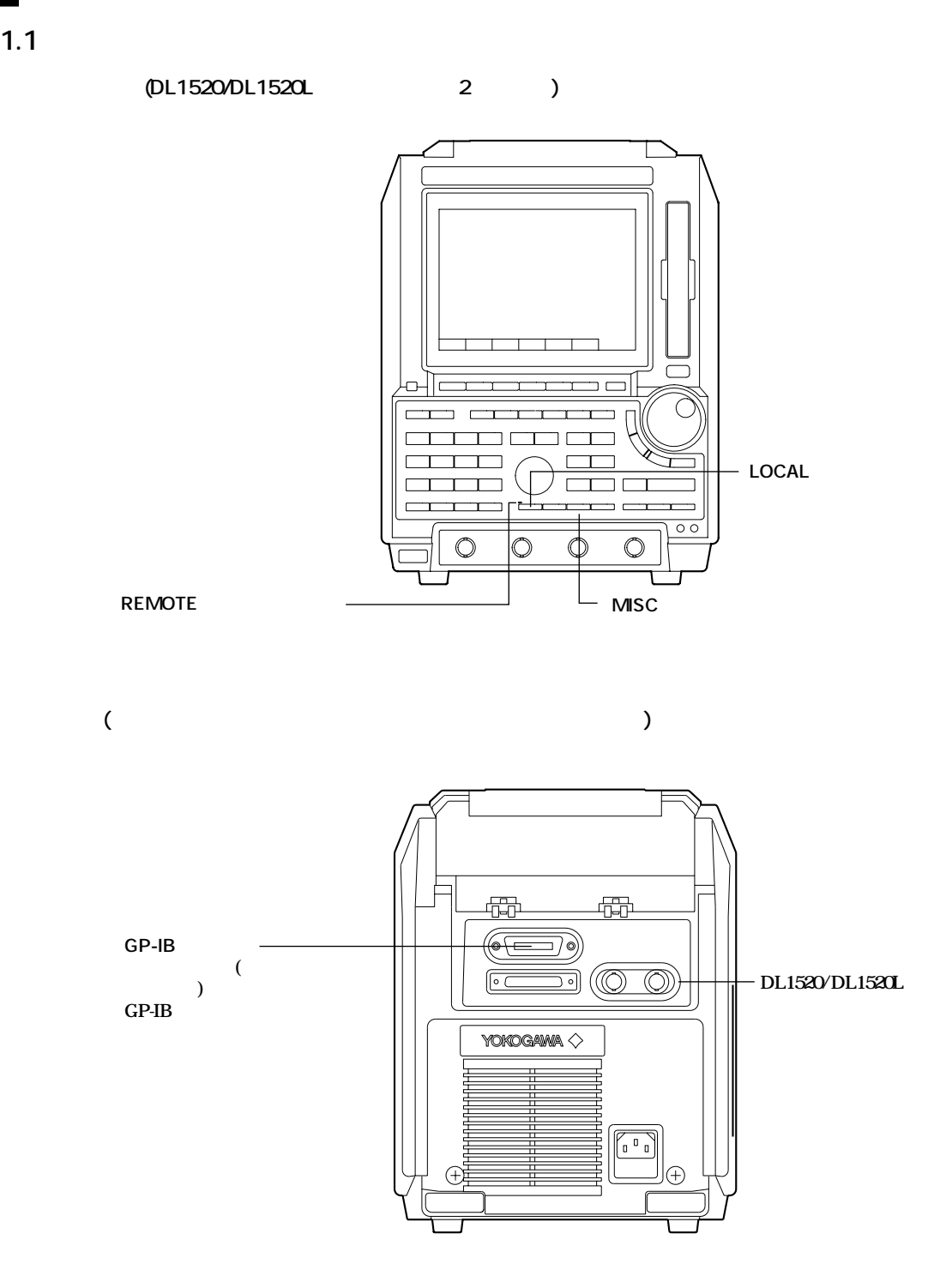

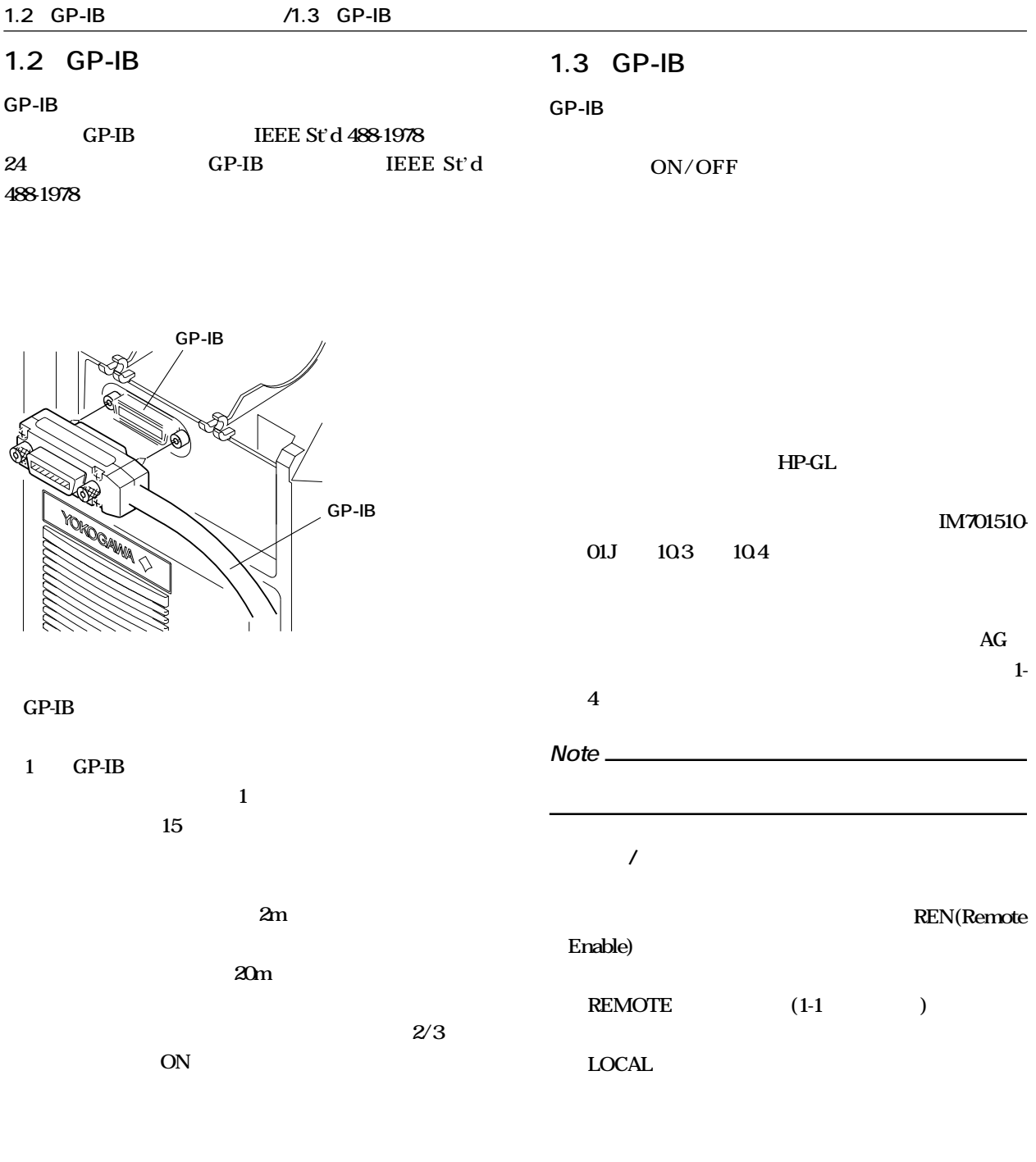

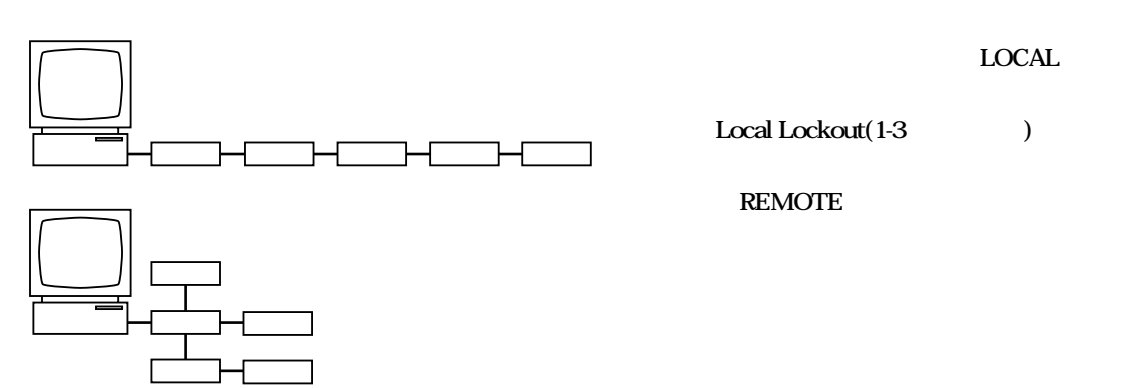

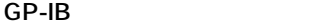

**IEEE St**'d 488-1978

 $\text{IEEE St }d$  488.2-1987 **ISO(ASCII) モード :アドレッサブルモード/トークオ ンリモード(自動切り替え) MISC** : Comm... 0 30 **LOCAL** 

Local

**Lockout** 

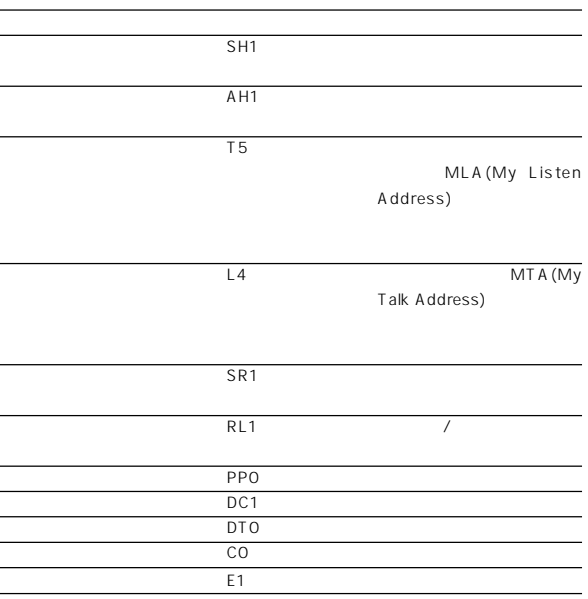

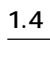

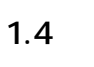

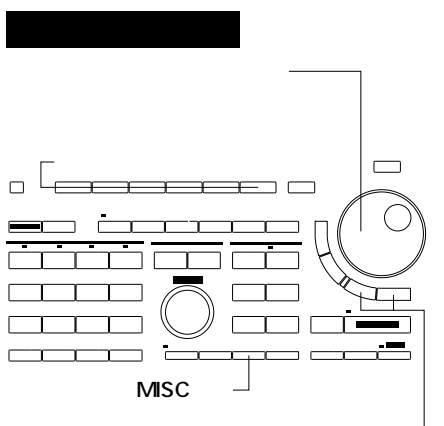

**<,>キー�**

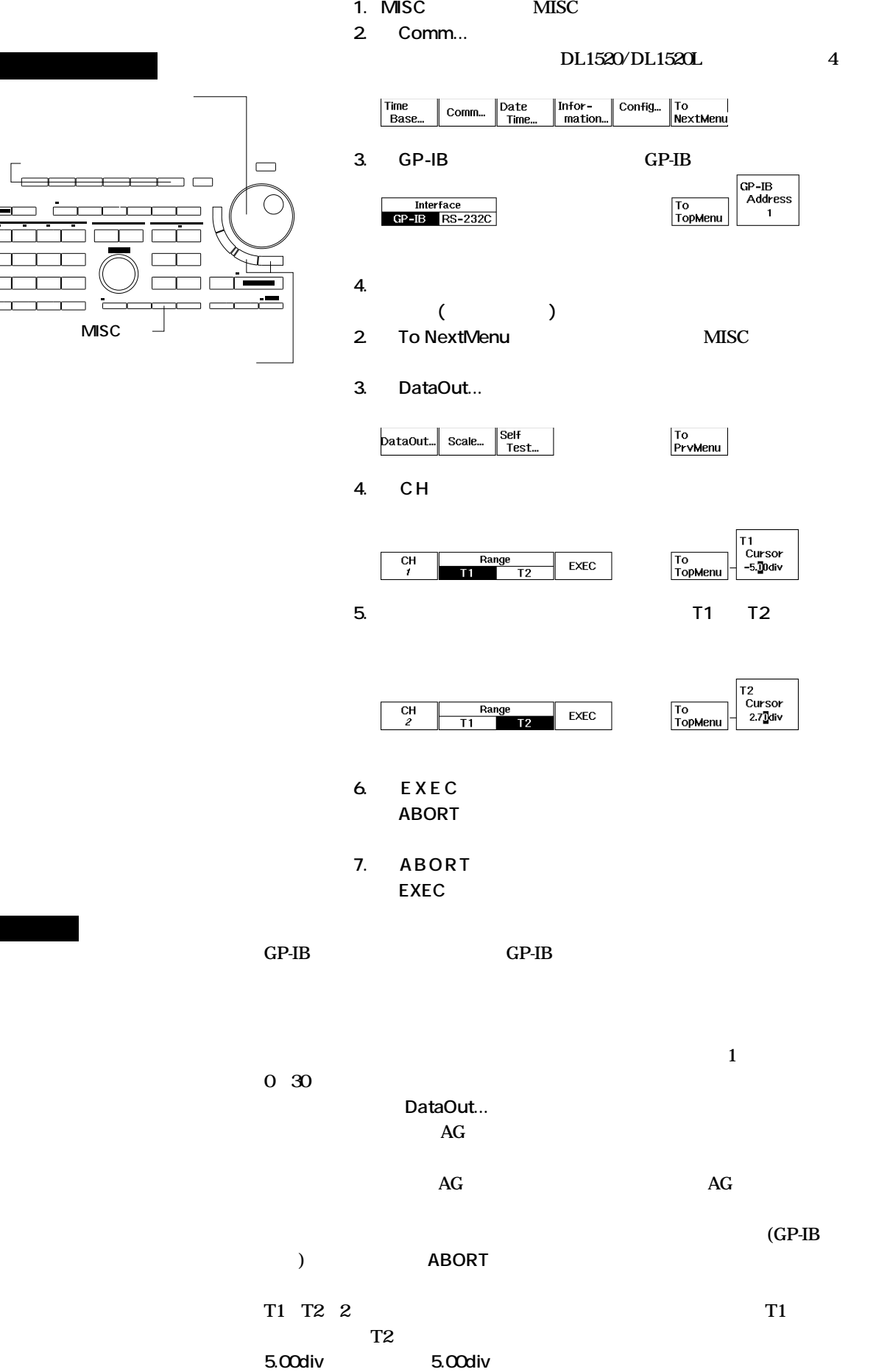

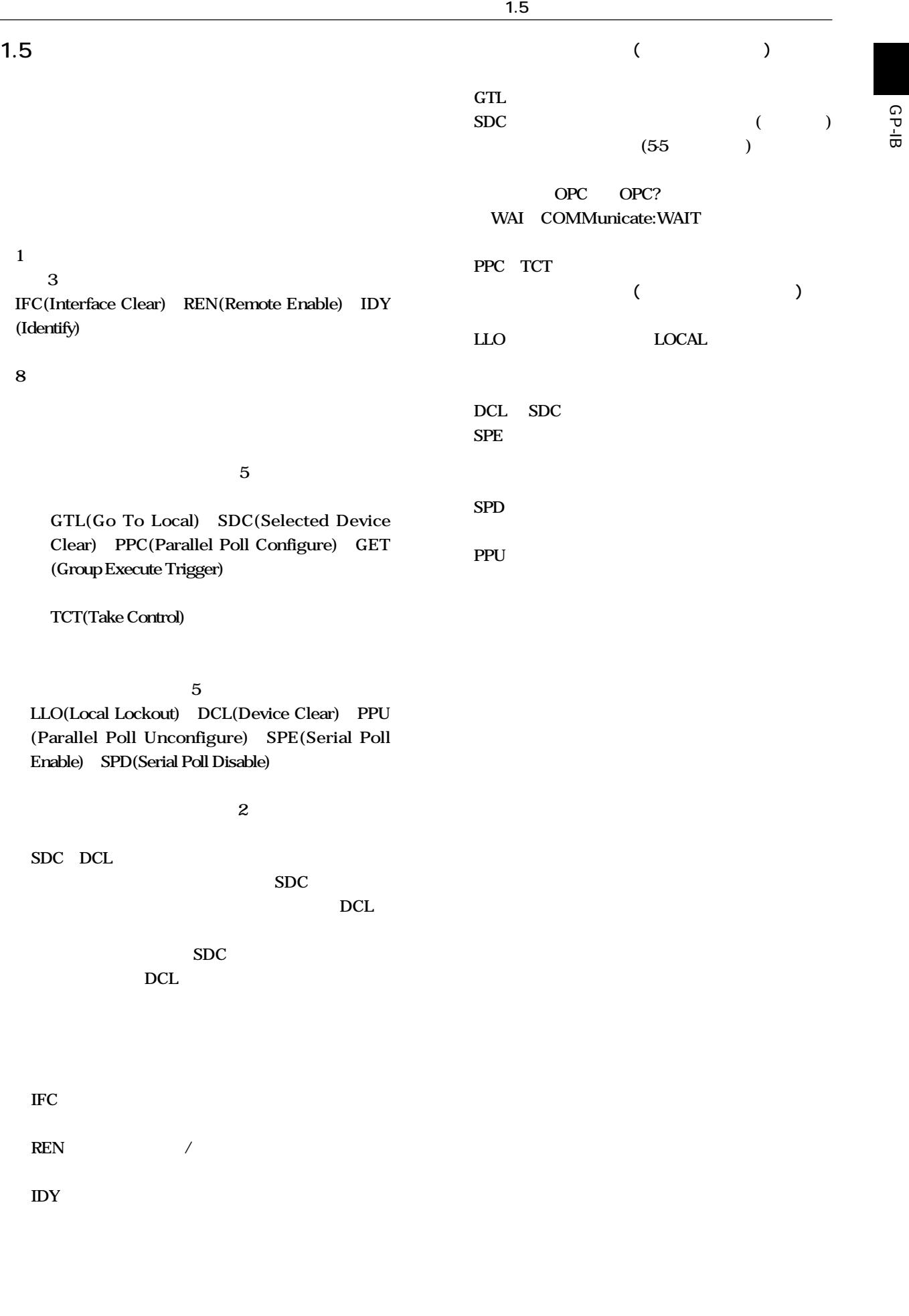

 $\overline{a}$ 

#### $\overline{\mathbf{2}}$ **RS-232-C**

 $21$ 

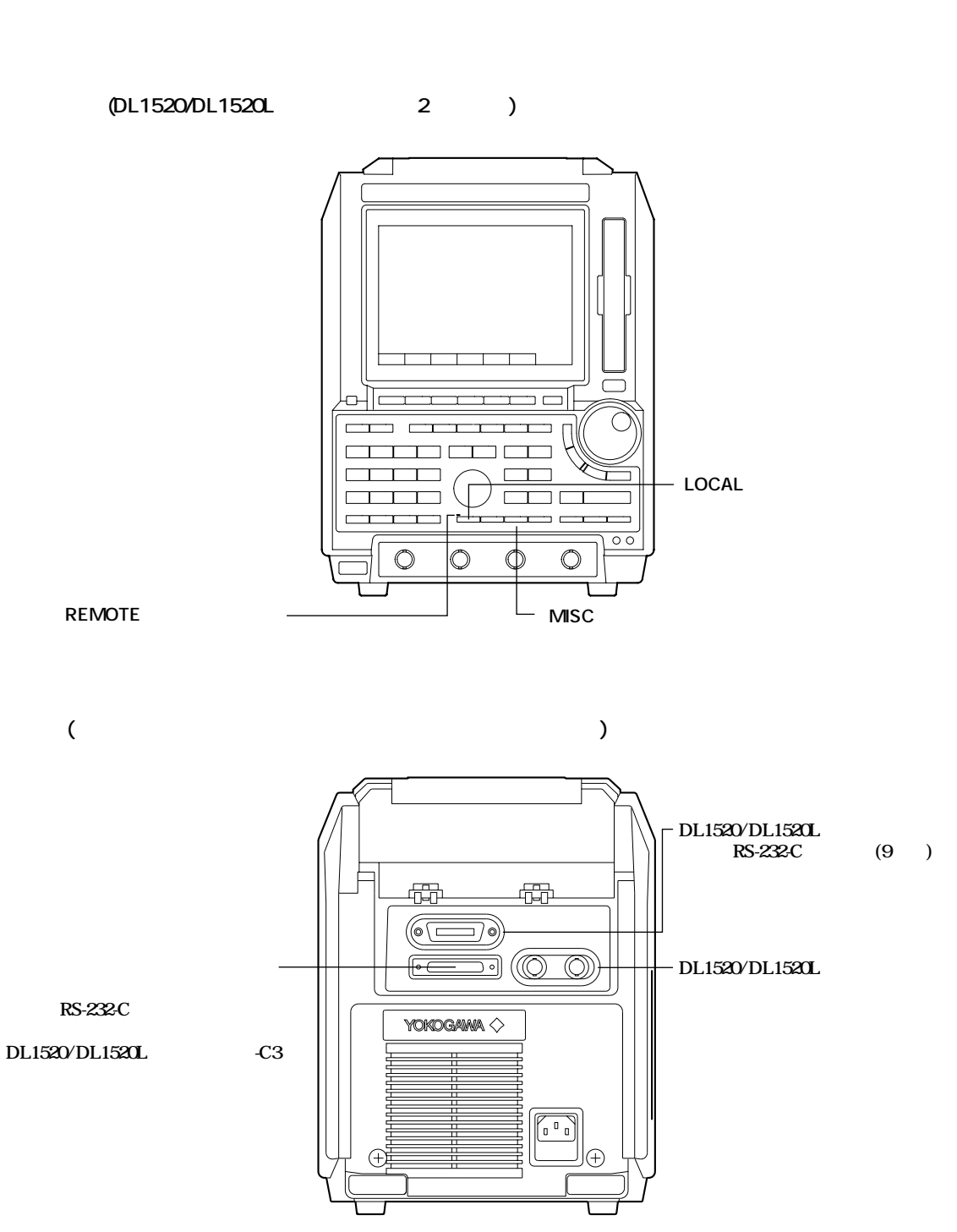

#### 2.2 RS-232-C

2.3 RS-232-C

**RS-232-C** 

 $EIA$  RS-232-C

**測定/演算データ,パネルの設定情報,エラーコードの**

**2** 

**測定/演算データを出力できます。**

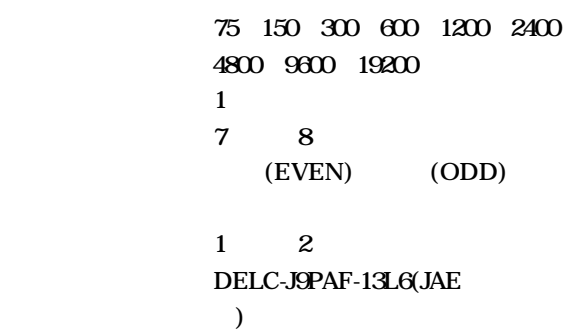

**:CA,CB信号について,常にTRUE**

**:データ送信時,送信データをX-**

 $XON$  X-OFF

**ON X-OFF** 

**X-ON(ASCII 11H) X-OFF(ASCII 13H)**

**受信バッファ長:256バイト**

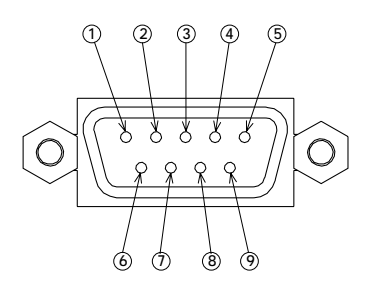

**RS-232-C** DELC-J9PAF-13L6

**RD( Received Data)** 

**SD(Send Data)** 

**SG(Signal Ground) RS(Request to Send)** 

CS(Clear to Send)

**信号方向.....入力**

**信号方向.....入力**

**信号方向.....出力**

**信号方向.....出力**

**9ピン-25ピン変換コネクタと信号名**

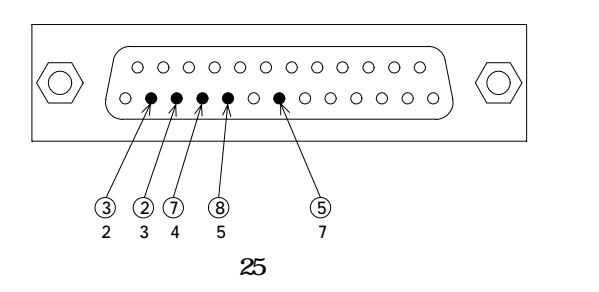

**2-2 IM 701510-11J** 

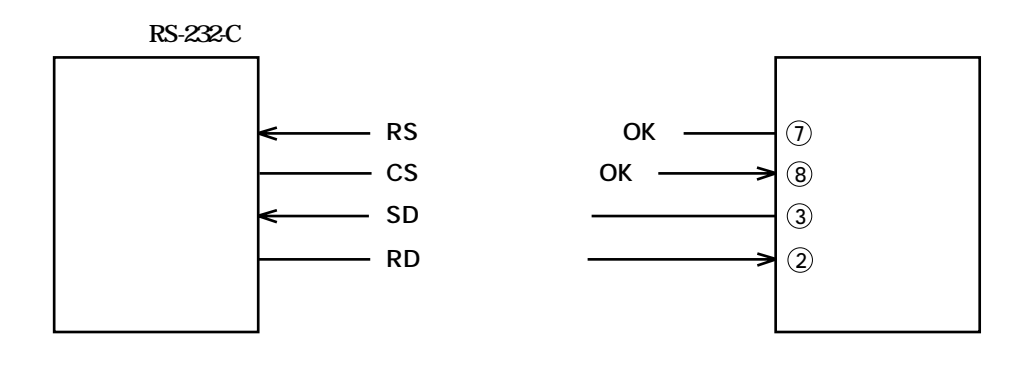

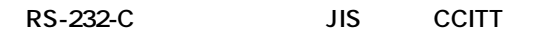

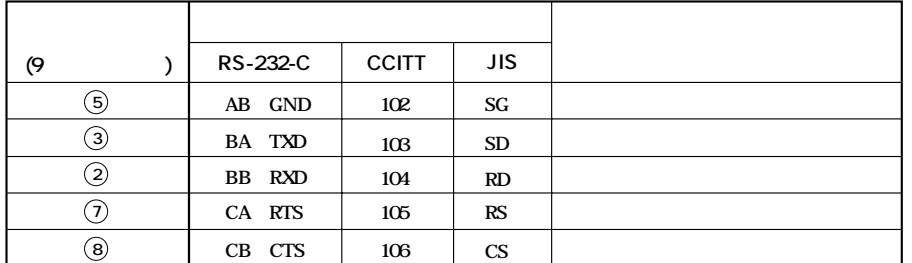

$$
\begin{array}{cc}\n & \text{PC-9801} \\
9\n\end{array}
$$

**PC-9801** (NEC ) )

**1. OFF-OFF/XON-XON**

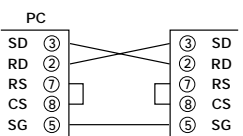

**3. CTS-RTS(CS-RS)**

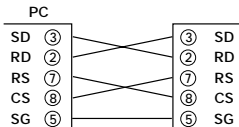

**2. XON-RTS(XON-RS)**

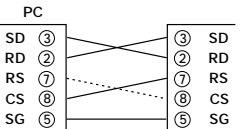

## 24<br>RS-232C **RS-232-C 2.4 ハンドシェーク方式の組み合わせ**

**本機器では,下表に示すような4通りの方式を選べます。**

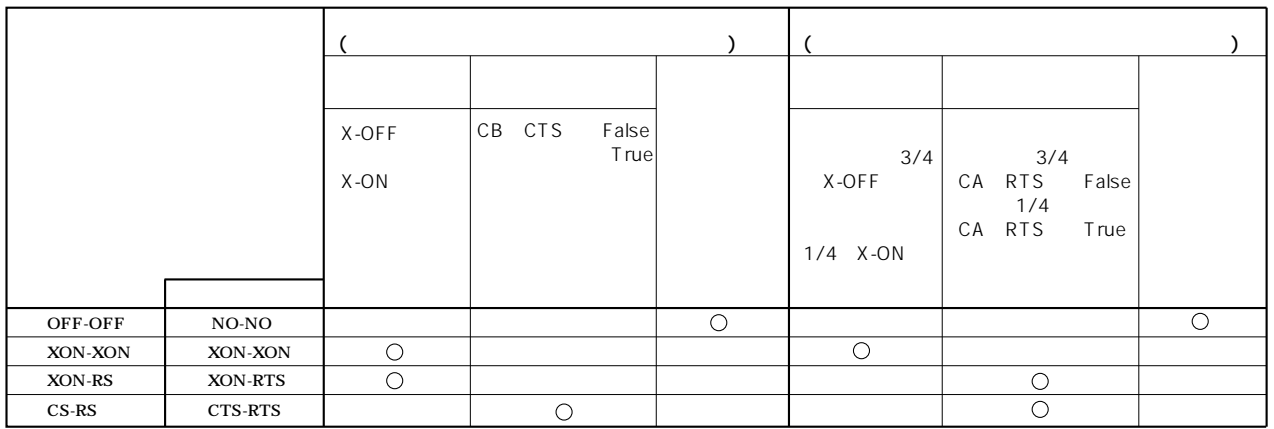

2. XON-XON 1. **OFF-OFF** 

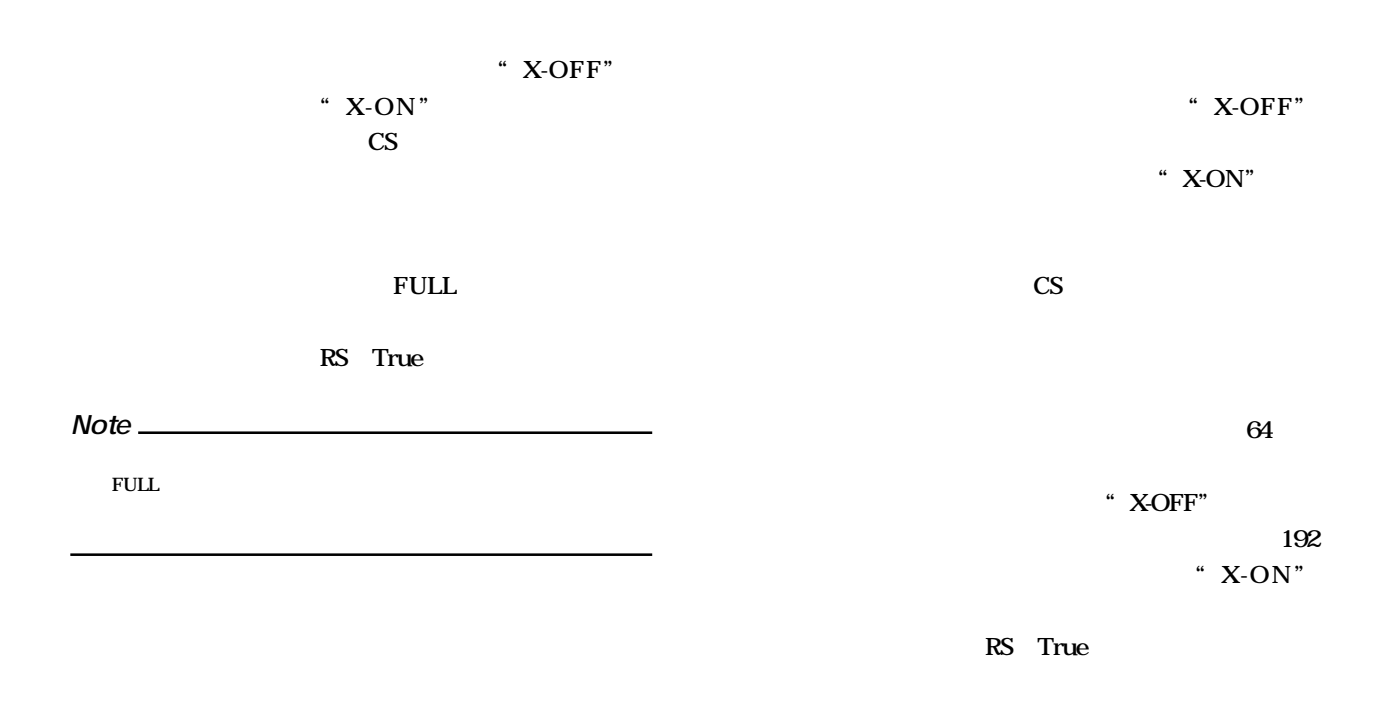

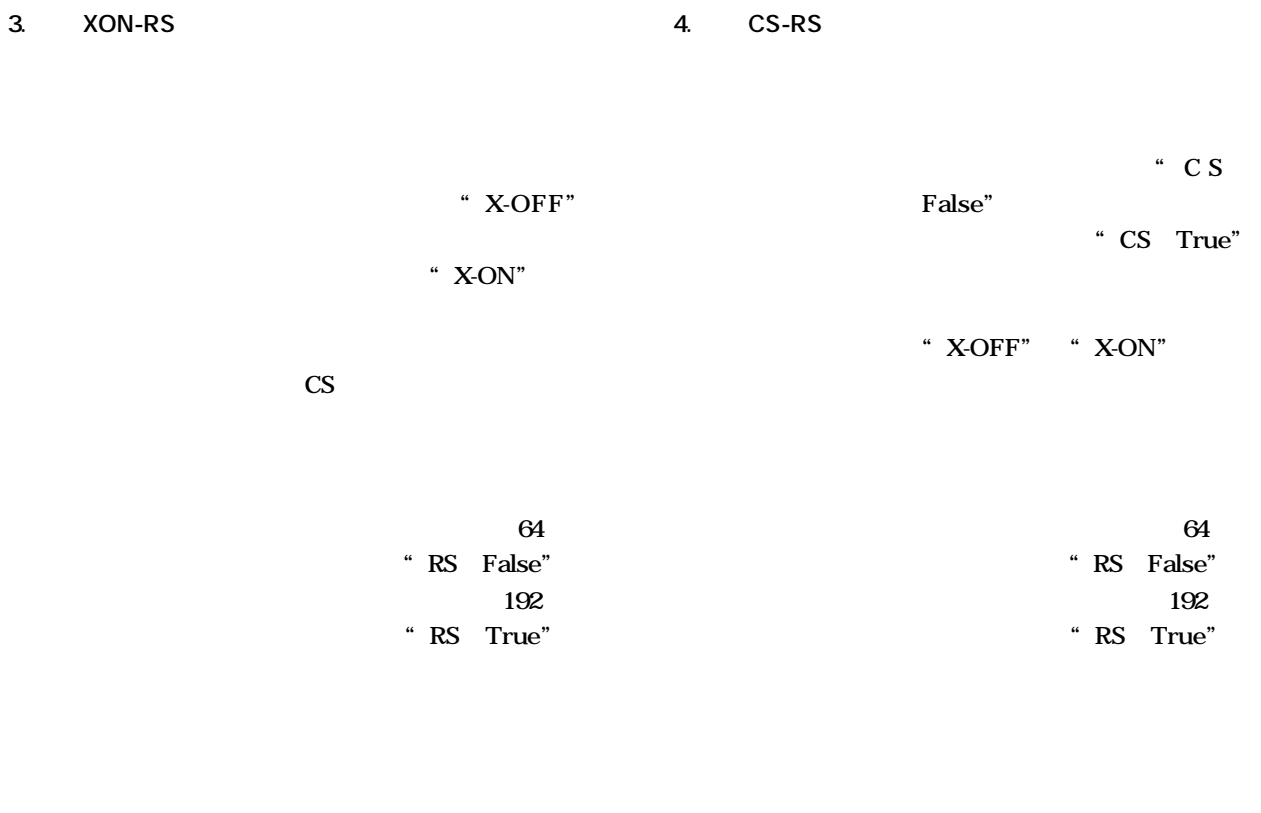

**ンピュータがあります。このとき**、ハンドシェークのおよび、アメリカには、アメリカには、アメリカには、アメリカには、アメリカには、アメリカには、アメリカには、アメリカには、アメリカには、アメリカには、アメリカには、アメリカには、

**受信データの制御をハンドシェークで行っているときに,受信バッファの空きが64バイト以下になっているのに,コ**

**2.4 ハンドシェーク方式の組み合わせ**

**256バイト�**  $64$ 64 192 **FULL** 

**渡し続け,バッファの空きが192**

RS-232-C

RS-232-C

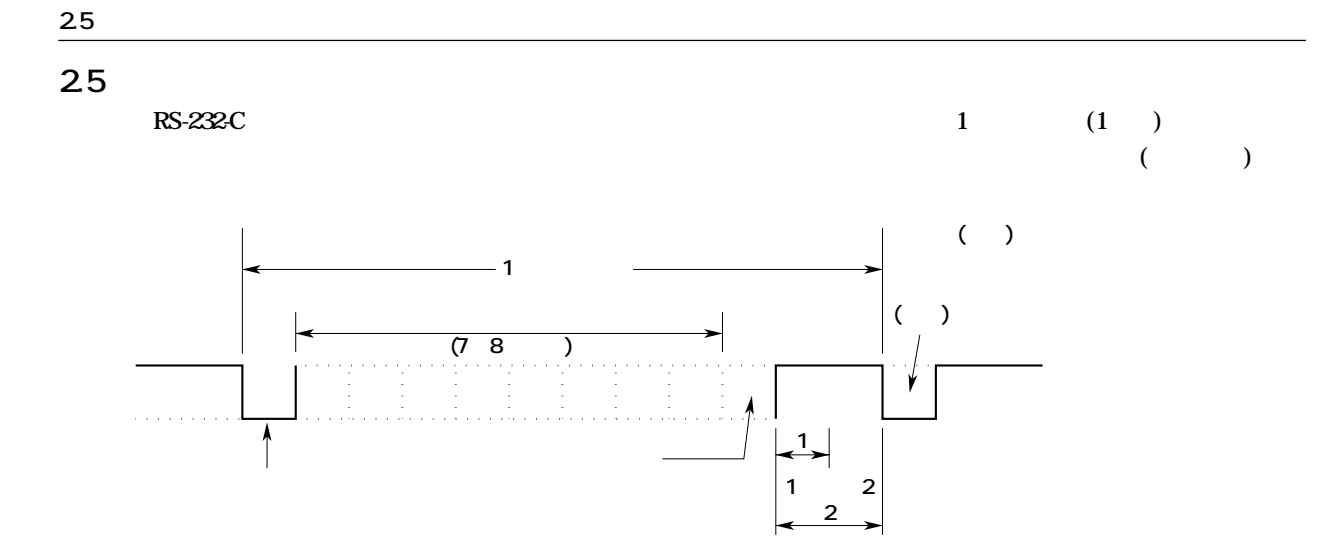

#### 26 RS-232-C

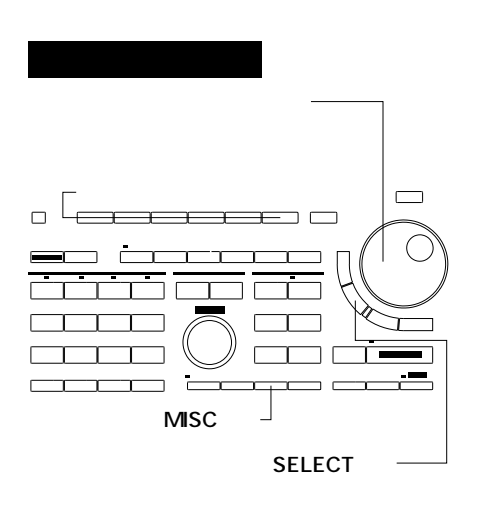

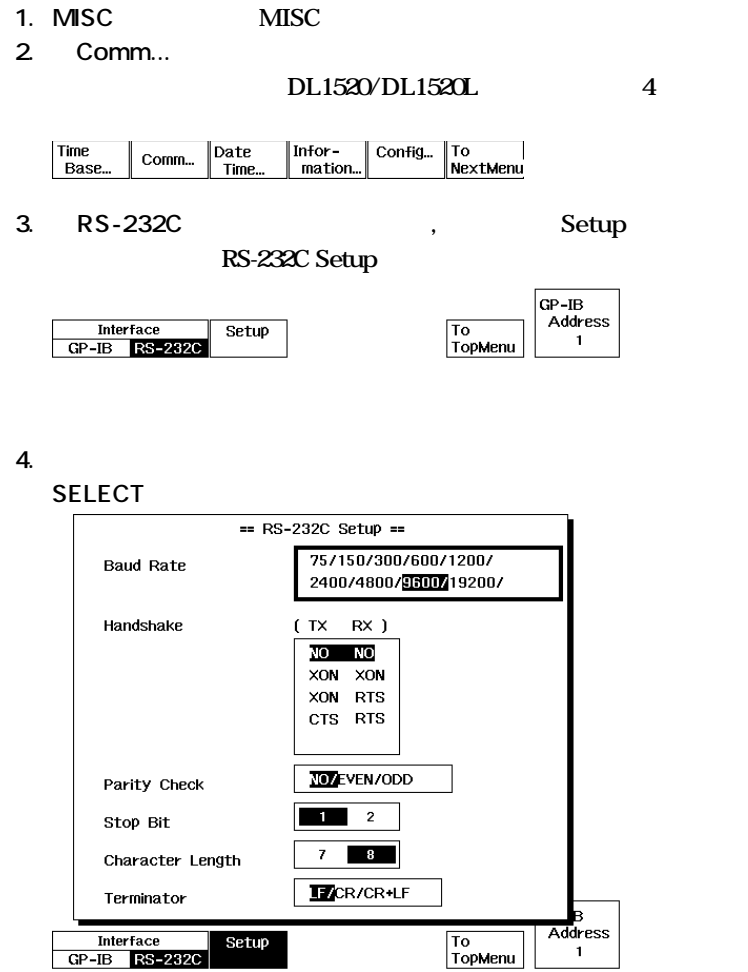

CR CR LF

**解 説 ●ターミネータについて**

**・上記メニューでは,本機器からデータを送信するときのターミネータを「LF」**

LF CR<sub>LF</sub>

# **第3章 プログラムを組む前に**

3.1

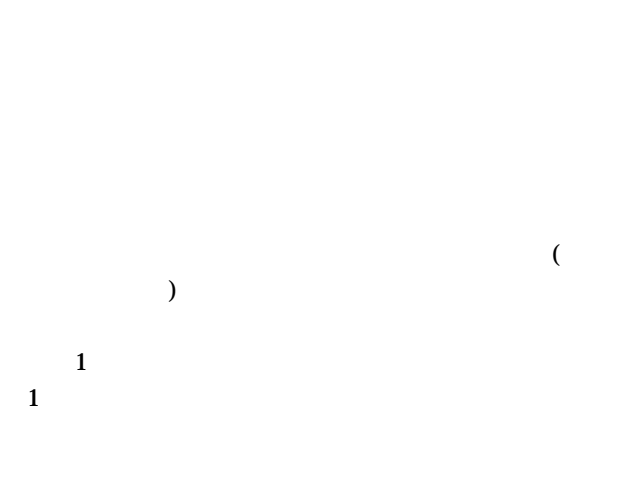

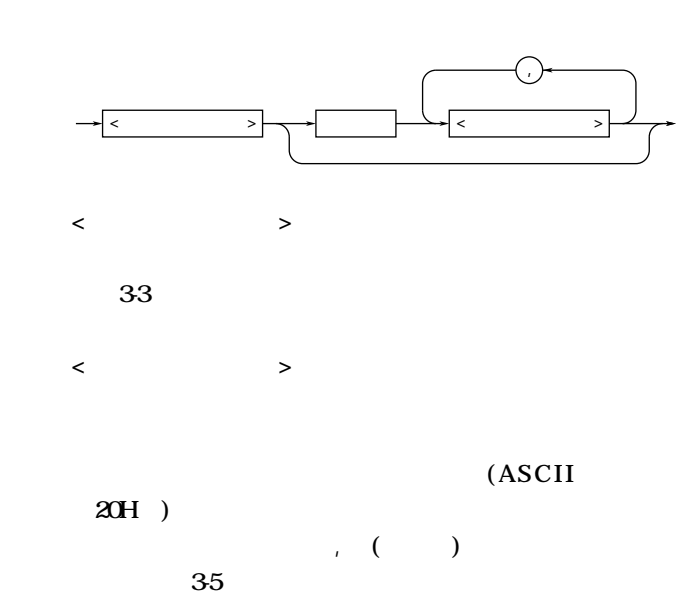

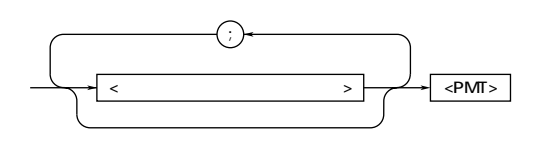

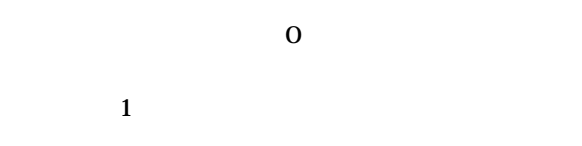

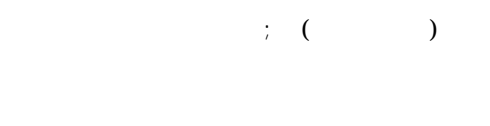

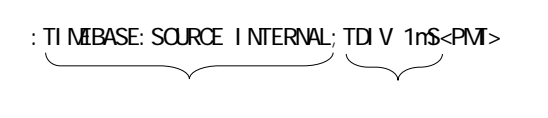

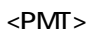

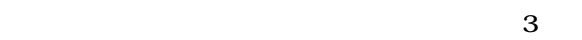

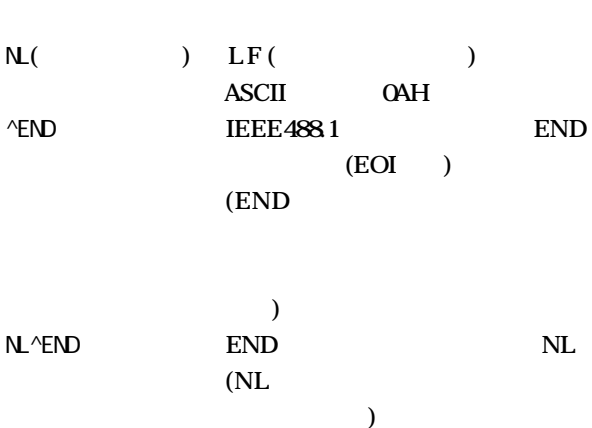

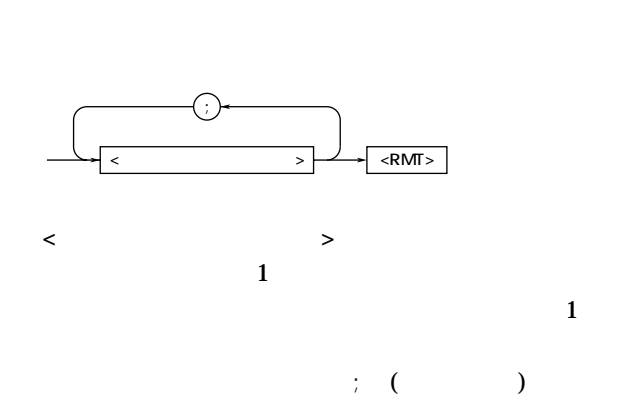

**TIMEBASE; SOURCE INTERNAL<PMT>** 

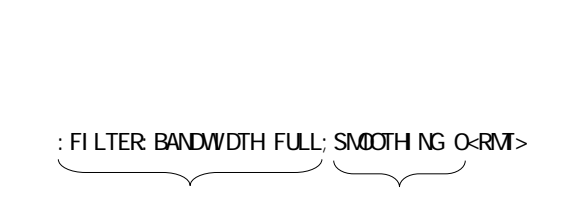

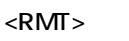

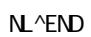

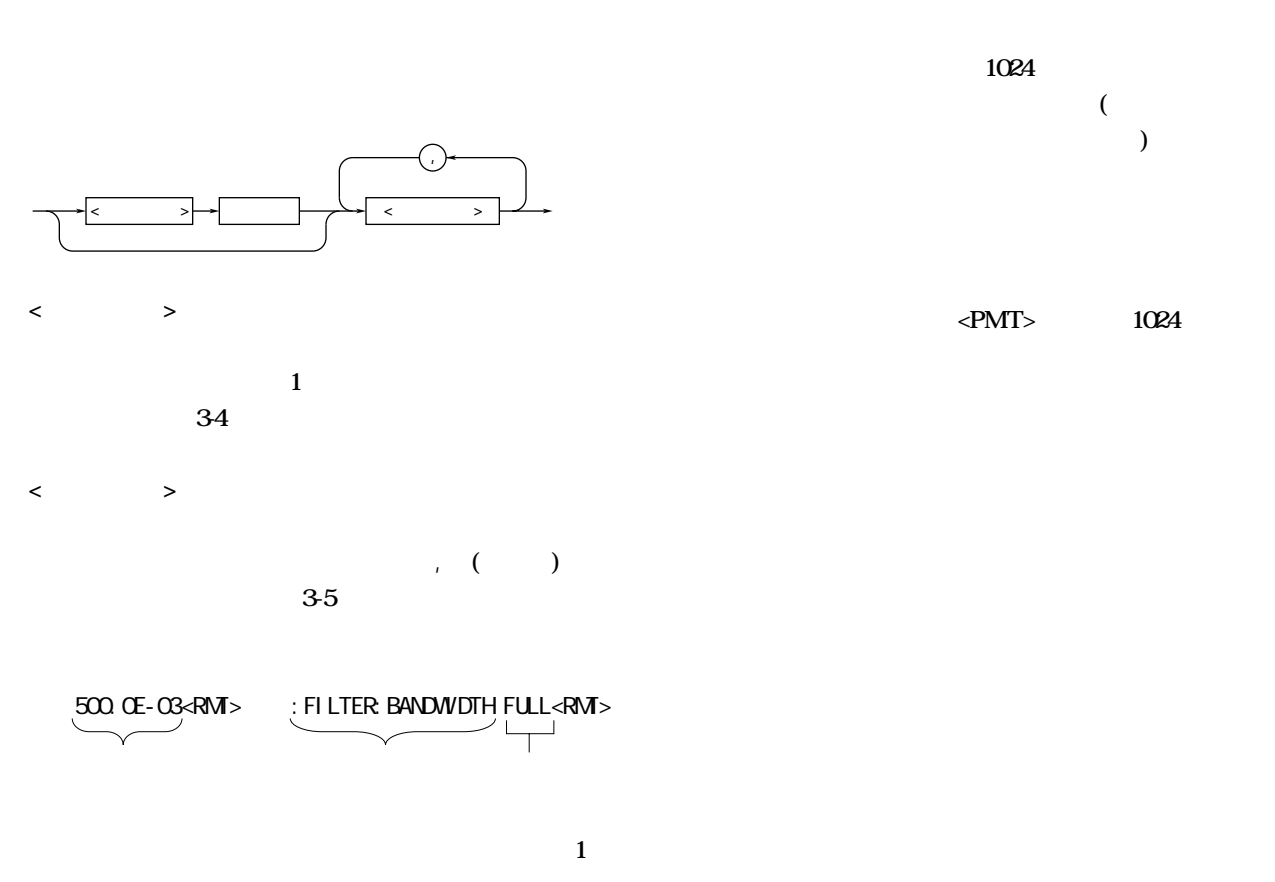

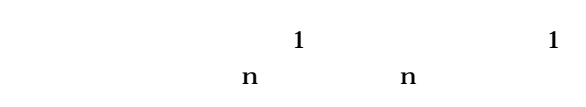

 $\overline{a}$  $(3)$ 

#### **IEEE 488.2-1987**

:**」(コロン)を付けます。**

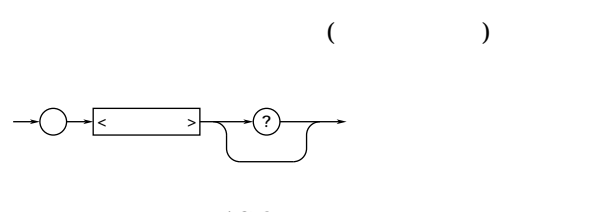

**:**

**: <ニモニック> ?**

**共通コマンドの例:**\*CLS

**例** ZOOM:MODE ZOOM;HZOOM 2<PMT>

**の先頭に「**:**」(コロン)を付けます。**

#### **例** ZOOM:MODE ZOOM;:DISPLAY:XY ALL<PMT>

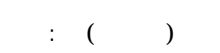

#### **例** ZOOM:MODE ZOOM;:START<PMT>

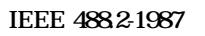

**にはかける** 

#### ZOOM:MODE ZOOM;\*CLS; HZOOM2<PMT>

**●コマンド間を<PMT>で区切った場合** *8* 

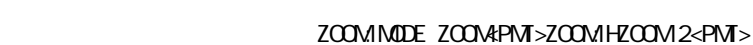

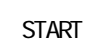

**: <ニモニック> ?**

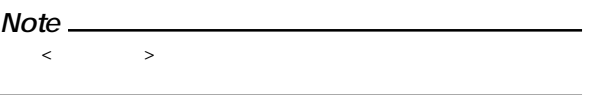

**ACQUIRE: MODE NORMAL** 

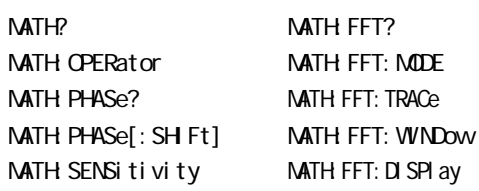

**IM 701510-11J 3-3**

SMOOTH NG O

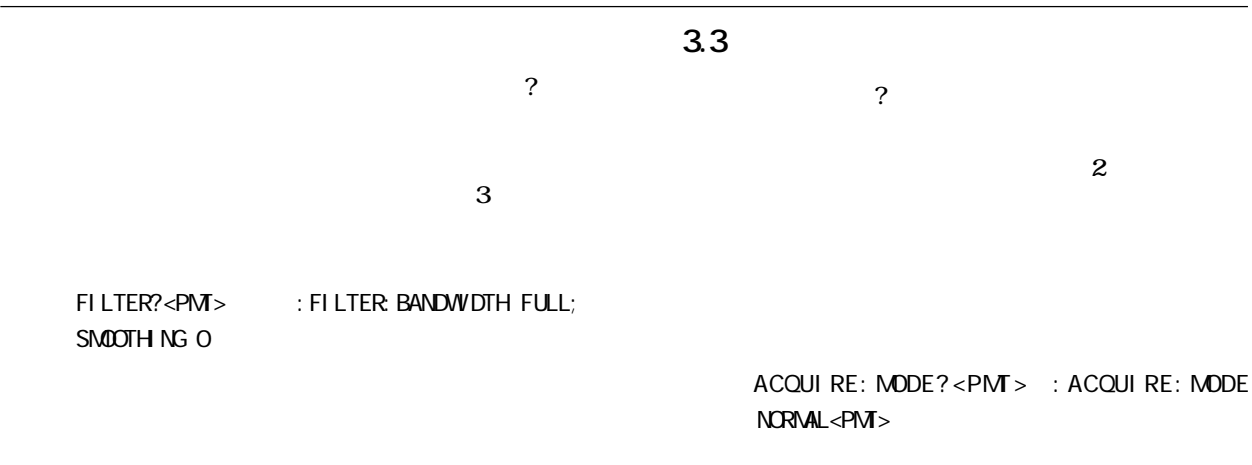

**もの(クエリ専用の命令)は,ヘッダを付けないで**

#### STATUS: ERROR?<PMT> 0, "NO ERROR"<RMT>

**COMMunicate: HEADer** 

COMMunicate: **VERBose** 

**・ニモニックのアルファベットの大文字/小文字は区別**  $\alpha$ **P**Sor  $\alpha$  cursor  $\alpha$   $\alpha$  cursor  $\alpha$ **RSor**  $\alpha$ **RSO**  $\alpha$ **RS ・ヘッダの最後の「?」(クエスチョンマーク)は,クエ マース CURSor?** CURS? **・ニモニックの最後に付いている<x>(数値)を省略する と,x=1と解釈します。 例 「**CHANnel<x>**」→「**CHAN**」とすると** CHANnel 1 **i**]

**例** CHANnel<x>[:INPut]:COUPling**→「**CHAN:COUP

**CHANnel 1? CHANnel 1: INPut?** 

#### **3.4 データ**

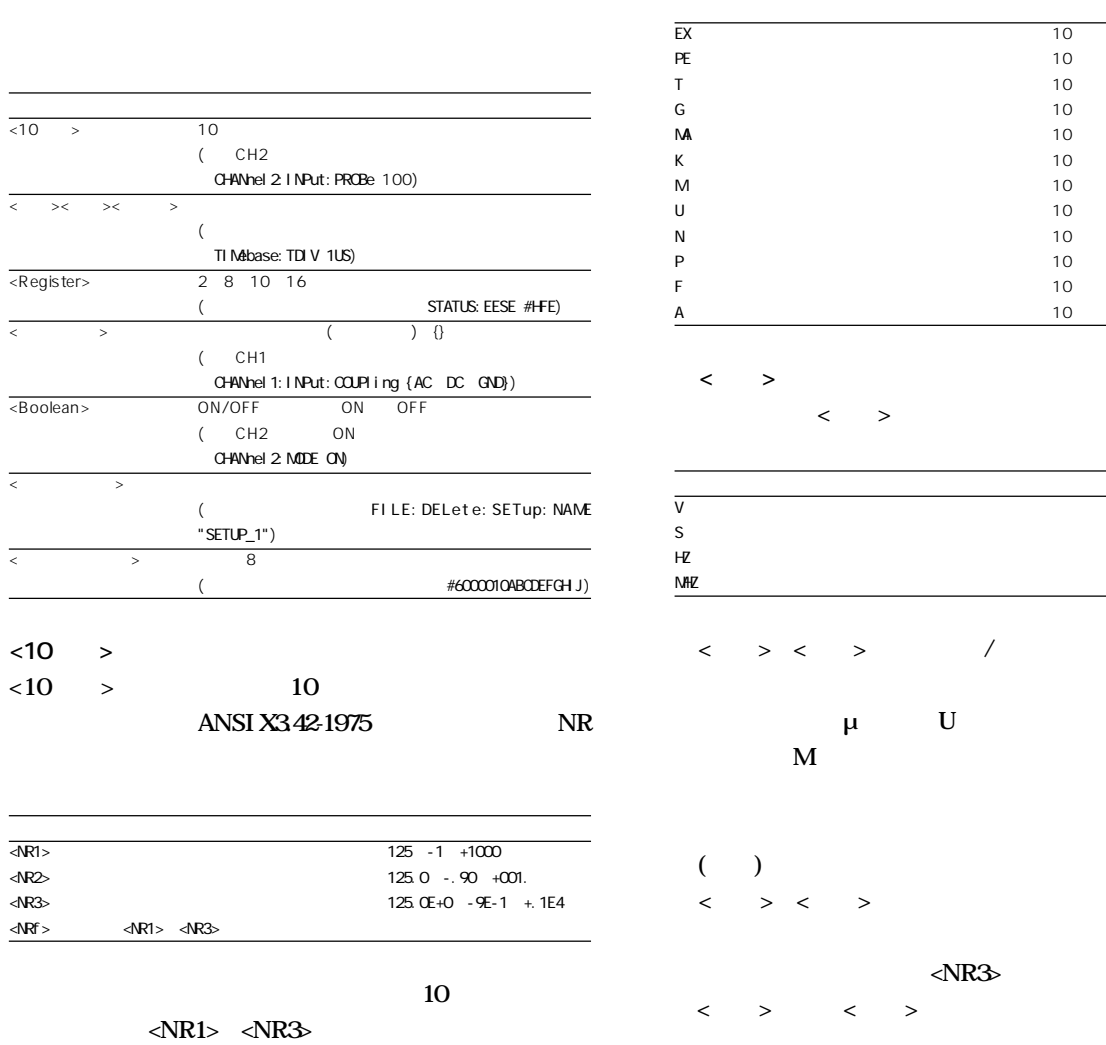

**す。これを<NRf>で表します。**

<NR1> <NR3>

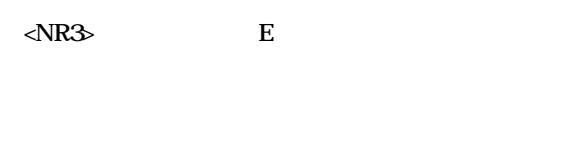

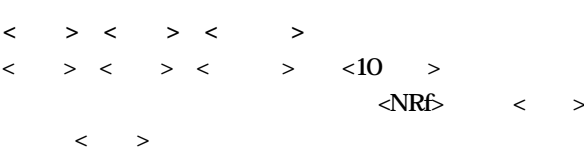

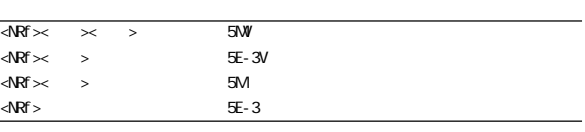

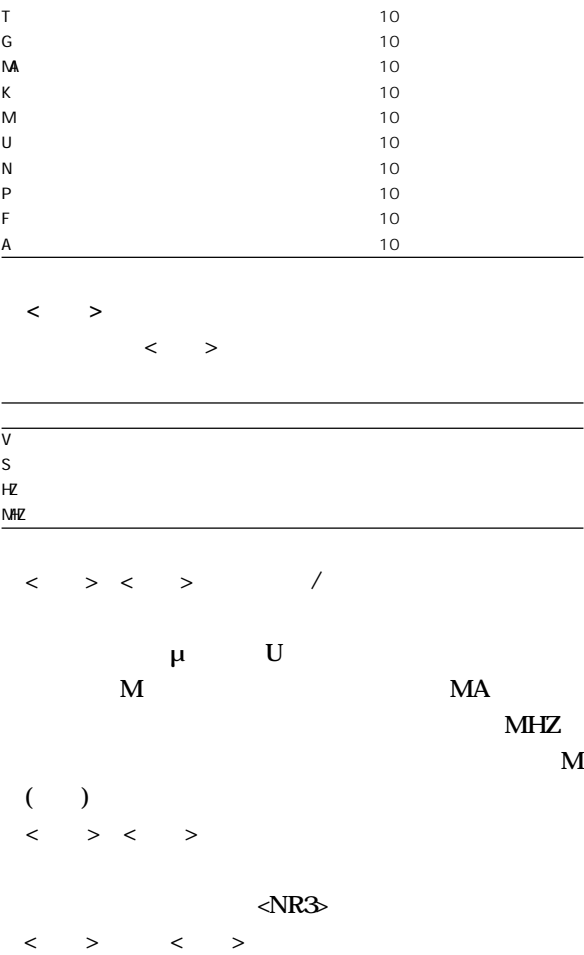

**・<乗数>**

**使用できる<乗数>は下表のとおりです。**

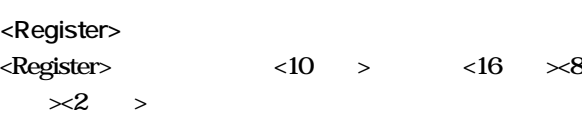

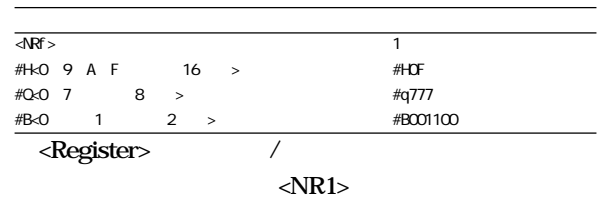

**IM 701510-11J 3-5**

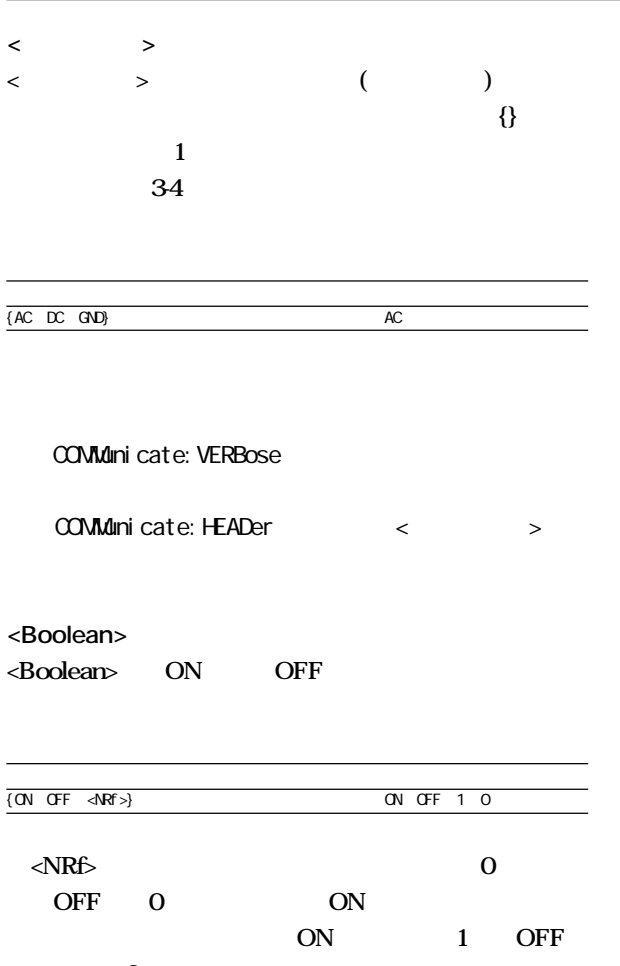

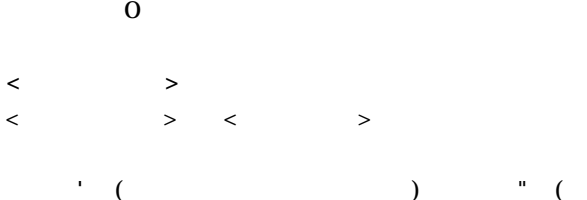

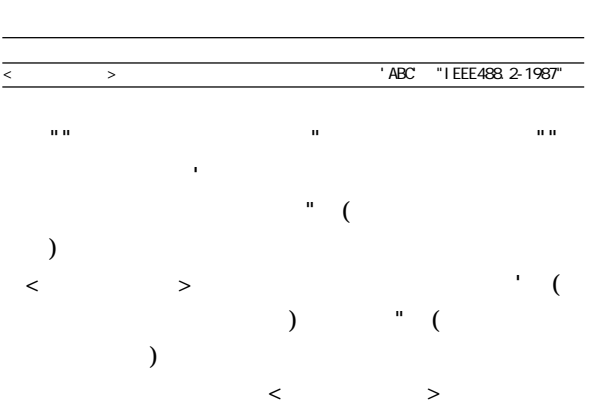

**ブルクォーテーション)で囲った書式で記述します。**

**に,「**'**」(シングルクォーテーション)または「**"**」(ダ**

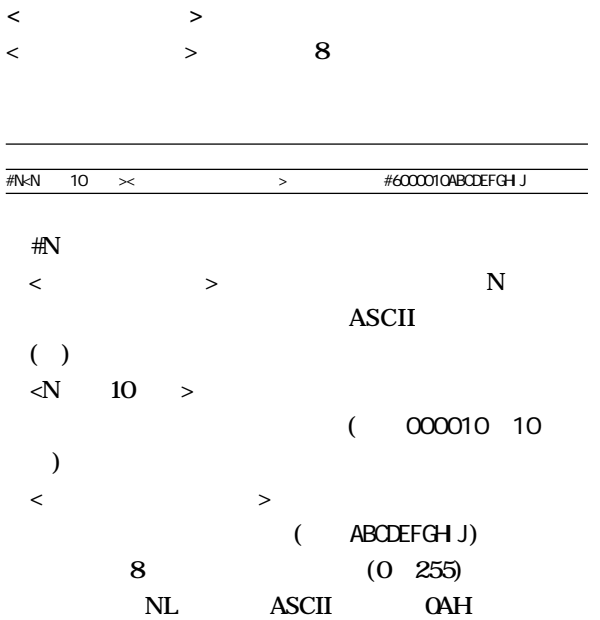

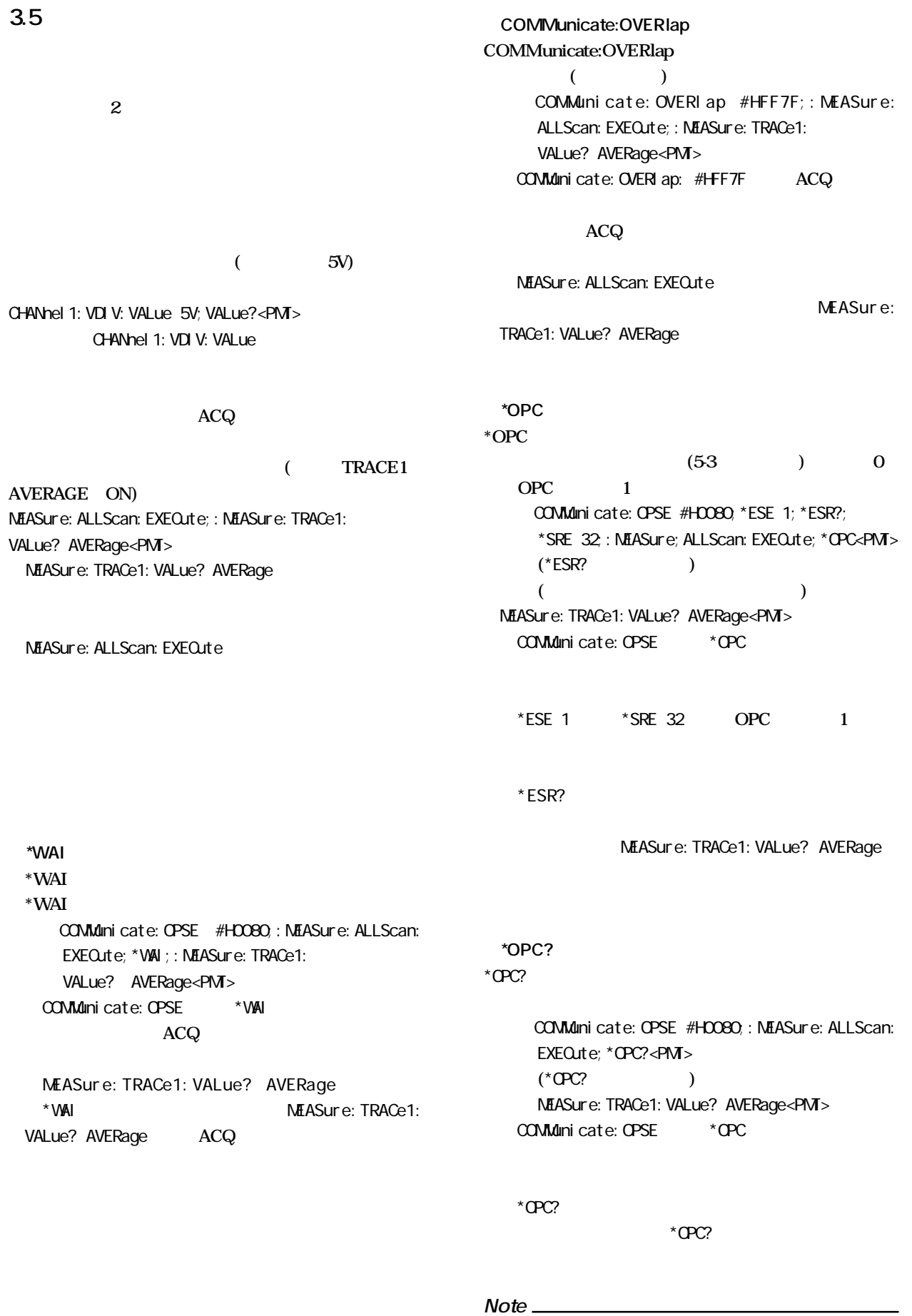

**マンドは,第4章でオーバラップコマンドと明記しています。それ**

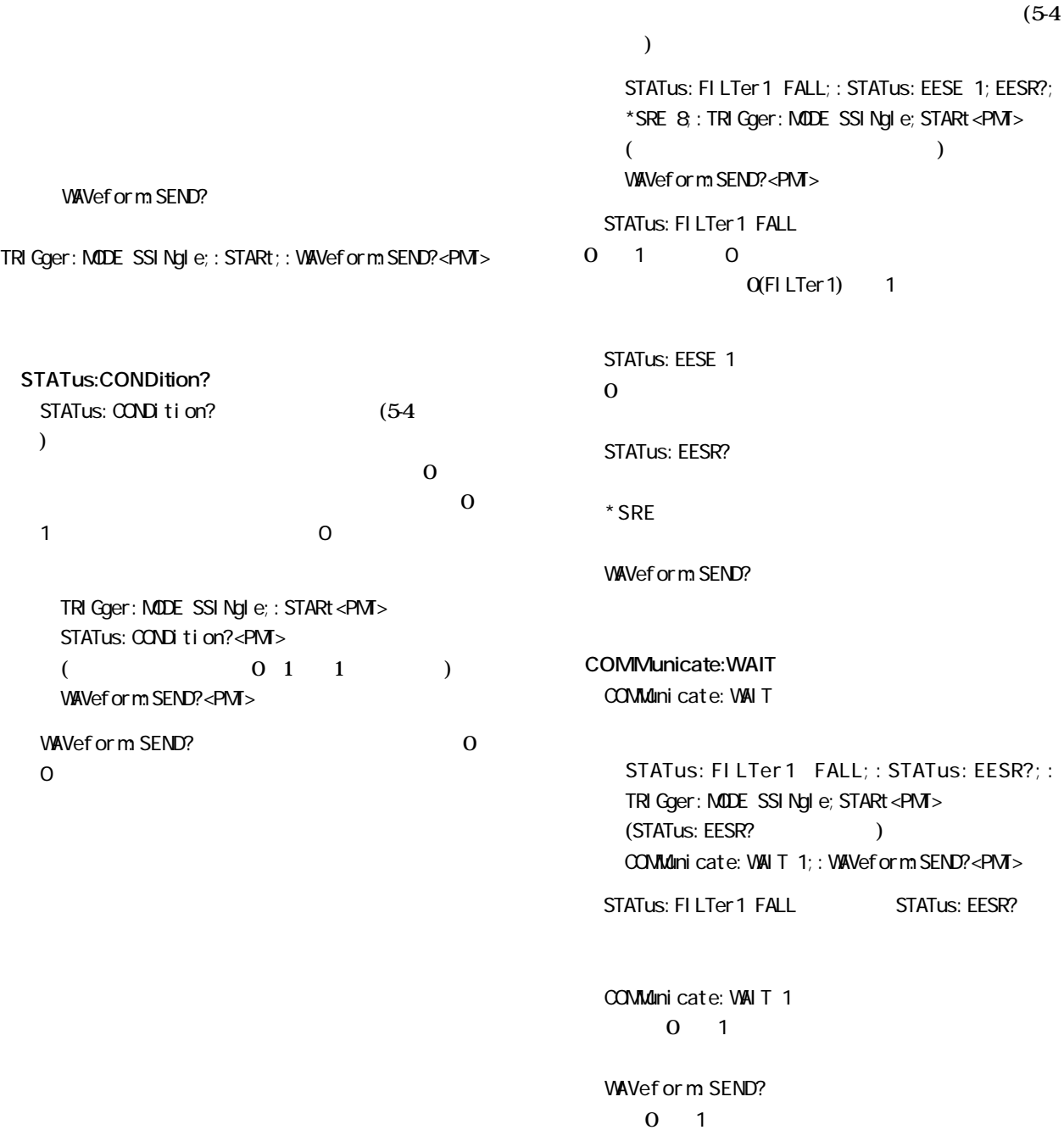

**第4章 コマンド**

#### **4.1 コマンド一覧**

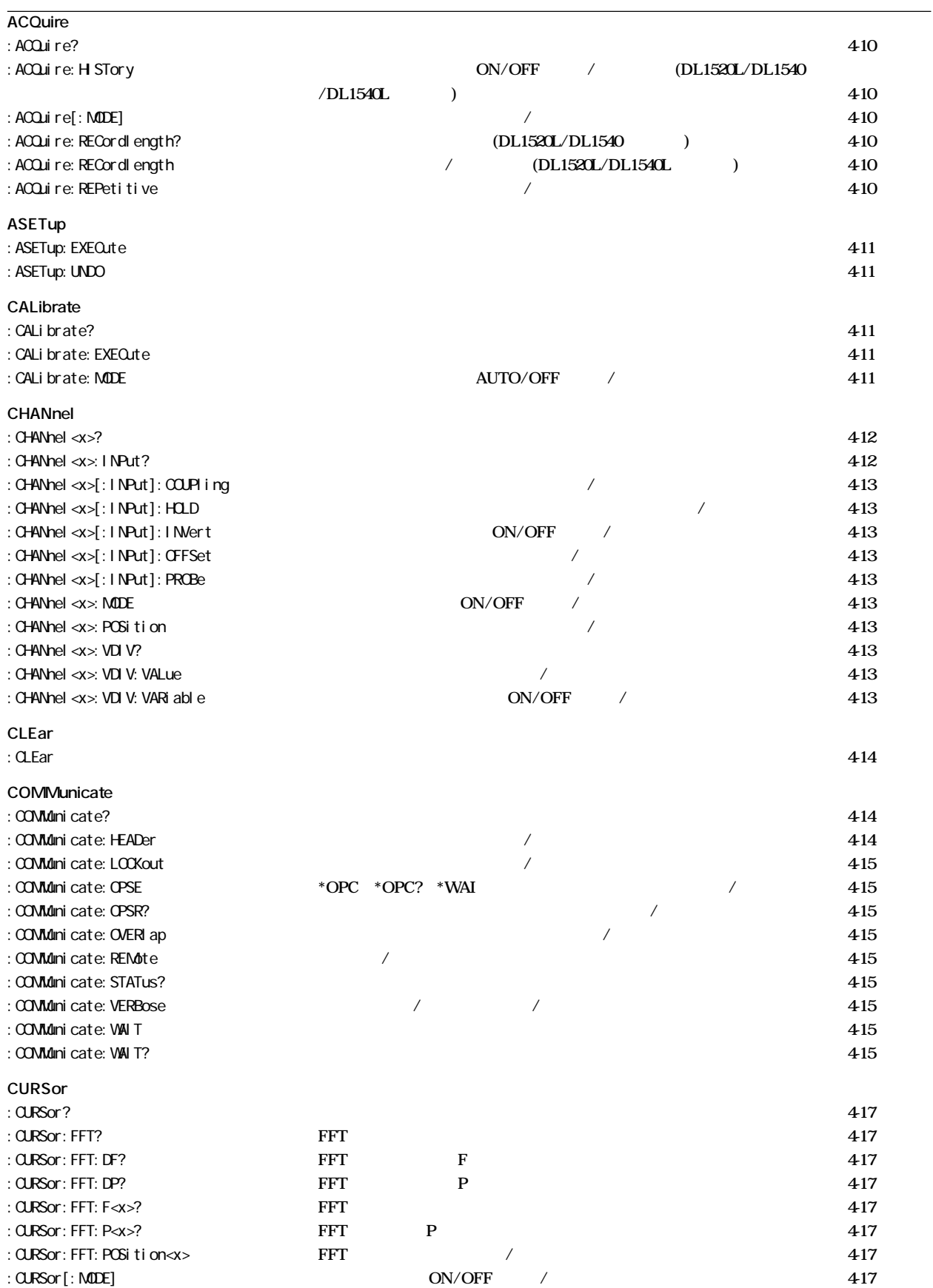

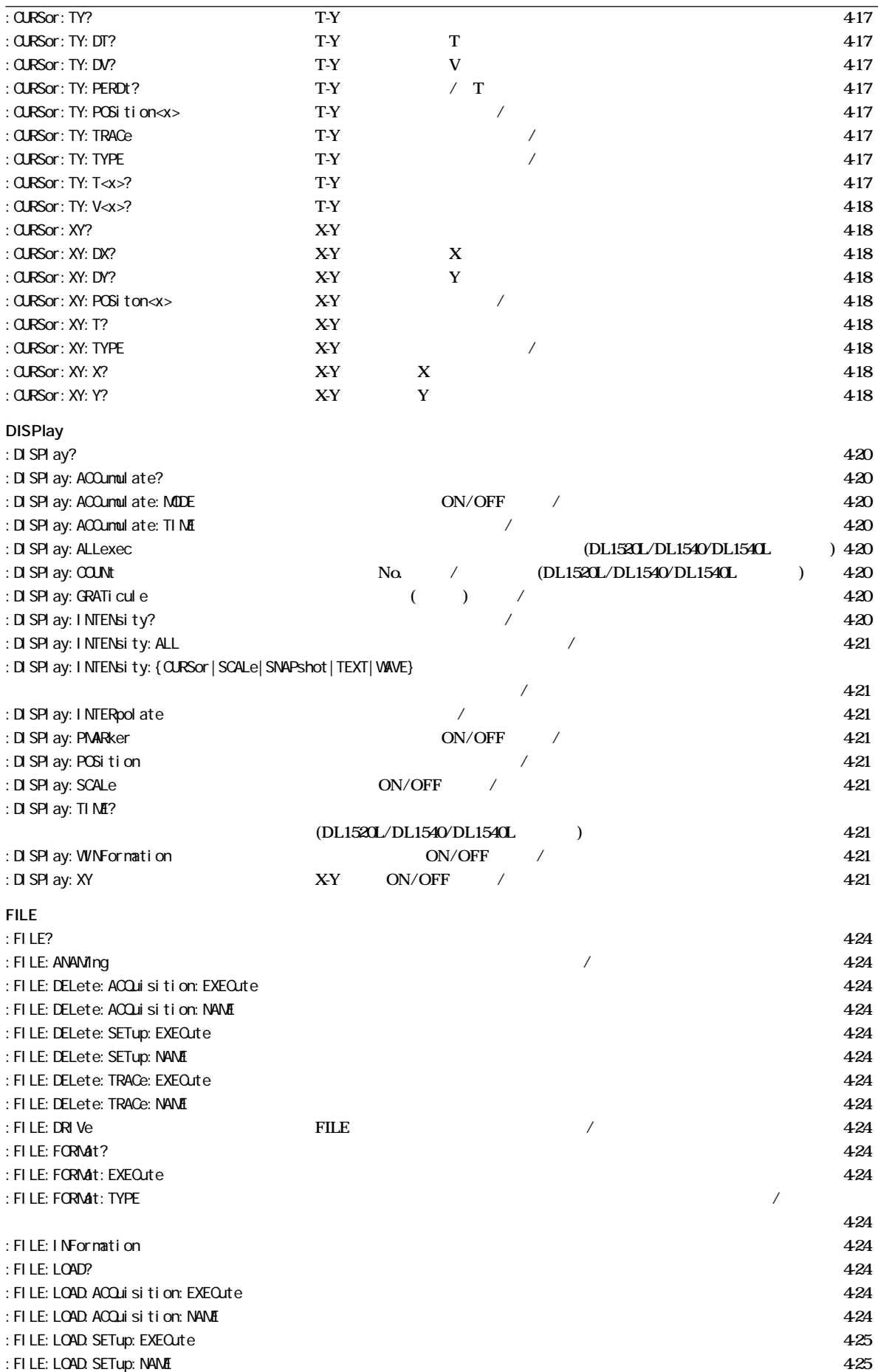

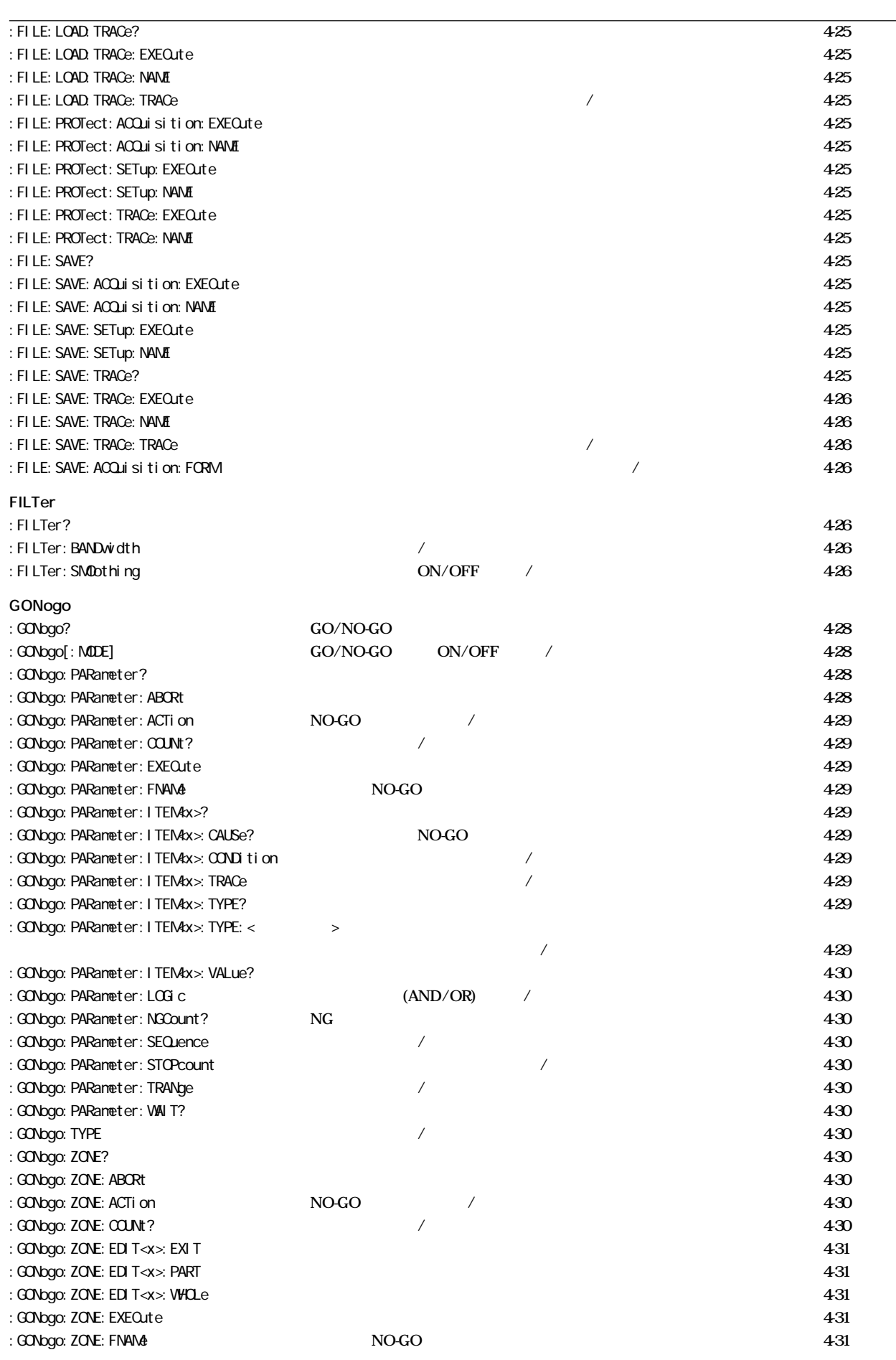

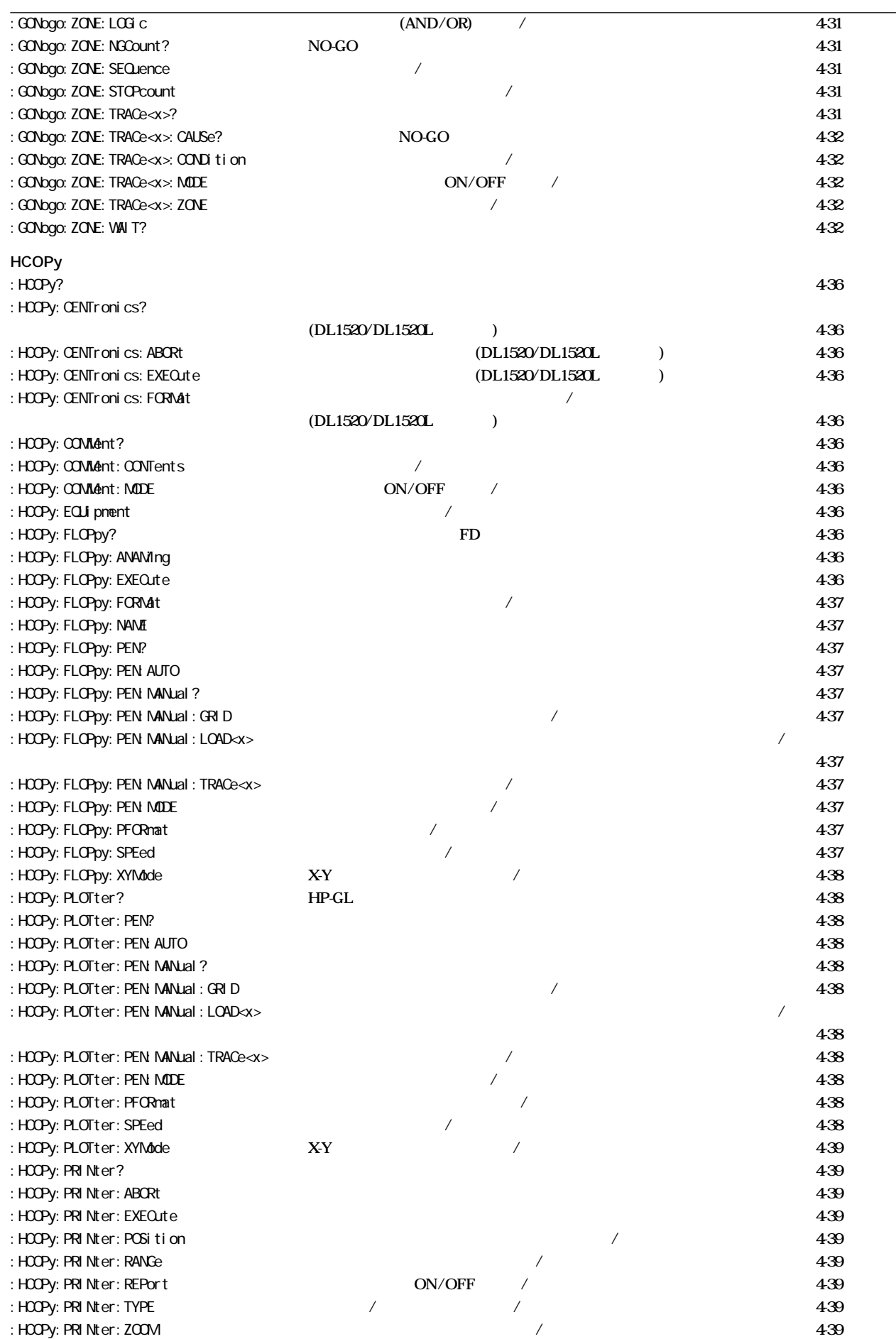

**4.1 コマンド一覧**

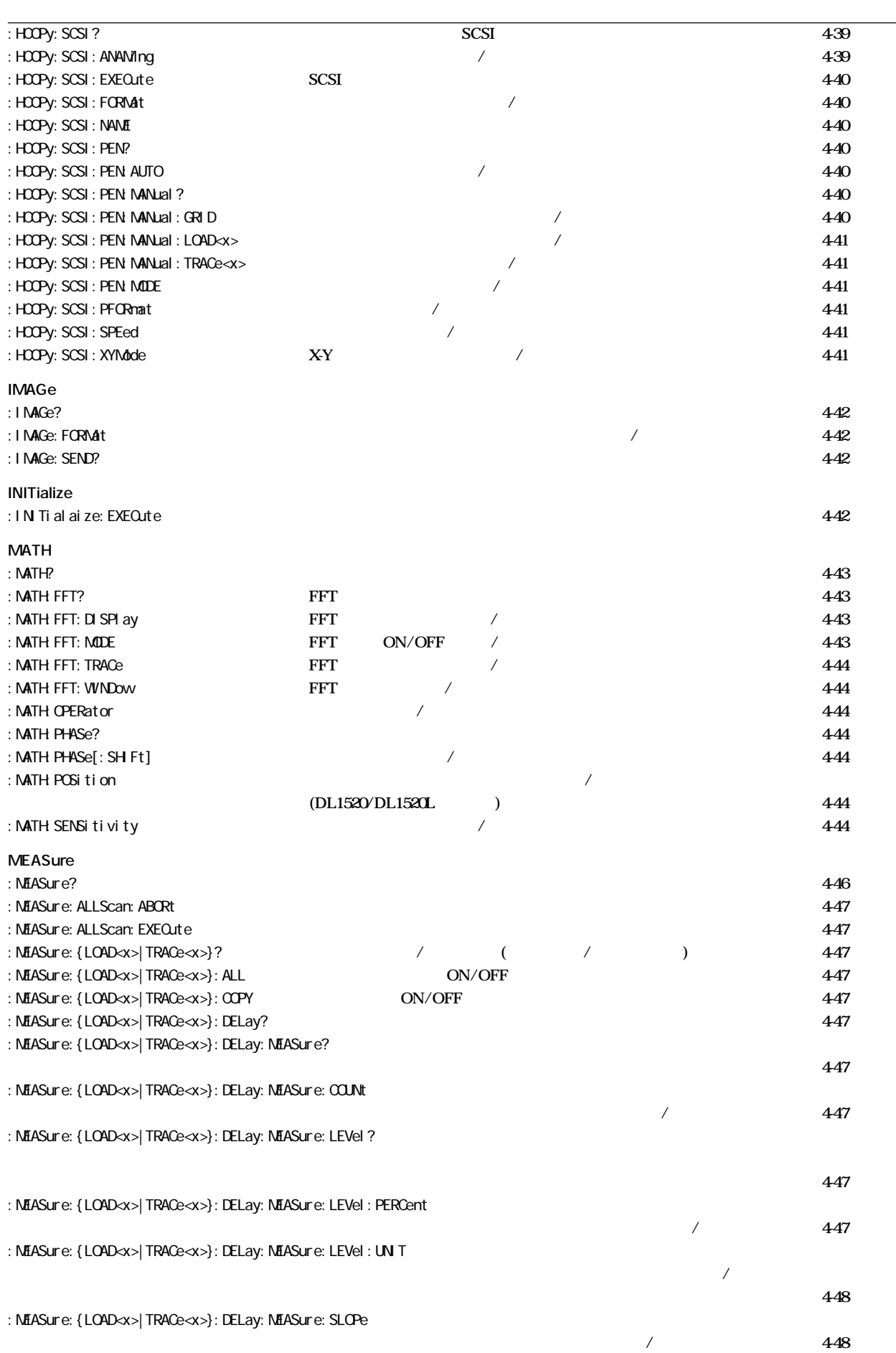

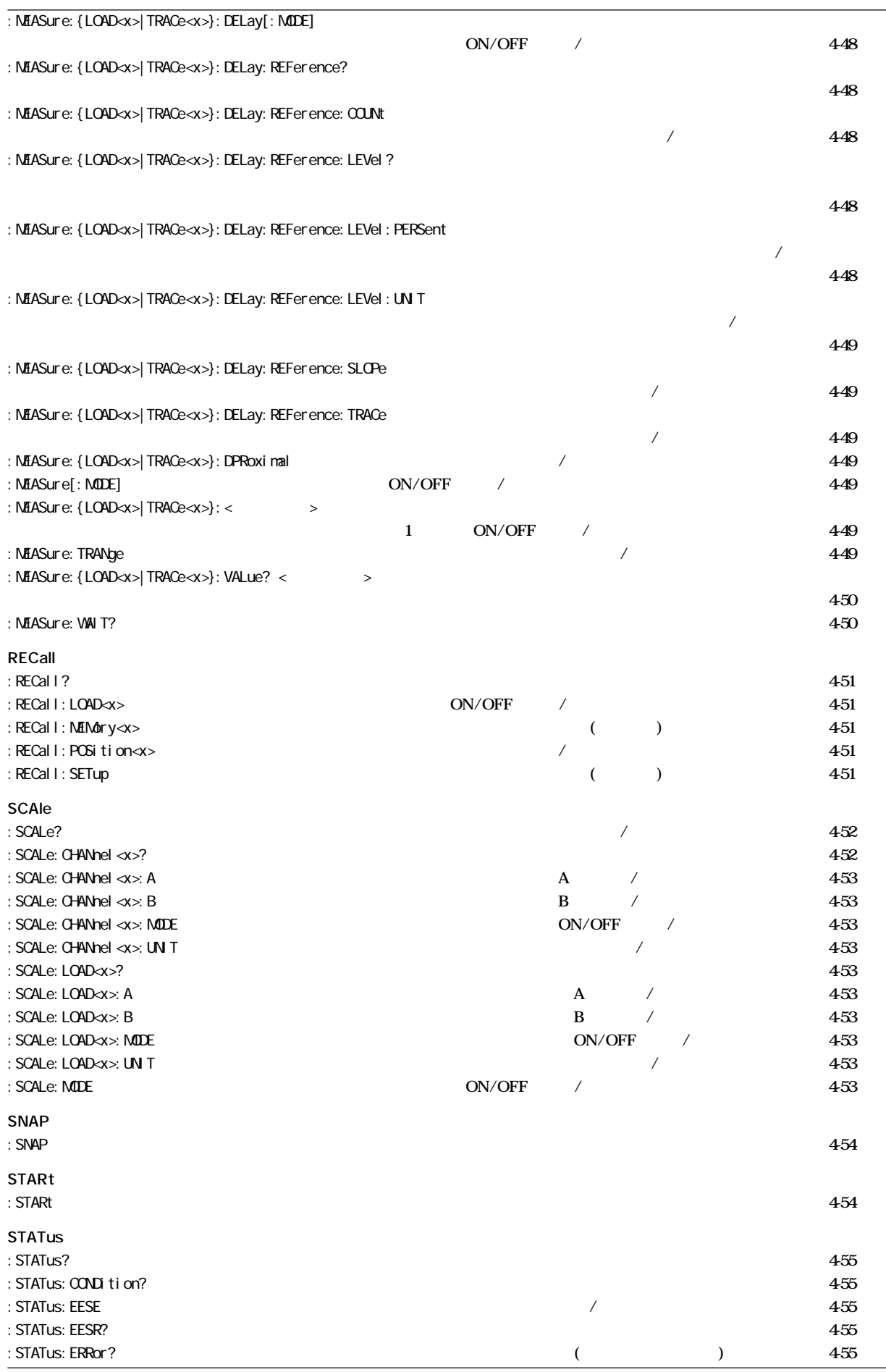

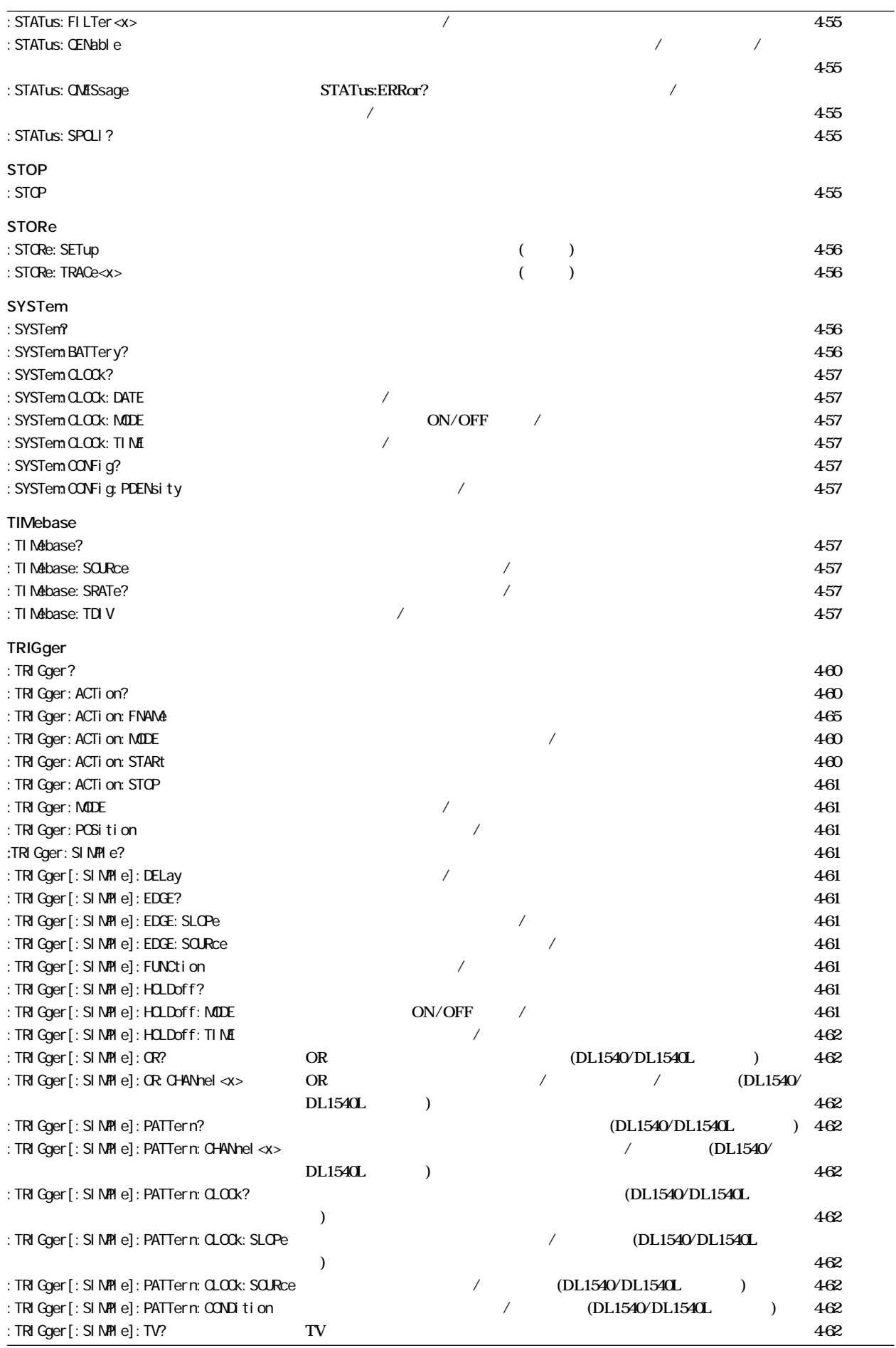

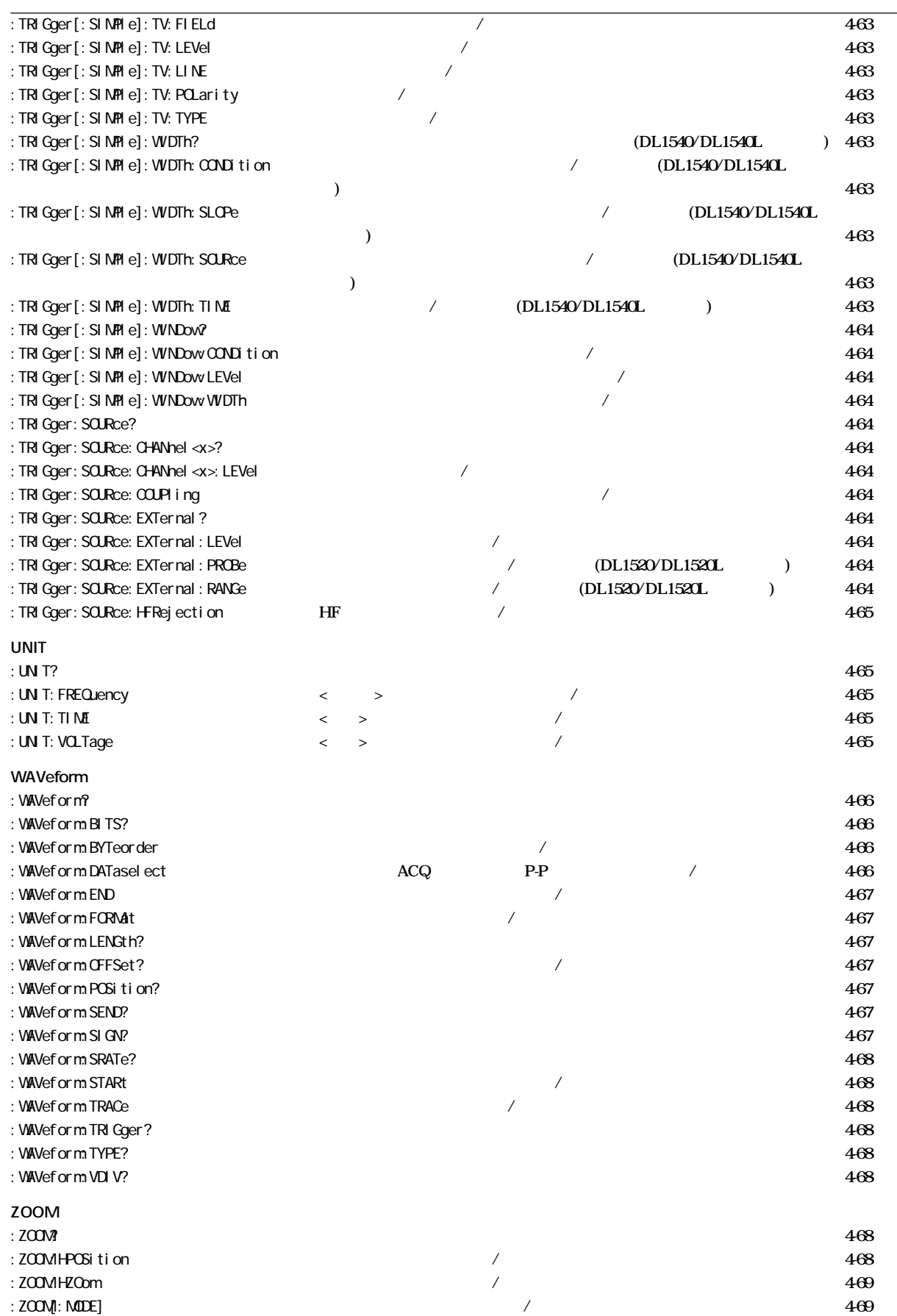

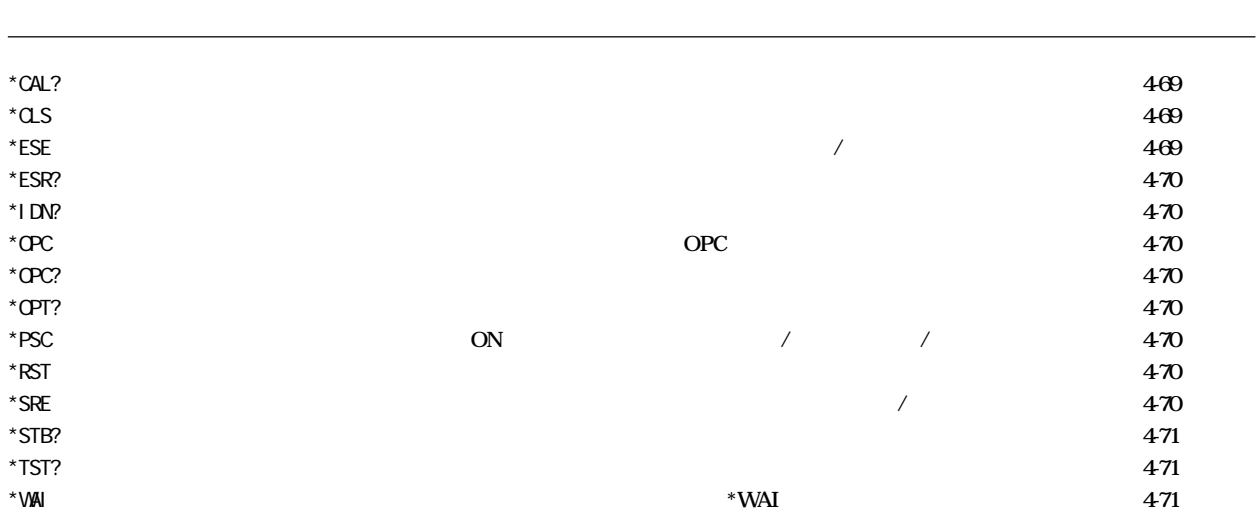

# **4.2 ACQuire**

**ACQuire スロントパネルの取り込みに関するグループであるグループであるグループである。** 

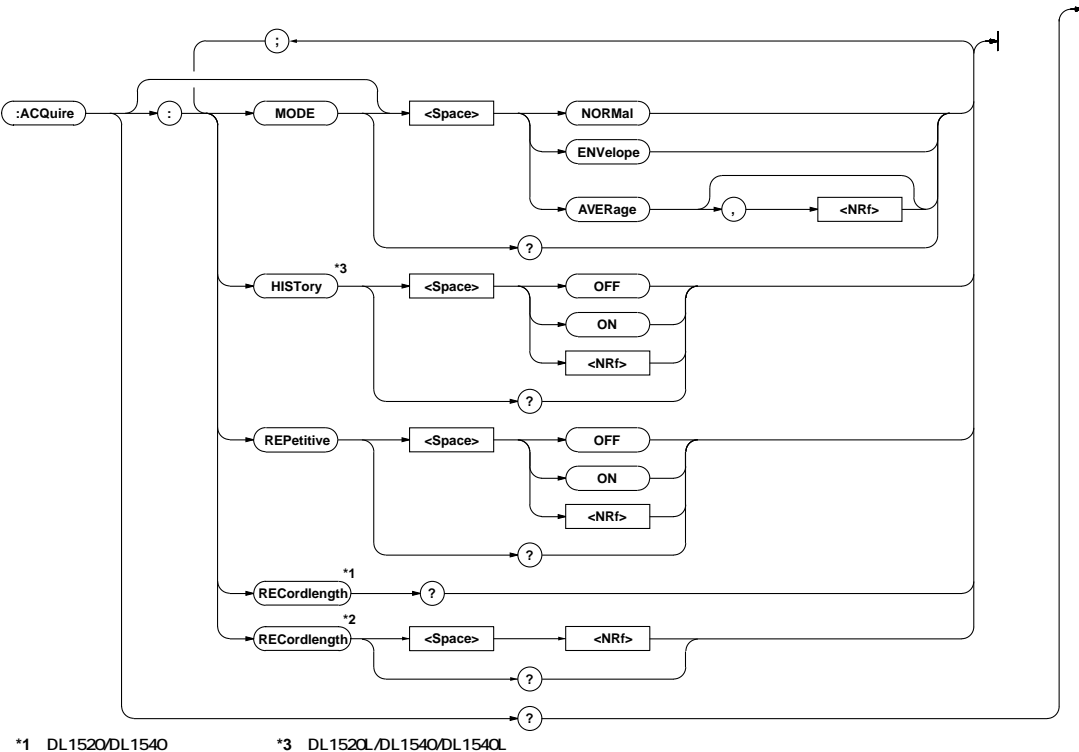

**\*1 DL1520/DL1540 \*2 DL1520L/DL1540Lで使用可�**

#### **ACQuire?**

#### **ACQuire?** ACQUIRE? : ACQUIRE: MODE NORMAL; REPETITIVE 0; RECORDLENGTH 10000 H STORY O

#### **ACQuire:HISTory**

ON/OFF /

ACQuire: HISTory {<Boolean>} ACCLI re: H STory? ACCLUIRE: HISTORY ON ACCLUIRE: HISTORY? : ACCLUIRE: HISTORY 1 DL1520L/DL1540/DL1540L

#### **ACQuire[:MODE]**

**イートの取り込み 構文** ACQuire[:MODE] {AVERage[,{<NRf>}]|ENVelope|NORM al} ACQuire: MODE?  $\{\langle \text{NRf} \rangle\}$  2 256(2<sup>n</sup> ステップ) ACCLUIRE: MODE NORMAL ACCLUIRE: MODE? : ACCLUIRE: MODE NORMAL

#### **ACQuire:RECordlength?**

ACQuire: RECordlength? ACQUIRE: RECORDLENGTH? : ACQUIRE: RECORDLENGTH 10020 **DL1520/DL1540** 

#### **ACQuire:RECordlength**

**機能** レコード長を設定/問い合わせします。

ACQuire: RECordlength {<NRf>} ACQuire: RECordlength? <NRf > 1000,10000,100000,400000,1000000, 2000000(DL1540L) ACQUIRE:RECORDLENGTH 10000 ACCLUIRE: RECORDLENGTH? : ACCLUIRE: RECORDLENGTH 10000 **DL1520L/DL1540L** 

#### **ACQuire:REPetitive**

ON/OFF /

ACQuire: REPetitive {<Boolean>} ACQuire: REPetitive? ACQUIRE:REPETITIVE OFF ACQUIRE:REPETITIVE?→:ACQUIRE:REPETITIVE 0

# **4.3 ASETup**

**ASETup AUTO-SETUP** 

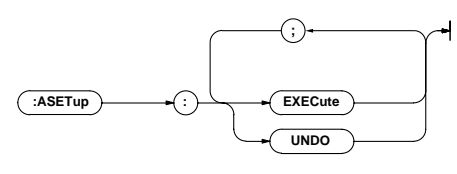

**ASETup:EXECute**

ASETup: EXEQute ASETUP: EXECUTE

**ASETup:UNDO**

**ASETup: UNDO** ASETUP:UNDO

## **4.4 CALibrate**

**CALibrate CALibrate したい** 

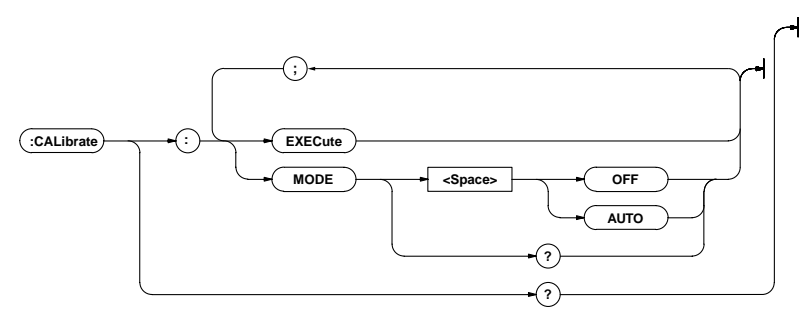

#### **CALibrate?**

CALibrate? CALIBRATE? →:CALIBRATE:MODE AUTO

#### **CALibrate:EXECute**

CALibrate: EXEQute CALI BRATE: EXECUTE

#### **CALibrate:MODE**

ON/OFF /

CALibrate: MODE {AUTO|OFF} CALi brate? CALIBRATE: MODE AUTO CALIBRATE? : CALIBRATE: MODE AUTO
## 4.5 CHANnel

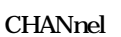

**DIV POSITION INPUT**  $)$ 

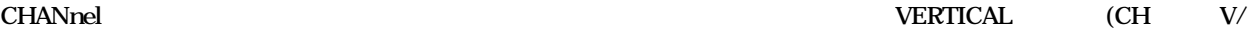

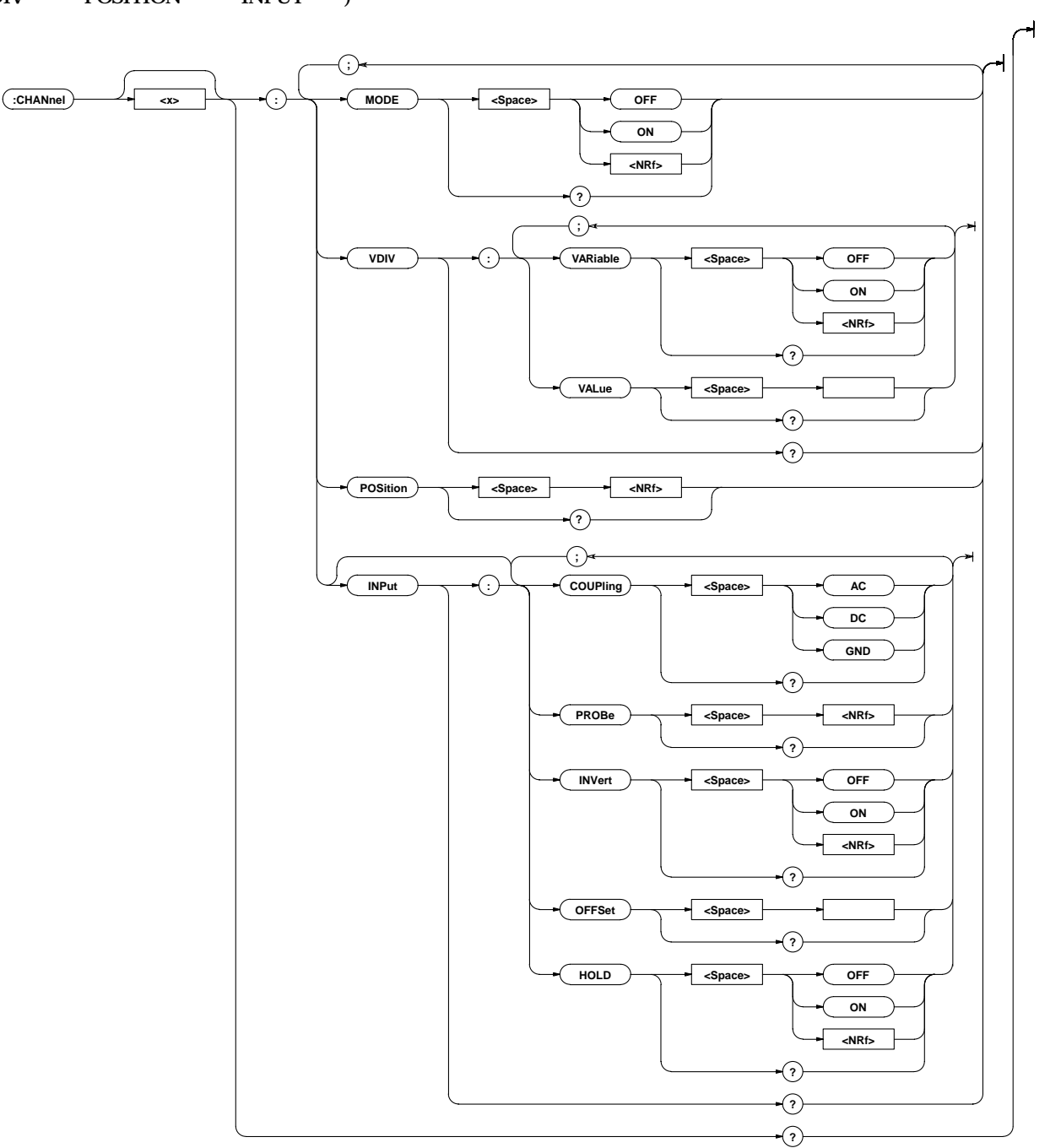

### **CHANnel<x>?**

**構文** CHANnel<x>?  $\langle x \rangle$  1 4(DL1520/DL1520L 1 2) CHANNEL1: CHANNEL1: MODE 1; INPUT: COUPLING DC; PROBE 10; INVERT 0; OFFSET 0. OE+OO; HOLD 0; : CHANNEL1:POSITION 3.00;VDIV:VARIABLE OFF;VALUE 50.0E+00

### **CHANnel<x>:INPut?**

```
構文 CHANnel<x>:INPut?
\ll 1 4(DL1520/DL1520L 1 2)
CHANNEL1: INPUT?
 →:CHANNEL1:INPUT:COUPLING AC;PROBE 10;INVERT 0;
OFFSET Q OE+OO, HOLD O
```
#### **CHANnel<x>[:INPut]:COUPling**

```
CHANnel <x>[: INPut]: COUPling {AC|DC|GND}
CHANnel <x>[: INPut]: COUPl ing?
\ll 1 4(DL1520/DL1520L 1 2)
CHANNEL1: INPUT: COUPLING AC
CHANNEL1: INPUT: COUPLING? : CHANNEL1: INPUT:
CDPINGACDC

CHANnel<x>[:INPut]:OFFSet
```
**機能** 各チャネルの入力カップリングを設定/問い合わせし

#### **CHANnel<x>[:INPut]:HOLD**

```
機能 各チャネルのアクイジションデータのホールドのON/
      OFF /
      CHANnel <x>[: INPut]: HOLD {<Boolean>}
      CHANnel <x>[: INPut]: HOLD?
      \ll 1 4(DL1520/DL1520L 1 2)
      CHANNEL1:INPUT:HOLD ON
      CHANNEL1: INPUT: HOLD? : CHANNEL1: INPUT: HOLD 1
```
#### **CHANnel<x>[:INPut]:INVert**

```
(
<del>(</del>

)

ON/OFF
\prime
```

```
構文 CHANnel<x>[:INPut]:INVert {<Boolean>}
CHANnel <x>[: INPut]: INVert?
\langle x \rangle 1 4(DL1520/DL1520L 1 2)
CHANNEL1:INPUT:INVERT OFF
CHANNEL1: INPUT: INVERT? : CHANNEL1: INPUT: INVERT
\Omega
```
**機能** 各チャネルのオフセット電圧を設定/問い合わせしま

### **CHANnel<x>[:INPut]:OFFSet**

```
CHANnel <x>[:INPut]: OFFSet < >
CHANnel<x>[:INPut]:OFFSet?
\langle x \rangle 1 4(DL1520/DL1520L 1 2)
<> 10mV 500mV/div
       (DL1520/DL1520L 20mV 500mV)
         -10V 10V(1mV)
       1V-5V/di v
        -100V 100V(10mV)10V 50V/div
        -1kV 1kV(100mV )
(10.1)CHANNEL1: I NPUT: CFFSET OV
CHANNEL1: INPUT: OFFSET? : CHANNEL1: INPUT: OFFSET
0.0E+00
```
#### **CHANnel<x>[:INPut]:PROBe**

```
構文 CHANnel<x>[:INPut]:PROBe {<NRf>}
CHANnel<x>[:INPut]:PROBe?
\langle x \rangle 1 4(DL1520/DL1520L 1 2)
\{\langle \mathsf{NRF} \rangle\} 1, 10, 100, 1000
CHANNEL1:INPUT:PROBE 10
CHANNEL1: INPUT: PROBE? : CHANNEL1: INPUT: PROBE 10
```
**機能** 各チャネルのプローブの減衰比を設定/問い合わせし

#### **CHANnel<x>:MODE**

ON/OFF /

```
CHANnel <x>: MODE {<Boolean>}
CHANnel <x>: MODE?
\langle x \rangle 1 4(DL1520/DL1520L 1 2)
CHANNEL1:MODE ON
CHANNEL1: MODE? : CHANNEL1: MODE 1
```
#### **CHANnel<x>:POSition**

**構文** CHANnel<x>:POSition {<NRf>} CHANnel<x>:POSition?  $\langle x \rangle$  1 4(DL1520/DL1520L 1 2)  $\{\langle \mathsf{NRf} \rangle\}$  -4.00 4.00 (div 0.02) CHANNEL1:POSITION 0 CHANNEL1: POSITION? : CHANNEL1: POSITION 0.00

**機能** 各チャネルの垂直ポジションを設定/問い合わせしま

#### **CHANnel<x>:VDIV?**

CHANnel <x>: VDI V?  $\langle x \rangle$  1 4(DL1520/DL1520L 1 2) CHANNEL1: VDI V? →:CHANNEL1:VDIV:VARIABLE 0;VALUE 50.0E+00

### **CHANnel<x>:VDIV:VALue**

**インスルの電圧線が高く/ CHANnel <x>: VDIV: VALue <** CHANnel<x>:VDIV:VALue?  $\langle x \rangle$  1 4(DL1520/DL1520L 1 2)  $\langle$  > 10mV 50V, DL1520 20mV 50V(  $10.1$  ) CHANNEL1:VDIV:VALUE 50V CHANNEL1: VDIV: VALUE? : CHANNEL1: VDIV: VALUE  $50.0E+00$ 

#### **CHANnel<x>:VDIV:VARiable**

ON/OFF /

```
CHANnel <x>: VDIV: VARiable {<Boolean>}
CHANnel<x>:VDIV:VARiable?
\ll 1 4(DL1520/DL1520L 1 2)
CHANNEL1:VDIV:VARIABLE OFF
CHANNEL1: VDI V: VARI ABLE? : CHANNEL1: VDI V:
VARIABLE 0
```
## **4.6 CLEar**

**CLEAR TRACE** 

#### **:CLEar**  $\overline{\phantom{0}}$

**CLEar**

**構文** CLEar **CLEAR** 

## **4.7 COMMunicate**

**COMMunicate** 

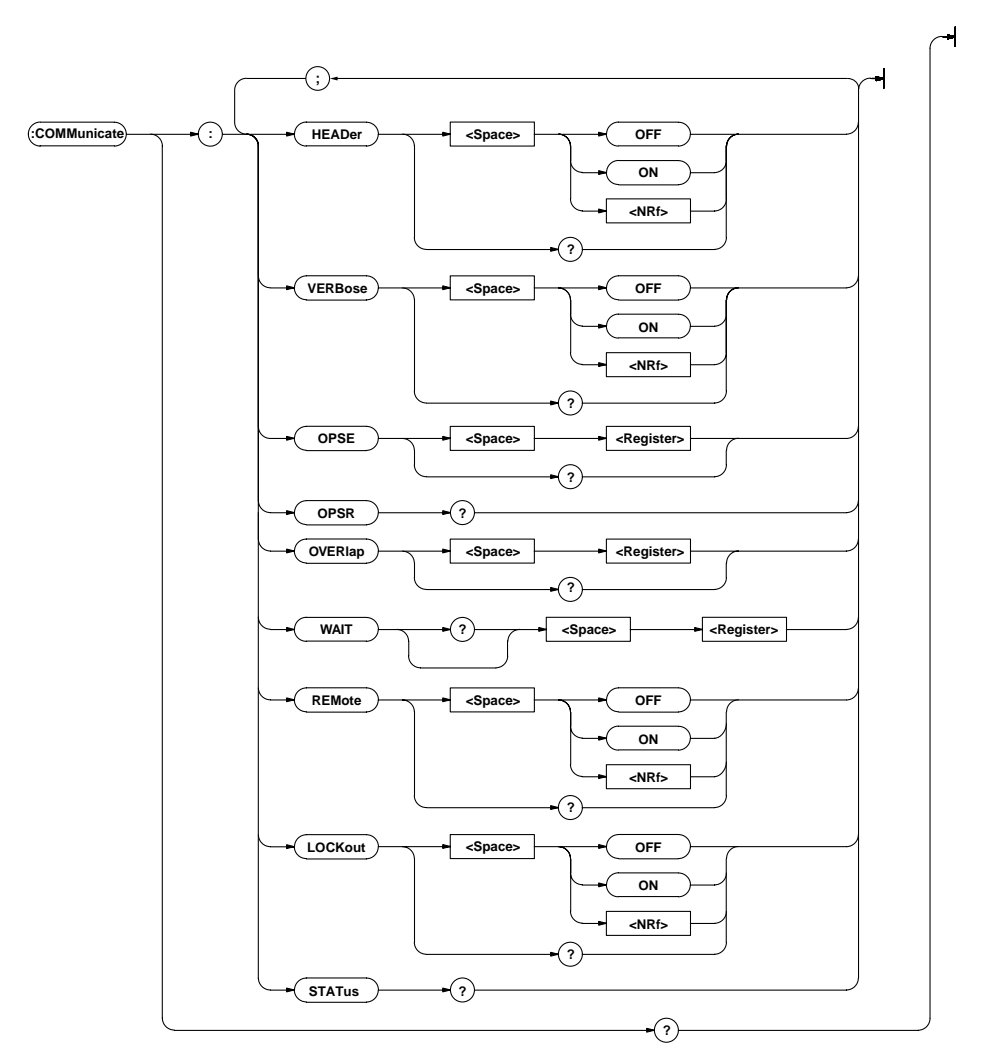

#### **COMMunicate?**

COMMunicate? COMMUNICATE? →:COMMUNICATE:HEADER 1;OPSE 65535; OVERLAP 65535;VERBOSE 1

### **COMMunicate:HEADer**

CHANNEL1: INPUT: PROBE 10) 10)  $/$ **COMMunicate: HEADer {<Boolean>}** COMMunicate: HEADer? COMMUNICATE: HEADER ON COMMUNICATE: HEADER? : COMMUNICATE: HEADER 1

**機能** クエリに対する応答を,ヘッダを付けて返送するか(例

### **COMMunicate:LOCKout**

**機能** ローカルロックアウトを設定/解除します。 COMMunicate: LOCKout {<Boolean>} COMMunicate: LOCKout? COMMUNICATE: LOCKOUT ON COMMUNICATE: LOCKOUT? : COMMUNICATE: LOCKOUT 1 **RS-232-C** 

#### **COMMunicate:OPSE**

**OPC OPC? WAI**  $\sqrt{2\pi}$ COMMunicate: OPSE <Register> COMMunicate: OPSE?  $\langle$ Register > 0 65535 4.1 COMMUNICATE:OPSE #HFFFF COMMUNICATE: OPSE? : COMMUNICATE: OPSE 240

#### **COMMunicate:OPSR?**

**COMMunicate: OPSR?** COMMUNICATE: CPSR? O

 $4.1$ 

#### **COMMunicate:OVERlap**

COMMunicate: OVERI ap <Register> COMMunicate: OVERI ap? <Register> 0 65535 4.1 COMMUNICATE:OVERLAP #HFFFF COMMUNICATE: OVERLAP? : COMMUNICATE: OVERLAP 176 **COMMunicate: OVERI ap**  $3-7$ 

**機能** オーバラップ動作にするコマンドを設定/問い合わせ

#### **COMMunicate:REMote**

**機能** リモート/ローカルを設定します。ONのときにリ

COMMunicate: REMote {<Boolean>} COMMunicate: REMote? COMMUNICATE:REMOTE ON COMMUNICATE: REMOTE? : COMMUNICATE: REMOTE 1 **RS-232-C** 

### **COMMunicate:STATus?**

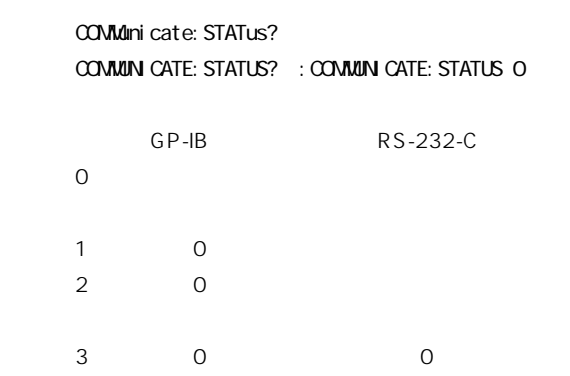

**COMMunicate:VERBose**

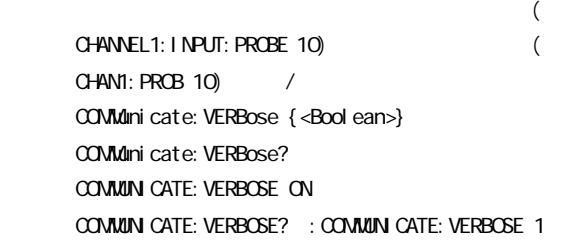

### **COMMunicate:WAIT**

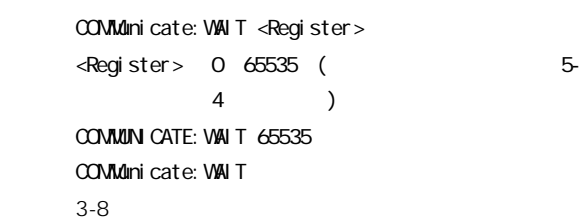

### **COMMunicate:WAIT?**

COMMunicate: WAIT? <Register> <Register> 0 65535 ( 5- $4 \qquad \qquad$ COMMUNICATE:WAIT? 65535→1

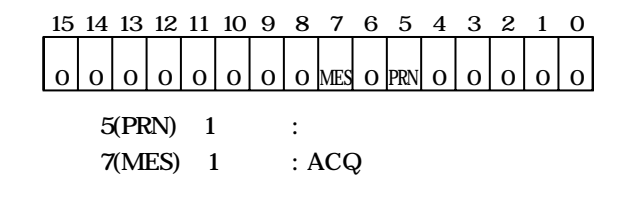

**4.1**  $\sqrt{2\pi}$ 

# **4.8 CURSor**

**CURSor** 

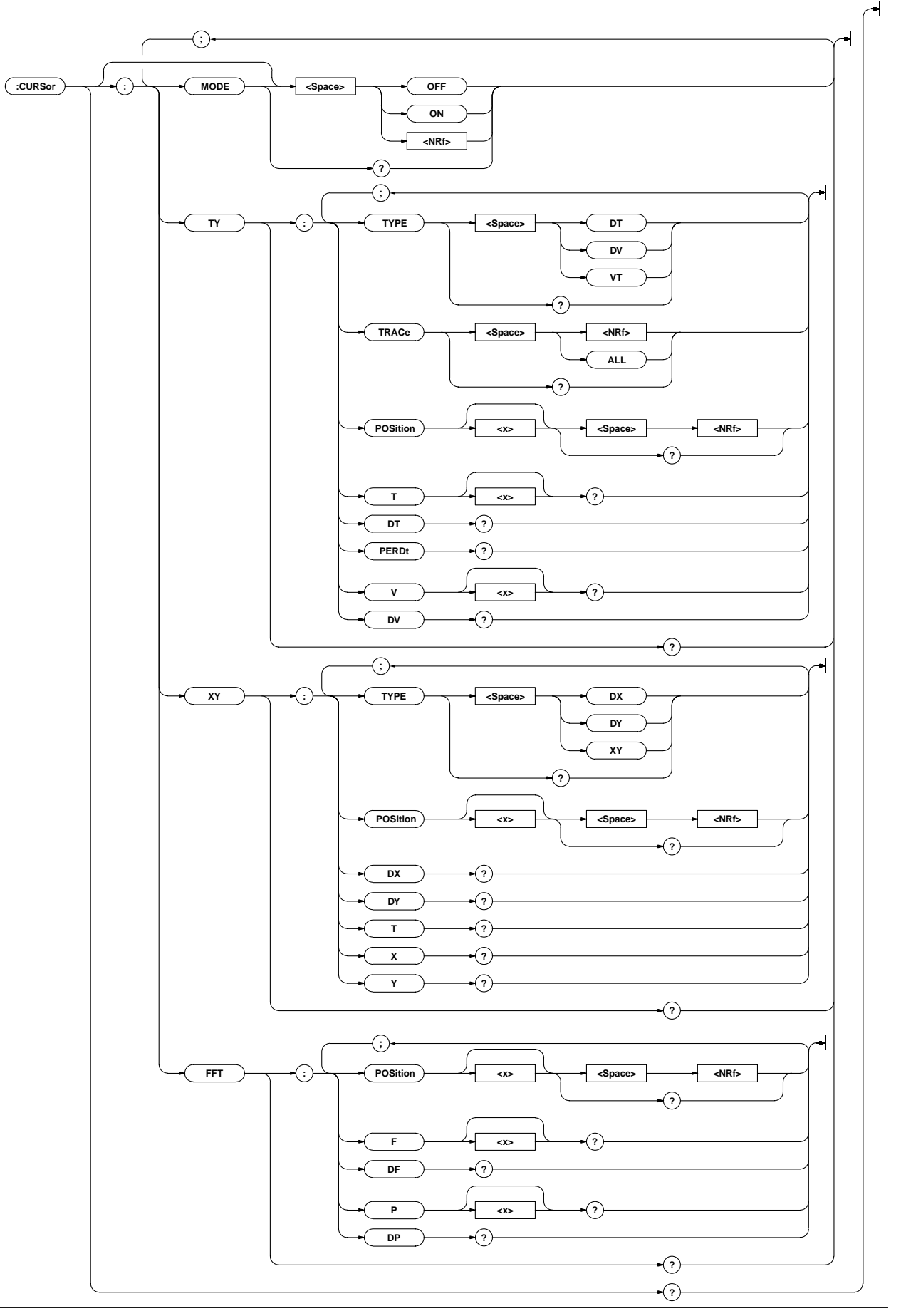

#### **CURSor?**

#### **構文** CURSor?

CURSOR? : CURSOR: MODE 0; TY: TYPE DT; TRACE 1; POSITION1 -2.50;POSITION2 2.50;:CURSOR:XY: TYPE DX;POSITION1 -2.50;POSITION2 2.50;:CURSOR: FFT:POSITION1 -2.50;POSITION2 2.50

#### **CURSor:FFT?**

**FFT** およびのことをすべて **構文** CURSor:FFT? CURSOR: FFT? : CURSOR: FFT: POSITION1 - 2.50; POSITION2 2.50

#### **CURSor:FFT:DF?**

**FFT FT F** F はなら **構文** CURsor:FFT:DF? CURSOR:FFT:DF?→:CURSOR:FFT:DF 200.00E+03

#### **CURSor:FFT:DP?**

FFT P **構文** CURsor:FFT:DP? CURSOR: FFT: DP? : CURSOR: FFT: DP 20.00E+00

#### **CURSor:FFT:F<x>?**

**FFT カーソルの開発 構文** CURsor:FFT:F<x>?  $\ll 1, 2$ (以下は,F1カーソルについての例です。) CURSOR: FFT: F1? : CURSOR: FFT: F1 100.00E+03

#### **CURSor:FFT:P<x>?**

**EFT** P **構文** CURsor:FFT:P<x>?  $\ll 1, 2$ (以下は,F1カーソルについての例です。) CURSOR:FFT:P1?→:CURSOR:FFT:P1 20.0E+00

#### **CURSor:FFT:POSition<x>**

**FFT ノ 構文** CURSor:FFT:POSition<x> {<NRf>} CURSor: FFT: POSition<x>?  $\ll 1, 2$  $\{\langle \mathsf{NRf} \rangle\}$  - 5.00  $\sim$  5.00 $(div, 0.02)$  $F1$ , F1 CURSOR:FFT:POSITION1 2.00 CURSOR: FFT: POSITION1? : CURSOR: FFT: POSITION1 2.00

#### **CURSor[:MODE]**

ON/OFF / CURSor [: MODE] {<Boolean>} CURSor: MODE? CURSOR:MODE ON CURSOR: MODE? CURSOR: MODE 1

**CURSor:TY? 機能** T-Yカーソルに関する設定をすべて問い合わせます。 **CURSor: TY?** CURSOR: TY? : CURSOR: TY: TYPE VT; TRACE 1; POSITION1 -2.50;POSITION2 2.50 **CURSor:TY:DT? 機能** T-Yカーソル間のΔT値を問い合わせます。 **CURsor: TY: DT?** CURSOR:TY:DT?→:CURSOR:TY:DT 200.00E-03 **CURSor:TY:DV? 機能** T-Yカーソル間のΔV値を問い合わせます。 **CURsor: TY: DV?** CURSOR: TY: DV? : CURSOR: TY: DV 50.0E+00 **CURSor:TY:PERDt? 機能** T-Yカーソル間の1/ΔT値を問い合わせます。 **CURsor: TY: PERDt?** CURSOR: TY: PERDT? : CURSOR: TY: PERDT 200.00E+03 **CURSor:TY:POSition<x> 機能** T-Yカーソルの位置を設定/問い合わせします。 **CURSor:** TY: POSition<x> {<NRf>} CURSor: TY: POSition<x>?  $\le x \ge -1$ , 2  $\{\langle \text{NRf} \rangle\}$  - 5.00  $\%$  0.00 (div, 0.01  $DT$   $VT$   $)$  $-4.00$   $-4.00$   $(di v, 0.02)$  $DV$ )  $(11)$  , T1 and  $(11)$  and  $(11)$  and  $(11)$  and  $(11)$  and  $(11)$  and  $(11)$  and  $(11)$  and  $(11)$  and  $(11)$  and  $(11)$  and  $(11)$  and  $(11)$  and  $(11)$  and  $(11)$  and  $(11)$  and  $(11)$  and  $(11)$  and  $(11)$  and  $(11)$  CURSOR:TY:POSITION1 2.00 CURSOR: TY: POSITION1? : CURSOR: TY: POSITION1 2.00 **CURSor:TY:TRACe 機能** T-Yカーソルの対象波形を設定/問い合わせします。 **CURSor: TY: TRACe {{ <NRf >}** ALL} CURSor:TY:TRACe?  $\{\langle NRf\rangle\}$  1 8 (5 8 Load1 Load4) DL1520/ DL1520L 1 3 5 6(3 5 6 Load1 Load2) CURSOR:TY:TRACE 1 CURSOR: TY: TRACE? : CURSOR: TY: TRACE 1 **CURSor:TY:TYPE**

**機能** T-Yカーソルの測定対象を設定/問い合わせします。 **CURSor:** TY: TYPE {DT DV VT} CURSor: TY: TYPE? CURSOR:TY:TYPE VT CURSOR: TY: TYPE? : CURSOR: TY: TYPE VT

#### **CURSor:TY:T<x>?**

**機能** T-Yカーソルの時間値を問い合わせます。 **構文** CURsor:TY:T<x>?  $\ll 1, 2$ (以下は,T1カーソルについての例です。) CURSOR: TY: T1? : CURSOR: TY: T1 100.00E-03

## **CURSor:TY:V<x>? 機能** T-Yカーソルの電圧値を問い合わせます。 **CURsor:** TY: V<x>?  $\ll>1,2$  $T1$  V1 CURSOR: TY: V1? : CURSOR: TY: V1 50.0E+00 ALL V1 CURSOR: TY: V1? : CURSOR: TY: V1 50.0E+00, 50.0E+00, 50.0E+00,50.0E+00,50.0E+00,50.0E+00,50.0E+00, 50.0E+00 **CURSor:XY? EX-Y** And  $\lambda$ -Y **CURSor: XY?** CURSOR: XY? : CURSOR: XY: TYPE XY; POSITION1 - 2.50; POSITION2 2.50 **CURSor:XY:DX? 機能** X-Yカーソル間のΔX値を問い合わせます。 **CURsor: XY: DX?** CURSOR:XY:DX?→:CURSOR:XY:DX 50.0E+00 **CURSor:XY:DY? 機能** X-Yカーソル間のΔY値を問い合わせます。 **CURsor: XY: DY?**  $CURSCR; XY: DY? \rightarrow CURSCR; XY: DY 50.0E+00$ **CURSor:XY:POSiton<x> 機能** X-Yカーソルの位置を設定/問い合わせします。 **構文** CURSor:XY:POSition<x> {<NRf>} CURSor: XY: POSition<x>?  $\ll>1,2$  $\{\langle \text{NRf} \rangle\}$  - 5.00 5.00 (div, DX:0.02 XY 0.01  $\lambda$  $-4.00$   $-4.00$ (div, 0.02 DY )  $X1$ CURSOR:XY:POSITION1 2.00 CURSOR: XY: POSITION1? : CURSOR: XY: POSITION1 2.00 **CURSor:XY:T? 機能** X-Yカーソルの時間値を問い合わせます。 **CURsor: XY: T?** CURSOR:XY:T?→:CURSOR:XY:T 100.00E-03 **CURSor:XY:TYPE 機能** X-Yカーソルの測定対象を設定/問い合わせします。 **CURSor: XY: TYPE {DX DY XY}** CURSor:XY:TYPE? CURSOR:XY:TYPE XY CURSOR: XY: TYPE? : CURSOR: XY: TYPE XY **CURSor:XY:X? EX-Y** X

**CURsor: XY: X?**  $CLRSGR; XY: X? \rightarrow CLRSGR; XY: X \rightarrow 50.0E+00$  **機能** X-YカーソルのY波形の電圧値を問い合わせます。 **CURsor: XY: Y?** CURSOR: XY: Y? : CURSOR: XY: Y 50.0E+00

# **4.9 DISPlay**<br>DISPlay

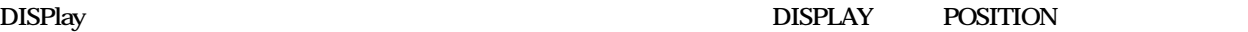

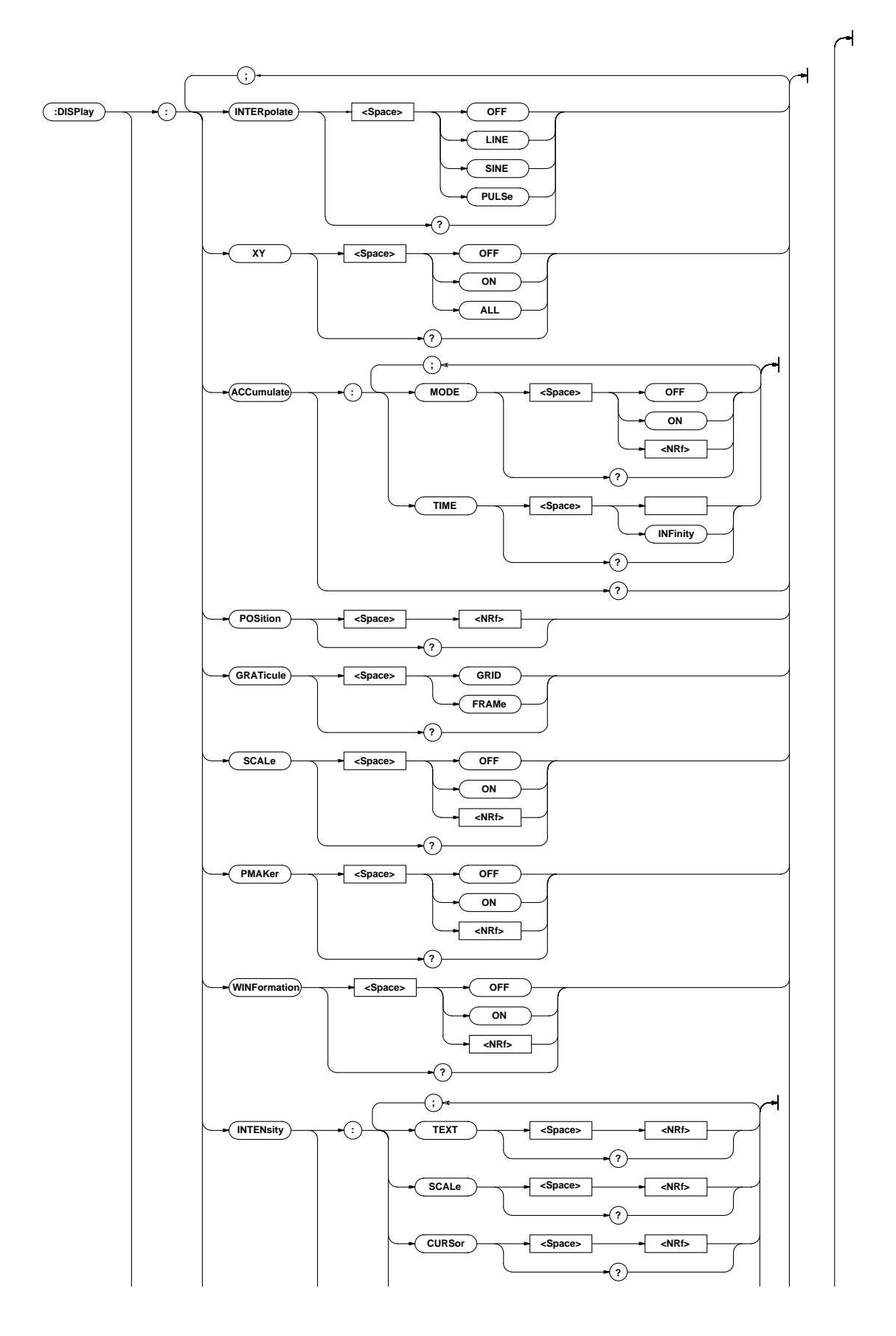

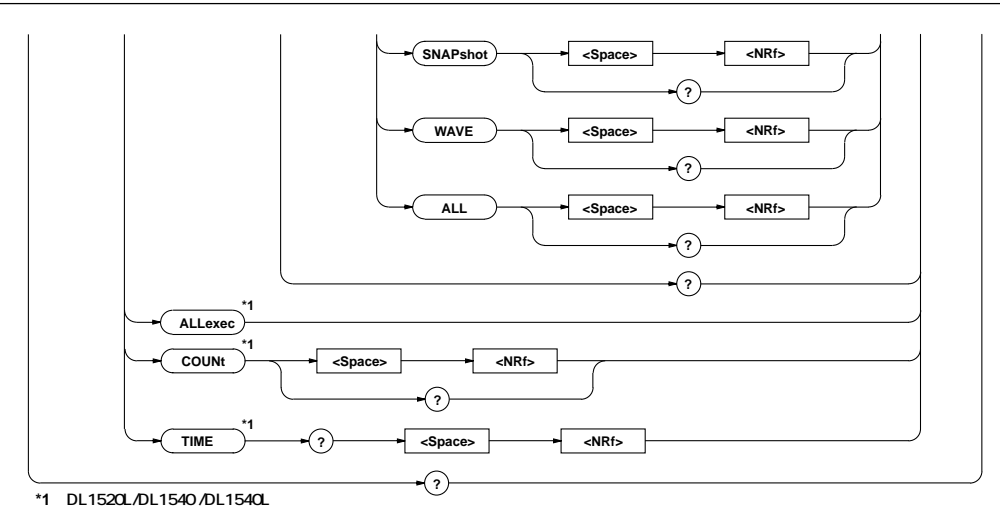

**DISPlay?**

### **DISPI** ay?

DISPLAY?→:DISPLAY:INTERPOLATE SINE;XY OFF; ACCUNULATE: MODE O; TI ME 100.0E-03; : DI SPLAY: COUNT 0;POSITION 0.0000;GRATICULE GRID; SCALE 1; WINFORMATION 1; INTENSITY: ALL 8; TEXT 9; SCALE 6; CURSOR 10; SNAPSHOT 5; VAVE 8; : DISPLAY: PMAKER 0

### **DISPlay:ACCumulate?**

```
DISPI ay: ACCumulate?
DI SPLAY: ACCUMULATE?
 →:DISPLAY:ACCUMULATE:MODE 0;TIME 100.0E-03
```
### **DISPlay:ACCumulate:MODE**

ON/OFF / DISPI ay: ACCumulate: MODE {<Boolean>} DISPI ay: ACCumulate: MODE? DISPLAY: ACCUNULATE: MODE OFF DISPLAY: ACCUNULATE: MODE? : DISPLAY: ACCUNULATE: MODE 0

## **DISPlay:ACCumulate:TIME**

```
インス
     DISPI ay: ACCumulate: TIME {< > |INFinity}
     DISPI ay: ACCumulate: TIME?
         > 100ms 900ms(100ms)
           1s % (1s)
           10s 60s(10s)
     DISPLAY: ACCUMULATE: TI ME O. 1S
     DISPLAY:ACCUMULATE:TIME?→:DISPLAY:ACCUMULATE:
     TIME 100.0E-03
```
## **DISPlay:ALLexec**

**DISPI** ay: ALLexec DI SPLAY: ALLEXEC **N-SGL** 

DL1520L/DL1540/DL1540L

```
DISPlay:COUNt
```

```
No. /
     DISPI ay: COUNt {<NRf>}
     DISPI ay: COUNt?
     \{\langle \text{NRf} \rangle\} 0 - 99
     DISPLAY: COUNT - 1
     DISPLAY: COUNT? : DISPLAY: COUNT -1
                 N-SGL
     ON SON
```
DL1520L/DL1540/DL1540L

## **DISPlay:GRATicule**

**機能** グラティクルを設定/問い合わせします。 **構文** DISPlay:GRATicule {FRAMe|GRID} DI SPI ay: GRATi cul e? DI SPLAY: GRATI CULE GRID DISPLAY:GRATICULE?→:DISPLAY:GRATICULE GRID

### **DISPlay:INTENsity?**

**構文** DISPlay:INTENsity? DI SPLAY: I NTENSI TY? →:DISPLAY:INTENSITY:ALL 8;TEXT 9;SCALE 6;CURSOR 10;SNAPSHOT 5;WAVE 8

#### **DISPlay:INTENsity:ALL**

## **構文** DISPlay:INTENsity:ALL {<NRf>} DISPI ay: INTENSity: ALL?  $\{\langle \text{NRf} \rangle\}$  1 15 DISPLAY:INTENSITY:ALL 8 DISPLAY: INTENSITY: ALL? : DISPLAY: INTENSITY: ALL 8

**機能** すべての表示アイテムの輝度を設定/問い合わせしま

### **DISPlay:INTENsity:{CURSor|SCALe|** SNAPshot TEXT WAVE}

**機能** 各表示アイテムの輝度を設定/問い合わせします。

```
DISPI ay: INTENsity: { CURSor | SCALe | SNAPshot | TEXT |
WAVE} {<NRf>}
DISPI ay: INTENsity: { CURSor | SCALe | SNAPshot | TEXT |
WAVE}?
\{\langle \mathbf{R} \mathbf{F} \rangle\} 1 15
(\qquad \qquad \qquadDISPLAY: INTENSITY: CURSOR 6
DISPLAY:INTENSITY:CURSOR?→:DISPLAY:INTENSITY:
CURSOR 6
```
#### **DISPlay:INTERPolate**

```
機能 表示補間方式を設定/問い合わせします。
      構文 DISPlay:INTERpolate {LINE|OFF|PULSe|SINE}
      DISPI ay: I NTERpol at e?
      DISPLAY:INTERPOLATE OFF
      DISPLAY:INTERPOLATE?→:DISPLAY:INTERPOLATE OFF
```
#### **DISPlay:PMARker**

ON/OFF /

```
DISPI ay: PMARker {<Boolean>}
DISPI ay: PMARker?
DISPLAY:PMARKER ON
DISPLAY:PMARKER?→:DISPLAY:PMARKER 1
```
**機能** 波形の水平ポジションを設定/問い合わせします。

#### **DISPlay:POSition**

**構文** DISPlay:POSition {<NRf>} DISPI ay: POSition?  $\{\langle \text{NRf} \rangle\}$  - 5.00000  $\pm$  00000 (div, 0.0002  $D$  SPLAY: POSITION 1.0000 DISPLAY:POSITION?→:DISPLAY:POSITION 1.0000

#### **DISPlay:SCALe**

ON/OFF / **DISPI** ay: SCALe {<Boolean>} DISPI av: SCALe? DISPLAY:SCALE ON DISPLAY: SCALE? : DISPLAY: SCALE 1

### **DISPlay:TIME?**

 $N<sub>O</sub>$ .

**構文** DISPlay:TIME? {<NRf>}  $\{\langle \mathsf{Rf} \rangle\}$  0 - 99 DISPLAY:TIME? -1→:DISPLAY:TIME "#-01 10:21:18" **N-SGL** ON SON

DL1520L/DL1540/DL1540L

#### **DISPlay:WINFormation**

ON/OFF / **DISPI** ay: WINFormation {<Boolean>} DISPlay:WINFormation? DISPLAY:WINFORMATION ON DISPLAY: WINFORMATION? : DISPLAY: WINFORMATION 1

### **DISPlay:XY**

X-Y ON/OFF / **DISPI** ay: XY { OFF | ON| ALL} DISPI ay: XY? DISPLAY:XY OFF DISPLAY:XY?→:DISPLAY:XY 0

## **4.10 FILE FILE**

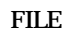

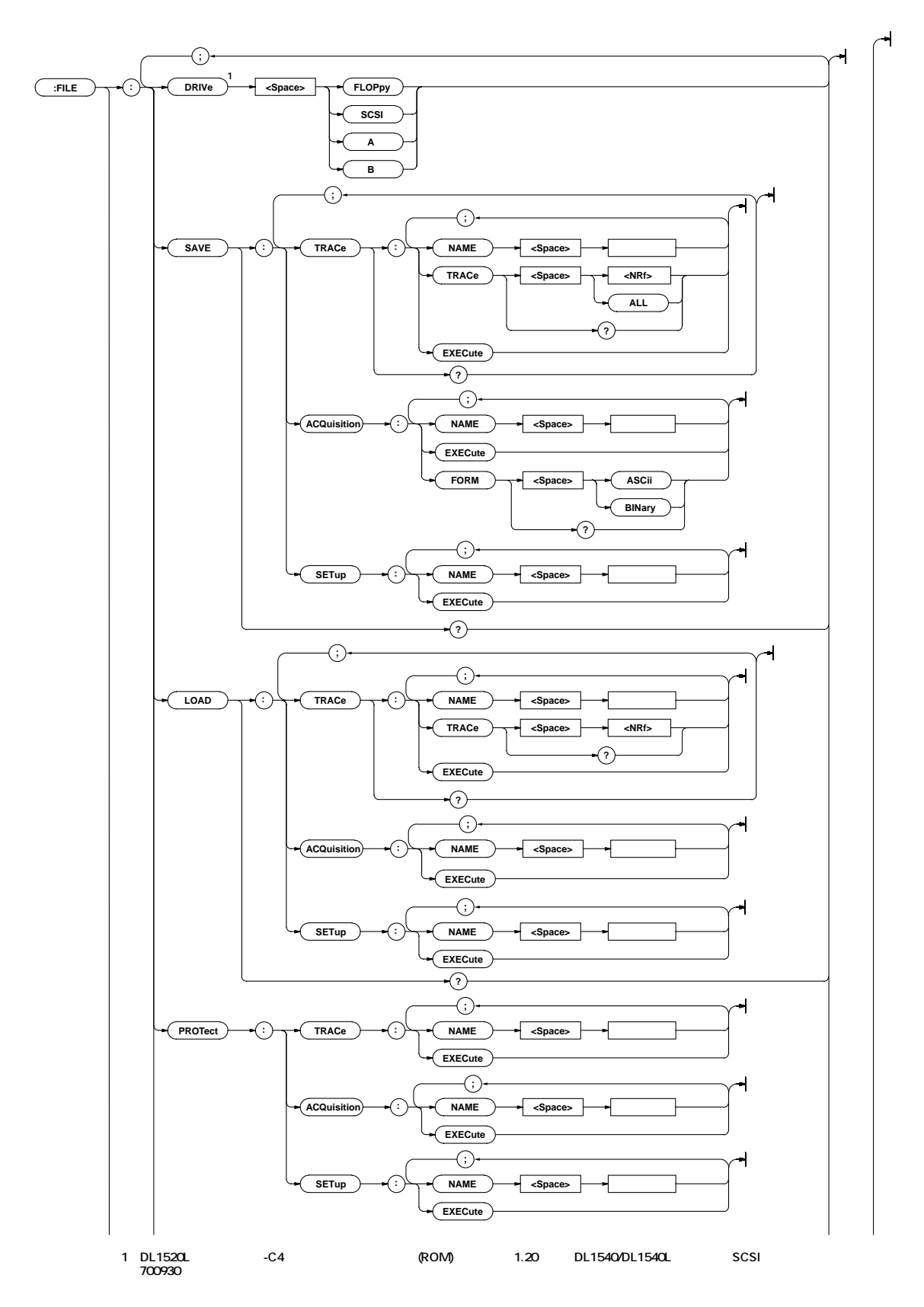

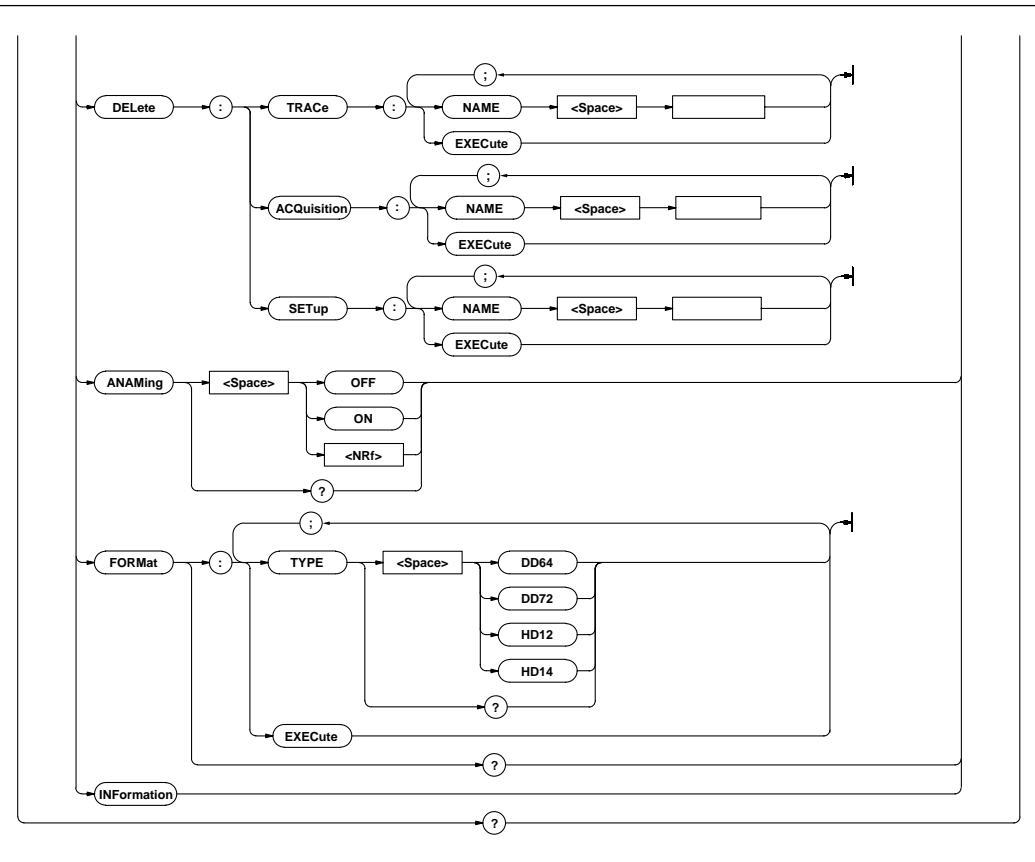

**ACQ** 

### **FILE:LOAD:ACQuisition:NAME**

## FILE: LOAD: ACCUISITION: EXECUTE

FILE: LOAD: ACQuisition: NAME <

FILE:LOAD:ACQUISITION:NAME "ACQ\_1"

 $\langle \qquad \rangle = 8$ 

#### **MOQ 構文** FILE:LOAD:ACQuisition:EXECute

# **FILE:LOAD:ACQuisition:EXECute**

**構文** FILE:LOAD? FILE:LOAD?→:FILE:LOAD:TRACE:TRACE1

### **FILE:LOAD?**

**構文** FILE:INFormation

## **FILE:INFormation**

## **構文** FILE:FORMat:TYPE {DD64|DD72|HD12|HD14} FILE: FORMat: TYPE? FILE:FORMAT:TYPE HD12 FILE: FORMAT: TYPE? : FILE: FORMAT: TYPE HD12

 $\sqrt{2}$ 

## **FILE:FORMat:TYPE**

**FILE: FORMat: EXECute** FILE: FORMAT: EXECUTE

### **FILE:FORMat:EXECute**

**FILE: FORMat?** FILE: FORMAT? : FILE: FORMAT: TYPE HD12

### **FILE:FORMat?**

**FILE:DRIVe**

## ールトロールでコントロールでコントロールでコントロールでコントロールでコントロールでコントロールでコントロールでコントロールでコントロールでコントロールでコントロール<br>コントロールでコントロールでコントロールでコントロールでコントロールでコントロールでコントロールでコントロールでコントロールでコントロールでコントロールでコントロールでコントロールでコントロールでコントロールでコントロール<br>コントロールでコントロールでコントロールでコント / FLOPpy A SCSI B SCSI a Registered A Broad Broad Broad Broad Broad Broad Broad Broad Broad Broad Broad Broad Broad Broad Broad Broad Broad Broad Broad Broad Broad Broad Broad Broad Broad Broad Broad Broad Broad Broad Broad Broad Broad Broad Bro FILE: DRIVe {A|B|FLOPpy|SCSI} FILE:DRIVe? FILE:DRIVE FLOPPY FILE: DRIVE? : FILE: DRIVE A **NL1520L** -C4  $(ROM)$  1.20  $DL1540/$ DL1540L
SCSI 700930 SCSI extensive state  $\sim$

## **FILE?**

**構文** FILE? FILE? : FILE: SAVE: TRACE: TRACE 1;: FILE: SAVE: ACCUISITION: TRACE 1;: FILE: LOAD: TRACE: TRACE 1;: FILE:FORMAT:TYPE HD12

## **FILE:ANAMing**

FILE: ANAMing {<Boolean>} FILE:ANAMing? FILE:ANAMING ON FILE: ANAMING? : FILE: ANAMING 1

**構文** FILE:DELete:ACQuisition:EXECute FILE: DELETE: ACCUISITION: EXECUTE

FILE: DELete: ACQuisition: NAME <>

FILE:DELETE:ACQUISITION:NAME "ACQ\_1"

 $\langle \qquad \rangle = 8$ 

 $\langle \qquad \rangle = 8$ 

 $\langle \qquad \rangle = 8$ 

**FILE:DELete:ACQuisition:EXECute**

**FILE:DELete:ACQuisition:NAME**

**FILE:DELete:SETup:EXECute**

**FILE:DELete:SETup:NAME**

**FILE:DELete:TRACe:EXECute**

**FILE:DELete:TRACe:NAME**

**構文** FILE:DELete:TRACe:EXECute FILE: DELETE: TRACE: EXECUTE

**FILE: DELete: SETup: EXEQute** FILE: DELETE: SETUP: EXECUTE

FILE: DELete: SETup: NAME <>

FILE: DELETE: SETUP: NAME "SETUP\_1"

**FILE: DELete: TRACe: NAME <** $>$ 

FILE: DELETE: TRACE: NAME "TRACE\_1"

# **機能** ファイル名のオートネーミングを設定/問い合わせし

#### **FILE:LOAD:SETup:EXECute**

**FILE: LOAD: SETup: EXECute** FILE:LOAD:SETUP:EXECUTE

#### **FILE:LOAD:SETup:NAME**

FILE: LOAD: SETup: NAME < >  $\langle \qquad \rangle =8$ FILE:LOAD:SETUP:NAME "SETUP\_1"

#### **FILE:LOAD:TRACe?**

**Manufacture P-P** 

**FILE: LOAD: TRACe?** FILE: LOAD: TRACe? : FILE: LOAD: TRACE: TRACE 1

#### **FILE:LOAD:TRACe:EXECute**

**P-P** 2 **FILE: LOAD: TRACe: EXECute** FILE: LOAD: TRACE: EXECUTE

#### **FILE:LOAD:TRACe:NAME**

**P-P** 

FILE: LOAD: TRACe: NAME <  $\langle \qquad \rangle = 8$ FILE:LOAD:TRACE:NAME "TRACE\_1"

#### **FILE:LOAD:TRACe:TRACe**

**P-P** / **構文** FILE:LOAD:TRACe:TRACe {<NRf>} FILE: LOAD: TRACe: TRACe?  $\{\langle NR \rangle\}$  1 4(DL1520/DL1520L 1 2) FILE:LOAD:TRACE:TRACE 1

FILE: LOAD: TRACE: TRACE? FILE: LOAD: TRACE: TRACE 1

## **FILE:PROTect:ACQuisition:EXECute**

**ACQ** FILE: PROTect: ACQuisition: EXEQute FILE:PROTECT:ACQUISITION:EXECUTE

## **FILE:PROTect:ACQuisition:NAME**

**ACQ** 

#### FILE: PROTect: ACQuisition: NAME < >  $\langle \qquad \rangle = 8$

FILE:PROTECT:ACQUISITION:NAME "ACQ\_1"

## **FILE:PROTect:SETup:EXECute**

**FILE: PROTect: SETup: EXEQute** FILE: PROTECT: SETUP: EXECUTE

### **FILE:PROTect:SETup:NAME**

FILE: PROTect: SETup: NAME <>  $\langle \rangle$   $> =8$ FILE:PROTECT:SETUP:NAME "SETUP\_1"

## **FILE:PROTect:TRACe:EXECute**

**Manufacturer FILE: PROTect: TRACe: EXECute** FILE: PROTECT: TRACE: EXECUTE

### **FILE:PROTect:TRACe:NAME Manufacturer**

FILE: PROTect: TRACe: NAME <  $\langle \qquad \rangle = 8$ FILE:PROTect:TRACE:NAME "TRACE\_1"

## **FILE:SAVE?**

**FILE: SAVE?** FILE: SAVE? : FILE: SAVE: TRACE: TRACE 1

## **FILE:SAVE:ACQuisition:EXECute**

**ACQ 構文** FILE:SAVE:ACQuisition:EXECute FILE: SAVE: ACCLI SI TI ON EXECUTE

## **FILE:SAVE:ACQuisition:NAME**

**ACQ** 

FILE: SAVE: ACQuisition: NAME <  $\langle \qquad \rangle = 8$ FILE:SAVE:ACQUISITION:NAME "ACQ\_1"

## **FILE:SAVE:SETup:EXECute**

**FILE: SAVE: SETup: EXEQute** FILE: SAVE: SETUP: EXECUTE

## **FILE:SAVE:SETup:NAME**

FILE: SAVE: SETup: NAME < >  $\langle \qquad \rangle = 8$ FILE: SAVE: SETUP: NAME "SETUP\_1"

## **FILE:SAVE:TRACe?**

**P-P** 

**FILE: SAVE: TRACe?** FILE: SAVE: TRACe? : FILE: SAVE: TRACE: TRACE 1

#### **FILE:SAVE:TRACe:EXECute**

**Manufacturer FILE: SAVE: TRACe: EXECute** FILE: SAVE: TRACE: EXECUTE

#### **FILE:SAVE:TRACe:NAME**

**P-P** 

FILE: SAVE: TRACe: NAME < >  $\langle \qquad \rangle = 8$ FILE:SAVE:TRACE:NAME "TRACE\_1"

#### **FILE:SAVE:TRACe:TRACe**

**機能** P-P波形データのセーブする波形を設定/問い合わせし FILE: SAVE: TRACe: TRACe {{<NRf>} ALL} FILE: SAVE: TRACe: TRACe?  $\{\langle \text{NRf} \rangle\}$  1 4(DL1520/DL1520L 1 3 3  $\lambda$ FILE:SAVE:TRACE:TRACE 1 FILE: SAVE: TRACE: TRACE? FILE: SAVE: TRACE: TRACE 1

#### **FILE:SAVE:ACQuisition:FORM**

機能 波形データのセーブするデータ形式を設定/問い合わ

FILE: SAVE: ACQuisition: FORM {ASCII | BINary} FILE: SAVE: ACQuisition: FORM? 例 FILE:SAVE:ACQUISITION:FORM ASCII FILE: SAVE: ACQUISITION: FORM? : FILE: SAVE: ACQUISITION:FORM ASCII

# **4.11 FILTer**

**FILTer** FILTER

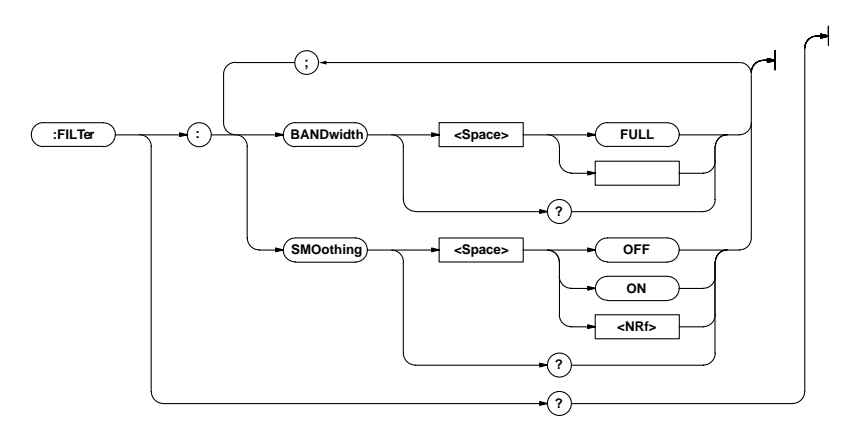

## **FILTer?**

**構文** FILTer?

FILTER?

: FILTER: BANDWIDTH FULL; SMOOTHING O

### **FILTer:BANDwidth**

**■ 様態の情報の情報** FILTer: BANDwidth {FULL|< $\rightarrow$ FILTer: BANDwidth?  $\langle$  > 20MHZ FILTER: BANDWDTH FULL FILTER: BANDWDTH? : FILTER: BANDWDTH FULL

#### **FILTer:SMOothing**

ON/OFF / **FILTer: SMDothing {<Boolean>}** FILTer: SMDothing? FILTER:SMOOTHING OFF FILTER: SMOOTHING? : FILTER: SMOOTHING O

## **4.12 GONogo**

GONogo GO/NO-GO **GO/NO-GO** 

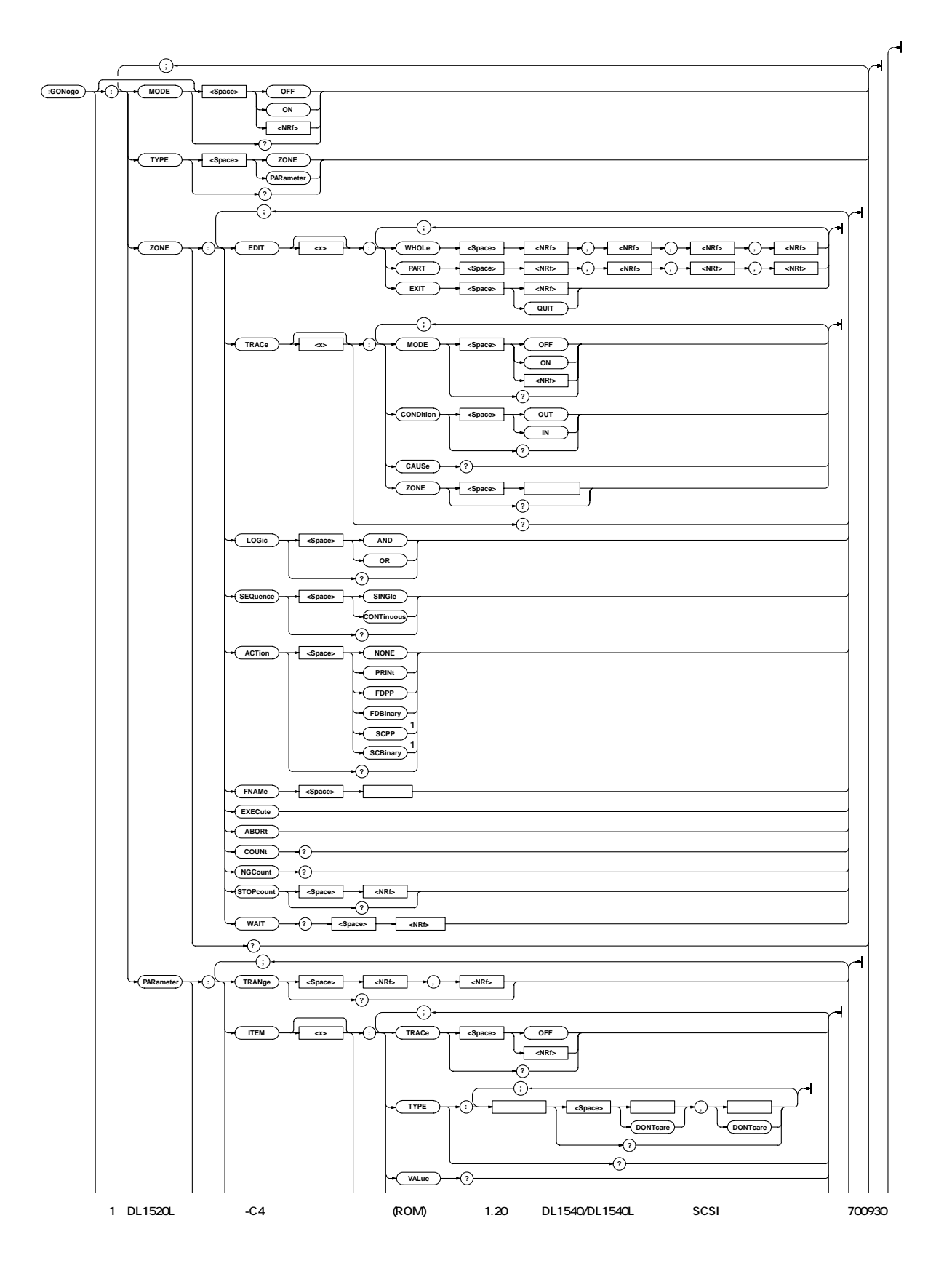

**\*** \* **AVERage HIGH LOW MAXimum MINimum RMS** \* **\***  $\leq$ {<NRf>}),FALL, DELay, NWIDth, PWIDth, RISE < > FREQuency < > DUTYcycle NOVershoot POVershoot TY1Integ TY2Integ, XY1Integ, XY2Integ {<NRf>}

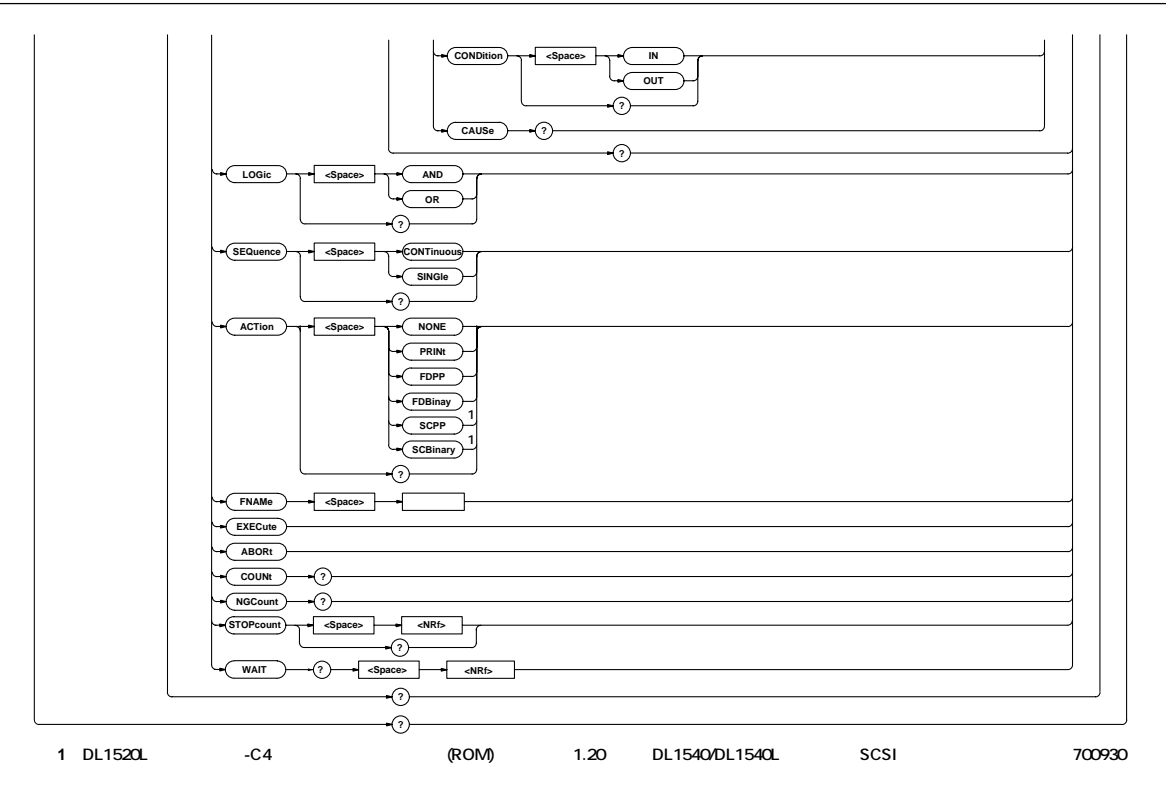

#### **GONogo?**

**GO/NO-GO** 

#### **構文** GONogo?

GONOGO : GONOGO: MODE O; TYPE ZONE; ZONE: TRACE1: MODE 0; CONDITION OUT;: GONOGO: ZONE: TRACE2: MODE 0; CONDITION OUT;: GONOGO: ZONE: TRACE3: MODE 0; CONDITION OUT;:GONOGO:ZONE:TRACE4:MODE 0; CONDITION OUT;:GONOGO:ZONE:LOGIC AND; SEQUENCE SINGLE; ACTION NONE; : GONOGO: PARAMETER: I TEM: TRACE OFF: TYPE: MAXI MUM DONTCARE, DONTCARE;: GONOGO: PARAMETER: I TEM1: CONDITION OUT;:GONOGO:PARAMETER:ITEM2: TRACE OFF; TYPE: MINIMUM DONTCARE, DONTCARE; : GONOGO:PARAMETER:ITEM2:CONDITION OUT;:GONOGO: PARAMETER: I TEM3: TRACE OFF: TYPE: RM\$ DONTCARE, DONTCARE;: GONOGO: PARAMETER: I TEM3: CONDITION OUT;:GONOGO:PARAMETER:ITEM4: TRACE OFF; TYPE: AVERAGE DONTCARE, DONTCARE; : GONOGO:PARAMETER:ITEM4:CONDITION OUT;:GONOGO: PARAMETER: LOGIC AND SEQUENCE SINGLE; ACTION NONE; TRANGE -5.00,5.00

#### **GONogo[:MODE]**

GO/NO-GO ON/OFF /

GONogo[: MODE] {<Boolean>} GONogo: MODE? GONOGO:MODE OFF GONOGO: MODE? : GONOGO: MODE 0

#### **GONogo:PARameter?**

#### **GONogo: PARameter?**

GONOGO: PARAMETER<sup>2</sup>: GONOGO: PARAMETER: ITEM1: TRACE OFF; TYPE: MAXI MUM DONTCARE, DONTCARE; : GONOGO:PARAMETER:ITEM1:CONDITION OUT;:GONOGO: PARAMETER: I TEM2: TRACE OFF; TYPE: MINIMUM DONTCARE, DONTCARE;: GONOGO: PARAMETER: ITEM2:CONDITION OUT;:GONOGO:PARAMETER: ITEM3: TRACE OFF: TYPE: RMS DONTCARE, DONTCARE; ; GONOGO: PARAMETER: I TEM3: CONDITION OUT;: GONOGO:PARAMETER:ITEM4:TRACE OFF;TYPE: AVERAGE DONTCARE, DONTCARE; : GONOGO PARAMETER:ITEM4:CONDITION OUT;:GONOGO: PARAMETER: LOGIC AND SECUENCE SINGLE: ACTION NONE; TRANGE  $-5.00, 5.00$ 

#### **GONogo:PARameter:ABORt**

**GONogo: MODE 1** 

GONogo: TYPE PARameter

**構文** GONogo:PARameter:ABORt

GONOGO:PARAMETER:ABORT

#### **GONogo:PARameter:ACTion**

**NO-GO** 

**構文** GONogo:PARameter:ACTion {NONE|PRINt|FDPP| FDBinary|SCPP|SCBinary} GONogo:PARameter:ACTion? GONOGO: PARAMETER: ACTION NONE GONOGO: PARAMETER: ACTION? : GONOGO: PARAMETER: ACTION NONE SCPP SCBinary DL1520L -C4

 $(ROM)$ 1.20 DL1540/DL1540L SCSI 700930

SCPP SCBinary SCSI

#### **GONogo:PARameter:COUNt?**

**GO/NO-GO** 

**GONogo: PARameter: COUNt?** GONOGO: PARAMETER: COUNT? GONOGO: PARAMETER: COUNT 100

#### **GONogo:PARameter:EXECute**

**GONogo: MODE 1** 

GONogo: TYPE PARameter

**GONogo: PARameter: EXECute** GONOGO PARANETER: EXECUTE

#### **GONogo:PARameter:FNAMe**

NO-GO **GONogo: PARameter: FNAMe <**  $\langle \qquad \rangle = 4$ GONogo: PARameter: FNAMe " NOGO"

#### **GONogo:PARameter:ITEM<x>?**

**GONogo: PARameter: ITEMex>?**  $\langle x \rangle$  1 4 GONOGO: PARAMETER: ITEM : GONOGO: PARAMETER: I TEM: TRACE OFF; TYPE: MAXI MUM DONTCARE, DONTCARE; :GONOGO:PARAMETER:ITEM1:CONDITION OUT

**GONogo:PARameter:ITEM<x>:CAUSe?**  $N$ O-GO

**GONogo: PARameter: ITEM:x>: CAUSe?**  $\ll 1~4$ GONOGO: PARAMETER: ITEM1: CAUSE? : GONOGO: PARAMETER: I TEM1: CALISE 1 **NO-GO** 1  $\overline{0}$ 

#### **GONogo:PARameter:ITEM<x>:CONDition**

 $/$ GONogo: PARameter: ITEM<sub>x</sub>>: CONDition {IN|OUT} GONogo: PARameter: ITEM:x>: CONDition?  $\ll 1~4$ GONOGO: PARAMETER: I TEMI: CONDITION OUT GONOGO: PARAMETER: I TEMI: CONDITION? : GONOGO PARAMETER: I TEM: CONDITION OUT

#### **GONogo:PARameter:ITEM<x>:TRACe**

 $/$ GONogo: PARameter: ITEM<sub>ex</sub>: TRACe {{<NRf>}|OFF} GONogo: PARameter: ITEM:x>: TRACe?  $\ll 1$  4  $\{\langle NRf \rangle\}$  1 4(DL1520/DL1520L 1 3 3  $\lambda$ GONOGO: PARAMETER: I TEMI: TRACE 1 GONOGO: PARAMETER: ITEM1: TRACE? : GONOGO: PARAMETER: I TEM: TRACE 1

#### **GONogo:PARameter:ITEM<x>:TYPE?**

**GONogo: PARameter: ITEMex>: TYPE?**  $\ll 1~4$ GONOGO: PARAMETER: ITEM1: TYPE? : GONOGO: PARAMETER: ITEM: TYPE: MAXIMUM 50E+00, 20E+00

#### GONogo:PARameter:ITEM<x>:TYPE:<

**タ>**

**機能** 各測定アイテムの上下限値を設定/問い合わせしま  $\text{GNbqo: PARAMeter: I TEMx>: TYPE: < 1$  $|D\text{ONLcare}\rangle$  >, <{  $|D\text{ONLcare}\rangle$  >| <{  $|D\text{ONLcare}\rangle$  $\Rightarrow$ , <{  $|$  DONTcare} > | <{  $|$  DONTcare} >, < 数|DONTcare}>|<{{<NRf>}|DONTcare}>,<{{<NRf>}|DO NTcare}>} GONogo: PARameter: ITEM(x) =: TYPE: <>? <パラメータ>={AVERage|DELay|DUTYcycle|FALL|FRE Quency| H GH| LOW| NAXi mum| MINi mum| NO Vershoot|NWDth|PERiod|POVershoot| PTOPeak| PWDth| RISE| RMS| TY1I nteg| TY2 Integ|XY1Integ|XY2Integ}  $> 0 < 0 < 0 < 1$ GONOGO: PARAMETER: I TEM: TYPE: AVERAGE 100mV,  $-100$ mV GONOGO:PARAMETER: ITEM: TYPE: AVERAGE? : GONOGO PARAMETER: I TEM: TYPE: AVERAGE 100. OE-03,

 $-100.0E-03$ 

#### **GONogo:PARameter:ITEM<x>:VALue?**

GONogo: PARameter: ITEM:x>: VALue?  $\ll 1~4$ GONOGO: PARAMETER: ITEMI: VALUE? : GONOGO: PARAMETER I TEM: VALUE 1.98E-03  $\mathsf{OPF}$  **NAN** ( )

**GONogo:PARameter:LOGic**

**構文** GONogo:PARameter:LOGic {AND|OR} GONogo:PARameter:LOGic? GONOGO:PARAMETER:LOGIC AND GONOGO: PARAMETER: LOGIC? GONOGO: PARAMETER: LOGIC AND

**機能** パラメータ判定の判定ロジックを設定/問い合わせし

#### **GONogo:PARameter:NGCount?**

GO/NO-GO NO-GO

**構文** GONogo:PARameter:NGCount? GONOGO: PARAMETER: NGCOUNT? GONOGO: PARAMETER: NGCOUNT 5

#### **GONogo:PARameter:SEQuence**

GONogo: PARameter: SEQuence {CONTinuous|SINGle} GONogo: PARameter: SEQuence? GONOGO: PARAMETER: SECUENCE SINGLE GONOGO: PARAMETER: SEQUENCE? : GONOGO: PARAMETER: SEQUENCE SINGLE

**機能** パラメータ判定の判定回数を設定/問い合わせしま

#### **GONogo:PARameter:STOPcount**

**機能** パラメータ判定の実行回数を設定/問い合わせしま

GONogo: PARameter: STOPcount {<NRf>} GONogo: PARameter: STOPcount?  $\{\langle \text{NRf} \rangle\} = 0$  65535 GONOGO: PARAMETER: STOPCOUNT 10 GONOGO: PARAMETER: STOPCOUNT? →:GONOGO:PARAMETER:STOPCOUNT 10

(ROM) 1.21

**機能** パラメータ判定の判定期間を設定/問い合わせしま

#### **GONogo:PARameter:TRANge**

GONogo: PARameter: TRANge {<NRf>}, {<NRf>} GONogo:PARameter:TRANge?  $\{\langle \text{NRf} \rangle\}$  -5.00 5.00 (div 0.02) GONOGO:PARAMETER:TRANGE -5.00,5.00 GONOGO: PARAMETER: TRANGE? : GONOGO: PARAMETER: TRANGE -5.00,5.00

**GONogo:PARameter:WAIT?**

GONogo: PARameter: VAI T? { <NRf >}  $\{\langle \text{NRf} \rangle\} = 0$  864000(100ms) GONOGO:PARAMETER: WAIT? 50 (2010) →:GONOGO:PARAMETER:WAIT 0 **1** → マイムアウトしたときは「1」、  $\overline{O}$  $(ROM)$  1.21

#### **GONogo:TYPE**

GO/NO-GO / GONogo: TYPE { PARameter | ZONE} GONogo: TYPE? GONOGO TYPE ZONE GONOGO: TYPE? : GONOGO: TYPE ZONE

#### **GONogo:ZONE?**

GONogo: ZONE? GONOGO: ZONE : GONOGO: ZONE: TRACE1: MODE 0; CONDITION OUT;:GONOGO:ZONE:TRACE2:MODE 0; CONDITION OUT;:GONOGO:ZONE:TRACE3:MODE 0; CONDITION OUT;: GONOGO: ZONE: TRACE4: MODE 0; CONDITION OUT;:GONOGO:ZONE:LOGIC AND; SEQUENCE SINGLE; ACTION NONE

#### **GONogo:ZONE:ABORt**

**GONogo: MODE 1** 

GONogo: TYPE ZONE

**GONogo: ZONE: ABORt** GONOGO:ZONE:ABORT

### **GONogo:ZONE:ACTion**

 $NO-GO$  /

GONogo: ZONE: ACTion {NONE|PRINt|FDPP|FDBinary| SCPP| SCBinary} GONogo: ZONE: ACTi on? GONOGO:ZONE:ACTION NONE GONOGO: ZONE: ACTION? : GONOGO: ZONE: ACTION NONE SCPP SCBinary DL1520L -C4

 $(ROM)$ 1.20 DL1540/DL1540L SCSI ンターフェースユニット700930を介して使用可能

SCPP SCBinary SCSI

#### **GONogo:ZONE:COUNt?**

**GO/NO-GO GONogo: ZONE: COUNt?** GONOGO: ZONE: COUNT? GONOGO: ZONE: COUNT 100

#### **GONogo:ZONE:EDIT<x>:EXIT**

**構文** GONogo:ZONE:EDIT<x>:EXIT {{<NRf>}|QUIT}  $\langle x \rangle$  1 8(5 8 (1 4) )  $DL1520/DL1520L$  1 3 5 7(3 5 7 (1 3) )  $\{\langle \text{NRf} \rangle\}$  1 4 GONOGO:ZONE:EDIT1:EXIT 1 **GONogo: ZONE: EDIT<x>:** 

{PART|WHOLe}

#### **GONogo:ZONE:EDIT<x>:PART**

```
GONogo: ZONE: EDIT<x>: PART {<NRf>}, {<NRf>},
\{\langle \text{Rf} \rangle, \{\langle \text{Rf} \rangle\}\langle x \rangle 1 8(5 8 (1 4) )
    DL1520/DL1520L 1 3 5 7(3 5
    7(1\ 3) )
\{\langle NRf \rangle\} - 5.00 \frac{5.00}{\sqrt{3}} or 0.02 T1 T2
                \lambda-8.00 8.00(div, 0.02 )(T1 T2)
GONOGO:ZONE:EDIT1:PART -2.50,-2.50,1.00,1.00
                  GONogo: ZONE: EDIT<x>: EXIT
```
#### **GONogo:ZONE:EDIT<x>:WHOLe**

GONogo: ZONE: EDIT<x>: WHOLe{<NRf>}, {<NRf>},  $\{\langle \mathsf{Rf} \rangle, \{\langle \mathsf{Rf} \rangle\}$  $\langle x \rangle$  1 8(5 8 (1 4) )  $DL1520/DL1520L$  1 3 5 7(3 5  $7(1\ 3)$  )  $\{\langle \mathsf{NRF} \rangle\}$  -5.00 5.00(div 0.02 )  $-8.00~8.00(div,0.02)$ (←,→,↑,↓の順) GONOGO:ZONE:EDIT1:WHOLE 1.00,1.00,1.00,1.00 *GONogo: ZONE: EDIT<x>: EXIT* 

## **GONogo:ZONE:EXECute**

**GONogo: MODE 1** GONogo: TYPE ZONE

> **GONogo: ZONE: EXECute** GONOGO ZONE: EXECUTE

#### **GONogo:ZONE:FNAMe**

NO-GO GONogo: ZONE: FNAMe <  $\langle \qquad \rangle = 4$ GONOGO:ZONE:FNAME "NOGO"

 $(4)$ 

#### **GONogo:ZONE:LOGic**

**機能** ゾーン判定の判定ロジックを設定/問い合わせしま

GONogo: ZONE: LOGic {AND|OR} GONogo: ZONE: LOGi c? GONOGO:ZONE:LOGIC AND GONOGO:ZONE:LOGIC?→:GONOGO:ZONE:LOGIC AND

#### **GONogo:ZONE:NGCount?**

GO/NO-GO NO-GO

**GONogo: ZONE: NGCount?** GONOGO: ZONE: NGCOUNT? GONOGO: ZONE: NGCOUNT 5

#### **GONogo:ZONE:SEQuence**

**機能** ゾーン判定の判定回数を設定/問い合わせします。 GONogo: ZONE: SEQuence { CONTinuous | SINGle} GONogo: ZONE: SEQuence? GONOGO:ZONE:SEQUENCE SINGLE GONOGO:ZONE: SEQUENCE? : GONOGO:ZONE: SEQUENCE SINGLE

#### **GONogo:ZONE:STOPcount**

**機能** ゾーン判定の実行回数を設定/問い合わせします。 GONogo: ZONE: STOPcount {<NRf>} GONogo: ZONE: STOPcount?  $\{\langle \text{NRf} \rangle\} = 0$  65535 GONOGO:ZONE:STOPCOUNT 10 GONOGO: ZONE: STOPCOUNT? : GONOGO: ZONE: STOPCOUNT 10 **a** o control and the control and the control and the control and the control and the control and the control and the control and the control and the control and the control and the control and the control and the control  $(ROM)$  1.21

#### **GONogo:ZONE:TRACe<x>?**

**GONogo: ZONE: TRACe<x>?**  $\ll 1$  4(DL1520/DL1520L 1 3 3 形) GONOGO ZONE: TRACE1? →:GONOGO:ZONE:TRACE1;MODE 0:CONDITION OUT

#### **GONogo:ZONE:TRACe<x>:CAUSe?**

NO-GO

GONogo: ZONE: TRACe<x>: CAUSe?  $\langle x \rangle$  1 4(DL1520/DL1520L 1 3 3 形) GONOGO:ZONE: TRACE1: CAUSE? : GONOGO:ZONE: TRACE1: CAUSE 1 **NO-GO** 1

 $\overline{0}$ 

#### **GONogo:ZONE:TRACe<x>:CONDition**

**機能** ゾーン判定の各トレースの判定基準を設定/問い合わ

GONogo: ZONE: TRACe<x>: CONDition {IN|OUT} GONogo: ZONE: TRACe<x>: CONDition?  $\langle x \rangle$  1 4(DL1520/DL1520L 1 3 3  $\lambda$ GONOGO:ZONE:TRACE1:CONDITION OUT GONOGO: ZONE: TRACE1: CONDITION? : GONOGO: ZONE: TRACE1: CONDITION OUT

#### **GONogo:ZONE:TRACe<x>:MODE**

ON/OFF /

**GONogo: ZONE: TRACe<x>: MODE {<Boolean>}** GONogo: ZONE: TRACe<x>: MODE?  $\langle x \rangle$  1 4(DL1520/DL1520L 1 3 3 形) GONOGO:ZONE:TRACE1:MODE OFF GONOGO: ZONE: TRACE1: MODE? : GONOGO: ZONE: TRACE1: MODE 0

#### **GONogo:ZONE:TRACe<x>:ZONE**

```
GONogo: ZONE: TRACe<x>: ZONE #6004020(
     \lambdaGONogo: ZONE: TRACe<x>: ZONE?
\langle x \rangle = 1 4(DL1520/DL1520L 1 3, 3
 形)
GONOGO: ZONE: TRACE1: ZONE #6004020(
   \lambdaGONOGO ZONE: TRACE1: ZONE?
  : GONOGO: ZONE: TRACE1: ZONE #6004020(
       \lambda解説 ・(データバイトの並び)は,4020バイトのゾーン
                  8 (0~255 )
                          NL ASCII
```
**機能** 各トレースに設定されているゾーンデータを、設定/

 $OAH$  00H

GONogo: ZONE:

TRACe<x>: MODE ON  $(ROM)$  1.21

#### **GONogo:ZONE:WAIT?**

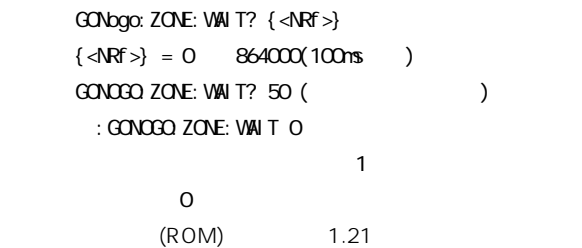

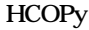

**4.13 HCOPy**<br>HCOPy **HCOPy (の) HP-GL LOPY** MENU **; 1**  $\overbrace{(\text{HCoPy}) \rightarrow \text{C}} \rightarrow \overbrace{\text{EQuipment}} \rightarrow \overbrace{\text{cSpace}}$ **PRINter PLOTter FLOPpy 2SCSI ? ;** COMMent **: : WODE x x c space> x x c OFF ON <NRf> ? CONTents <Space> <文字列>� ? ? ;** 4 (CENTronics)  $\overrightarrow{CP}$  **FORMat**  $\rightarrow$  **ESCP LIPS PR201** PCL<sub>5</sub> **? EXECute ABORt ? ;** ᆁ **PRINter PRINTER REPORT FOR EXPACES TO CHE CONDition ? TYPE Space> T LONG REAL ? ZOOM <Space> <NRf> ? RANGe**  $\rightarrow$  **<Space> e <NRf>**  $\rightarrow$  **cNRf> ? POSition expace> RRf> ? EXECute ABORt ? ;** ١. **PLOTter : PFORmat <Space> A3Wave A3Condition** A4Wa **A4Con A5UWave** A<sub>5LW</sub>

> **A5Condition A5Measure ?**

**LOW ?**

**1 DL1520/DL1520Lで使用可� \*2 DL1520Lの仕様コード-C4で使用可,またはソフト(ROM)バージョン1.20以降のDL1540/DL1540Lで,別売のSCSIインタフェースユニット700930を�**

**SPEed x F**  $\left(\sqrt{\text{NORMal}}\right)$ 

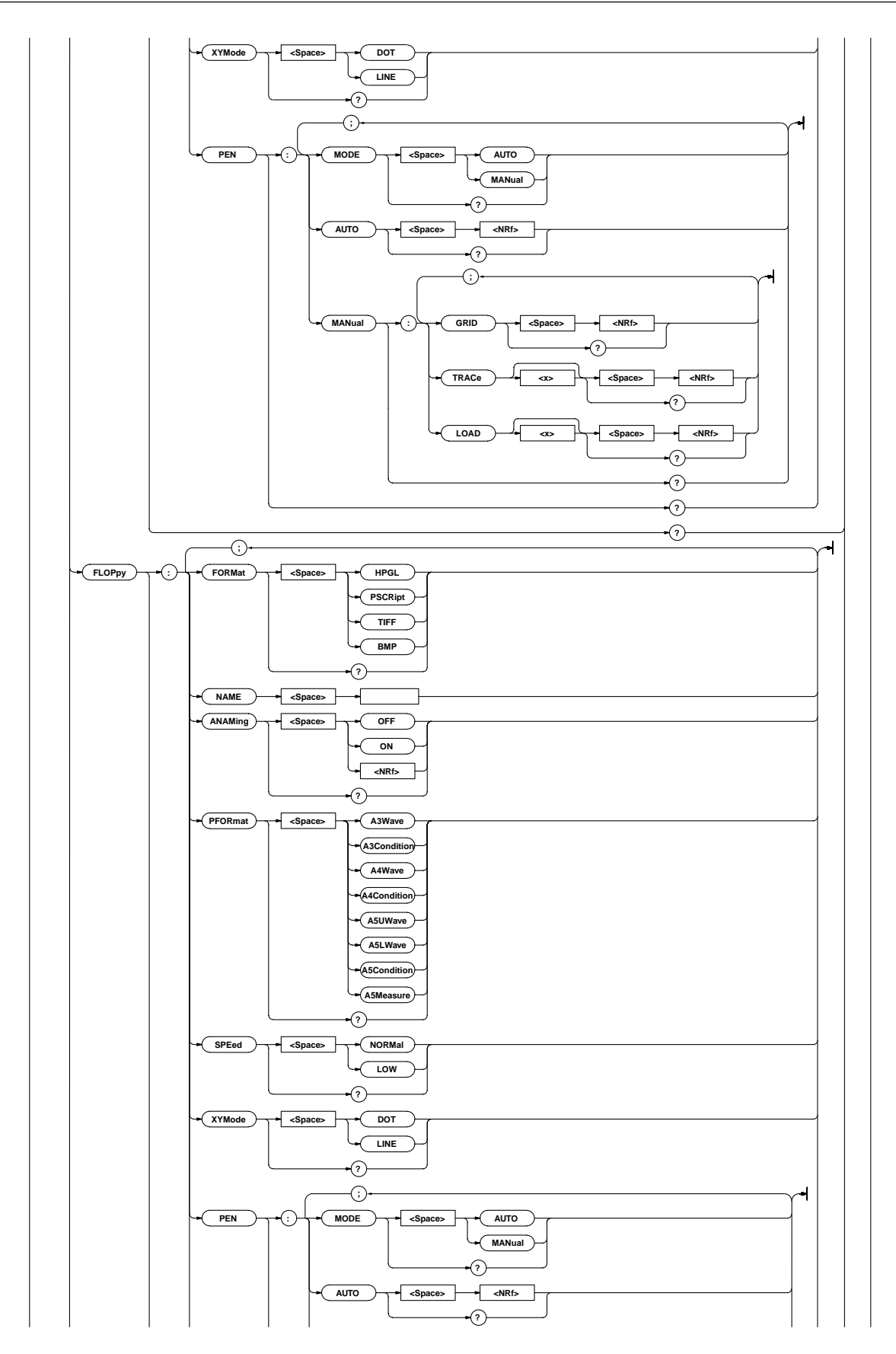

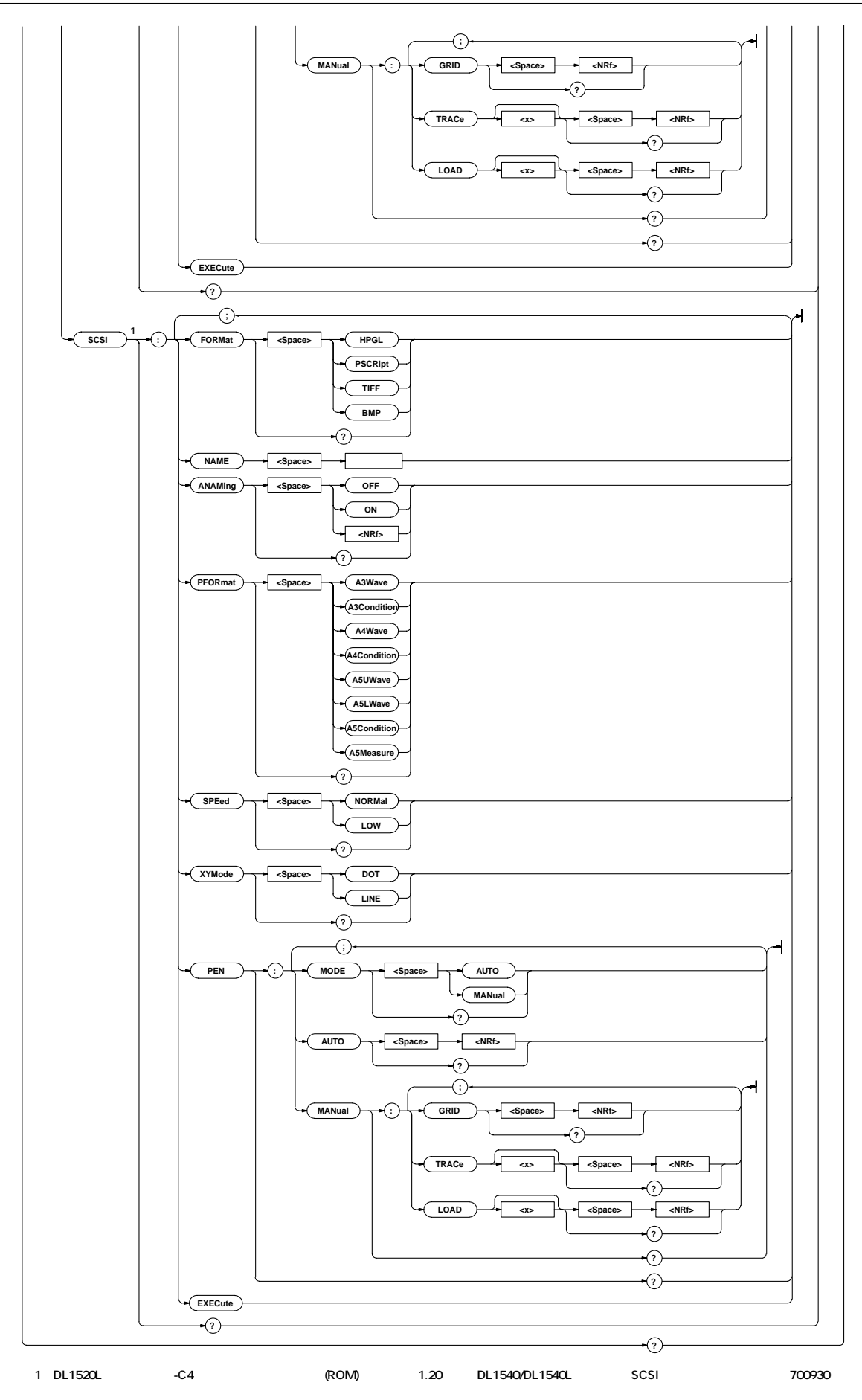

**HCOPy: FLOPpy: EXECute** HCOPY: FLOPPY: EXECUTE

#### **HCOPy:FLOPpy:EXECute**

HCOPy: FLOPpy: ANAMIng {<Boolean>} HCOPy: FLOPpy: ANAMIng? HCOPY:FLOPPY:ANAMING ON HCOPY: FLOPPY: ANAMING? : HCOPY: FLOPPY: ANAMING 1

 $\overline{a}$ 

## **HCOPy:FLOPpy:ANAMing**

HCOPY: FLOPPY? : HCOPY: FLOPPY: FORMAT HPGL: ANAMING 0;PFORMAT A4WAVE;SPEED NORMAL;XYMODE 0; PEN: MODE AUTO, AUTO 5; MANUAL: GRID 1: TRACE1 2; TRACE2 3;TRACE3 4;TRACE4 5;LOAD1 6;LOAD2 7; LOAD3 8;LOAD4 9

### **HCOPy:FLOPpy?**

**HCOPy: FLOPpy?** 

SCSI DL1520L -C4  $(ROM)$  1.20 DL1540/DL1540L SCSI スユニット700930を介して使用可能です。  $SCSI$ 

**構文** HCOPy:EQUipment {CENTronics|PRINter|PLOTter| FLOPpy|SCSI} HCOPy: EQUi pnent? HCOPY:EQUIPMENT PRINTER HCOPY:EQUIPMENT?→:HCOPY:EQUIPMENT PRINTER CENTronics DL1520/DL1520L

#### **HCOPy:EQUipment**

**インスの** 

**HCOPy: COMMent: MODE {<Boolean>}** HCOPy: COMMent: MODE? HCOPY: COMMENT: MODE ON HCOPY: COMMENT: MODE? : HCOPY: COMMENT: MODE 1

#### **HCOPy:COMMent:MODE**

ON/OFF /

HCOPY:COMMENT:CONTENTS "COMMENT" HCOPY: COMMENT: CONTENTS? : HCOPY: COMMENT: CONTENTS "COMMENT"

 $\langle \rangle$   $> = 27$ 

## 設定/問い合わせします。 **構文** HCOPy:COMMent:CONTents <文字列> HCOPy: COMMent: CONTents?

**HCOPy:COMMent:CONTents**

## **HCOPy?**

HCOPy?

**HCOPy:CENTronics?**

**HCOPy: CENTronics?** HCOPY: CENTRONICS?

**DL1520/DL1520L HCOPy:CENTronics:ABORt**

> **HCOPy: CENTronics: ABORt HCOPY: CENTRON CS: ABORT**  $DL1520/DL1520L$

**HCOPy:CENTronics:EXECute**

**HCOPy: CENTronics: EXECute** HCOPY: CENTRONICS: EXECUTE DL1520/DL1520L **HCOPy:CENTronics:FORMat**

> HCOPy: CENTronics: FORMat? HCOPY:CENTRONICS:FORMAT ESCP

FORMAT ESCP DL1520/DL1520L

**HCOPy:COMMent?**

**HCOPy: COMMent?** 

CONTENTS "COMMENT"

**インターの場合** 

HCOPY: COMMENT? : HCOPY: COMMENT: MODE 1;

**HCOPy: CENTronics: FORMat {ESCP|LIPS|PR201|PCL5}** 

HCOPY: CENTRONICS: FORMAT? : HCOPY: CENTRONICS:

: HOOPY: CENTRONICS: FORMAT ESCP

HCOPY : HCOPY: EQUI PMENT PRINTER; PRINTER:

ZOOM 1.0E+00;POSITION 0.0000:HCOPY:PLOTTER: PFORMAT A4WAVE; SPEED NORMAL; XYMODE O; PEN: MODE AUTO, AUTO 5; MANUAL: GRID 1; TRACE1 2; TRACE2 3;TRACE3 4;TRACE4 5;LOAD1 6;LOAD2 7; LOAD3 8; LOAD4 9;: HCOPY: FLOPPY: FORMAT HPGL; ANAMING 0;PFORMAT A4WAVE;SPEED NORMAL;XYMODE 0; PEN: MODE AUTO; AUTO 5; MANUAL: GRID 1; TRACE1 2; TRACE2 3;TRACE3 4;TRACE4 5;LOAD1 6;LOAD2 7; LOAD3 8; LOAD4 9; HOOPY: COMMENT: MODE 0; CONTENT ""

REPORT OFF: TYPE SHORT: RANGE - 500, 500

## **HCOPy: FLOPpy: PEN: MANual: GRID {<NRf>}** HCOPy: FLOPpy: PEN: MANual: GRID?  $\{\langle \text{NRf} \rangle\}$  0 12 HCOPY:FLOPPY:PEN:MANUAL:GRID 1 PEN:MANUAL:GRID 1

 $\lambda$ HCOPY: FLOPPY: PEN: MANUAL: GRID? : HCOPY: FLOPPY:

HCOPY:FLOPPY:PEN:MANUAL? →:HCOPY:FLOPPY:PEN:MANUAL:GRID 1:TRACE1 2; TRACE2 3;TRACE3 4;TRACE4 5;LOAD1 6;LOAD2 7; LOAD3 8;LOAD4 9 **HCOPy:FLOPpy:PEN:MANual:GRID**

## **HCOPy:FLOPpy:PEN:MANual?**

**HCOPy: FLOPpy: PEN: MANual?** 

 $\overline{N}$ **HCOPy: FLOPpy: PEN: AUTO {<NRf>}** HCOPy: FLOPpy: PEN: AUTO?  $\{\langle \mathbf{R}f \rangle\}$  1 5 HCOPY:FLOPPY:PEN:AUTO 5 HCOPY:FLOPPY:PEN:AUTO?→:HCOPY:FLOPPY:PEN: AUTO 5

## **HCOPy:FLOPpy:PEN:AUTO**

**HCOPy: FLOPpy: PEN?** HCOPY: FLOPPY: PEN? →:HCOPY:FLOPPY:PEN:MODE AUTO;AUTO 5;MANUAL: GRID 1: TRACE1 2: TRACE2 3: TRACE3 4: TRACE4 5; LOAD1 6;LOAD2 7;LOAD3 8;LOAD4 9

## **HCOPy:FLOPpy:PEN?**

 $5$  3

**構文** HCOPy:FLOPpy:NAME <文字列>  $\langle \qquad \rangle = 8$ HCOPY: FLOPPY: NAME " I MAGE\_1"

## **HCOPy:FLOPpy:NAME**

**HCOPy:FLOPpy:FORMat**

HCOPy: FLOPpy: FORMat {HPGL|PSCRipt|TIFF|BMP} HCOPy: FLOPpy: FORMat? HCOPY:FLOPPY:FORMAT TIFF HCOPY: FLOPPY: FORMAT? →:HCOPY:FLOPPY:FORMAT TIFF

**機能** 画面イメージデータのセーブ形式を設定/問い合わせ

## **HCOPy:FLOPpy:PEN:MANual:LOAD<x>**

 $/$ HCOPy: FLOPpy: PEN: MANual: LOAD<x> {<NRf>} HCOPy: FLOPpy: PEN: MANual: LOAD<x>?  $\ll 1$  4(DL1520/DL1520L 1 2)  $\{\langle \mathsf{Rf} \rangle\}$  0 12 HCOPY: FLOPPY: PEN: NANUAL: LOAD1 6

## **HCOPy:FLOPpy:PEN:MANual:TRACe<x>**

HCOPY:FLOPPY:PEN:MANUAL:TRACE1 2

**HCOPy: FLOPpy: PEN: MODE { AUTO| MANual }** 

HCOPY:FLOPPY:PEN:MODE?→:HCOPY:FLOPPY:PEN:

**機能** 画面イメージデータの出力サイズを設定/問い合わせ

HCOPy: FLOPpy: PFORmat {A3Condition|A3Wave|A4Cond ition|A4Wave|A5Condition|A5LWave|A5Measure|A5U

形)

 $\{\langle \text{NRf} \rangle\}$  0 12

PEN: MANUAL: TRACE1 2 **HCOPy:FLOPpy:PEN:MODE**

設定/問い合わせします。

HCOPy: FLOPpy: PEN: MODE? HCOPY:FLOPPY:PEN:MDOE AUTO

MODE AUTO

Wave}

**HCOPy:FLOPpy:PFORmat**

HCOPy: FLOPpy: PFORmat? HCOPY: FLOPPY: PFORMAT A4WAVE

PFORMAT A4WAVE

HCOPY:FLOPPY:PEN:MANUAL:LOAD1?→:HCOPY:FLOPPY: PEN: MANUAL: LOAD1 6

 $\sqrt{ }$ 

HCOPY: FLOPPY: PEN: NANUAL: TRACE1? : HCOPY: FLOPPY:

HCOPy: FLOPpy: PEN: MANual: TRACe<x> {<NRf>} HCOPy: FLOPpy: PEN: MANual: TRACe<x>?  $\ll 1$  4(DL1520/DL1520L 1 3 3

**HCOPy: FLOPpy: SPEed {NORMal | LOV|** HCOPy: FLOPpy: SPEed? HCOPY:FLOPPY:SPEED NORMAL HCOPY:FLOPPY:SPEED?→:HCOPY:FLOPPY:SPEED NORMAL

**HCOPy:FLOPpy:SPEed 機能** 出力する画面イメージデータのペンスピードを設定/

HCOPY: FLOPPY: PFORMAT? : HCOPY: FLOPPY:

**HCOPy: PLOTter: PEN: MANual: GRID {<NRf>}** HCOPy: PLOTter: PEN: MANual: GRID?  $\{\langle \mathbf{R} \mathbf{F} \rangle\}$  0 12 HCOPY:PLOTTER:PEN:MANUAL:GRID 1 HCOPY: PLOTTER: PEN: MANUAL: GRID? : HCOPY: PLOTTER: PEN: MANUAL: GRID 1

 $\overline{\phantom{a}}$ 

→:HCOPY:PLOTTER:PEN:MANUAL:GRID 1:TRACE1 2; TRACE2 3;TRACE3 4;TRACE4 5;LOAD1 6;LOAD2 7; LOAD3 8;LOAD4 9

### **HCOPy:PLOTter:PEN:MANual?**

**HCOPy: PLOTter: PEN: MANual?** HCOPY: PLOTTER: PEN: NANUAL?

**HCOPy:PLOTter:PEN:MANual:GRID**

 $\sqrt{2}$ **HCOPy: PLOTter: PEN: AUTO {<NRf>}** HCOPy: PLOTter: PEN: AUTO?  $\{\langle \mathbf{R} \mathbf{F} \rangle\}$  1 5 HCOPY: PLOTTER: PEN: AUTO 5 HCOPY: PLOTTER: PEN: AUTO? : HCOPY: PLOTTER: PEN:  $ATO<sub>5</sub>$ 

## **HCOPy:PLOTter:PEN:AUTO**

**HCOPy: PLOTter: PEN?** HCOPY: PLOTTER: PEN? : HCOPY: PLOTTER: PEN: MODE AUTO, AUTO 5; MANUAL: GRID 1: TRACE1 2: TRACE2 3: TRACE3 4: TRACE4 5; LOAD1 6;LOAD2 7;LOAD3 8;LOAD4 9

## **HCOPy:PLOTter:PEN?**

**HCOP**v: PLOTter? HCOPY: PLOTTER? : HCOPY: PLOTTER: PFORMAT A4WAVE; SPEED NORMAL; XYMODE O; PEN: MODE AUTO; AUTO 5; MANUAL:GRID 1;TRACE1 2;TRACE2 3;TRACE3 4; TRACE4 5;LOAD1 6;LOAD2 7;LOAD3 8;LOAD4 9

## **HCOPy:PLOTter?**

 $(LINE)$ 

**EX-Y** X-Y **HCOPy: FLOPpy: XYMode {DOT|LINE}** HCOPy: FLOPpy: XYMdde? HCOPY:FLOPPY:XYMODE LINE HCOPY: FLOPPY: XYMODE? : HCOPY: FLOPPY: XYMODE LINE (DOT)

## **HCOPy:PLOTter:PEN:MANual:LOAD<x>**

**HCOPy:PLOTter:PEN:MANual:TRACe<x>**

HCOPy: PLOTter: PEN: MANual: LOAD<x> {<NRf>} HCOPy: PLOTter: PEN: MANual: LOAD<x>?  $\ll 1$  4(DL1520/DL1520L 1 2)  $\{\langle \mathsf{Rf} \rangle\}$  0 12 HCOPY: PLOTTER: PEN: NANUAL: LOAD1 6 HCOPY: PLOTTER: PEN: MANUAL: LOAD1? : HCOPY: PLOTTER: PEN: MANUAL: LOAD1 6

 $\overline{\phantom{a}}$ 

 $\overline{\phantom{a}}$ 

## **HCOPy:PLOTter:PEN:MODE**

HCOPY: PLOTTER: PEN: MANUAL: TRACE1? : HCOPY: **機能** プロッタのペンの割り当て方法を設定/問い合わせし

MODE AUTO

ve}

**HCOPy:PLOTter:PFORmat**

HCOPy: PLOTter: PFORmat? HCOPY: PLOTTER: PFORMAT A4WAVE

PFORMAT A4WAVE

**HCOPy:PLOTter:SPEed**

SPEED NORMAL

HCOPy: PLOTter: SPEed? HCOPY:PLOTTER:SPEED NORMAL

HCOPY: PLOTTER: PEN: MODE? : HCOPY: PLOTTER: PEN:

HCOPy: PLOTter: PEN: MODE? HCOPY:PLOTTER:PEN:MDOE AUTO

**機能** プロッタへの出力サイズを設定/問い合わせします。 HCOPy: PLOTter: PFORmat {A3Condition|A3Wave|A4Con dition|A4Wave|A5Condition|A5LWave|A5Measure|A5UWa

HCOPY: PLOTTER: PFORMAT? : HCOPY: PLOTTER:

**機能** プロッタのペンスピードを設定/問い合わせします。

**HCOPy: PLOTter: SPEed {NORMal | LOW}** 

HCOPY: PLOTTER: SPEED? : HCOPY: PLOTTER:

PLOTTER: PEN: MANUAL: TRACE1 2 **HCOPy: PLOTter: PEN: MODE { AUTO| MANual }** 

HCOPy: PLOTter: PEN: MANual: TRACe<x> {<NRf>} HCOPy: PLOTter: PEN: MANual: TRACe<x>?  $\langle x \rangle$  1 4(DL1520/DL1520L 1 3 3 形)  $\{\langle \mathbf{R}f \rangle\}$  0 12 HCOPY: PLOTTER: PEN: MANUAL: TRACE1 2

## **4.13 HCOPy**

**HCOPy:FLOPpy:XYMode**

**機能** 内蔵プリンタへ出力するときのショートコピー/ロン  $\sqrt{1-\left(\frac{1}{2}\right)^2+\left(\frac{1}{2}\right)^2+\left(\frac{1}{2}\right)^2}$ 

HCOPY: PRINTER: TYPE? : HCOPY: PRINTER: TYPE SHORT

HCOPY:PRINTER:ZOOM?→:HCOPY:PRINTER:ZOOM 1

**SCSI** 

HOOPY: SCSI? : HOOPY: SCSI: FORMAT HPGL: ANAMING 0; PFORMAT A4WAVE;SPEED NORMAL;XYMODE DOT;PEN: MODE AUTO, AUTO 5; MANUAL: GRID 1; TRACE1 2; TRACE2

TRACE3 4;TRACE4 5;LOAD1 6;LOAD2 7;LOAD3 8;LOAD4

SCSI extensive state  $\sim$ 

**SCSI**  $\sqrt{a}$ 

HCOPY: SCSI: ANAMING? : HCOPY: SCSI: ANAMING ON

SCSI extensive state  $\sim$ 

(ROM) 1.20 DL1540/

 $(ROM)$  1.20  $DL1540/$ 

**DL1520L** -C4

DL1540L
SCSI

**HCOPy: SCSI: ANAMing {<Boolean>}** 

**DL1520L** -C4

 $DL1540L$  SCSI

HCOPy: SCSI: ANAMIng? HCOPY:SCSI:ANAMING ON

700930

700930

**HCOPy:SCSI:ANAMing**

**構文** HCOPy:PRINter:TYPE {LONG|SHORt|REAL}

**HCOPy:PRINter:TYPE**

HCOPy: PRINter: TYPE? HCOPY:PRINTER:TYPE SHORT

 $\sqrt{2}$ **HCOPy: PRINter: ZOOM{<NRf>}** HCOPy: PRINter: ZOOM?  $\{\langle \text{NRF} \rangle\}$  1 10000 ( 照) HCOPY:PRINTER:ZOOM 1

**HCOPy:PRINter:ZOOM**

**HCOPy:SCSI?**

3;

 $\circ$ 

**HCOPy: SCSI?** 

#### **HCOPy:PLOTter:XYMode**

**EX-Y** X-Y **HCOPy: PLOTter: XYMode {DOT|LINE}** HCOPy: PLOTter: XYMode? HCOPY: PLOTTER: XYMODE LINE HCOPY: PLOTTER: XYMODE? : HCOPY: PLOTTER: XYMODE LINE (DOT)

 $(LINE)$ 

#### **HCOPy:PRINter?**

**HCOPy: PRINter?** HCOPY: PRINTER : HCOPY: PRINTER: REPORT OFF; TYPE SHORT;RANGE -5.00,5.00;ZOOM 1.0E+00; POSITION 0.0000

**IM 701510-11J 4-39**

#### **HCOPy:PRINter:ABORt**

**HCOPy: PRINter: ABORt** HCOPY: PRINTER: ABORT

## **HCOPy:PRINter:EXECute**

**HCOPy:PRINter:POSition**

POSITION 1.0000

**HCOPy:PRINter:RANGe**

**HCOPy: PRINter: EXECute HCOPY: PRI NTER: EXECUTE** 

 $\frac{1}{2}$ 

 $\{\langle \text{NRf} \rangle\}$  - 5.00000  $\sim$  5.00000 (div, 0.0001)

HCOPY: PRINTER: POSITION? : HCOPY: PRINTER:

HCOPy: PRINter: POSition {<NRf>} HCOPy: PRINter: POSition?

HCOPY:PRINTER:POSITION 1.0000

 $\sqrt{2}$ **構文** HCOPy:PRINter:RANGe {<NRf>},{<NRf>}

HCOPY:PRINTER:RANGE -2.50,2.50 HCOPY: PRINTER: RANGE? : HCOPY: PRINTER:

**機能** 内蔵プリンタへ出力するときのレポート出力を設定/

**HCOPy: PRINter: REPort {CONDition|OFF}** 

HCOPY:PRINTER:REPORT CONDITION HCOPY: PRINTER: REPORT? : HCOPY: PRINTER:

HCOPy: PRINter: RANGe?  $\{\langle \text{NRf} \rangle\}$  -5.00 5.00

RANGE -2.50,2.50

HCOPy:PRINter:REPort?

REPORT CONDITION

**HCOPy:PRINter:REPort**

### **HCOPy:SCSI:EXECute**

#### **SCSI**

**HCOPy: SCSI: EXECute** 

HCOPY: SCSI: EXECUTE

DL1520L -C4 (ROM) 1.20 DL1540/ DL1540L
SCSI

SCSI extensive state  $\sim$ 

- 
- 700930

## **HCOPy:SCSI:FORMat**

**SCSI** 定/問い合わせします。 **構文** HCOPy:SCSI:FORMat {HPGL|PSCRipt|TIFF|BMP} HCOPy: SCSI: FORMat? HCOPY:SCSI:FORMAT TIFF HCOPY:SCSI:FORMAT?→:HCOPY:SCSI:FORMAT TIFF DL1520L -C4  $(ROM)$  1.20 DL1540/ DL1540L
SCSI 700930

SCSI extensive state  $\sim$ 

**HCOPy:SCSI:NAME**

**SCSI** 

**HCOPy: SCSI: NAME** {<>>>>>>>>  $\{<\quad \Rightarrow\}=\mathsf{8}$ HCOPY:SCSI:NAME "IMAGE\_1" DL1520L -C4  $(ROM)$  1.20 DL1540/  $DL1540L$  SCSI 700930

SCSI extensive state  $\sim$ 

### **HCOPy:SCSI:PEN?**

**SCSI** 

**HCOPy: SCSI: PEN?** HCOPY: SCSI: PEN? : HCOPY: SCSI: PEN: MODE AUTO; AUTO 5;MANUAL:GRID 1;TRACE1 2;TRACE2 3;TRACE3 4; TRACE4 5;LOAD1 6;LOAD2 7;LOAD3 8;LOAD4 9 **DL1520L** -C4

 $(ROM)$  1.20 DL1540/  $DL1540L$  SCSI 700930 SCSI extensive state  $\sim$ 

### **HCOPy:SCSI:PEN:AUTO**

**SCSI** 

**HCOPy: SCSI: PEN: AUTO { <NRf >}** HCOPy: SCSI: PEN: AUTO?  $\{\langle \text{NRf} \rangle\} = 1$  5 HCOPY: SCSI: PEN: AUTO 5 HCOPY: SCSI: PEN: AUTO? : HCOPY: SCSI: PEN: AUTO 5 **DL1520L** -C4  $(ROM)$  1.20 DL1540/ DL1540L
SCSI 700930 SCSI extensive state  $\sim$ 

 $\overline{\phantom{a}}$ 

**HCOPy:SCSI:PEN:MANual?**

**SCSI** 

#### **HCOPy: SCSI: PEN: MANual?**

HCOPy: SCSI: PEN: MANUAL? : HCOPY: SCSI: PEN: MANUAL: GRID 1;TRACE1 2;TRACE2 3;TRACE3 4;TRACE4 5; LOAD1 6;LOAD2 7;LOAD3 8;LOAD4 9 DL1520L -C4 (ROM) 1.20 DL1540/ DL1540L
SCSI 700930 SCSI

## **HCOPy:SCSI:PEN:MANual:GRID**

**SCSI** 

SCSI

 $/$ **HCOPy: SCSI: PEN: MANual: GRID {<NRf>}** HCOPy:SCSI:PEN:MANual:GRID?  $\{\langle \text{NRf} \rangle = 0$  12 HCOPY:SCSI:PEN:MANUAL:GRID 1 HCOPY:SCSI:PEN:MANUAL:GRID?→:HCOPY:SCSI:PEN: MANUAL:GRID 1 DL1520L -C4 (ROM) 1.20 DL1540/  $DL1540L$  SCSI 700930

#### **HCOPy:SCSI:PEN:MANual:LOAD<x>**

**SCSI** 

 $\sqrt{2}$ **HCOPy: SCSI: PEN: MANual: LOAD<x> {<NRf>}** HCOPy: SCSI: PEN: MANual: LOAD<x>?  $\ll 1$  4(DL1520/DL1520L 1 2)  $\{\langle \text{Rf} \rangle\} = 0$  12 HCOPY:SCSI:PEN:MANUAL:LOAD1 6 HCOPY: SCSI: PEN: MANUAL: LOAD1? : HCOPY: SCSI: PEN: MANUAL:LOAD1 6 DL1520L -C4  $(ROM)$  1.20 DL1540/ DL1540L
SCSI 700930

SCSI extensive state  $\sim$ 

#### **HCOPy:SCSI:PEN:MANual:TRACe<x>**

**SCSI** 

```
定/問い合わせします。
HCOPy: SCSI: PEN: MANual: TRACe<x> {<NRf>}
HCOPy: SCSI: PEN: MANual: TRACe<x>?
\langle x \rangle = 1 4(DL1520/DL1520L 1 3
 形)
\{\langle \text{NRf} \rangle\} = 0 12
HCOPY:SCSI:PEN:MANUAL:TRACE1 2
HCOPY: SCSI: PEN: MANUAL: TRACE1? : HCOPY: SCSI: PEN:
MANUAL:TRACE1 2
 DL1520L -C4
      (ROM) 1.20 DL1540/
 DL1540L SCSI
   700930
SCSI \sim
```
#### **HCOPy:SCSI:PEN:MODE**

```
SCSI
    \frac{1}{2}HCOPy: SCSI: PEN: MODE { AUTO| MANual }
    HCOPy: SCSI: PEN: MODE?
    HCOPY:SCSI:PEN:MODE AUTO
    HOOPY: SCSI: PEN: MODE? : HOOPY: SCSI: PEN: MODE AUTO
     DL1520L -C4
        (ROM) 1.20 DL1540/
     DL1540L
SCSI
     700930
    SCSI \sim
```
#### **HCOPy:SCSI:PFORmat**

**SCSI** 

 $/$ HCOPy: SCSI: PFORmat {A3Wave|A3Condition|A4Wave| A4Condition|A5UWave|A5LWave|A5Condition| A5Measure} HCOPy: SCSI: PFORmat? HCOPY:SCSI:PFORMAT A4WAVE HCOPY: SCSI: PFORMAT? : HCOPY: SCSI: PFORMAT A4WAVE **DL1520L** -C4  $(ROM)$  1.20 DL1540/ DL1540L
SCSI 700930

SCSI extensive state  $\sim$ 

#### **HCOPy:SCSI:SPEed**

**SCSI** 設定/問い合わせします。 **HCOPy: SCSI: SPEed {NORMal | LOV|** HCOPy: SCSI: SPEed? HCOPY:SCSI:SPEED NORMAL HCOPY: SCSI: SPEED? : HCOPY: SCSI: SPEED NORMAL DL1520L -C4 (ROM) 1.20 DL1540/  $DL1540L$  SCSI 700930 SCSI extensive state  $\sim$ 

#### **HCOPy:SCSI:XYMode**

SCSI

**SCSI** X-Y  $\sqrt{2\pi}$ **HCOPy:** SCSI: XYMode {DOT|LINE} HCOPy: SCSI: XYMdde? HCOPY:SCSI:XYMODE LINE HCOPY: SCSI: XYMODE? : HCOPY: SCSI: XYMODE LINE (DOT)  $(LINE)$ DL1520L -C4  $(ROM)$  1.20  $DL1540/$ 

DL1540L
SCSI 700930

## **4.14 IMAGe**

**IMAGeグループは,画面イメージデータの出力に関するグループです。このグループに相当するフロントパネルのキー**

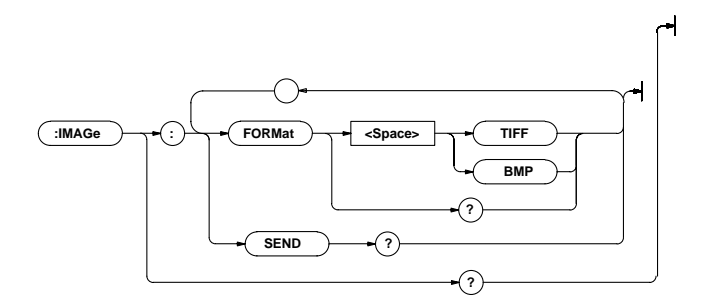

### **IMAGe?**

#### **構文** IMAGe? IMAGE?→:IMAGE:FORMAT TIFF **IMAGe:FORMat 機能** 画面イメージデータの出力形式を設定/問い合わせし **I MAGe: SEND?**  $I$ MAGE: SEND?  $#6($  $)($  ) ■ **< {**  $($  )}  $\langle \cdot \rangle$  ,  $\langle \cdot \rangle$  ,  $\langle \cdot \rangle$  ,  $\langle \cdot \rangle$  ,  $\langle \cdot \rangle$  ,  $\langle \cdot \rangle$  ,  $\langle \cdot \rangle$  ,  $\langle \cdot \rangle$  ,  $\langle \cdot \rangle$

**IMAGe:SEND?**

**構文** IMAGe:FORMat {TIFF|BMP} IMAGe:FORMat? IMAGE:FORMAT TIFF IMAGE:FORMAT?→:IMAGE:FORMAT TIFF

## **4.15 INITialize**

**INITialize** 

**:INITialize : EXECute**  $\rightarrow$ 

**INITialize:EXECute**

**IN Tialize: EXEQute** IN TI ALI ZE: EXECUTE

# **4.16 MATH**

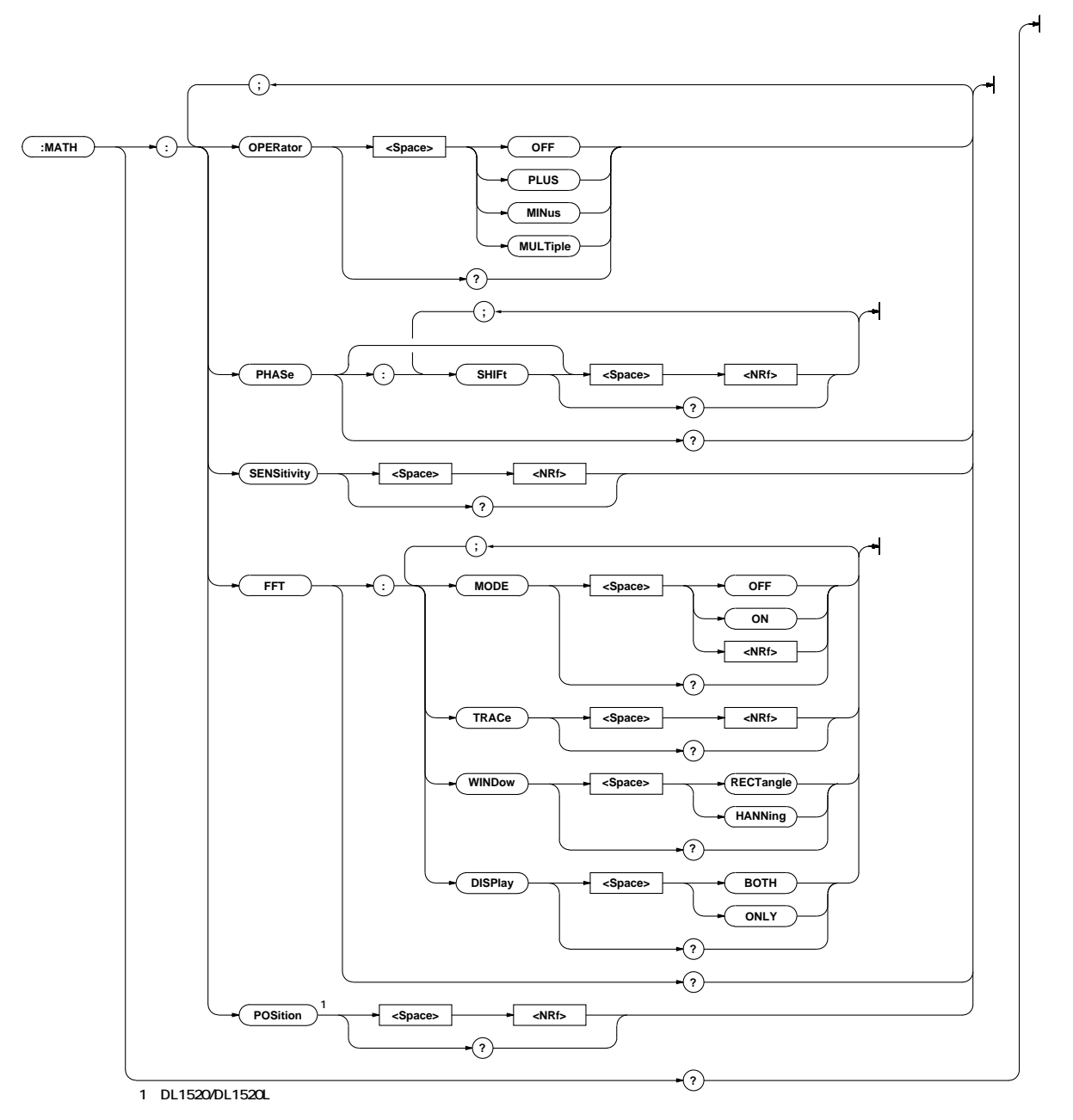

## **MATH?**

#### **構文** MATH?

MATH: : MATH: OPERATOR OFF; PHASE: SHIFT 0.0500;: MATH: SENSITIVITY 2.00; FFT: MODE 0; WINDOW HANNING; TRACE 1; DISPLAY BOTH

#### **MATH:FFT?**

**EFT**には関する設定値を用いる。

#### **MATH FFT?**

MATH: FFT? : MATH: FFT: MODE OFF; WINDOW HANNING; TRACE 1; DISPLAY BOTH

#### **MATH:FFT:DISPlay**

extending the set of the set of the set of the set of the set of the set of the set of the set of the set of the set of the set of the set of the set of the set of the set of the set of the set of the set of the set of the **MATH FFT: DISPLay {BOTH ONLY}** MATH FFT: DI SPI ay? MATH FFT: DI SPLAY BOTH MATH: FFT: DISPLAY? : MATH: FFT: DISPLAY BOTH

#### **MATH:FFT:MODE**

FFT ON/OFF / **MATH FFT: MODE { <Bool ean>}** MATH FFT: MODE? MATH:FFT:MODE ON MATH:FFT:MODE? : MATH:FFT:MODE 1

#### **MATH:FFT:TRACe**

```
機能 FFTの対象トレースを設定/問い合わせします。
MATH FFT: TRACe {<NRf>}
MATH FFT: TRACe?
\{\langle NR \rangle\} 1 4(D \perp 1520/D \perp 1520L 1 3 3
      \lambdaMATH FFT: TRACE 1
MATH: FFT: TRACE? MATH: FFT: TRACE 1
```
#### **MATH:FFT:WINDow**

```
機能 FFTの窓関数を設定/問い合わせします。
MATH FFT: WINDow { RECTangle HANNing}
MATH FFT: WINDow?
MATH FFT: WINDOW HANNING
MATH: WINDOW : MATH: FFT: WINDOW HANNING
```
#### **MATH:OPERator**

**機能** 演算内容を設定/問い合わせします。 MATH: OPERator {MINus|MULTiple|OFF|PLUS} MATH: OPERator? MATH OPERATOR OFF MATH:OPERATOR? : MATH:OPERATOR OFF

#### **MATH:PHASe?**

**MATH: PHASe?** MATH: PHASE? : MATH: PHASE: SHIFT 0.0000

#### **MATH:PHASe[:SHIFt]**

```
機能 位相ずらし量を設定/問い合わせします。
      構文 MATH:PHASe[:SHIFt] {<NRf>}
      MATH: PHASe[: SHIFt]?
      \{\triangleleft \mathsf{RF} \rangle\} -5.0000 5.0000 (div 0.0001)
      MATH: PHASE: SHIFT 0
      MATH: PHASE: SHIFT? : MATH: PHASE: SHIFT 0.0000
```
### **MATH:POSition**

ースの<sub>精</sub>ンの設定/

MATH: POSition {<NRf>} MATH: POSition?  $\{\langle \text{NRf} \rangle\}$  - 4.00 4.00 (div, 0.02 DL1520/DL1520L

### **MATH:SENSitivity**

**■ 電影の表示感覚** MATH: SENSitivity {<NRf>} MATH SENSitivity?  $\{\langle \text{NRf} \rangle\}$  0.50 4.00 (div, 0.01 MATH: SENSITIVITY O MATH: SENSITIVITY? : MATH: SENSITIVITY 0.000

## 4.17 MEASure **MEASure スター・フロントパラメータの自動調査に関するグループです。フロントパラメータの自動測定に関するグループです。**

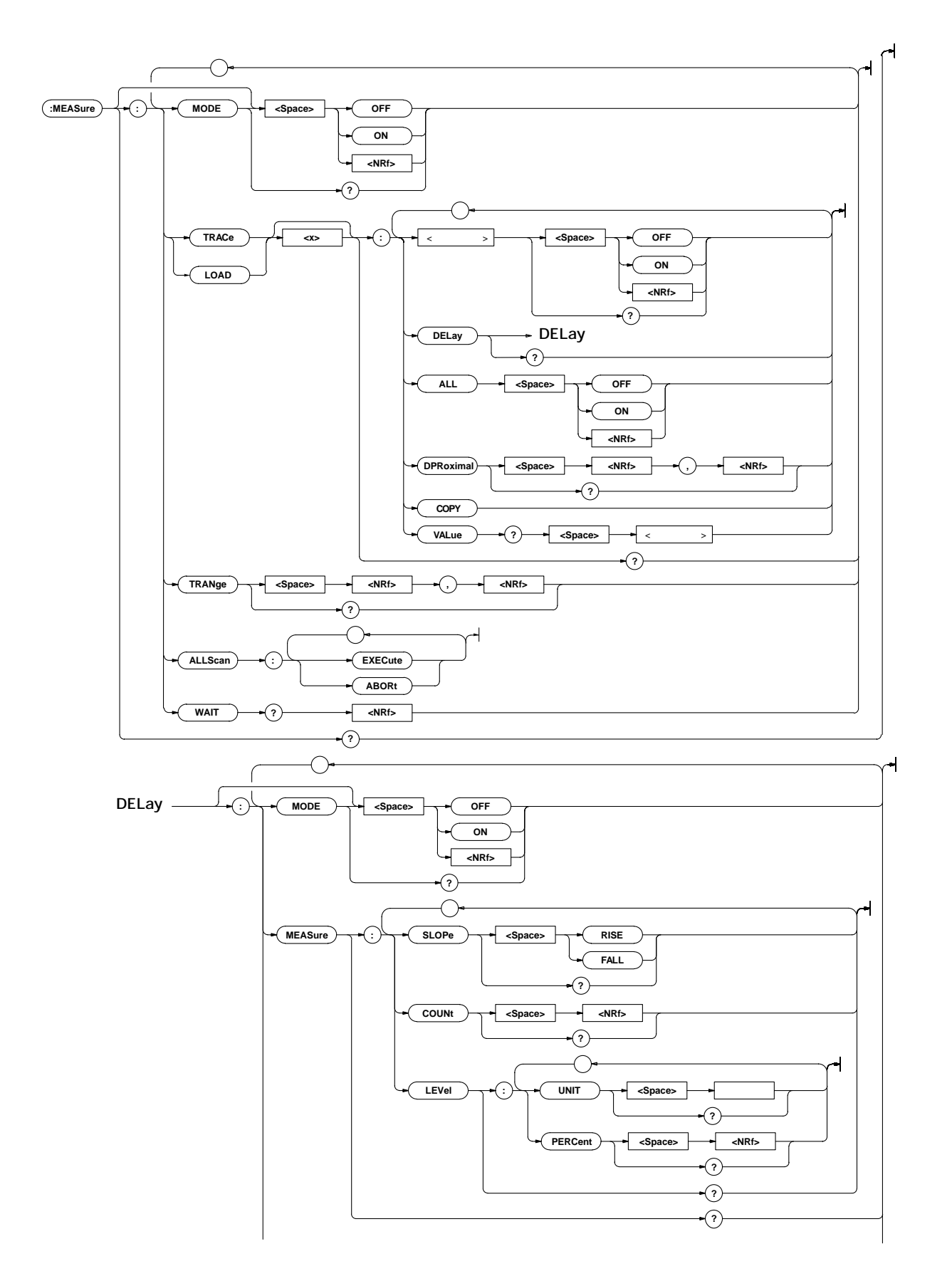

**IM 701510-11J 4-45**

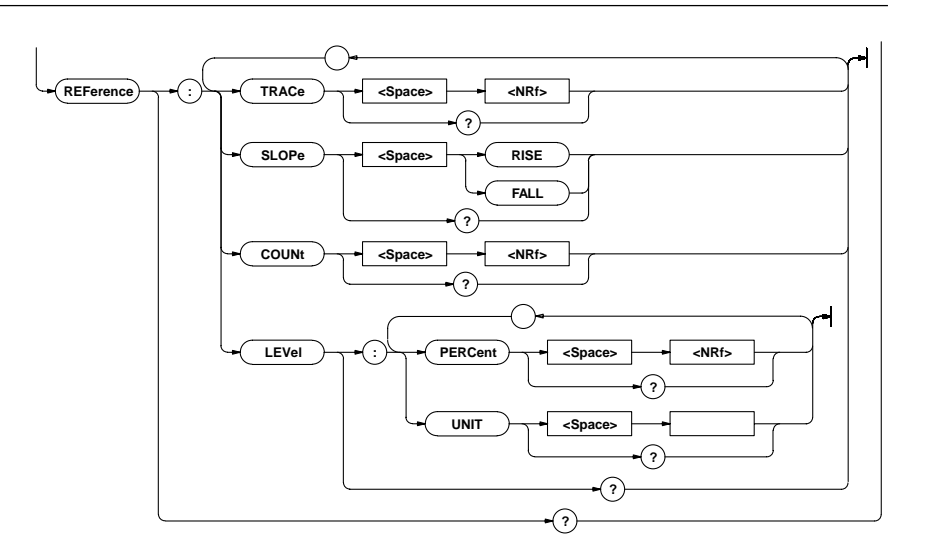

#### **MEASure?**

**MEASure?** 

MEASURE : MEASURE: MODE OF TRACE1: MAXIMUM O MINIMUM 0; HIGH 0; LOW 0; AVERAGE 0; RMS 0; POVERSHOOT 0; NOVERSHOOT 0; PTOPEAK 0; DUTYCYCLE 0; FREQUENCY O; PERIOD O; RISE O; FALL O; PWIDTH O; NWIDTH 0;DPROXIMAL 90,10;DELAY:MODE 0;MEASURE: SLOPE RISE; COUNT 1; LEVEL: UN T O. OE+00: MEASURE: TRACE1:DELAY:REFERENCE:TRACE 1;SLOPE RISE; COUNT 1;LEVEL:UNIT 0.0E+00;:MEASURE:TRACE1: TY1I NTEG O: TY2I NTEG O: XY1I NTEG O: XY2I NTEG O: MEASURE: TRACE2: MAXIMUM O; MINIMUM D;HIGH O; LOW O AVERAGE 0;RMS 0;POVERSHOOT 0;NOVERSHOOT 0; PTOPEAK O; DUTYCYCLE O; FRECUENCY O; PERICD O; RISE O; FALL O; PWIDTH O; NWIDTH O; DPROXIMAL 90, 10; DELAY: MODE O; MEASURE: SLOPE RISE; COUNT 1; LEVEL: UNIT 0.0E+00; MEASURE: TRACE2: DELAY: REFERENCE: TRACE 2; SLOPE RISE; COUNT 1; LEVEL: UN T  $\alpha$  oe+00 : MEASURE: TRACE2: TY1I NTEG O TY2INTEG O XY1I NTEG O XY2INTEG Q : MEASURE: TRACE3: MAXIMUM O; MINIMUM O; HIGH 0;LOW 0;AVERAGE 0;RMS 0;POVERSHOOT 0; NOVERSHOOT 0;PTOPEAK 0;DUTYCYCLE 0;FREQUENCY 0; PERIOD O; RISE O; FALL O; PWIDTH O; NWIDTH O; DPROXIMAL 90,10;DELAY:MODE 0;MEASURE:SLOPE RISE; COUNT 1;LEVEL:UNIT 0.0E+00;:MEASURE:TRACE3: DELAY: REFERENCE: TRACE 3: SLOPE RISE: COUNT 1: LEVEL: UNIT O. OE+OO: MEASURE: TRACE3: TY1INTEG O. TY2INTEG 0;XY1INTEG 0;XY2INTEG 0;:MEASURE: TRACE4: MAXIMUM O; MINIMUM O;HIGH O; LOW O; AVERAGE 0;RMS 0;POVERSHOOT 0;NOVERSHOOT 0; PTOPEAK O; DUTYCYCLE O; FRECUENCY O; PERICD O; RISE O; FALL O; PWIDTH O; NWIDTH O; DPROXIMAL 90, 10; DELAY: MODE O: MEASURE: SLOPE RISE; COUNT 1; LEVEL: UNIT 0.0E+00;:MEASURE:TRACE4:DELAY:REFERENCE: TRACE 4; SLOPE RISE; COUNT 1; LEVEL: UN T  $Q$  OE+00; : MEASURE: TRACE4: TY1I NTEG Q TY2I NTEG Q XY1I NTEG Q XY2INTEG Q : MEASURE: LOAD1: MAXIMUM O, MINIMUM O,

HIGH 0;LOW 0;AVERAGE 0;RMS 0;POVERSHOOT 0; NOVERSHOOT 0;PTOPEAK 0;DUTYCYCLE 0;FREQUENCY 0; PERIOD 0; RISE 0; FALL 0; PWIDTH 0; NWIDTH 0; DPROXIMAL 90,10;DELAY:MODE 0;MEASURE:SLOPE RISE; COUNT 1;LEVEL:UNIT 0.0E+00;:MEASURE:LOAD1: DELAY: REFERENCE: TRACE 1; SLOPE RISE; COUNT 1; LEVEL: UN T 0.0E+00; MEASURE: LOAD1: TY1INTEG 0; TY2INTEG O;: MEASURE: LOAD2: MAXI MUM O; MINI MUM O; HIGH  $\Omega$  LOW O; AVERAGE O; RMS O; POVERSHOOT O; NOVERSHOOT 0;PTOPEAK 0;DUTYCYCLE 0;FREQUENCY 0; PERIOD O; RISE O; FALL O; PWIDTH O; NWIDTH O; DPROXIMAL 90,10;DELAY:MODE 0;MEASURE:SLOPE RISE; COUNT 1;LEVEL:UNIT 655.36E-03;:MEASURE:LOAD2: DELAY: REFERENCE: TRACE 1; SLOPE RISE; COUNT 1; LEVEL: UNIT 0.0E+00: MEASURE: LOAD2: TY1INTEG 0; TY2INTEG O;: MEASURE: LOAD3: MAXI MUM 0; MINIMUM 0; HIGH 0;LOW 0;AVERAGE 0;RMS 0;POVERSHOOT 0; NOVERSHOOT 0;PTOPEAK 0;DUTYCYCLE 0;FREQUENCY 0; PERIOD 0; RISE 0; FALL 0; PWIDTH 0; NWIDTH 0; DPROXIMAL 90, 10; DELAY: MODE 0; MEASURE: SLOPE RISE; COUNT 1;LEVEL:UNIT 1.31072E+00;:MEASURE:LOAD3: DELAY: REFERENCE: TRACE 1: SLOPE RISE; COUNT 1: LEVEL: UN T O. OE+OO: MEASURE: LOAD3: TY1INTEG O. TY2INTEG  $\Omega$ : MFASURE: LOAD4: MAXIMUM O; MINIMUM 0; HIGH 0; LOW 0; AVERAGE 0; RMS 0; POVERSHOOT 0; NOVERSHOOT O; PTOPEAK O; DUTYCYCLE O; FREQUENCY O; PERIOD O; RISE O; FALL O; PWIDTH O; NWIDTH O; DPROXIMAL 90,10; DELAY: MODE 0; MEASURE: SLOPE RISE; COUNT 1;LEVEL:UNIT 1.96608E+00;:MEASURE:LOAD4: DELAY: REFERENCE: TRACE 1: SLOPE RISE: COUNT 1: LEVEL:UNIT 0.0E+00;:MEASURE:LOAD4:TY1INTEG 0; TY2INTEG 0;:MEASURE:TRANGE -5.00,5.00

#### **MEASure:ALLScan:ABORt**

 $ACQ$ 

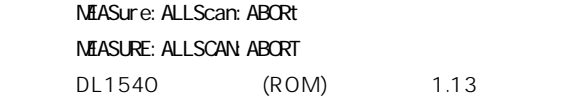

**MEASure:ALLScan:EXECute**

 $ACQ$ 

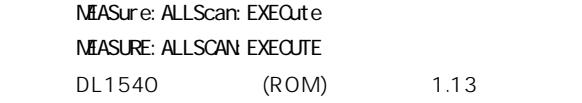

#### MEASure:{LOAD<x>TRACe<x>}?

MEASure: {LOAD<x>|TRACe<x>}?

 $\langle x \rangle$  1 4(DL1520/DL1520L LOAD $\langle x \rangle$  x 1 2  $TRACe < x > x 1 3$ MEASURE: TRACE1 : MEASURE: TRACE1: MAXIMUM O; MINIMUM 0; HIGH 0; LOW 0; AVERAGE 0; RMS 0; POVERSHOOT O; NOVERSHOOT O; PTOPEAK O; DUTYCYCLE O; FREQUENCY O; PERIOD O; RISE O; FALL O; PWIDTH O; NW DTH 0; DPROXIMAL 90, 10; DELAY: MODE 0; MEASURE: SLOPE RISE; COUNT 1; LEVEL: UN T 0.0E+00; : MEASURE: TRACE1:DELAY:REFERENCE:TRACE 1;SLOPE RISE; COUNT 1;LEVEL:UNIT 0.0E+00;:MEASURE:TRACE1: TY1I NTEG O; TY2I NTEG O; XY1I NTEG O; XY2I NTEG O

MEASure: {LOAD<x>TRACe<x>}: ALL

ON/OFF

MEASure: {LOAD<x>|TRACe<x>}: ALL {<Boolean>}  $\langle x \rangle$  1 4(DL1520/DL1520L LOAD $\langle x \rangle$  x 1 2  $TRACe < x > x 1 3$  $($  1 ) MEASURE:TRACE1:ALL OFF

MEASure: {LOAD<x>TRACe<x>}:COPY **ON/OFF** 

> MEASure: {LOAD<x>|TRACe<x>}: COPY MEASure: TRACE1: COPY

#### MEASure:{LOAD<x>TRACe<x>}:DELay?

MEASure: {LOAD<x> TRACe<x>}: DELay?  $\langle x \rangle$  1 4(DL1520/DL1520L LOAD $\langle x \rangle$  x 1 2  $TRACe < x > x 1 3$ MEASURE:TRACE1:DELAY?→:MEASURE:TRACE1:DELAY: MODE 0;MEASURE:SLOPE RISE;COUNT 1;LEVEL: UNIT 0.0E+00: MEASURE: TRACE1: DELAY: REFERENCE: TRACE 1; SLOPE RISE;  $CQUNT$  1; LEVEL: UNIT  $Q$   $CE+CO$ 

#### MEASure: {LOAD<x>TRACe<x>}:DELay:MEA **Sure?**

MEASure: {LOAD<x> TRACe<x>}: DELay: MEASure?  $\langle x \rangle$  1 4(DL1520/DL1520L LOAD $\langle x \rangle$  x 1 2  $TRACe < x > x + 1$  3 MEASURE: TRACE1: DELAY: MEASURE? : MEASURE: TRACE1: DELAY: NEASURE: SLOPE RISE; COUNT 1; LEVEL:  $UNT$  0.0  $F+0$ 

### MEASure:{LOAD<x>TRACe<x>}:DELay:MEA **Sure:COUNt**

 $\sqrt{2}$ MEASure: {LOAD<x> TRACe<x>}: DELay: MEASure: COUNt {<NRf>} MEASure: {LOAD<x> TRACe<x>}: DELay: MEASure:  $CMM<sub>2</sub>$  $\langle x \rangle$  1 4(DL1520/DL1520L LOAD $\langle x \rangle$  x 1 2  $TRACe < x > x 1 3$  $\{\langle \mathsf{Rf} \rangle\}$  1 9 MEASURE: TRACE1: DELAY: MEASURE: COUNT 2 MEASURE: TRACE1: DELAY: MEASURE: COUNT? : MEASURE: TRACE1: DELAY: NEASURE: COUNT 2

MEASure: {LOAD<x>TRACe<x>}:DELay:MEA **Sure:LEVel?**

> MEASure: {LOAD<x>TRACe<x>}: DELay: MEASure: LEVel?  $\langle x \rangle$  1 4(DL1520/DL1520L LOAD $\langle x \rangle$  x 1 2  $TRACe < x > x 1 3$ MEASURE: TRACE1: DELAY: MEASURE: LEVEL? : MEASURE: TRACE1: DELAY: NEASURE: LEVEL: PERCENT 50 **% UNIT**

## MEASure:{LOAD<x>TRACe<x>}:DELay:MEA **Sure:LEVel:PERCent**

 $\sqrt{ }$ MEASure: {LOAD<x>TRACe<x>}: DELay: MEASure: LEVe l:PERCent {<NRf>} MEASure: {LOAD<x> TRACe<x>}: DELay: MEASure: LEVe l:PERCent?  $\langle x \rangle$  1 4(DL1520/DL1520L LOAD $\langle x \rangle$  x 1 2  $TRACe < x > x 1 3$  $\{\langle \mathbf{R}f \rangle\}$  0 100 MEASURE:TRACE1:DELAY:MEASURE:LEVEL:PERCENT 50 MEASURE: TRACE1: DELAY: MEASURE: LEVEL: PERCENT? : MEASURE:TRACE1:DELAY:MEASURE:LEVEL:PERCENT 50 **%**
#### MEASure:{LOAD<x>TRACe<x>}:DELay:MEA **Sure:LEVel:UNIT**

 $\sqrt{ }$ MEASure: {LOAD<x> TRACe<x>}: DELay: MEASure: LEVel: UN  $T <$ MEASure: {LOAD<x> TRACe<x>}: DELay: MEASure: LEVel: UN T?  $\langle x \rangle$  1 4(DL1520/DL1520L LOAD $\langle x \rangle$  x 1 2  $TRACe < x > x 1 3$  $\langle$  >  $\pm$  8div (V/div 1/25) MEASURE: TRACE1: DELAY: MEASURE: LEVEL: UN T 50V MEASURE: TRACE1: DELAY: MEASURE: LEVEL: UNIT? : MEASURE: TRACE1: DELAY: MEASURE: LEVEL:  $UNT$  50.0 $F+0$  $UNIT$ 

#### MEASure: {LOAD<x>TRACe<x>}:DELay:MEA **Sure:SLOPe**

設定/問い合わせします。 MEASure: {LOAD<x> TRACe<x>}: DELay: MEASure: SLOPE {RISE FALL} MEASure: {LOAD<x> TRACe<x>}: DELay: MEASure: SLOPe?  $\ll 1$  4(DL1520/DL1520L LOAD $\ll x$  x 1 2  $TRACe < x > x 1 3$ MEASURE: TRACE1: DELAY: MEASURE: SLOPE RISE MEASURE: TRACE1: DELAY: MEASURE: SLOPE? : MEASURE: TRACE1: DELAY: MEASURE: SLOPE RISE

#### **MEASure:{LOAD<x>|TRACe<x>}:DELay[:MO DE]**

ON/OFF /

MEASure: {LOAD<x>TRACe<x>}: DELay[: MODE] {<Boo lean>} MEASure: {LOAD<x>TRACe<x>}: DELay: MODE?  $\langle x \rangle$  1 4(DL1520/DL1520L LOAD $\langle x \rangle$  x 1 2  $TRACe < x > x + 1$  3 MEASURE: TRACE1: DELAY: MODE ON MEASURE: TRACE1: DELAY: MODE? MEASURE: TRACE1: DELAY: MODE 1

MEASure:{LOAD<x>TRACe<x>}:DELay:REF **erence?**

> MEASure: {LOAD<x>
> TRACe<x>
> }: DELay: REFerence?  $\langle x \rangle$  1 4(DL1520/DL1520L LOAD $\langle x \rangle$  x 1 2  $TRACe < x > x 1 3$ MEASURE: TRACE1: DELAY: REFERENCE? : MEASURE: TRACE1:DELAY:REFERENCE:TRACE 1;SLOPE RISE; COUNT 1;LEVEL:UNIT 0.0E+00

#### MEASure:{LOAD<x>TRACe<x>}:DELay:REF **erence:COUNt**

 $\sqrt{2}$ MEASure: {LOAD<x> TRACe<x>}: DELay: REFerence: COUNt {<NRf>} MEASure: {LOAD<x> TRACe<x>}: DELay: REFerence:  $CMNt$ ?  $\langle x \rangle$  1 4(DL1520/DL1520L LOAD $\langle x \rangle$  x 1 2  $TRACe < x > x 1 3$  $\{\langle \mathbf{R}f \rangle\}$  1 9 NEASURE: TRACE1: DELAY: REFERENCE: COUNT 2 MEASURE: TRACE1: DELAY: REFERENCE: COUNT? : NEASURE: TRACE1: DELAY: REFERENCE: COUNT 2

MEASure:{LOAD<x>TRACe<x>}:DELay:REF **erence:LEVel?**

> MEASure: {LOAD<x> TRACe<x>}: DELay: REFerence: LE Vel?  $\langle x \rangle$  1 4(DL1520/DL1520L LOAD $\langle x \rangle$  x 1 2  $TRACe < x > x 1 3$ MEASURE: TRACE1: DELAY: REFERENCE: LEVEL? : MEASURE: TRACE1: DELAY: REFERENCE: LEVEL: PERCENT 50 **%** UNIT

#### **MEASure:{LOAD<x>|TRACe<x>}:DELay:REF erence:LEVel:PERCent**

 $\sqrt{ }$ MEASure: {LOAD<x> TRACe<x>}: DELay: REFerence: LEVel: PERCent {<NRf>} MEASure: {LOAD<x> TRACe<x>}: DELay: REFerence: LEVel:PERCent?  $\langle x \rangle$  1 4(DL1520/DL1520L LOAD $\langle x \rangle$  x 1 2  $TRACe < x > x 1 3$  $\{\langle \text{NRf} \rangle\}$  0 100 MEASURE:TRACE1:DELAY:REFERENCE:LEVEL:PERCENT 50 MEASURE:TRACE1:DELAY:REFERENCE:LEVEL:PERCENT? →:MEASURE:TRACE1:DELAY:REFERENCE:LEVEL: PERCENT 50 **%** 

#### **MEASure:{LOAD<x>|TRACe<x>}:DELay:REF erence:LEVel:UNIT**

 $\sqrt{ }$ MEASure: {LOAD<x> TRACe<x>}: DELay: REFerence:  $LEVel: UNT <$ MEASure: {LOAD<x> TRACe<x>}: DELay: REFerence: LEVel: UN T?  $\langle x \rangle$  1 4(DL1520/DL1520L LOAD $\langle x \rangle$  x 1 2  $TRACe < x > x 1 3$ < > ± 8div (V/div 1/25 ) MEASURE: TRACE1: DELAY: REFERENCE: LEVEL: UN T 50V MEASURE: TRACE1: DELAY: REFERENCE: LEVEL: UNIT? : MEASURE: TRACE1: DELAY: REFERENCE: LEVEL:  $UNT$  50.0E+00  $UNIT$ 

#### MEASure:{LOAD<x>TRACe<x>}:DELay:REF **erence:SLOPe**

設定/問い合わせします。 MEASure: {LOAD<x> TRACe<x>}: DELay: REFerence: SLOPe {RISE FALL} MEASure: {LOAD<x> TRACe<x>}: DELay: REFerence: SLOPe?  $\ll 1$  4(DL1520/DL1520L LOAD $\ll x$  x 1 2  $TRACe < x > x 1 3$ MEASURE: TRACE1: DELAY: REFERENCE: SLOPE RISE MEASURE: TRACE1: DELAY: REFERENCE: SLOPE? : MEASURE:TRACE1:DELAY:REFERENCE:SLOPE RISE

#### MEASure: {LOAD<x>TRACe<x>}:DELay:REF **erence:TRACe**

```
設定/問い合わせします。
MEASure: {LOAD<x> TRACe<x>}: DELay: REFerence:
TRACe \{\langle \mathbf{R} \mathbf{F} \rangle\}MEASure: {LOAD<x>TRACe<x>}: DELay: REFerence:
TRACe?
\langle x \rangle 1 4(DL1520/DL1520L LOAD\langle x \rangle x 1 2
     TRACe < x > x 1 3\{\langle NRF \rangle\} 1 8 (5 8 Load1 Load4) DL1520/
         DL1520L 1 3 5 6 (3 5 6
           Load1 Load2)
MEASURE:TRACE1:DELAY:REFERENCE:TRACE 2
MEASURE: TRACE1: DELAY: REFERENCE: TRACE? :
MEASURE: TRACE1: DELAY: REFERENCE: TRACE 2
```
MEASure: {LOAD<x>TRACe<x>}:DPRoximal ークスタル・プロキシマル。<br>アメリカのディスタル・プロキシマル。

```
MEASure: {LOAD<x>|TRACe<x>}: DPRoximal {{<NRf>},
        \{\langle \mathsf{Rf} \rangle\}MEASure: {LOAD<x>|TRACe<x>}: DPRoximal?
                          \{\langle \text{NRf} \rangle\} 50 100( 1)
                            \{\langle \text{NRf} \rangle\} 0 49( 1)
        MEASURE:TRACE1:DPROXIMAL 90,10
        MEASURE: TRACE1: DPROXIMAL? : MEASURE: TRACE1:
        DPROXIMAL 90,10
MEASure[:MODE]
```

```
ON/OFF /
```
MEASure[: MODE] {<Boolean>} MEASure:MODE? MEASURE:MODE OFF MEASURE: MODE? : MEASURE: MODE 0

```
MEASure:{LOAD<x>TRACe<x>}:<
                    ON/OFF 1
```
MEASure: {LOAD<x>|TRACe<x>}:  $\langle$   $\rangle$  { $\langle$ Boolean>} MEASure: {LOAD<x>} TRACe<x>}: <>?  $\langle x \rangle$  1 4(DL1520/DL1520L LOAD $\langle x \rangle$  x 1 2  $TRACe < x > x 1 3$ 

- > { AVERage| DUTYcycl e| FALL| FREQue ncy|HIGH|LOW|MAXimum|MINimum| NOVershoot|NWIDth|PERiod|POVersho ot | PTOPeak | PWDth| RISE | RMS | TY1Int eg| TY2I nteg| XY1I nteg| XY2I nteg}  $($  1
- す。)

MEASURE:TRACE1:AVERAGE OFF MEASURE: TRACE1: AVERAGE? : MEASURE: TRACE1: AVERAGE 0

#### **MEASure:TRANge**

**機能** 測定範囲を設定/問い合わせします。 **MEASure: TRANge {<NRf>}, {<NRf>}** MEASure: TRANge?  $\{\langle \mathsf{NRf} \rangle\}$  -5.00 5.00 (div 0.02) MEASURE: TRANGE 2 50, - 2 50 MEASURE: TRANGE? : MEASURE: TRANGE - 2.50, 2.50

```
MEASure:{LOAD<x>TRACe<x>}:VALue? <
        ラメータ>
     MEASure: {LOAD<x>|TRACe<x>}: VALue? < >
     \ll 1 4(DL1520/DL1520L LOAD\ll x x 1 2
         TRACe < x > x 1 3<パラメータ>={AVERage|DUTYcycle|DELay|FALL|FR
                 EQuency| H GH| LOW| NAXimum| MINimum|
                 NOVershoot|NWIDth|PERiod|POVersho
                 ot | PTOPeak | PWDth| RISE| RMS| TY1I nt
                 eg| TY2I nteg| XY1I nteg| XY2I nteg}
      ( 1
        \lambdaMEASURE: TRACE1: VALUE? AVERAGE : MEASURE: TRACE1:
     VALUE 4.95E-03
            OFF NANI( )
```
#### **MEASure:WAIT?**

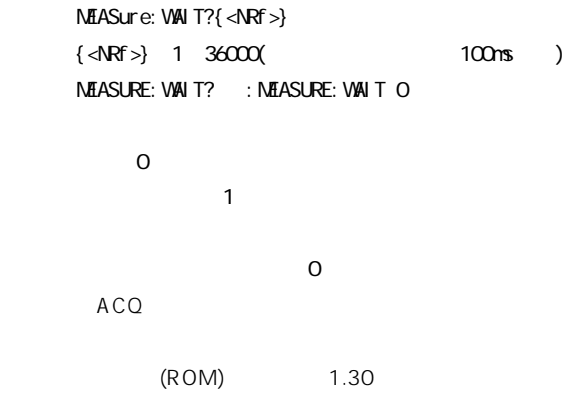

#### **4.18 RECall** RECall **Records** ( ) STORE/ **RECALL**

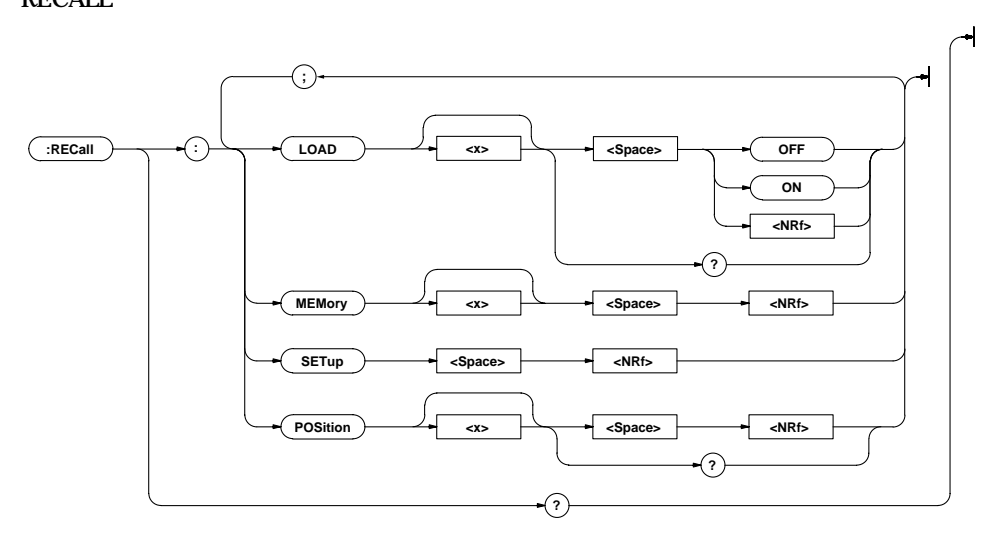

#### **RECall?**

#### **RECall:SETup**

**RECall?** 

RECALL?→:RECALL:LOAD1 0;LOAD2 0;LOAD3 0; LOAD4 0;POSITION1 0.000;POSITION2 0.000; POSITION3 0.000;POSITION4 0.000

**構文** RECall:SETup {<NRf>}  $\{\langle \text{NRf} \rangle\}$  1 4 RECALL: SETUP 1

**RECall:LOAD<x>** ON/OFF / RECall: LOAD<x> {<Boolean>}

 $\ll 1$  4(DL1520/DL1520L 1 2) RECALL:LOAD1 ON

RECall: LOAD?

RECall: MEMory<x> {<NRf>}  $\ll 1$  4(DL1520/DL1520L 1 2)  $\{\langle \text{NR} \rangle\}$  1  $4(D.1520/D11520L$  1 2)

**構文** RECall:POSition<x> {<NRf>} RECall:POSition<x>?

RECALL:POSITION1 0

 $\ll 1$  4(DL1520/DL1520L 1 2)  $\{\langle \text{NRf} \rangle\}$  - 4.00 4.00 (div, 0.02)

 $\qquad \qquad$ RECALL: MEMORY1 2

**RECall:POSition<x>**

 $($  1 2

**機能** ロード波形の垂直ポシションを設定/問い合わせしま

RECALL: POSITION1? RECALL: POSITION 0.00

RECALL: LOAD1? : RECALL: LOAD1 1 **RECall:MEMory<x>**

# **4.19 SCALe**

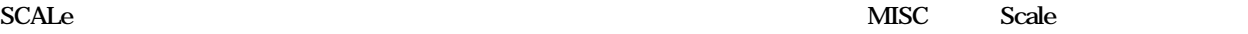

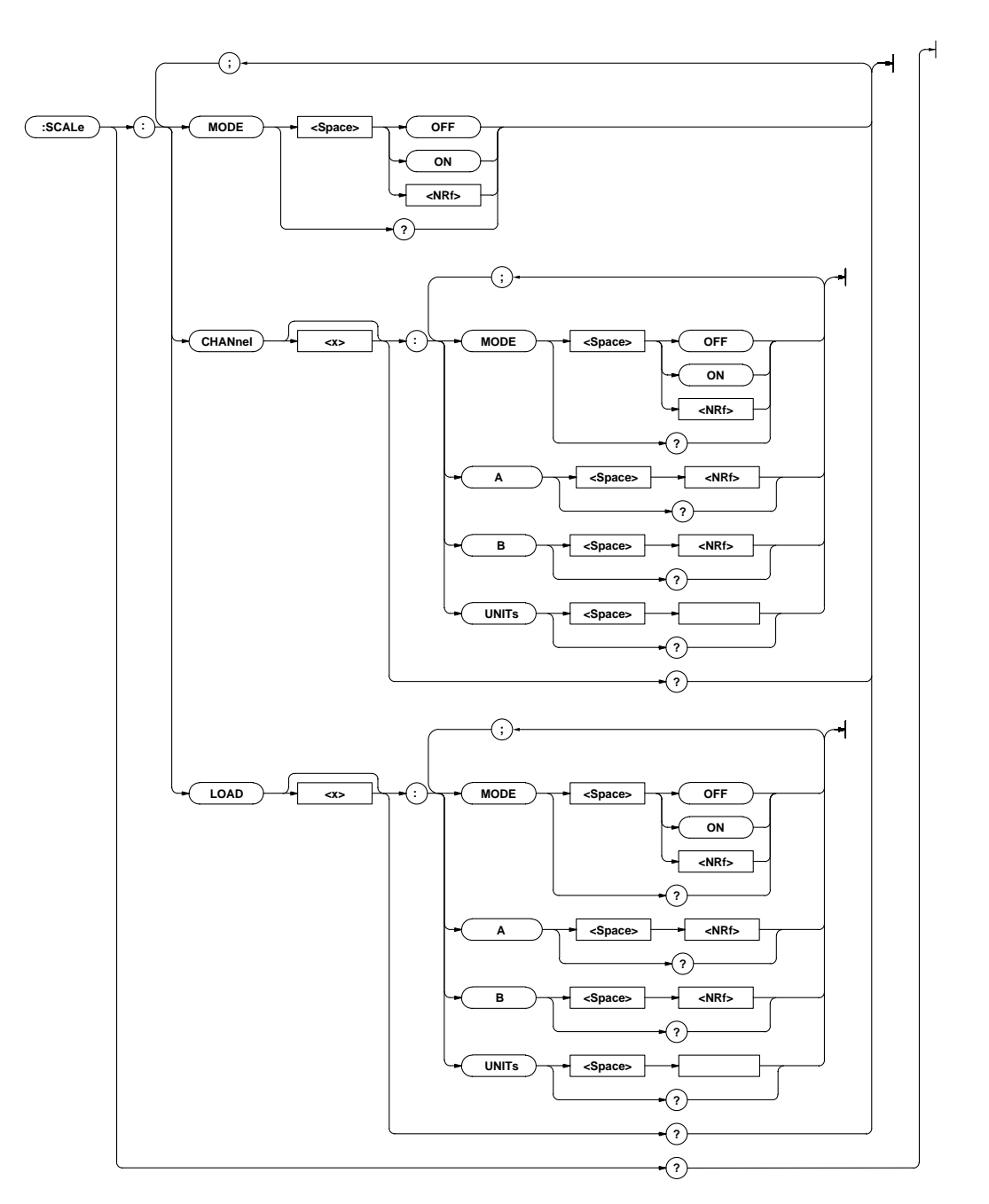

#### **SCALe?**

SCALe?

SCALe? : SCALE: MODE O; CHANNEL1: MODE O; A 0.0E+00; B Q 0E+00; UN T "";; SCALE: CHANNEL2: MODE 0; A 0.0E+00;B 0.0E+00;UNIT "";:SCALE:CHANNEL3: MODE 0;A 0.0E+00;B 0.0E+00;UNIT "";:SCALE: CHANNEL4: MODE  $\overline{O}$ , A  $\overline{O}$  oe +00; B  $\overline{O}$ , Oe +00; UNIT "";: SCALE: LOAD1: MODE 0; A 0.0E+00; B 0.0E+00; UNIT "";; SCALE: LOAD2: MODE  $Q$ , A  $Q$ , OE+00; B  $Q$ , OE+00; UNIT "";: SCALE: LOAD3: MODE  $Q$ , A  $Q$ , OE+00; B  $Q$ , OE+00; UNIT "";: SCALE: LOAD4: MODE 0; A 0.0E+00; B 0.0E+00; UN T ""

#### **SCALe:CHANnel<x>?**

**SCALe: CHANnel <x>?**  $\langle x \rangle$  1 4(DL1520/DL1520L 1 3 3  $\lambda$ SCALE: CHANNEL1? : SCALE: CHANNEL1: MODE 0; A 0.0E+00;B 0.0E+00;UNIT ""

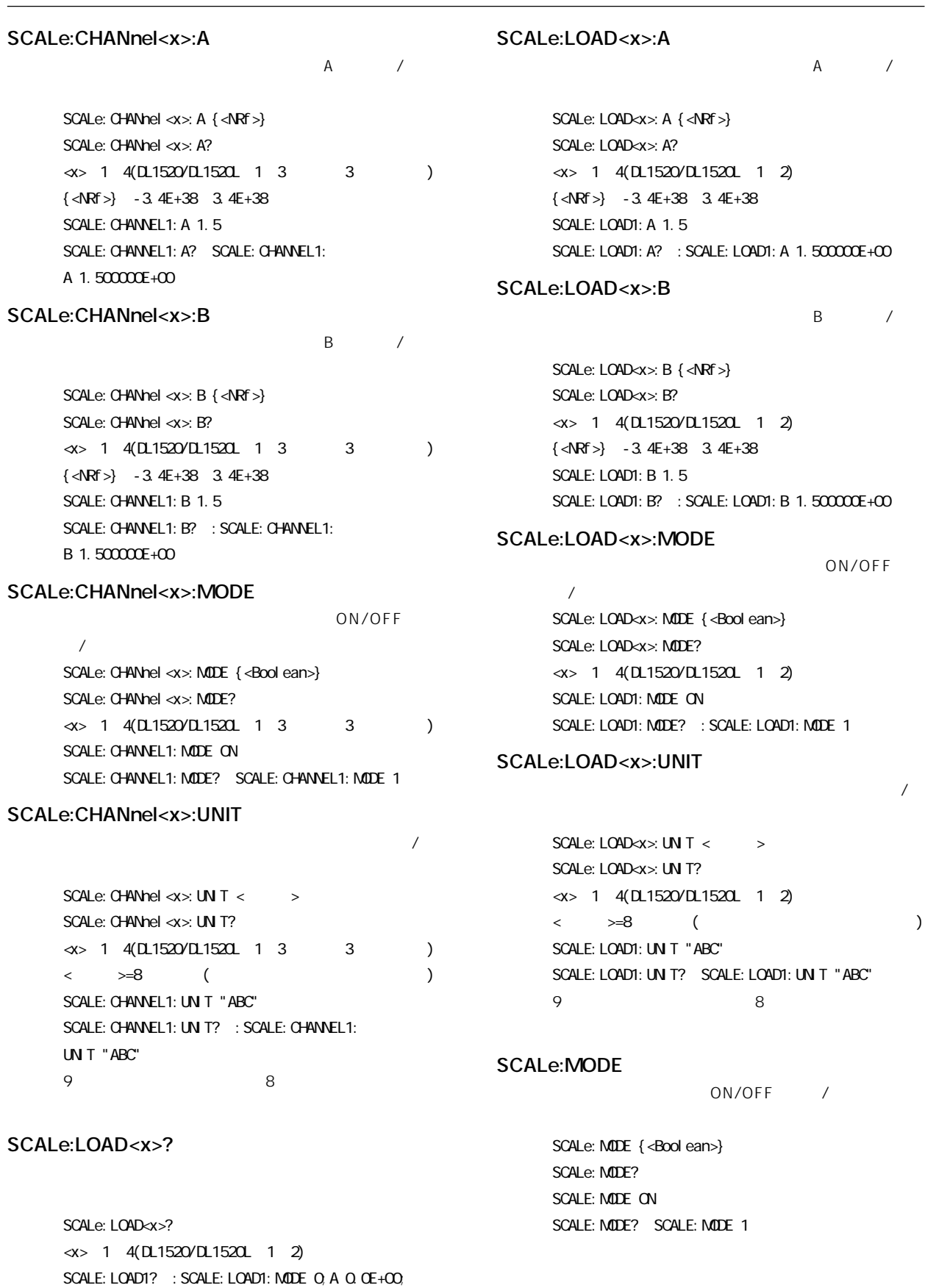

 $B$  0.0E+00; UN T ""

# **4.20 SNAP SNAP :SNAP**  $\overline{\phantom{a}}$ **SNAP 構文** SNAP SNAP **4.21 STARt STARt**

**:STARt** ⊣

#### **STARt**

**構文** STARt START

# **4.22 STATus**<br>STATus

**STATus** 

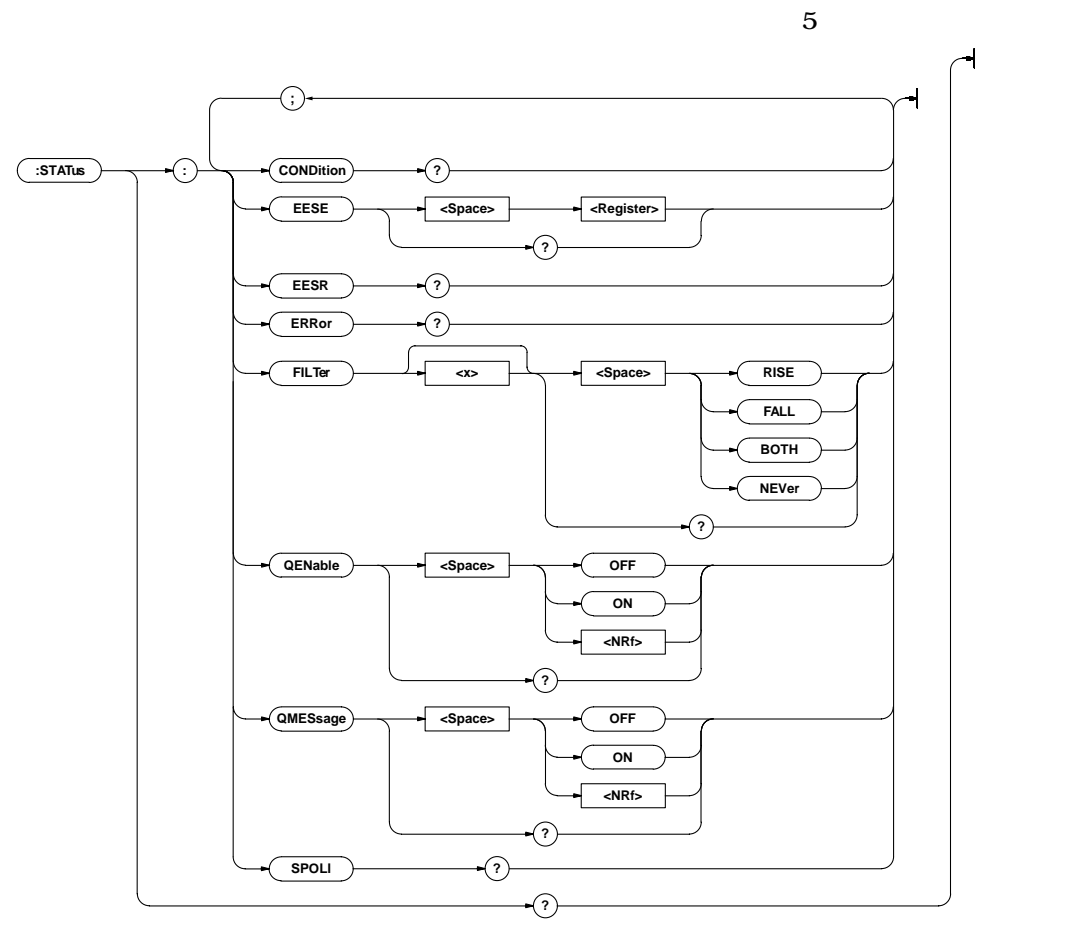

#### **STATus?**

#### STATus?

STATUS? : STATUS: EESE O; FILTER1 NEVER; FILTER2 NEVER; FILTER3 NEVER; FILTER4 NEVER; FILTER5 NEVER; FILTER6 NEVER; FILTER7 NEVER; FILTER8 NEVER; FILTER9 NEVER; FILTER10 NEVER; FILTER11 NEVER; FILTER12 NEVER;FILTER13 NEVER;FILTER14 NEVER; FILTER15 NEVER; FILTER16 NEVER; CNESSAGE 1

*トンタについては、「第5章 ステータスレポー***タスレポータスレポータスレポータスレポータス** 

**機能** 拡張イベントイネーブルレジスタを設定/問い合わせ

**トラントイネージントイネージョンの** 

#### **STATus:CONDition?**

**STATus: CONDition?** STATUS: CONDITION 16

#### **STATus:EESE**

**STATus: EESE <Register>** STATus: EESE? <Register>=0~65535 STATUS: EESE 257 STATUS: EESE? : STATUS: EESE 257

#### **STATus:EESR?**

**STATus: EESR?** STATUS: EESR? 1

*【第5章 ステー***タについては、第5章 ステータには、第5章 ステータには、第5章 ステータには、第5章 ステータには、第5章 ステータには、第5章 ステータには、第5章 ステータには、第5章 ステータには、第5章 ステータには、第5章 ステータには、第5章 ステータには、第5章 ステータには、第5章 ステータには、第5章 ステータには、第5章 ステータには、第5章 ステータには、第5章 ステータには、第5章 ステータには、第5章** 

# **4.23 STOP STOP**

**:STOP**

**STOP**

**構文** STOP STOP

#### **STATus:ERRor?**

 $)$ STATus: ERRor? STATUS: ERROR? 113, "Undefine header"

**機能** 発生したエラーのコードとメッセージの内容(エラー

#### **STATus:FILTer<x>**

**機能** 遷移フィルタを設定/問い合わせします。 STATus: FILTer<x> {RISE FALL BOTH NEVer} STATus: FILTer<x>?  $\ll 1~16$ STATUS: FI LTER2 RI SE STATUS: FILTER2? : STATUS: FILTER2 RISE *【***第5章 ステータスレポータについては、第5章 ステータスレポータスレポータスレポータスレポータスレポータスレポータスレポータスレポータスレポータスレポータス** 

#### **STATus:QENable**

 $\sqrt{2}$ **STATus: CENable {<Boolean>}** STATus: **CENabl** e? STATUS: CENABLE ON STATUS: QENABLE? : STATUS: QENABLE 1

#### **STATus:QMESsage**

**STATus: ERRor?** 

 $/$ 

**STATus: QMESsage {<Boolean>}** STATus: QMESsage? STATUS: QMESSAGE OFF STATUS: QMESSAGE? : STATUS: QMESSAGE 0

#### **STATus:SPOLl?(Serial Poll)**

**STATus: SPOLI?** STATUS: SPOLL? STATUS: SPOLL 0 **RS-232-C** 

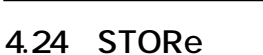

STORe STORE/RECALL

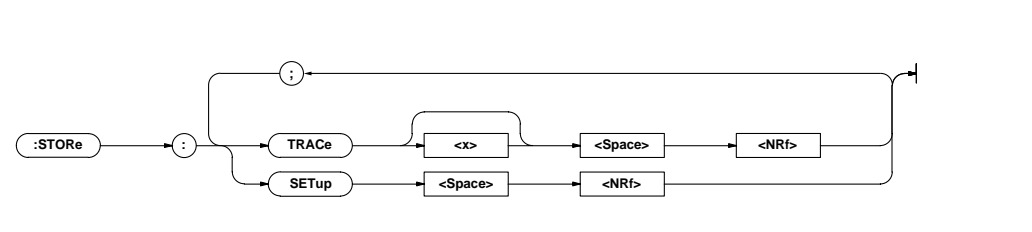

### **STORe:SETup**

STORe: SETup {<NRf>}  $\{\langle \text{NRf} \rangle\}$  1 4 STORE: SETUP 1

#### **STORe:TRACe<x>**

**構文** STORe:TRACe<x> {<NRf>}  $\ll 1$  4(DL1520/DL1520L 1 3 3 )  $\{\langle \text{NRf} \rangle\}$  1 4(DL1520/DL1520L 1 2)  $($  1 2  $\overline{\phantom{a}}$ STORE: TRACE1 2

**4.25 SYSTem** 

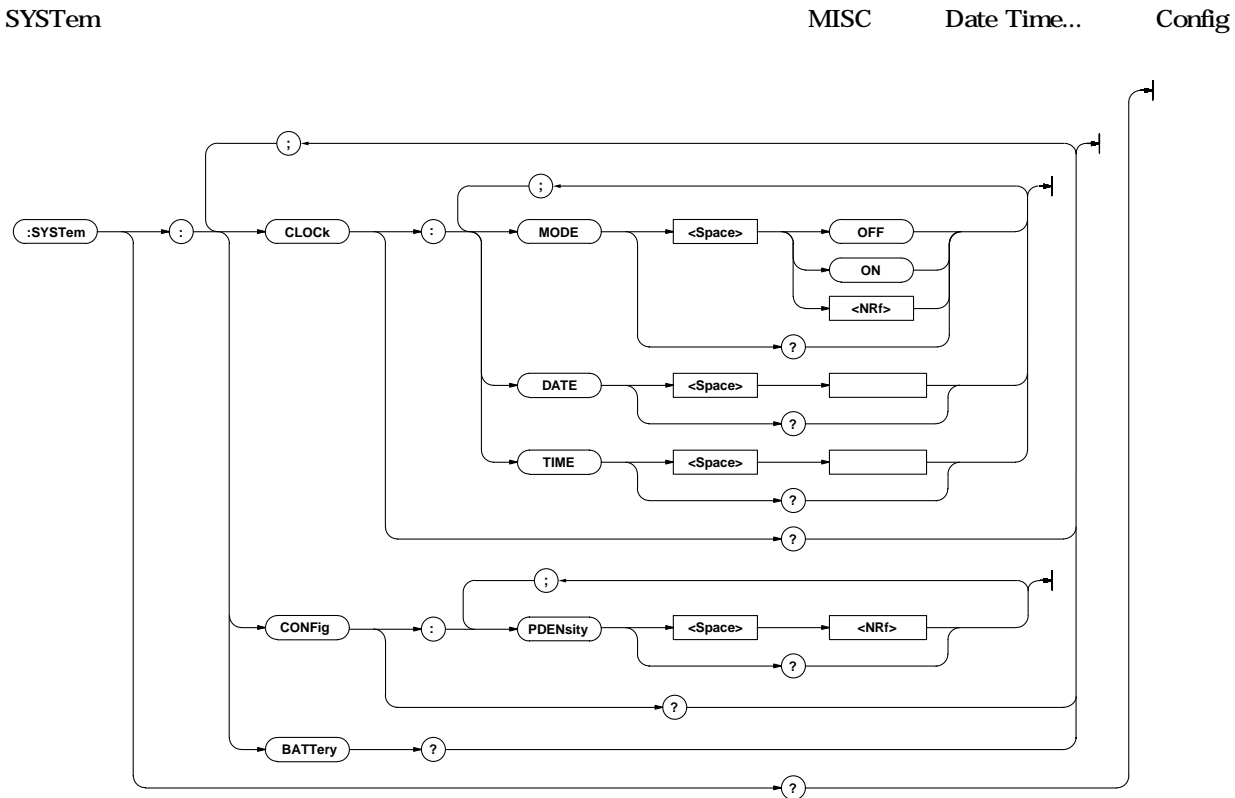

#### **SYSTem?**

#### **SYSTem:BATTery?**

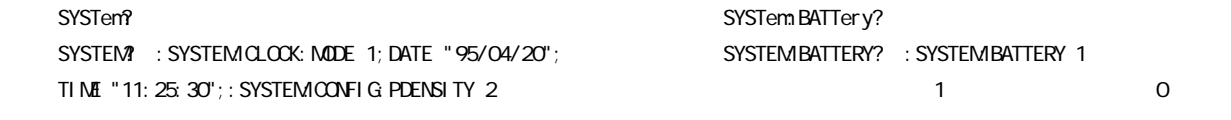

#### **SYSTem:CLOCk?**

SYSTem:CLOCk? SYSTEMOLOOK? : SYSTEMCLOCK: MODE 1; DATE "93/11/30"; TIME "14: 30:00"

### **SYSTem:CLOCk:DATE**

**機能** 日付を設定/問い合わせします。 **構文** SYSTem:CLOCk:DATE <文字列> SYSTem: CLOCk: DATE?  $\langle$  > YY/MM/DD SYSTEMICLOCK: DATE "93/09/30" SYSTEMICLOCK: DATE? : SYSTEMICLOCK: DATE "93/09/ 30" **解説** 「年」は西暦の下2桁です。2000~2079年は00~79 1980 1999 80 99

#### **SYSTem:CLOCk:MODE**

ON/OFF /

SYSTem:CLOCk: MDE {<Boolean>} SYSTem:CLOCk: MODE? SYSTEMCLOCK: MODE ON SYSTEM:CLOCK: MODE? : SYSTEM:CLOCK: MODE 1

### 4.26 TIMebase

#### **SYSTem:CLOCk:TIME**

**インス** SYSTem: CLOCk: TIME < > SYSTem: CLOCk: TIME?  $\langle$  > H $\pm$  MM:SS SYSTEMOLOOK: TIME "14:30:00" SYSTEMICLOCK: TIME? : SYSTEMICLOCK: TIME "14:30. 00"

### **SYSTem:CONFig?**

SYSTem:CONFig? SYSTEM:CONFIG? : SYSTEM:CONFIG: PDENSITY 2

### **SYSTem:CONFig:PDENsity**

**機能** 印字濃度の調整を設定/問い合わせします。 SYSTem:CONFig: PDENsity {<NRf>} SYSTem:CONFig: PDENsity?  $\{\langle \text{NRf} \rangle\}$  0 3 SYSTEM:CONFIG: PDENSITY 2 SYSTEM: CONFIG: PDENSITY? : SYSTEM: CONFIG: PDENSITY 2

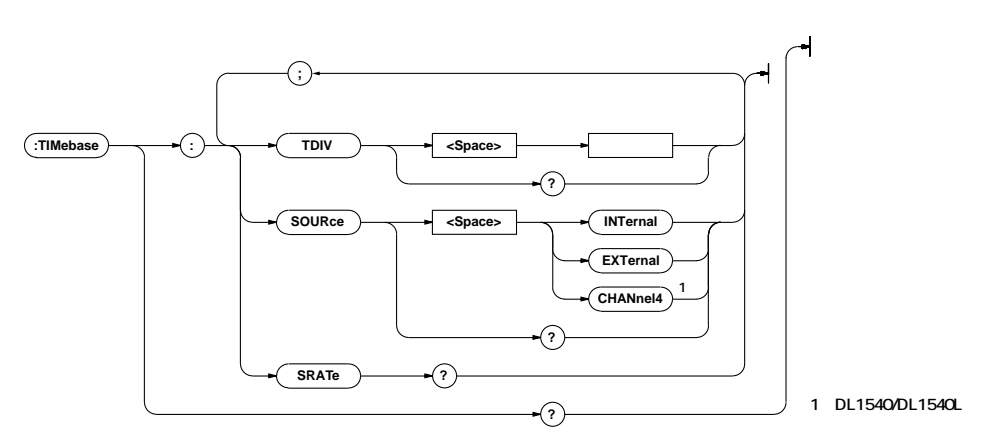

### **TIMebase?**

### **TI Mabase?**

**TI MEBASE?** 

→:TIMEBASE:TDIV 1.000000E-03;SOURCE INTERNAL

#### **TIMebase:SOURce**

**機能** タイムベースを設定/問い合わせします。 TI Mebase: SOURce { CHANnel 4| EXTernal | I NTernal } TI Mebase: SOURce? TIMEBASE:SOURCE INTERNAL TIMEBASE: SOURCE? : TIMEBASE: SOURCE INTERNAL CHANnel4 DL1540/DL1540L

### **TIMebase:SRATe?**

**TI Mabase: SRATe?** TI MEBASE: SRATE? : TI MEBASE: SRATE 1.000000E+06 WAVeform: SRATe?

### **TIMebase:TDIV**

**イントンの** TI Mabase: TDI V < > TI Mabase: TDI V?  $\langle$  > 2ns  $50s(1-2-5)$ TI MEBASE: TDI V 1MS TIMEBASE: TDIV? : TIMEBASE: TDIV 1.000000E-03

#### **TIMebase TIMebase**

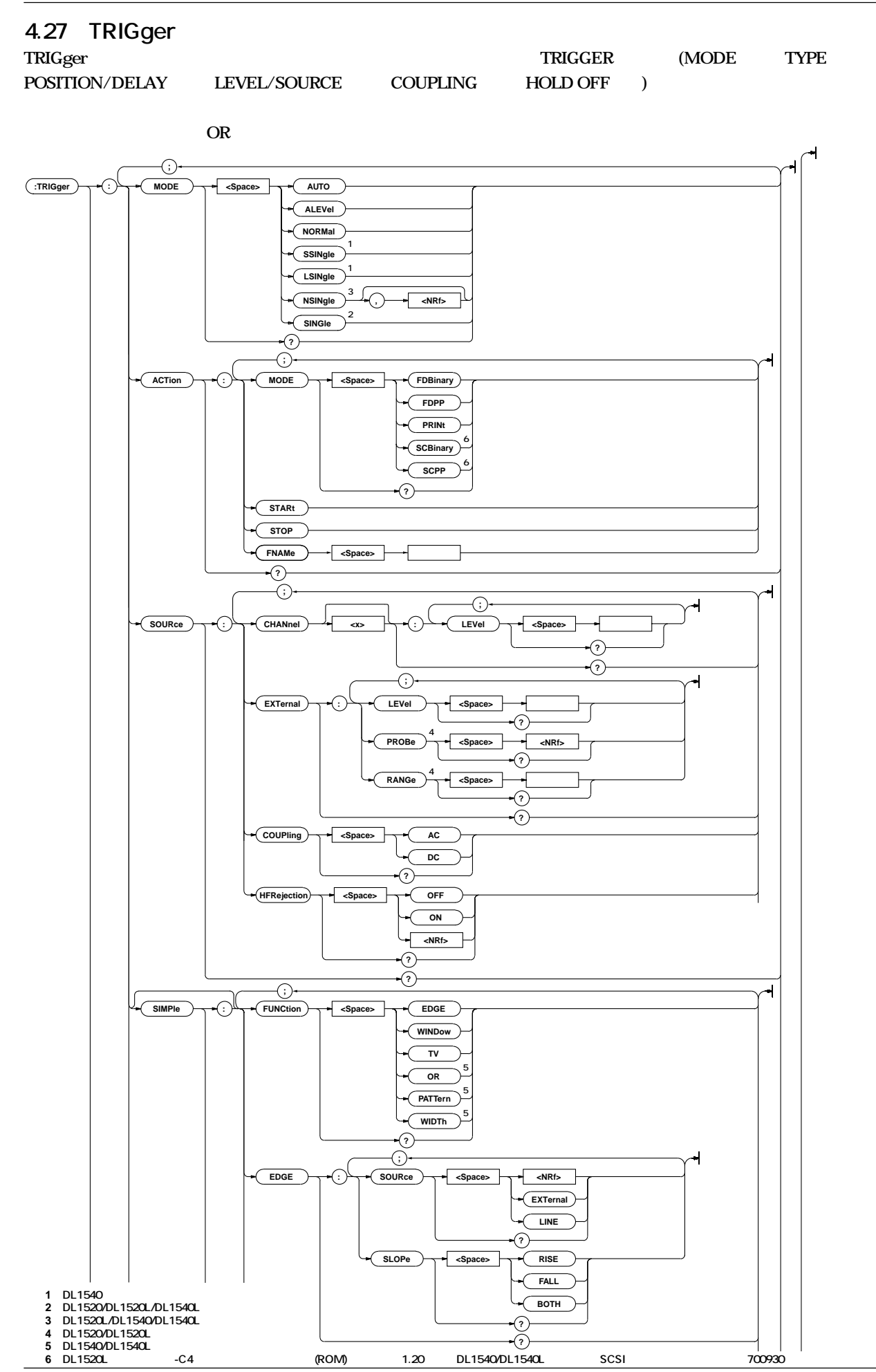

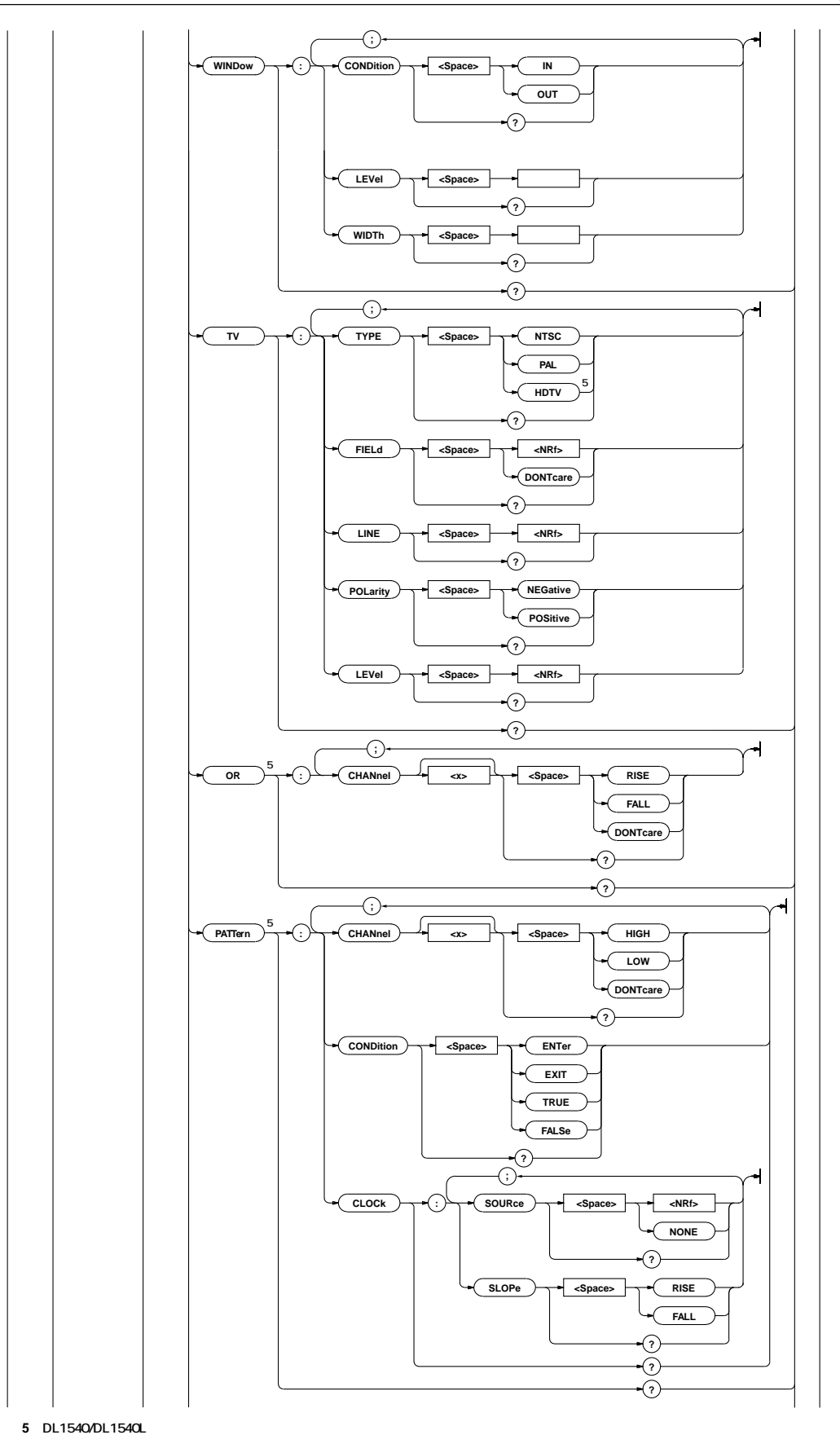

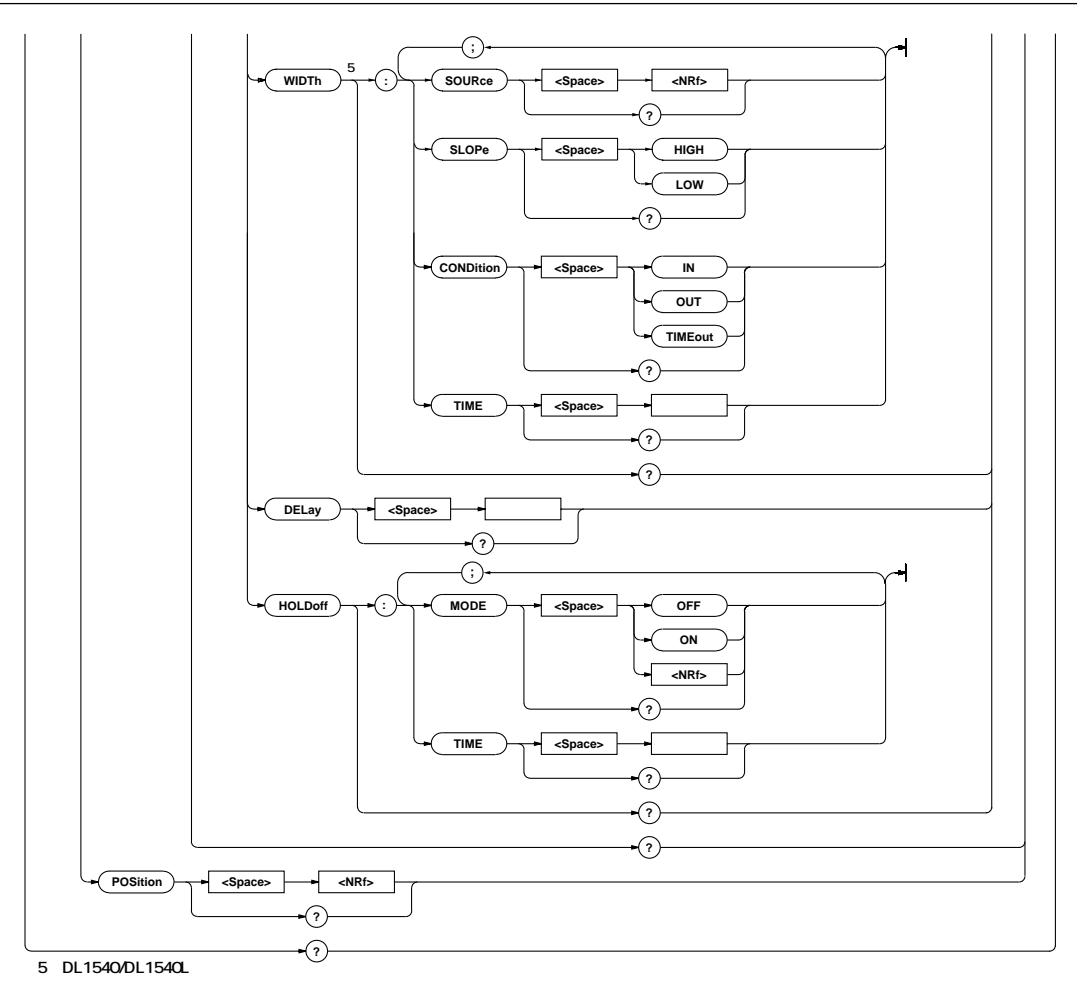

#### **TRIGger?**

#### **構文** TRIGger?

TRIGGER : TRIGGER: MODE AUTO;: TRIGGER: POSITION 0.00;SIMPLE:FUNCTION EDGE;EDGE: SOURCE 1; SLOPE RISE; : TRIGGER: SIMPLE: WINDOW CONDITION IN; LEVEL 0.0E+00; WIDTH 50.0E+00; : TRIGGER:SIMPLE:TV:TYPE NTSC;FIELD 1;LINE 5; POLARITY NEGATIVE;LEVEL 0.50;:TRIGGER:SIMPLE: OR: CHANNEL1 DONTCARE; CHANNEL2 DONTCARE; CHANNEL3 DONTCARE;CHANNEL4 DONTCARE;:TRIGGER: SIMPLE: PATTERN: CHANNEL1 DONTCARE; CHANNEL2 DONTCARE;CHANNEL3 DONTCARE; CHANNEL4 DONTCARE;CLOCK:SOURCE NONE;:TRIGGER: SIMPLE:PATTERN:CONDITION ENTER;:TRIGGER:SIMPLE: WIDTH: CONDITION IN; TIME 5. OE-09; SOURCE 1; SLOPE HIGH;:TRIGGER:SIMPLE:DELAY 0.0E+00; HOLDOFF:MODE 0;TIME 0.0E+00;:TRIGGER:SOURCE: COUPLING AC; HFREJECTION O; CHANNEL1: LEVEL 0.0E+00;:TRIGGER:SOURCE:CHANNEL2: LEVEL 0.0E+00; TRIGGER SOURCE: CHANNEL3: LEVEL 0.0E+00; TRIGGER SOURCE: CHANNEL4: LEVEL 0.0E+00;:TRIGGER:SOURCE:EXTERNAL:LEVEL 150.0E-03;:TRIGGER:ACTION:MODE PRINT

**TRIGger:ACTion?**

**構文** TRIGger:ACTion? TRIGGER: ACTION? →:TRIGGER:ACTION:MODE NONE

#### **TRIGger:ACTion:MODE**

**構文** TRIGger:ACTion:MODE {FDBinary|FDPP|PRINt| SCBinary|SCPP} TRI Gger: ACTi on: MODE? TRIGGER:ACTION:MODE FDPP TRIGGER:ACTION:MODE?→:TRIGGER:ACTION:MODE FDPP SCPP SCBinary DL1520L -C4  $(ROM)$  1.20 DL1540/1540L SCSI 700930 SCPP SCBinary SCSI

**機能** アクションオントリガの動作を設定/問い合わせしま

#### **TRIGger:ACTion:STARt**

**構文** TRIGger:ACTion:STARt TRIGGER:ACTION:START

#### **TRIGger:ACTion:STOP**

**TRI Gger: ACTi on: STOP** TRIGGER: ACTION: STOP

TRI Gger: ACTI ON: STARt

#### TRIGger: ACTion: MODE NONE

#### **TRIGger:MODE**

**機能** トリガモードを設定/問い合わせします。 TRIGger: MODE { ALEVel | AUTO| NORMal | SINgle}  $(DL1520)$ TRIGger:MODE {ALEVel|AUTO|NORMal|NSINgle[,  $\{\langle \text{NRf} \rangle\}$ | LSINGle|SSINGle} (DL1540) TRIGger:MODE {ALEVel|AUTO|NORMal|NSINgle[,{<NRf  $>>$ ]|SINGle} (DL1520L/DL1540L) TRI Gger: MODE? TRIGGER:MODE AUTO TRIGGER: MODE? : TRIGGER: MODE AUTO

#### **TRIGger:POSition**

**構文** TRIGger:POSition {<NRf>} TRIGger:POSition?  $\{\langle \mathsf{NRF} \rangle\}$  -5.00 5.00 (div 0.01) TRIGGER:POSITION 0.00 TRIGGER: POSITION? : TRIGGER: POSITION 0.00

**機能** トリガポジションを設定/問い合わせします。

#### **TRIGger:SIMPle?**

**TRI Gger: SIMPI e?** 

TRIGGER:SIMPLE?→:TRIGGER:SIMPLE: FUNCTION EDGE; EDGE: SOURCE 1; SLOPE RISE; : TRIGGER SIMPLE: WINDOW CONDITION IN; LEVEL  $Q$  oe+oo; WIDTH 50.0E+00: TRIGGER: SIMPLE: TV: TYPE NTSC; FIELD 1;LINE 5;POLARITY NEGATIVE;LEVEL 0.50;: TRIGGER:SIMPLE:OR:CHANNEL1 DONTCARE; CHANNEL2 DONTCARE; CHANNEL3 DONTCARE; CHANNEL4 DONTCARE;:TRIGGER:SIMPLE:PATTERN: CHANNEL1 DONTCARE;CHANNEL2 DONTCARE; CHANNEL3 DONTCARE;CHANNEL4 DONTCARE;CLOCK: SOURCE NONE; : TRIGGER: SIMPLE: PATTERN: CONDITION ENTER;:TRIGGER:SIMPLE:WIDTH:  $COMD$  tion in time 5.0E-09; SOURCE 1: SLOPE HIGH; TRIGGER:SIMPLE:DELAY 0.0E+00;HOLDOFF:MODE 0; TIME  $Q$   $CE+CO$ 

#### **TRIGger[:SIMPle]:DELay**

(Normal Delay) /

 $TRI Gger$ [: SIMPle]: DELay < TRIGger[:SIMPle]:DELay?  $<$   $>$ TRIGGER:SIMPLE:DELAY 0.0 TRIGGER: SIMPLE: DELAY? : TRIGGER: SIMPLE: DELAY 0.0E+00

#### **TRIGger[:SIMPle]:EDGE?**

**構文** TRIGger[:SIMPle]:EDGE? TRIGGER:SIMPLE:EDGE? →:TRIGGER:SIMPLE:EDGE:SOURCE 1;SLOPE RISE

#### **TRIGger[:SIMPle]:EDGE:SLOPe**

#### 定/問い合わせします。

**構文** TRIGger[:SIMPle]:EDGE:SLOPe {BOTH|FALL|RISE} TRIGger[:SIMPle]:EDGE:SLOPe? TRIGGER:SIMPLE:EDGE:SLOPE RISE TRIGGER:SIMPLE:EDGE:SLOPE?→:TRIGGER:SIMPLE: EDGE:SLOPE RISE

#### **TRIGger[:SIMPle]:EDGE:SOURce**

**構文** TRIGger[:SIMPle]:EDGE:SOURce {{<NRf>}|EXTernal| LI<sub>NE</sub>} TRIGger[:SIMPle]:EDGE:SOURce?  $\{\langle NR \rangle\}$  1 4(DL1520/DL1520L 1 2) TRIGGER:SIMPLE:EDGE:SOURCE 1 TRIGGER:SIMPLE:EDGE:SOURCE?→:TRIGGER:SIMPLE: EDGE: SOURCE 1

**機能** トリガがエッジトリガのときのトリガソースを設定/

#### **TRIGger[:SIMPle]:FUNCtion**

**機能** トリガのファンクション(タイプ)を設定/問い合わせし

**構文** TRIGger[:SIMPle]:FUNCtion {EDGE|OR|PATTern|TV|W IDTh|WINDow} TRIGger[:SIMPle]:FUNCtion? TRIGGER:SIMPLE:FUNCTION EDGE TRIGGER: SIMPLE: FUNCTION? : TRIGGER: SIMPLE: FUNCTION FDGE OR PATTern WIDTh DL1540/DL1540L

#### **TRIGger[:SIMPle]:HOLDoff?**

**構文** TRIGger[:SIMPle]:HOLDoff? TRIGGER:SIMPLE:HOLDOFF? →:TRIGGER:SIMPLE:HOLDOFF:MODE 0;TIME 200.0E-09

#### **TRIGger[:SIMPle:]HOLDoff:MODE**

ON/OFF /

**構文** TRIGger[:SIMPle]:HOLDoff:MODE {<Boolean>} TRIGger[:SIMPle]:HOLDoff:MODE? TRIGGER:SIMPLE:HOLDOFF:MODE OFF TRIGGER: SIMPLE: HOLDOFF: MODE? : TRIGGER: SIMPLE: HOLDOFF:MODE 0

#### **TRIGger[:SIMPle]:HOLDoff:TIME**

TRIGger[:SIMPle]:HOLDoff:TIME < > TRIGger[:SIMPle]:HOLDoff:TIME?  $\langle$   $\rangle$ TRIGGER:SIMPLE:HOLDOFF:TIME 200NS TRIGGER: SIMPLE: HOLDOFF: TIME? : TRIGGER: SIMPLE: HOLDOFF:TIME 200.0E-09

**機能** トリガのホールドオフ時間を設定/問い合わせしま

#### **TRIGger[:SIMPle]:OR?**

 $OR$ 

**構文** TRIGger[:SIMPle]:OR? TRIGGER:SIMPLE:OR? : TRIGGER: SIMPLE: OR: CHANNEL1 DONTCARE; CHANNEL2 DONTCARE; CHANNEL3 DONTCARE; CHANNEL4 DONTCARE **DL1540/DL1540L** 

#### **TRIGger[:SIMPle]:OR:CHANnel<x>**

**OR** トリガのタイプ  $\sqrt{a}$ **構文** TRIGger[:SIMPle]:OR:CHANnel<x> {DONTcare|FALL|R ISE} TRIGger[:SIMPle]:OR:CHANnel<x>?  $\langle x \rangle$  1 4 TRIGGER:SIMPLE:OR:CHANNEL1 DONTCARE TRIGGER: SIMPLE: OR: CHANNEL1? : TRIGGER: SIMPLE: OR:CHANNEL1 DONTCARE **DL1540/DL1540L** 

#### **TRIGger[:SIMPle]:PATTern?**

**構文** TRIGger[:SIMPle]:PATTern? TRIGGER:SIMPLE:PATTERN? : TRIGGER: SIMPLE: PATTERN: CHANNEL1 DONTCARE; CHANNEL2 DONTCARE; CHANNEL3 DONTCARE; CHANNEL4 DONTCARE; CLOCK: SOURCE NONE; : TRIGGER: SIMPLE:PATTERN:CONDITION ENTER **DL1540/DL1540L** 

#### **TRIGger[:SIMPle]:PATTern:CHANnel<x>**

トを設定/問い合わせします。 **構文** TRIGger[:SIMPle]:PATTern:CHANnel<x> {DONTcare|H IGH|LOW} TRIGger[:SIMPle]:PATTern:CHANnel<x>?  $\langle x \rangle$  1 4 TRIGGER:SIMPLE:PATTERN:CHANNEL1 DONTCARE TRIGGER: SIMPLE: PATTERN: CHANNEL1? : TRIGGER: SIMPLE: PATTERN: CHANNEL1 DONTCARE  $DL1540/DL1540L$ 

#### **TRIGger[:SIMPle]:PATTern:CLOCk?**

TRIGger[:SIMPle]:PATTern:CLOCk? TRIGGER: SIMPLE: PATTERN: CLOCK? : TRIGGER: SIMPLE: PATTERN: CLOCK: SOURCE 1: SLOPE RISE DL1540/DL1540L

#### **TRIGger[:SIMPle]:PATTern:CLOCk:SLOPe**

ノ TRI Gger: SIMPle: PATTern: CLOCk: SOURce NONE

TRIGger[: SIMPle]: PATTern: CLOCk: SLOPe{FALL|RISE} TRIGger[: SIMPle]: PATTern: CLOCk: SLOPe? TRIGGER:SIMPLE:PATTERN:CLOCK:SLOPE RISE TRIGGER: SIMPLE: PATTERN: CLOCK: SLOPE? : TRIGGER: SIMPLE: PATTERN: CLOCK: SLOPE RISE DL1540/DL1540L

#### **TRIGger[:SIMPle]:PATTern:CLOCk:SOURce**

設定/問い合わせします。 TRIGger[:SIMPle]:PATTern:CLOCk:SOURce {{<NRf>} |NONE} TRIGger[: SIMPle]: PATTern: CLOCk: SCURce?  $\{\langle \text{NRf} \rangle\}$  1 4 TRIGGER: SIMPLE: PATTERN: CLOCK: SOURCE 1 TRIGGER: SIMPLE: PATTERN: CLOCK: SOURCE? : TRIGGER: SIMPLE: PATTERN: CLOCK: SOURCE 1 DL1540/DL1540L

#### **TRIGger[:SIMPle]:PATTern:CONDition**

 $\sqrt{2}$ **構文** TRIGger[:SIMPle]:PATTern:CONDition {ENTer|EXIT| FALSe|TRUE} TRIGger[:SIMPle]:PATTern:CONDition? TRIGGER:SIMPLE:PATTERN:CONDITION ENTER TRIGGER:SIMPLE:PATTERN:CONDITION?→:TRIGGER: SIMPLE: PATTERN: CONDITION ENTER **TRI Gger: SI NPI e: PATTERN: CLOCk: SOURce NONE** {ENTer|EXIT}  ${FAL}$ Se ${TRUE}$ DL1540/DL1540L

#### **TRIGger[:SIMPle]:TV?**

 $TV$ 

**構文** TRIGger[:SIMPle]:TV? TRIGGER: SIMPLE: TV: : TRIGGER: SIMPLE: TV: TYPE NTSC; FI ELD 1: LINE 5; POLARITY NEGATIVE: LEVEL 0.50

#### **TRIGger[:SIMPle]:TV:FIELd**

 $\mathsf{T}\mathsf{V}$  **TV** 

**構文** TRIGger[:SIMPle]:TV:FIELd {{<NRf>}|DONTcare} TRIGger[:SIMPle]:TV:FIELd?  $\{\langle \mathbb{R}^f \rangle\}$  1 2 TRIGGER:SIMPLE:TV:FIELD 1 TRIGGER:SIMPLE:TV:FIELD?→:TRIGGER:SIMPLE:TV: FIELD 1

#### **TRIGger[:SIMPle]:TV:LEVel**

 $\mathsf{T}\mathsf{V}$  **the rule of**  $\mathsf{V}$ 

**構文** TRIGger[:SIMPle]:TV:LEVel {<NRf>} TRIGger[:SIMPle]:TV:LEVel?  $\{\langle \mathsf{NRf} \rangle\}$  0.10 2.00 (div 0.05) TRIGGER:SIMPLE:TV:LEVEL 0.5 TRIGGER:SIMPLE:TV:LEVEL?→:TRIGGER:SIMPLE:TV: LEVEL 0.50

#### **TRIGger[:SIMPle]:TV:LINE**

アレクトリガンSTVトリガのメイン<br>トリガンSTVトリガのメイン

**構文** TRIGger[:SIMPle]:TV:LINE {<NRf>} TRIGger[:SIMPle]:TV:LINE?  $\{\langle \text{NRf} \rangle\}$  5 1054(NTSC) 2~1251(PAL) 2~2251(HDTV) TRIGGER:SIMPLE:TV:LINE 5 TRIGGER:SIMPLE:TV:LINE?→:TRIGGER:SIMPLE:TV: LINE 5

#### **TRIGger[:SIMPle]:TV:POLarity**

 $TV$  **TV** 

TRIGger[: SIMPle]: TV: POLarity{POSitive|NEGative} TRIGger[:SIMPle]:TV:POLarity? TRIGGER:SIMPLE:TV:POLARITY NEGATIVE TRIGGER: SIMPLE: TV: POLARITY? : TRIGGER: SIMPLE: TV: POLARITY NEGATIVE

#### **TRIGger[:SIMPle]:TV:TYPE**

 $\mathsf{T}\mathsf{V}$   $\qquad \qquad \mathsf{V}$ 

TRIGger<sup>[</sup>: SIMPle]: TV: TYPE {HDTV|NTSC|PAL} (HDTV DL1540/DL1540L) TRIGger[:SIMPle]:TV:TYPE? TRIGGER:SIMPLE:TV:TYPE NTSC TRIGGER:SIMPLE:TV:TYPE?→:TRIGGER:SIMPLE:TV: TYPE NTSC

#### **TRIGger[:SIMPle]:WIDTh?**

**構文** TRIGger[:SIMPle]:WIDTh? TRIGGER: SIMPLE: WIDTH: :TRIGGER: SIMPLE: WIDTH: CONDITION IN TIME 5. OE-09; SOURCE 1: SLOPE HIGH DL1540/DL1540L

#### **TRIGger[:SIMPle]:WIDTh:CONDition**

**IN/OUT** 

 $\sqrt{2}$ **構文** TRIGger[:SIMPle]:WIDTh:CONDition{IN|OUT|TIMEout} TRIGger[:SIMPle]:WIDTh:CONDition? TRIGGER: SIMPLE: WIDTH: CONDITION IN TRIGGER: SIMPLE: WIDTH: CONDITION? : TRIGGER: SIMPLE: WIDTH: CONDITION IN DL1540/DL1540L

#### **TRIGger[:SIMPle]:WIDTh:SLOPe**

#### $/$

**構文** TRIGger[:SIMPle]:WIDTh:SLOPe {HIGH|LOW} TRIGger[:SIMPle]:WIDTh:SLOPe? TRIGGER:SIMPLE:WIDTH:SLOPE HIGH TRIGGER: SIMPLE: WIDTH: SLOPE? : TRIGGER: SIMPLE: WDTH SLOPE HIGH **DL1540/DL1540L** 

#### **TRIGger[:SIMPle]:WIDTh:SOURce**

 $/$ **構文** TRIGger[:SIMPle]:WIDTh:SOURce {<NRf>} TRIGger[:SIMPle]:WIDTh:SOURce?  $\{\langle \text{NRf} \rangle\}$  1 4 TRIGGER:SIMPLE:WIDTH:SOURCE 1 TRIGGER: SIMPLE: WIDTH: SOURCE? : TRIGGER: SIMPLE: WDTH SOURCE 1 **DL1540/DL1540L** 

#### **TRIGger[:SIMPle]:WIDTh:TIME**

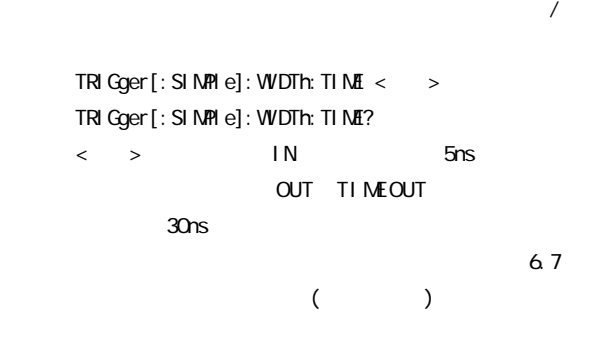

TRIGGER:SIMPLE:WIDTH:TIME 10NS TRIGGER:SIMPLE:WIDTH:TIME?→:TRIGGER:SIMPLE: W DTH: TIME 10.0E-09 **DL1540/DL1540L** 

#### **TRI Gger: SOURce: CHANnel <x>?**  $\langle x \rangle$  1 4(DL1520/DL1520L 1 2) TRIGGER: SOURCE: CHANNEL1? →:TRIGGER:SOURCE:CHANNEL1:LEVEL 0.0E+00

#### **TRIGger:SOURce:CHANnel<x>?**

TRIGGER: SOURCE: : TRIGGER: SOURCE: COUPLING AC; HFREJECTION 0;CHANNEL1:LEVEL 0.0E+00;:TRIGGER: SOURCE: CHANNEL2: LEVEL 0.0E+00; : TRIGGER: SOURCE: CHANNEL3: LEVEL 0. OE+OO;: TRIGGER: SOURCE: CHANNEL4: LEVEL 0. OE+OO;: TRIGGER: SOURCE: EXTERNAL:LEVEL 150.0E-03

### **TRIGger:SOURce?**

**TRI Gger: SOURce?** 

定/問い合わせします。 **構文** TRIGger[:SIMPle]:WINDow:WIDTh {<NRf>} TRIGger[:SIMPle]:WINDow:WIDTh?  $\{\langle \text{NRf} \rangle\}$   $\pm$  10div (V/div 1/50 ) TRIGGER:SIMPLE:WINDOW:WIDTH 50V TRIGGER: SIMPLE: WINDOW WIDTH? : TRIGGER: SIMPLE: WINDOWWDTH 50.0E+00

# **TRIGger[:SIMPle]:WINDow:WIDTh**

設定/問い合わせします。 **構文** TRIGger[:SIMPle]:WINDow:LEVel {<NRf>} TRIGger[: SIMPle]: WINDow: LEVel?  $\{\langle \text{NRf} \rangle\}$   $\pm$  10div (V/div 1/50 ) TRIGGER: SIMPLE: WINDOWLEVEL 50V TRIGGER: SIMPLE: WINDOW LEVEL? : TRIGGER: SIMPLE: WINDOWLEVEL 50.0E+00

# **TRIGger[:SIMPle]:WINDow:LEVel**

定/問い合わせします。 TRIGger[:SIMPle]:WINDow:CONDition{IN OUT} TRIGger[:SIMPle]:WINDow:CONDition? TRIGGER: SIMPLE: WINDOW CONDITION IN TRIGGER: SIMPLE: WINDOW CONDITION? : TRIGGER: SIMPLE: WINDOWCONDITION IN

# **TRIGger[:SIMPle]:WINDow:CONDition**

**構文** TRIGger[:SIMPle]:WINDow? TRIGGER:SIMPLE:WINDOW?→:TRIGGER:SIMPLE:WINDOW:  $COMD$  ti on in Level 0.0E+00; Width 50.0E+00.

# **TRIGger:SOURce:CHANnel<x>:LEVel**

 $($  OR CENTER) TRI Gger: SOURce: CHANnel <x>: LEVel {< >} TRI Gger: SOURce: CHANnel <x>: LEVel?  $\langle X \rangle$  1 4(DL1520/DL1520L 1 2) < > ± 10div (V/div 1/50 ) TRIGGER: SOURCE: CHANNEL1: LEVEL OV TRI GGER: SOURCE: CHANNEL1: LEVEL? : TRI GGER: SOURCE: CHANNEL1: LEVEL 0.0E+00 TV TRIGger[:SIMPle]:TV: LEVel

# **TRIGger:SOURce:COUPling**

**機能** トリガカップリングを設定/問い合わせします。 TRIGger: SOURce: COUPling {AC|DC} TRIGger: SOURce: COUPI ing? TRIGGER: SOURCE: COUPLING AC TRIGGER: SOURCE: COUPLING? : TRIGGER: SOURCE: COUPLING AC

# **TRIGger:SOURce:EXTernal?**

**TRI Gger: SOURce: EXTernal?** TRIGGER: SOURCE: EXTERNAL? : TRIGGER: SOURCE: EXTERNAL LEVEL 1.5E+00

# **TRIGger:SOURce:EXTernal:LEVel**

**機能** 外部トリガのレベルを設定/問い合わせします。 TRI Gger: SOURce: EXTernal: LEVel < > TRI Gger: SOURce: EXTernal: LEVel?  $<$  > 0.15V 1.5V(DL1520/DL1520L 1V -1 1V(4mV ) 10V 10 10V(4mV )) TRIGGER:SOURCE:EXTERNAL:LEVEL 1.5V TRIGGER:SOURCE:EXTERNAL:LEVEL→:TRIGGER:SOURCE: EXTERNAL: LEVEL 1.5E+00

# **TRIGger:SOURce:EXTernal:PROBe**

**機能** 外部トリガのプローブを設定/問い合わせします。 TRI Gger: SOURce: EXTernal: PROBe {<NRf>} TRIGger:SOURce:EXTernal:PROBe?  $\{\langle \mathbf{Rf} \rangle\}$  1, 10, 100, 1000 **DL1520/DL1520L** 

# **TRIGger:SOURce:EXTernal:RANGe**

**機能** 外部トリガのレンジを設定/問い合わせします。 **TRI Gger: SOURce: EXTernal: RANGe <** TRIGger:SOURce:EXTernal:RANGe?  $\{\langle \text{NRf} \rangle\}$  1V or 10V  $DL1520/DL1520L$ 

**TRIGger[:SIMPle]:WINDow?**

#### **TRIGger:SOURce:HFRejection**

```
extending the HF state of the Maria State of the Maria State of the Maria State of the Maria State of the Maria S
         TRI Gger: SOURce: HFRej ection {<Boolean>}
         TRI Gger: SOURce: HFRej ection?
        TRIGGER: SOURCE: HFREJECTION OFF
         TRIGGER: SOURCE: HFREJECTION? : TRIGGER: SOURCE:
         HFREJECTION O
```
#### **TRIGger:ACTion:FNAMe**

```
TRIGger: ACTion: FNAMe <>
\langle \rangle > = 4TRIGGER:ACTION:FNAME "TRIG_1"
```
#### **4.28 UNIT**

UNIT < > < > < >

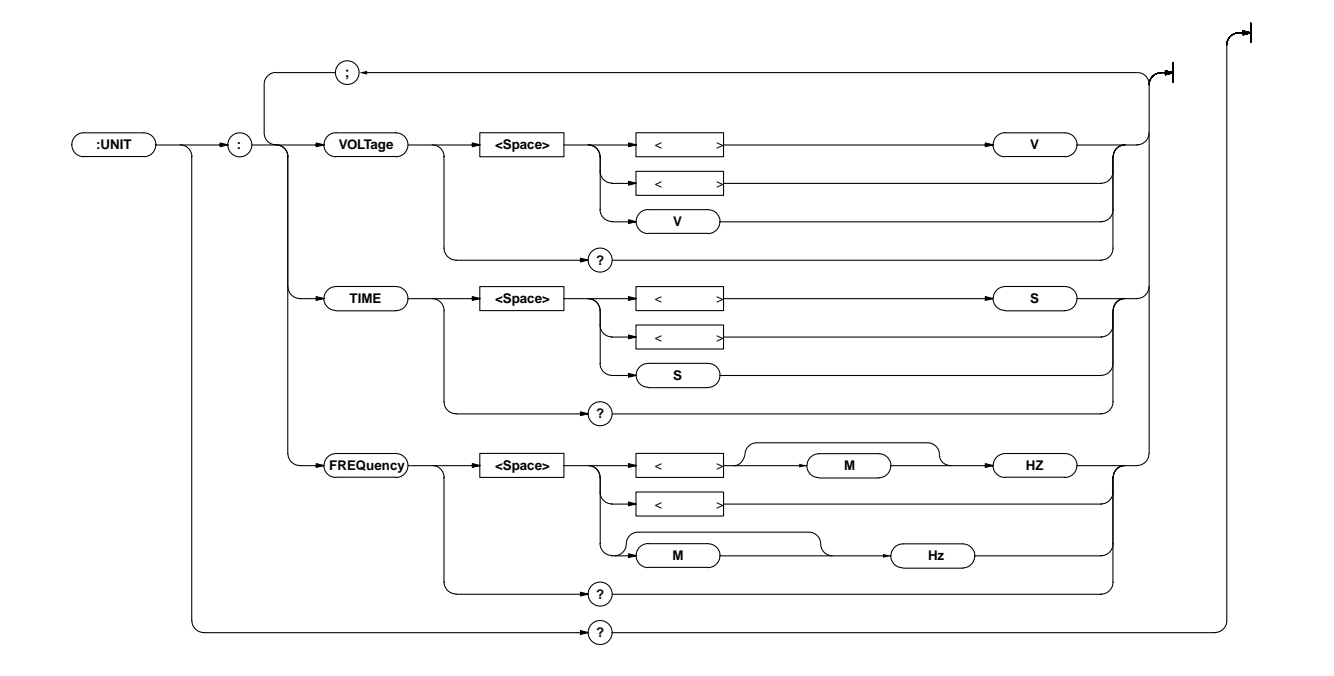

#### **UNIT?**

**機能** <電圧>,<時間>,<周波数>のデフォルトの単位すべ

**UN T?** 

UNIT? : UNIT: FREQUENCY HZ; TIME S; VOLTAGE V

#### **UNIT:FREQuency**

**機能** <周波数>のデフォルトの単位を設定/問い合わせしま  $UN T: FREQuency {  
~ | MHE <   
~ | MHE$ 

```
UN T: FREQuency?
\langle \rangle > 3-5
UN T: FREQUENCY HZ
UN T: FREQUENCY? : UN T: FREQUENCY HZ
```
#### **UNIT:TIME**

**機能** <時間>のデフォルトの単位を設定/問い合わせしま

```
UN T: TI ME {<\leq \leq \leq \leq \leq S}
UN T: TI MF?
\langle \rangle > 3-5
UNIT:TIME S
UNIT: TIME? : UNIT: TIME S
```
#### **UNIT:VOLTage**

**機能** <電圧>のデフォルトの単位を設定/問い合わせしま

**UN** T: VOLTage  $\{ \langle \rangle \to V \langle \rangle \to V \}$ UN T: VOLTage?  $\langle \rangle$  > 3-5 UN T: VOLTAGE V UNIT: VOLTAGE? : UNIT: VOLTAGE V

# 4.29 WAVeform

**WAVeform** 

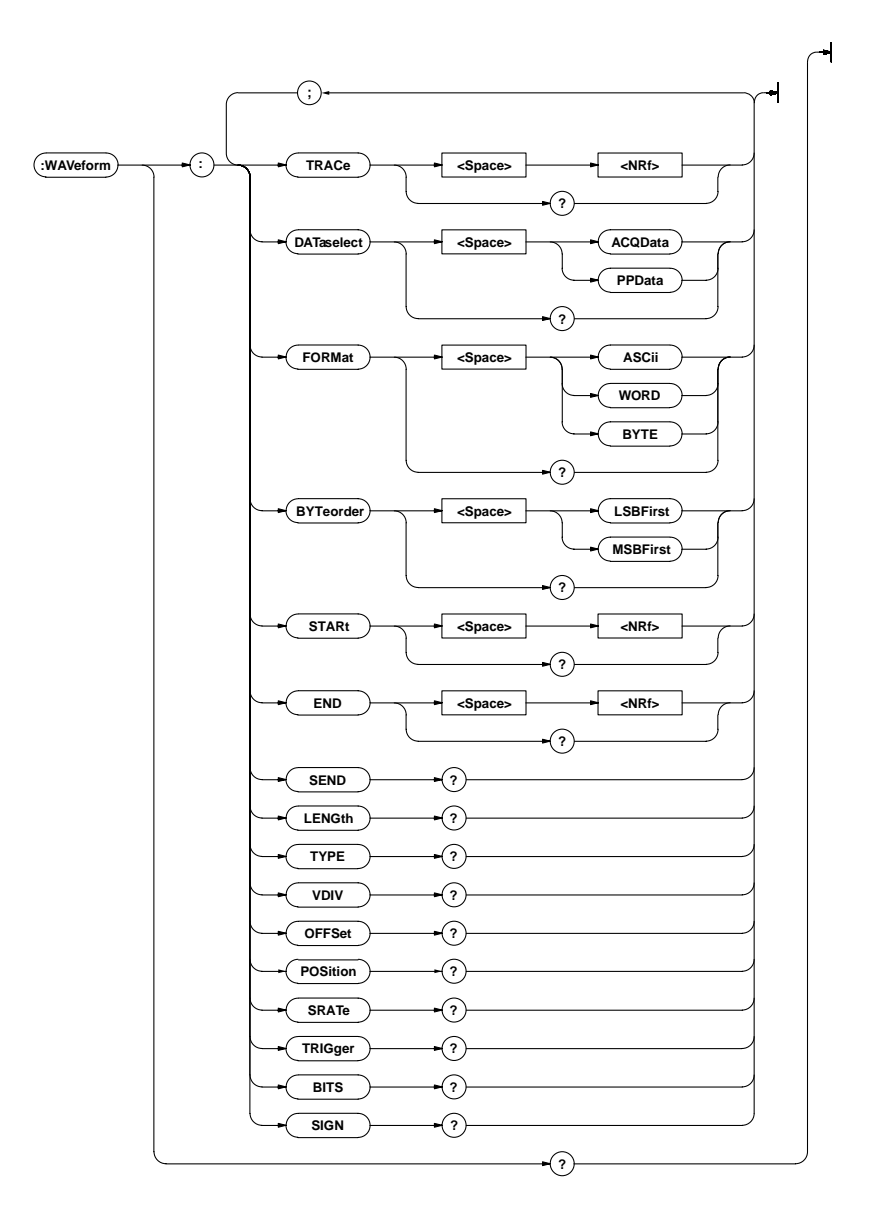

#### **WAVeform?**

**構文** WAVeform?

WAVEFORM : WAVEFORM: TRACE 1; FORMAT WORD; BYTEORDER MSBFIRST; DATASELECT ACCDATA; START O; END 10031

#### **WAVeform:BITS?**

WAVeform:TRACe<sup>2</sup>  $($ WAVeform: BITS? WAVEFORM BITS? : WAVEFORM BITS 9 **8** 9

#### **WAVeform:BYTeorder**

 $\sim$  2  $\sqrt{2}$ WAVeform:BYTeorder {LSBFirst|MSBFirst} WAVeform: BYTeorder? WAVEFORM: BYTEORDER MSBFIRST WAVEFORM: BYTEORDER? : WAVEFORM: BYTEORDER MSBFIRST

#### **WAVeform:DATaselect**

**WAVeform TRACe** A C Q P-P / **構文** WAVeform:DATaselect {ACQData|PPData} WAVeform:DATaselect? WAVEFORM:DATASELECT ACCDATA WAVEFORM:DATASELECT? : WAVEFORM: DATASELECT ACQDATA

**WAVeform:END WAVeform:TRACe** のデータとするかを設定/問い合わせします。 **構文** WAVeform:END {<NRf>} WAVeform: END?  $\{\langle \text{NRf} \rangle\}$  0 20055(DL1520 ) 0  $1002015(DL1520L)$ 0 120255(DL1540 ) 0 2004015(DL1540L) WAVEFORMEND 120255 WAVEFORMEND? : WAVEFORMEND 120255 **WAVeform:FORMat 機能** 送信するデータのフォーマットを設定/問い合わせし WAVeform:FORNat {ASCii|BYTE|WORD} WAVeform:FORMat? WAVEFORM: FORMAT ASCII WAVEFORM:FORMAT? : WAVEFORM:FORMAT ASCII **ASCii** WAVeform: SEND? して〈電圧〉,〈電圧〉…の形式で返します。 **BYTE MAVeform: SEND?** WAVeform:SIGN?  $(1)$ V/div×  $\overline{\phantom{a}12.5}$ WAVeform: BITS? 9  $(2)$  $V/div\times\{$  $\frac{1}{25}$ VAVeform: POSition? WAVeform: BITS? 8 **WORD WAVeform: SEND?**  $\frac{\text{V/div}}{3200}$ (WAVeform: BITS?) **解説** 1」が返されると符号あり,「0」が返されると符号

**WAVeform:LENGth?** WAVeform:TRACe **構文** WAVeform:LENGth? WAVEFORMLENGTH? →:WAVEFORM:LENGTH 120256 DL1520 1 20056 DL1520L 1 1002016 DL1540 1 120256 DL1540L 1 2004016  $($  and  $1002)$ **WAVeform:OFFSet? WAVeform:TRACe 構文** WAVeform:OFFSet? WAVEFORM OFFSET? →:WAVEFORM:OFFSET 0.0000E+00 **WAVeform:POSition? WAVeform:TRACe** WAVeform: POSition? WAVEFORM:POSITION? : WAVEFORM:POSITION 1.00 **WAVeform:SEND? WAVeform:TRACe** WAVeform:SEND? WAVEFORMSEND? #6(6) ( ) ( $\bigcup (0.1520/0.1540)$ WAVEFORM: #8(8) (  $)$  ( $)$  )(DL1520L/DL1540L)  $\begin{array}{ccc} & & & >_i & & >_i \\ & & & >_i & & \end{array}$ WAVeform:FORNat BYTE WORD  $\langle$  > ASCIi  $\langle$  $\geqslant$ ,  $\lt$   $\geqslant$   $\ldots$   $\lt$   $\gt$ DL1520/DL1540 26 1( ) DL1520L/DL1540L 2 +8  $+8$   $+1(+)$   $+8$  $>$  3-6 **WAVeform:SIGN?** WAVeform:TRACe<sup>2</sup><br>
BINARY WAVeform:SIGN? WAVEFORM SIGN?

→:WAVEFORM:SIGN 1

#### **WAVeform:SRATe?**

WAVeform: SRATe? WAVEFORM: SRATE? →:WAVEFORM:SRATE 1.0000E+06 **TI Mebase: SRATe?** 

#### **WAVeform:STARt**

**WAVeform:TRACe** 

のデータとするかを設定/問い合わせします。 WaVeform:STARt {<NRf>} WAVeform: STARt?  $\{\langle NRF \rangle\}$  0 20055(DL1520 ) 0  $1002015(DL1520L)$ 0 120255(DL1540 ) 0 2004015(DL1540L) WAVEFORM: START O WAVEFORM:START? : WAVEFORM:START O

#### **WAVeform:TRACe**

**WAVeform / /** 

```
WAVeform:TRACe {<NRf>}
WAVeform:TRACe?
\{\langle \text{NRf} \rangle\} 1 4(DL1520/DL1520L 12)WAVEFORM.TRACE 1
WAVEFORM:TRACE? : WAVEFORM:TRACE 1
```
### **WAVeform:TRIGger?**

WAVeform:STARt

**構文** WAVeform:TRIGger? WAVEFORM:TRIGGER? : WAVEFORM:TRIGGER 2000

#### **WAVeform:TYPE?**

**MCQ 構文** WAVeform:TYPE? WAVEFORM TYPE? : WAVEFORM TYPE NORMAL { AVERage| ENVel ope| NORMal }

#### **WAVeform:VDIV?**

**WAVeform TRACe** 

WAVeform: VDI V? WAVEFORM VDIV? →:WAVEFORM:VDIV 50.0E+00

## **4.30 ZOOM**

#### **ZOOMグループは,波形のズームに関するグループです。フロントパネルのZOOMキーと同じ設定,および設定内容**

**ZOOM:HPOSition**

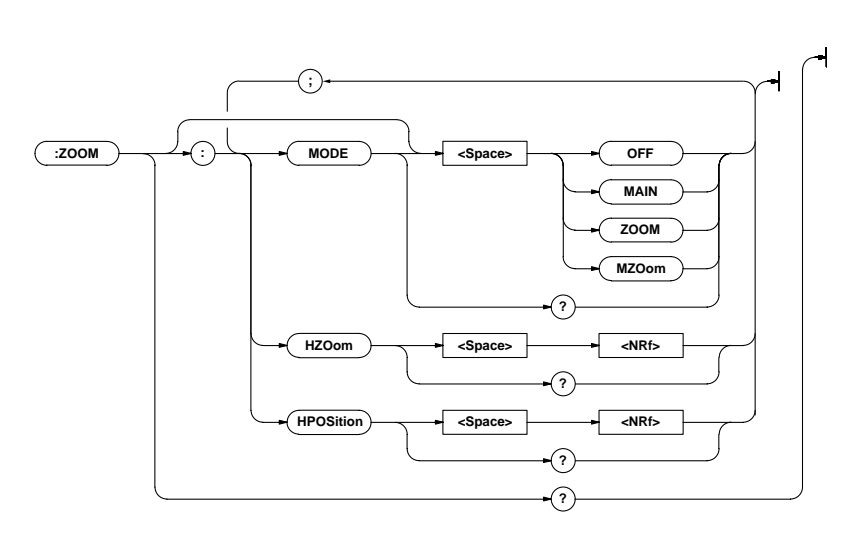

#### **ZOOM?**

#### **構文** ZOOM? ZOOM?  $\div$  zoom: MODE MAIN; HZOOM 1. OE+00; HPOSITION 0.0000

```
機能 ズームの中心位置を設定/問い合わせします。
      ZOOMI<del>P</del>OSition {<NRf>}
      ZOOMIHPOSition?
      \{\langle \mathsf{NR} \rangle\} -5.0000 5.0000(div 0.0001)
      ZOOMI-POSITION O
      ZOOM: HPOSITION? : ZOOM: HPOSITION 0.0000
```
#### **ZOOM:HZOom**

**機能** ズーム率を設定/問い合わせします。 **構文** ZOOM:HZOom {<NRf>}  $\{\langle \text{NRf} \rangle\}$  1 10000 ZOOMHZOOM1 ZOOMI-HZOOM? : ZOOMI-HZOOM 1. OE+00

#### **ZOOM[:MODE]**

**機能** ズーム波形の表示形式を設定/問い合わせします。 ZOOM[:MODE] { OFF|MAIN|MZOom|ZOOM] ZOOMMODE? ZOOM:MODE MAIN ZOOM:MODE? : ZOOM:MODE MAIN

**4.31 共通コマンドグループ**

**IEEE 488.2-1987** 

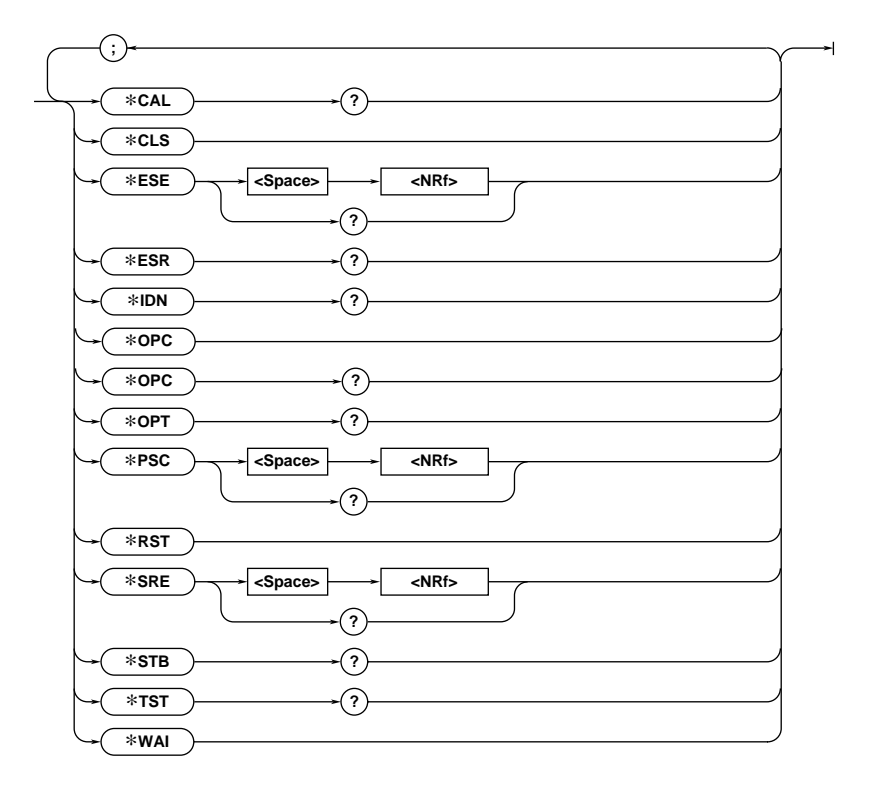

**\*CAL?**

**\*ESE**

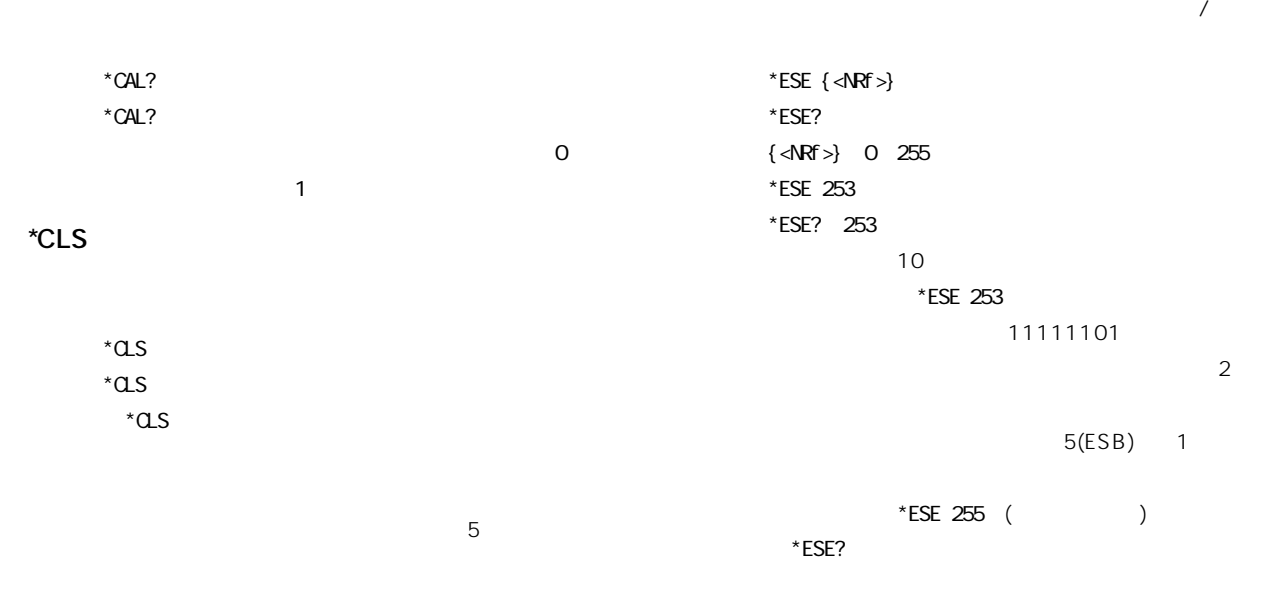

 $-5-2$ 

#### **4.31 共通コマンドグループ**

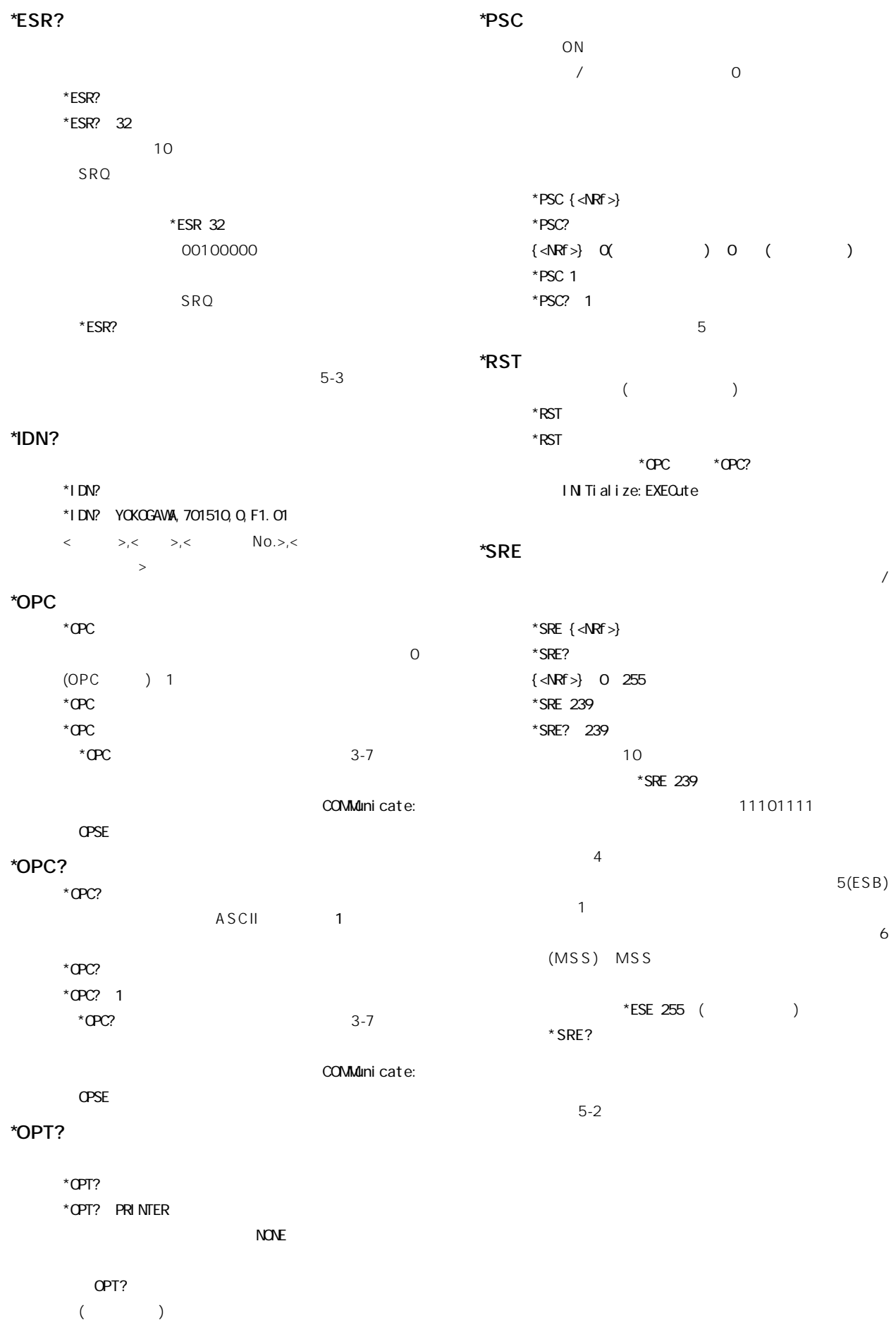

## **\*STB?**

**構文** \*STB? \*STB?→4 **10** 6 RQS MSS  $*$ STB 4 00000100  $($  $*$ STB?  $5-2$ 

# **\*TST?**

(BOARD)

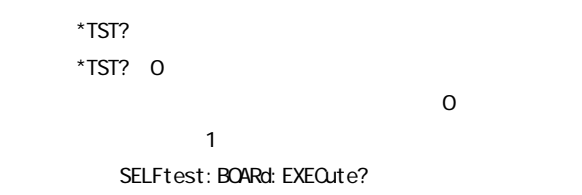

#### **\*WAI**

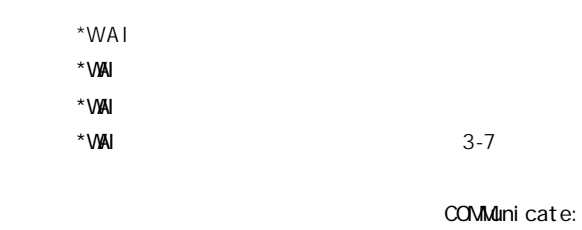

OPSE

**第5章 ステータスレポート**

**5.1 ステータスレポートについて**

**5.1 ステータスレポートについて**

**IEEE 488.2-1987** 

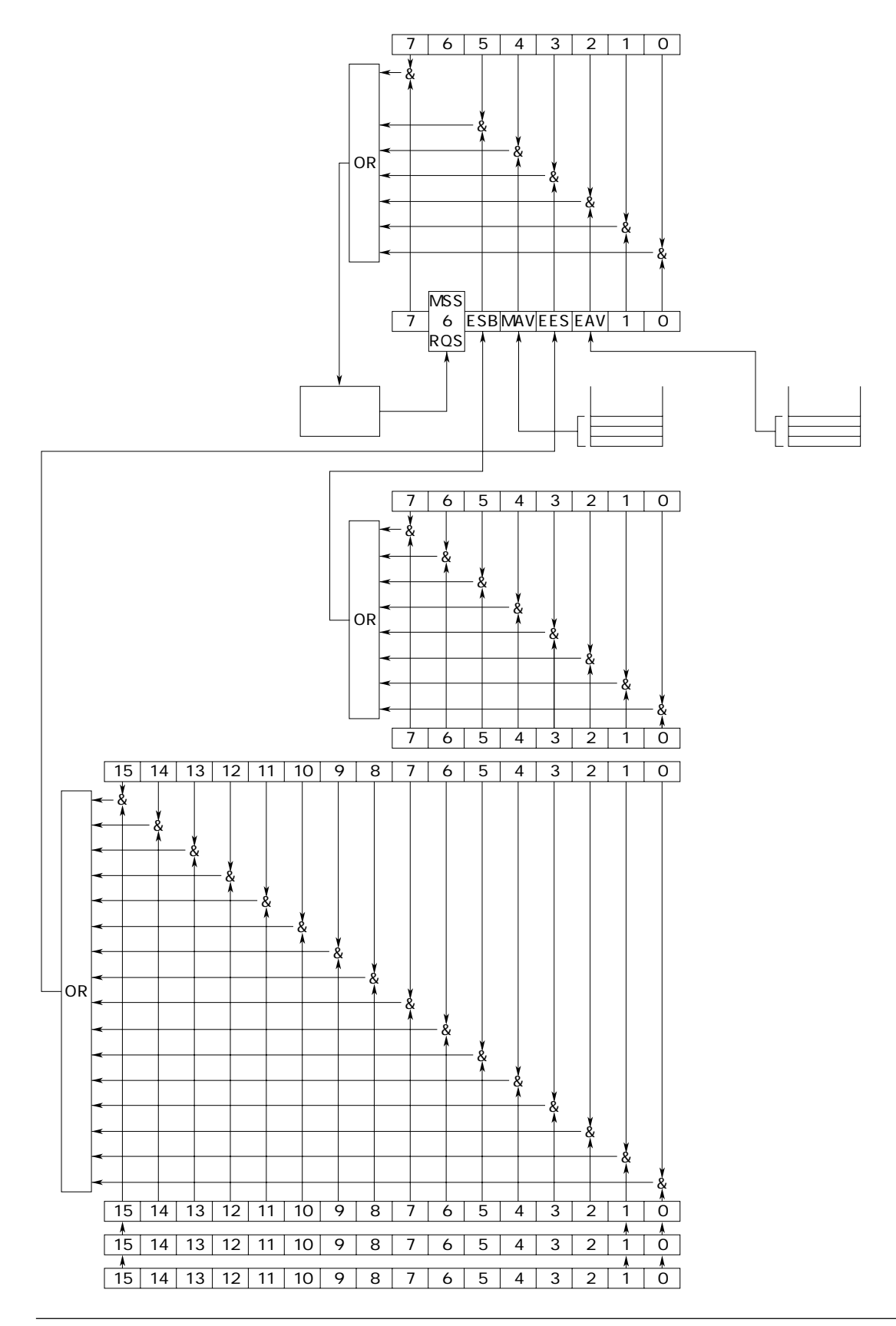

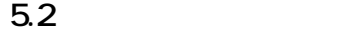

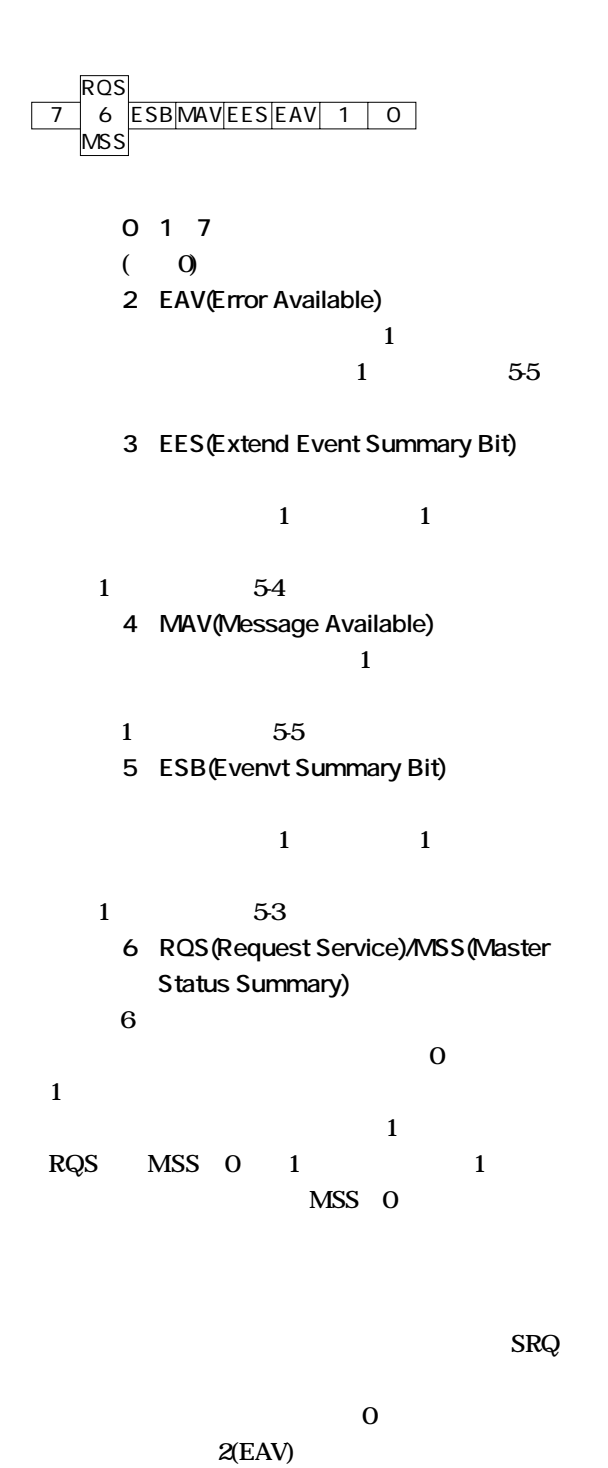

# **2** 0 **\*SRE**

**リクエストイネージョンの名 0であるかは,**\*SRE?**で問い合わせられます。**\*SRE**コマ ンドについては,第4章をお読みください。**

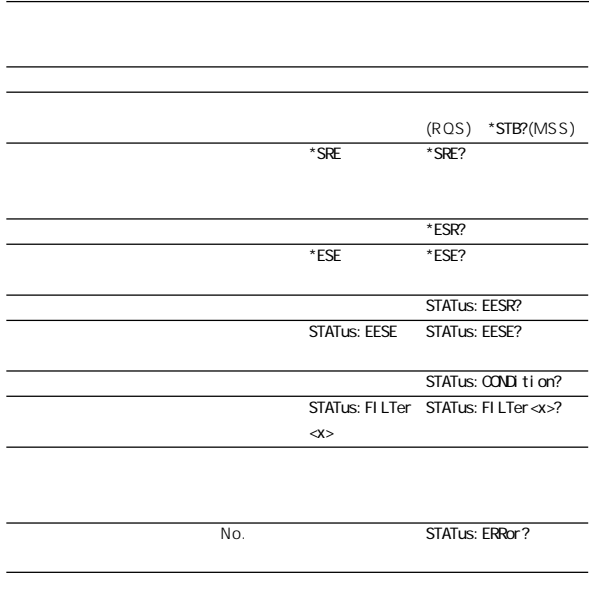

 $5(ESB)$  1/0  $4(MAV)$  1/0  $3(EES)$  1/0  $2(EAV)$  1/0

 $\bf{1}$ 

**各レジスタの書き込み/読み出し**  $\mathbf{1}$ **0** \* ESE

**the contract of the contract of the contract of the contract of the contract of the contract of the contract of the contract of the contract of the contract of the contract of the contract of the contract of the contract \*** ESE? **マンドについては,第4章で詳しく説明しています。**

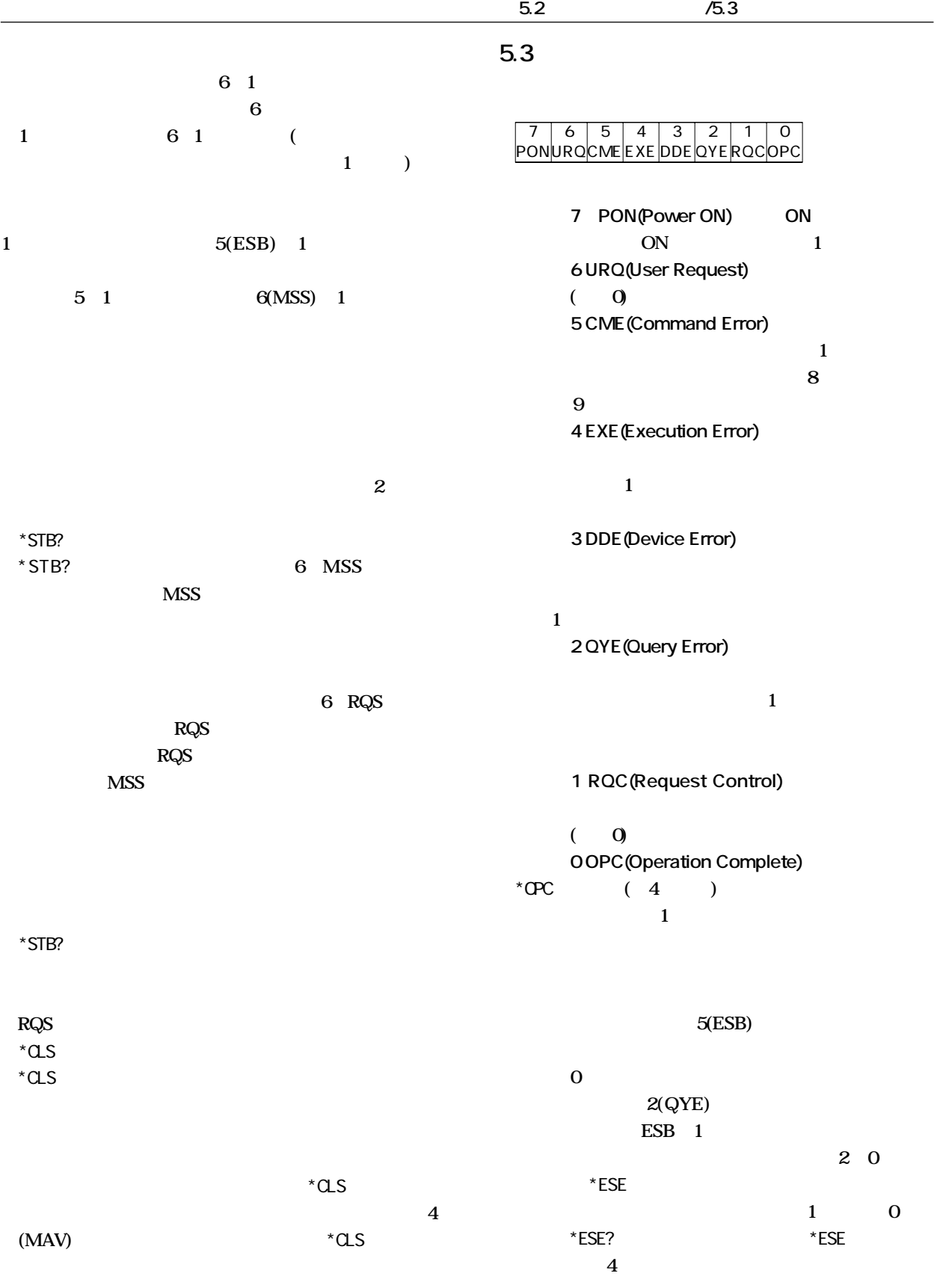

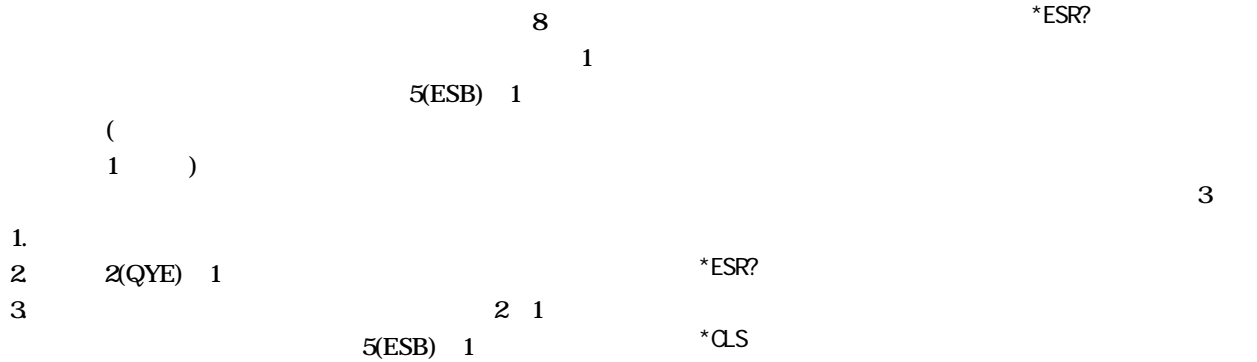

# **5.4 拡張イベントレジスタ**

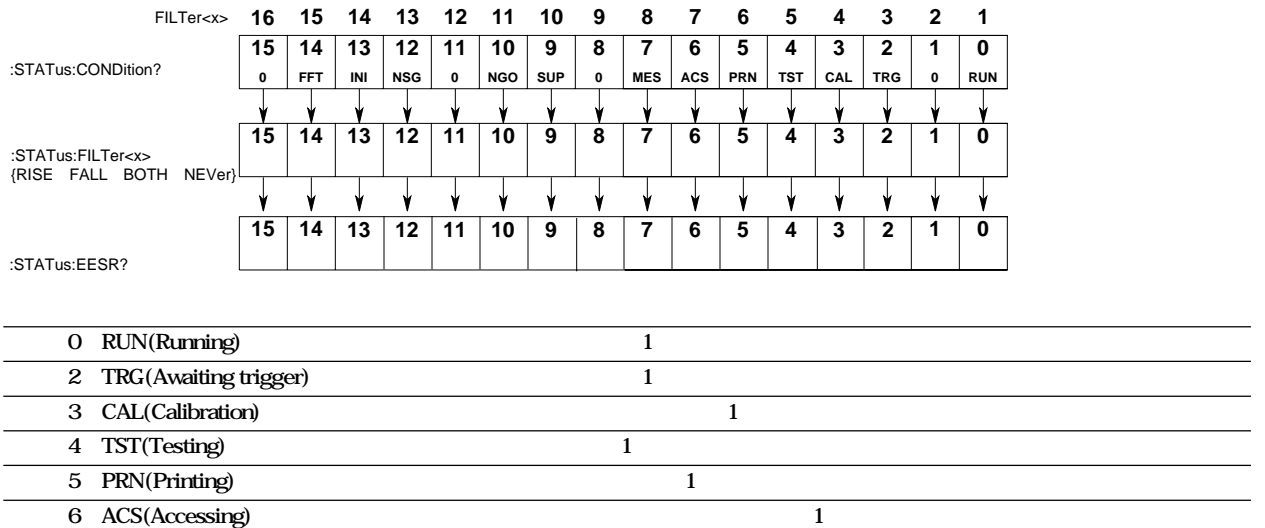

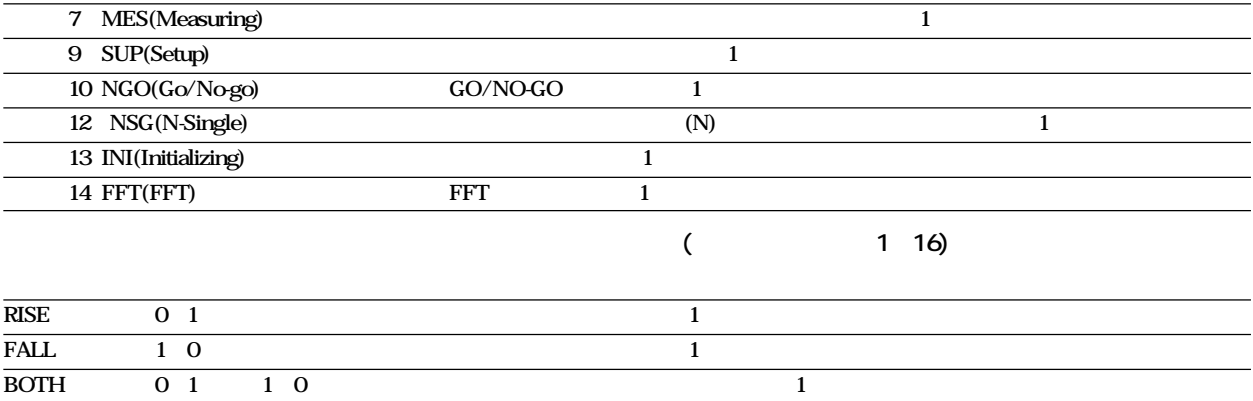

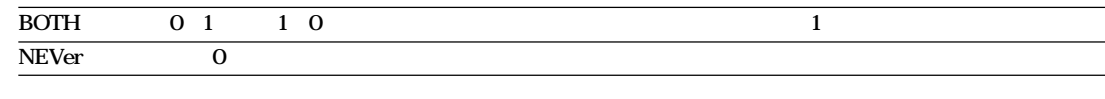

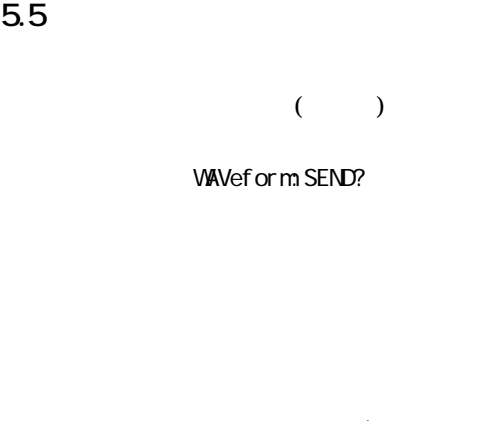

**・デッドロック状態になったとき(3-2ペーシ参照)** (DCL SDC)

**なお,**\*CLS**コマンドでは出力キューを空にすることは**

**4(MAV)** 

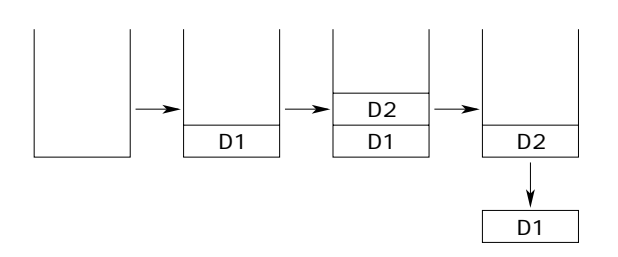

113 "Undefined header"

**STATus: ERRor?** 

350 "Queue overflow"

\*CLS**コマンドを受信したとき**

**2(EAV)** 

**第6章 サンプルプログラム**

# **6.1**

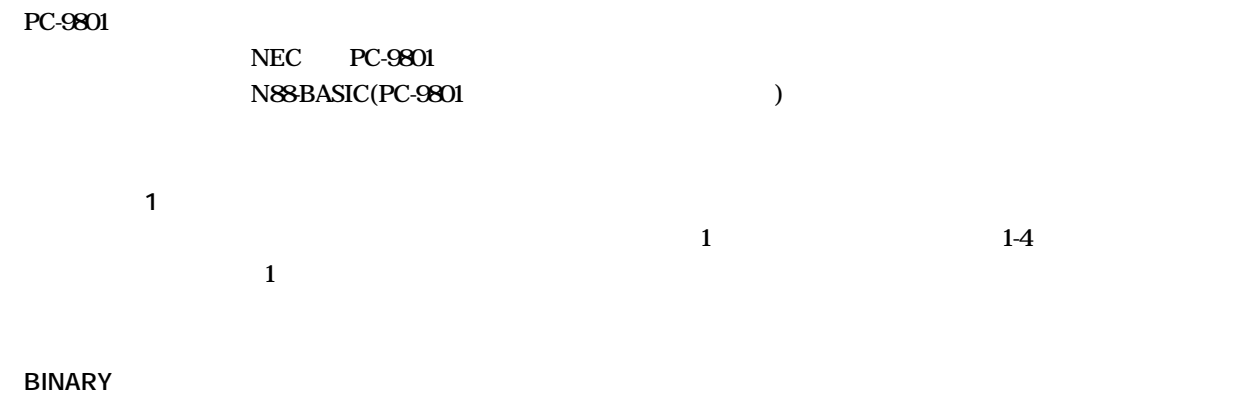

**6.1 プログラムを組む前に/6.2 時間軸(T/div)の設定/問い合わせ**

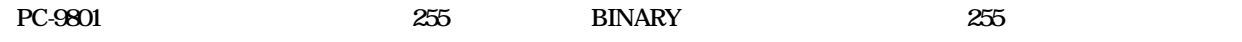

6.2 (T/div) /

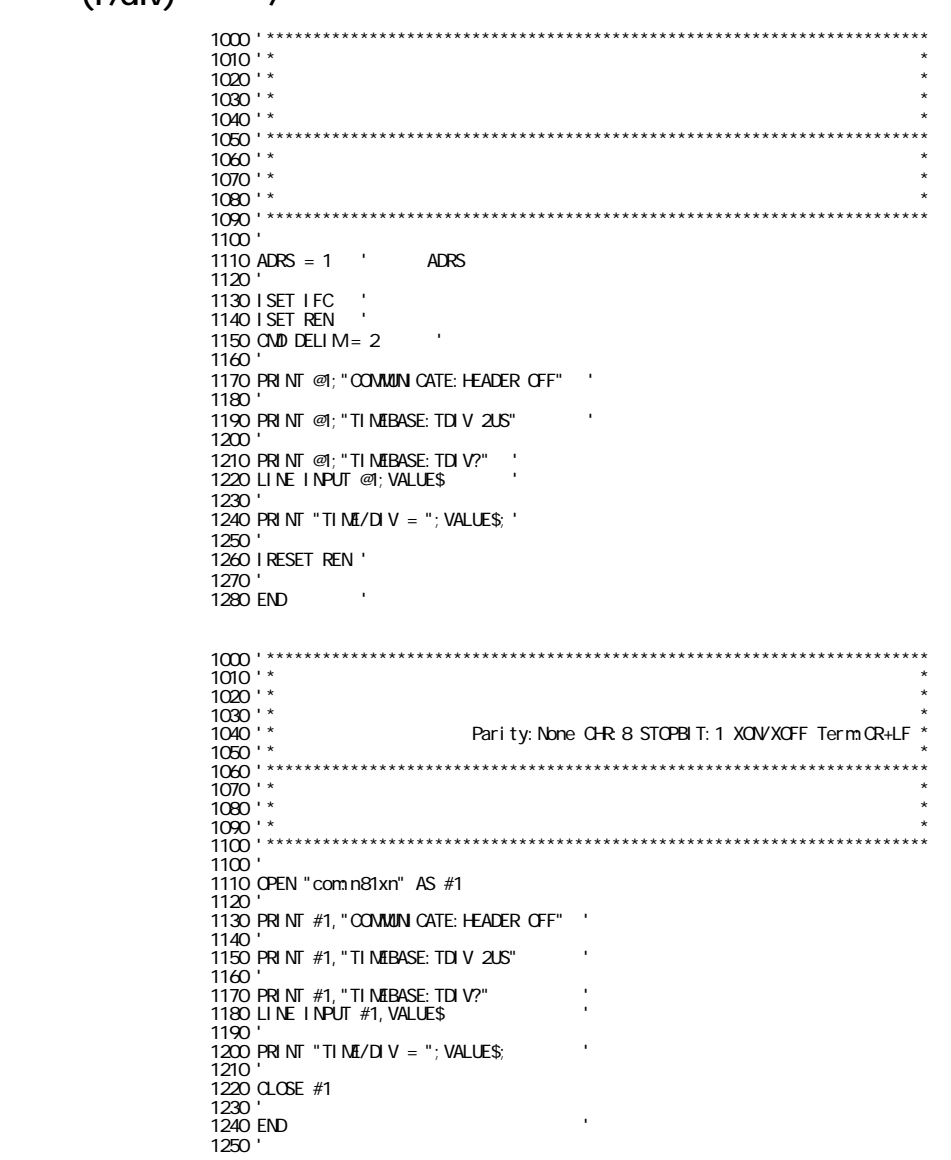

**6.3 電圧軸の設定と波形パラメータの自動測定の設定/問い合わせ** 1000 '\*\*\*\*\*\*\*\*\*\*\*\*\*\*\*\*\*\*\*\*\*\*\*\*\*\*\*\*\*\*\*\*\*\*\*\*\*\*\*\*\*\*\*\*\*\*\*\*\*\*\*\*\*\*\*\*\*\*\*\*\*\*\*\*\*\*\*\*\*\*\* 1010 '\* \* 1020  $^{\prime}$  \*  $^{\prime}$  $1020$  ' \*<br> $1030$  ' \* (ROM 1.30)<br> $1040$  ' \* 1040 '\* \* 1050 '\*\*\*\*\*\*\*\*\*\*\*\*\*\*\*\*\*\*\*\*\*\*\*\*\*\*\*\*\*\*\*\*\*\*\*\*\*\*\*\*\*\*\*\*\*\*\*\*\*\*\*\*\*\*\*\*\*\*\*\*\*\*\*\*\*\*\*\*\*\*\*  $1060$   $*$   $*$ 1070  $^{\prime}$  \*  $^{\prime}$ 1080 ' \*  $\qquad \qquad$ 1090 '\* \* 1100 '\*\*\*\*\*\*\*\*\*\*\*\*\*\*\*\*\*\*\*\*\*\*\*\*\*\*\*\*\*\*\*\*\*\*\*\*\*\*\*\*\*\*\*\*\*\*\*\*\*\*\*\*\*\*\*\*\*\*\*\*\*\*\*\*\*\*\*\*\*\*\*  $1110'$  $1120$  ADRS = 1  $\triangle$  $1130$  $1130$  ISET IFC 1150 ISET REN ' インターフェースをリモートに 1160 CMD DELIM = 2 ' ターミネータをLFに 1170 '  $1180'$ 1190 PRINT @ADRS;"TRIGGER: MODE SSINGLE;: STOP"<br>1200  $1200$   $\times$ 1210 ' DL1540以外の場合は、SINGLE 1220 PRINT @ADRS;"CHANNEL1:MODE ON;INPUT:PROBE 10" 1230<br>1240 PRINT @ADRS;"MEASURE:TRACE1:PTOPEAK ON;AVERAGE ON;RMS ON" 1250<br>1260 PRINT @ADRS;" NEASURE: MODE ON" 1270<br>1280 PRINT @ADRS;"STATUS: FILTER1 FALL" 1290<br>1300 PRINT @ADRS;"COMMUNICATE: HEADER OFF" 1310<br>1320 PRINT @ADRS;"STATUS:EESR?":LINE INPUT @ADRS;D\$  $1330$  '  $\blacksquare$ 1340 ' 1350 FOR I = 1 TO 12 1360 GOSUB \*MEASURE 1370 NEXT I 1380 ' 1390 PRINT @ADRS; "MEASURE: MODE OFF"<br>1400 1400<br>1410 PRINT @ADRS;" COMMUNICATE: HEADER ON" 1420 ' クエリのヘッダを戻す 1430 IRESET REN ' インターフェイスをローカルに 1440 ' 1450 END 1460 ' 1470 \*MEASURE 1480 '<br>1490 READ VD\$ 1490 READ VD\$<br>1500 PRINT @ADRS;"CHANNEL:VDIV:VALUE "+VD\$ 1510<br>1520 PRINT @ADRS;"STATUS: EESR?": LINE INPUT @ADRS;D\$ 1530<br>1540 PRINT @ADRS;"START"<br>1550 PRINT @ADRS;"COMMUNICATE:WAIT 1"  $1560$  '  $\blacksquare$ 1560<br>1570 ' 1580 PRINT @ADRS;"MEASURE:WAIT? 3000":LINE INPUT @ADRS;D\$  $1590$  '  $\blacksquare$  $1600$ 1610 PRINT "MEASURE VALUE(V/Div "+VD\$+")" 1620 PRINT @ADRS;"MEASURE:TRACE1:VALUE? PTOPEAK"' 1630<br>1640 LINE INPUT @ADRS;PP\$<br>1650 PRINT @ADRS;"NEASURE:TRACE1:VALUE? AVERAGE" 1660<br>1670 LINE INPUT @ADRS; AV\$ 1670 LINE INPUT @ADRS;AV\$<br>1680 PRINT @ADRS;"MEASURE:TRACE1:VALUE? RN\$"<br>1690 1700 LINE INPUT @ADRS;RM\$<br>1710 PRINT "P-P = "PP\$,"AVG = "AV\$,"RMS = "RM\$<br>1720 PRINT @ADRS;"STATUS:EESR?":LINE INPUT @ADRS;D\$<br>1730 1740 RETURN 1750 ' 1760 ' 1770 DATA "50"<br>1790 DATA "10"<br>1900 DATA "10"<br>1800 DATA "5"<br>1810 DATA "2"<br>1820 DATA "10"<br>1830 DATA "500"<br>1840 DATA "500"<br>1850 DATA "50""<br>1860 DATA "50""<br>1860 DATA "50""<br>1860 DATA "50""

#### **6.4 ASCII**

1000 '\*\*\*\*\*\*\*\*\*\*\*\*\*\*\*\*\*\*\*\*\*\*\*\*\*\*\*\*\*\*\*\*\*\*\*\*\*\*\*\*\*\*\*\*\*\*\*\*\*\*\*\*\*\*\*\*\*\*\*\*\*\*\*\*\*\*\*\*\*\*\* 1010 '\* \* 1020 '\* DL1540サンプルプログラム3 PC98 N88BASIC \* 1030 '\* &NEC純正GPIBボード \* 1040 '\* \* 1050 '\*\*\*\*\*\*\*\*\*\*\*\*\*\*\*\*\*\*\*\*\*\*\*\*\*\*\*\*\*\*\*\*\*\*\*\*\*\*\*\*\*\*\*\*\*\*\*\*\*\*\*\*\*\*\*\*\*\*\*\*\*\*\*\*\*\*\*\*\*\*\*  $1060$   $^{\prime}$  \* 1070  $^{\prime}$  \*  $^{\prime}$ 1080 '\* \* 1090 '\*\*\*\*\*\*\*\*\*\*\*\*\*\*\*\*\*\*\*\*\*\*\*\*\*\*\*\*\*\*\*\*\*\*\*\*\*\*\*\*\*\*\*\*\*\*\*\*\*\*\*\*\*\*\*\*\*\*\*\*\*\*\*\*\*\*\*\*\*\*\*  $1080$  ' \*'<br> $1090$  ' \*'<br> $1100$  '  $1110$  ADRS = 1  $\cdot$  ADRS 1120 '<br>1130 I SET I FC ' イン<br>1140 I SET REN '  $114013E1 RIN$ <br> $1150 QND DELIM = 2$ 1160<br>1170 GOTO \*START 1170 GOTO \*START<br>1180 '<br>1200 '<br>1200 '<br>1220 D\$ = "ACQDATA"<br>1220 F\$ = "ASCII"<br>1240 T\$ = "1" '<br>1250 ST = 0 ' 1260 EN = 100<br>1270<br>1280 PRINT @ADRS; "VAWEFORMIDATASELECT " + D\$<br>1290 PRINT @ADRS; "VAWEFORMITCRMAT " + F\$<br>1300 PRINT @ADRS; "VAWEFORMITRACE " + T\$<br>1310 PRINT @ADRS; "WAVEFORMIEND " + STR\$(ST)<br>1320 PRINT @ADRS; "VAWEFORMIE 1340 '<br>1350 WBYTE &H3F, &H2O, &H41; 'UNL O 1360 RBYTE; D<br>1370<br>1370 FCR I = ST TO EN<br>1390 FCR I = ST TO EN<br>1390 FR NT I,<br>1400 WH LE D <> & H2C<br>1410 IF D = & HA THEN GOTO 1500<br>1420 RR NT ASCIIVAL\$;<br>1440 RBYTE; D i<br>1440 RBYTE; D i 1460 RBYTE ;D ' データ読み込み 1470 PRINT 1480 NEXT I 1490 ' 1500 RETURN 1510 ' 1520 '<br>1530 \*Start<br>1540 '<br>1550 PRINT @ADRS; "STOP" '<br>1570 '<br>1570 ' 1580 GOSUB \*WAVE.SEND '<br>1590 '  $1600$  I RESET REN ' 1610 '  $1620$  END  $1630$ 

1000 '\*\*\*\*\*\*\*\*\*\*\*\*\*\*\*\*\*\*\*\*\*\*\*\*\*\*\*\*\*\*\*\*\*\*\*\*\*\*\*\*\*\*\*\*\*\*\*\*\*\*\*\*\*\*\*\*\*\*\*\*\*\*\*\*\*\*\*\*\*\*\* 1010 '\* \* 1020 '\* DL1540サンプルプログラム1 PC98 N88BASIC \* 1030 '\* RS-232C \* 1040 '\* 設定 Parity:None CHR:8 STOPBIT:1 XON/XOFF Term:CR+LF \* 1050 '\* \* 1060 '\*\*\*\*\*\*\*\*\*\*\*\*\*\*\*\*\*\*\*\*\*\*\*\*\*\*\*\*\*\*\*\*\*\*\*\*\*\*\*\*\*\*\*\*\*\*\*\*\*\*\*\*\*\*\*\*\*\*\*\*\*\*\*\*\*\*\*\*\*\*\* 1070 '\* \* 1080  $^{\prime}$  \*  $^{\prime}$ 1090 '\* \* 1100 '\*\*\*\*\*\*\*\*\*\*\*\*\*\*\*\*\*\*\*\*\*\*\*\*\*\*\*\*\*\*\*\*\*\*\*\*\*\*\*\*\*\*\*\*\*\*\*\*\*\*\*\*\*\*\*\*\*\*\*\*\*\*\*\*\*\*\*\*\*\*\* 1110 ' 1120 OPEN "com:n81xn" AS #1 1130 ' 1140 GOTO \*START 1150 ' 1160 '<br>1170 \*WAVE.SEND<br>1180 ' 1190 D\$ = "ACQDATA"<br>1200 F\$ = "ASCII"<br>1210 T\$ = "1"<br>1220 ST = 0 ' 1230 EN = 10031<br>1240<br>1250 PRINT #1, "VAVEFORVIDATASELECT " + D\$<br>1260 PRINT #1, "VAVEFORVIFORVAT " + F\$<br>1270 PRINT #1, "VAVEFORVITRACE " + T\$<br>1280 PRINT #1, "VAVEFORVISTART" + STR\$(ST)<br>1290 PRINT #1, "VAVEFORVIEND " + STR\$( 1310<br>1320 D = ASC(INPUT\$(1, #1))<br>1320 FOR I = ST TO EN<br>1340 PRINT I,<br>1350 WHE D <> & BAC<br>1360 HE D = & BAC<br>1360 HE D = & BAC(INPUT\$(D)<br>1370 ASCIVALS = ORS(D)<br>1370 B = ASC(INPUT\$(1, #1))<br>1400 WEND = ASC(INPUT\$(1, #1))<br>1400 1460 RETURN 1470 ' 1480 \*START 1490 ' 1500 PRINT #1, "STOP"<br>1510 PRINT #1, "COMMUNICATE: HEADER OFF" ' ?<br>1520 ' COSUB \*WAVE. SEND<br>1540 ' 1550 CLOSE #1 1560 ' 1570 END ' 終了 1580 '

#### **6.5 WORD**

1000 '\*\*\*\*\*\*\*\*\*\*\*\*\*\*\*\*\*\*\*\*\*\*\*\*\*\*\*\*\*\*\*\*\*\*\*\*\*\*\*\*\*\*\*\*\*\*\*\*\*\*\*\*\*\*\*\*\*\*\*\*\*\*\*\*\*\*\*\*\*\*\* 1010 '\* \*  $1020$  ' \*  $\overline{ }$  $1030$  ' \*  $*$ 1040 '\* \* 1050 '\*\*\*\*\*\*\*\*\*\*\*\*\*\*\*\*\*\*\*\*\*\*\*\*\*\*\*\*\*\*\*\*\*\*\*\*\*\*\*\*\*\*\*\*\*\*\*\*\*\*\*\*\*\*\*\*\*\*\*\*\*\*\*\*\*\*\*\*\*\*\*  $1060$   $^{\prime}$  \* 1070 ' \*  $\overline{\phantom{a}}$  \* 1080 '\* \* 1090 '\*\*\*\*\*\*\*\*\*\*\*\*\*\*\*\*\*\*\*\*\*\*\*\*\*\*\*\*\*\*\*\*\*\*\*\*\*\*\*\*\*\*\*\*\*\*\*\*\*\*\*\*\*\*\*\*\*\*\*\*\*\*\*\*\*\*\*\*\*\*\* 1100 ' 1110 ADRS = 1 ' 変数ADRSに、GPIBアドレスをセット 1120  $1130$  ISET IFC  $^{\prime}$ 1140 ISET REN '<br>1150 CMD DELIM = 2 ' ' 1160 ' 1170 GOTO \*START 1180 ' 1190 ' 1200 \*VDIV.CAL 1210 ' 1220 VDIV = VAL(VD\$) 'V/div<br>1230 ' 1240 RETURN 1250 ' 1260 ' 1270 \*WAVE.SEND 1280 ' 1290 D\$ = "ACQDATA" ' 出力データをACQ波形データに 1300 F\$ = "WORD" ' WORD<br>1310 B\$ = "MSBFIRST" '<br>1320 T\$ = "1" ' 0 1<br>1330 ST = 0 ' 1340 EN = 100<br>1350 H NT @ADRS; "VANVEFORM DATASELECT" + D\$<br>1360 H NT @ADRS; "VANVEFORM FORMET" + F\$<br>1370 H NT @ADRS; "VANVEFORM BOTECADER" + F\$<br>1390 H NT @ADRS; "WAVEFORM START" + STRS(ST)<br>1400 H NT @ADRS; "WAVEFORM START" 1480 RBYTE ; X ' \* \* \* \*<br>1490 RBYTE ; N \* 1500 N\$ = CHR\$(N)<br>1510 A = VAL(N\$)<br>1520 BT = 0 1530 FOR I = 1 TO A<br>1540 RBYTE ; N<br>1550 N = VAL(OFR\$(N)<br>1560 BT = BT + (N \* 10^(A-I))<br>1570 NEXT I<br>1570 NEXT I<br>1570 REVE = BT / 2<br>1590 BT = BT / 2<br>1590 EN/e = ST 10 EN/e<br>1610 RBYTE ; D2 P<br>1640 PR NT I,<br>1650 IF D > 327681 TH 1690 NEXT I 1700 ' 1710 RETURN 1720 ' 1730 ' 1740 \*START 1750 ' 1760 PRINT @ADRS;"STOP" ' 波形取り込みストップ 1770 PRINT @ADRS;"COMMUNICATE:HEADER OFF" ' クエリのヘッダをなしに 1780 ' 1790 GOSUB \*WAVE. SEND 1800 ' 1810 I RESET REN ' 1820 ' 1830 END

1840 '

# 1 ASCII

**ASCII** 

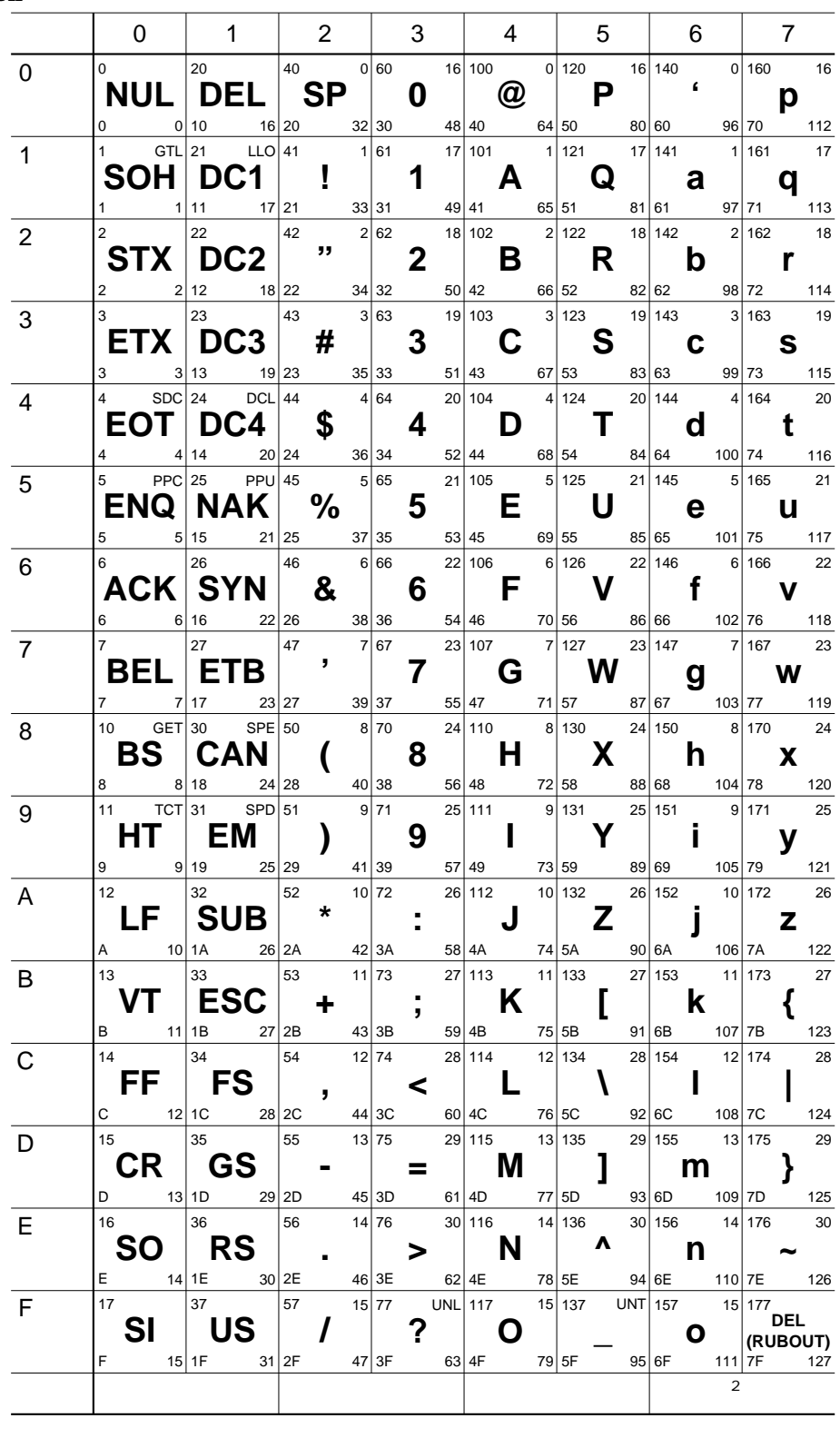

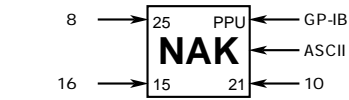

**●サービスが必要なときは,裏表紙に記載の横河エンジニアリングサービス(株)まで修理をお申しつけください。** (IM701510-01J)

**通信文法エラー(100~199) Error in communication command**

| 102               |                                 |                                                                | $\ensuremath{\mathbf{3}}$ |
|-------------------|---------------------------------|----------------------------------------------------------------|---------------------------|
|                   | Syntax error                    |                                                                | 4                         |
| 10 <sub>3</sub>   | <data separator=""></data>      | $\mathcal{E}$                                                  | 31                        |
|                   | Invalid separator               |                                                                |                           |
| 104               | $<$ DATA>                       | 35 36                                                          | 35                        |
|                   | Data type error                 |                                                                | 36                        |
| 105               |                                 |                                                                | $1-5$                     |
|                   | <b>GET</b> not allowed          | <b>GET</b>                                                     |                           |
| 108               | <data></data>                   |                                                                | 35                        |
|                   | Parameter not allowed           |                                                                | 4                         |
| 109               | $<$ DATA>                       |                                                                | 35                        |
|                   | Missing parameter               |                                                                | 4                         |
| 111               | <header separator=""></header>  |                                                                | 32                        |
|                   | Header separator error          |                                                                |                           |
| 112               | <mnemonic></mnemonic>           | €                                                              | 4                         |
|                   | Program mnemonic too long       |                                                                |                           |
| 113               |                                 |                                                                | 4                         |
|                   | <b>Undefined header</b>         |                                                                |                           |
| 114               | <header></header>               |                                                                | $\overline{\mathbf{4}}$   |
|                   | Header suffix out of range      |                                                                |                           |
| 120               |                                 | $<$ NRf>                                                       | 35                        |
|                   | Numeric data error              |                                                                |                           |
| 123               |                                 | $\bf E$                                                        | 35                        |
|                   | Exponent too large              |                                                                | 4                         |
| 124               |                                 | 255                                                            | 35                        |
|                   | Too many digits                 |                                                                | 4                         |
| 128               |                                 | $<$ NRf>                                                       | 35                        |
|                   | Numeric data not allowed        |                                                                | 4                         |
| 131               |                                 | $\,<\,$<br>$>$ $\,<$<br>> <<br>$\,>$                           | 35                        |
|                   | <b>Invalid suffix</b>           |                                                                |                           |
| 134               |                                 | $\overline{\phantom{a}}$<br>> <<br>$\geq$<br>$\prec$<br>$\,>$  | 35                        |
|                   | Suffix too long                 |                                                                |                           |
| 138<br>141<br>144 |                                 | $\overline{\phantom{a}}$<br>> <<br>$\prec$<br>$\geq$<br>$\geq$ | 35                        |
|                   | Suffix not allowed              |                                                                |                           |
|                   |                                 | $\{ \ldots   \ldots   \ldots \}$                               | $\overline{4}$            |
|                   | Invalid character data          |                                                                |                           |
|                   | <character data=""></character> | $\overline{\{\ldots   \ldots   \ldots \}}$                     | $\overline{\mathbf{4}}$   |
|                   | Character data too long         |                                                                |                           |
| 148<br>$150\,$    | <character data=""></character> | $\{ \ldots   \ldots   \ldots \}$                               | $\overline{\mathbf{4}}$   |
|                   | Character data not allowed      |                                                                |                           |
|                   | <string data=""></string>       | $, ,$<br>$\,$<br>$\,<\,$<br>$\,>$                              | 36                        |
|                   |                                 |                                                                |                           |
|                   | String data error               |                                                                |                           |
| 151               | <string data=""></string>       | $\,<$<br>$\, >$                                                | $\boldsymbol{4}$          |
|                   | Invalid string data             |                                                                |                           |

**付録2 エラーメッセージ**
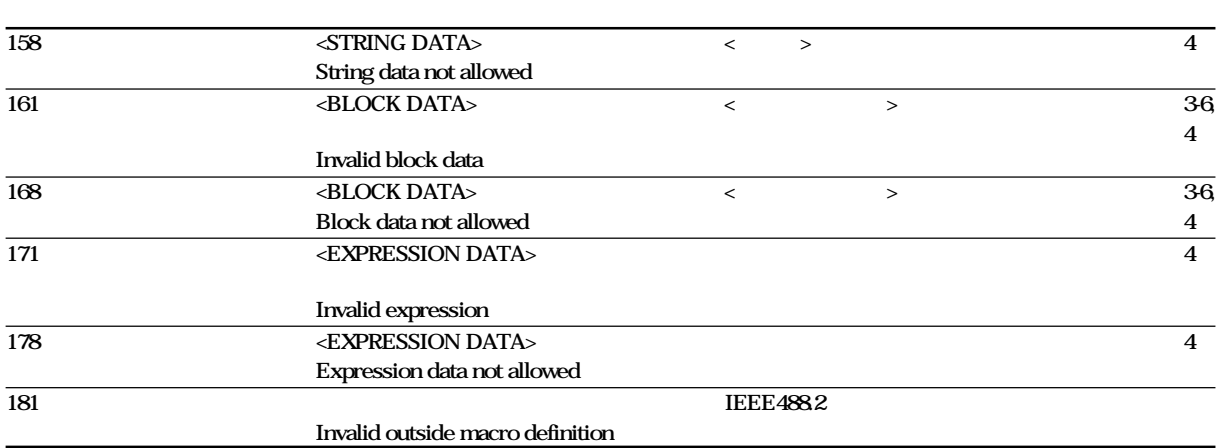

### **通信実行エラー(200~299)**

#### **Error in communication execution**

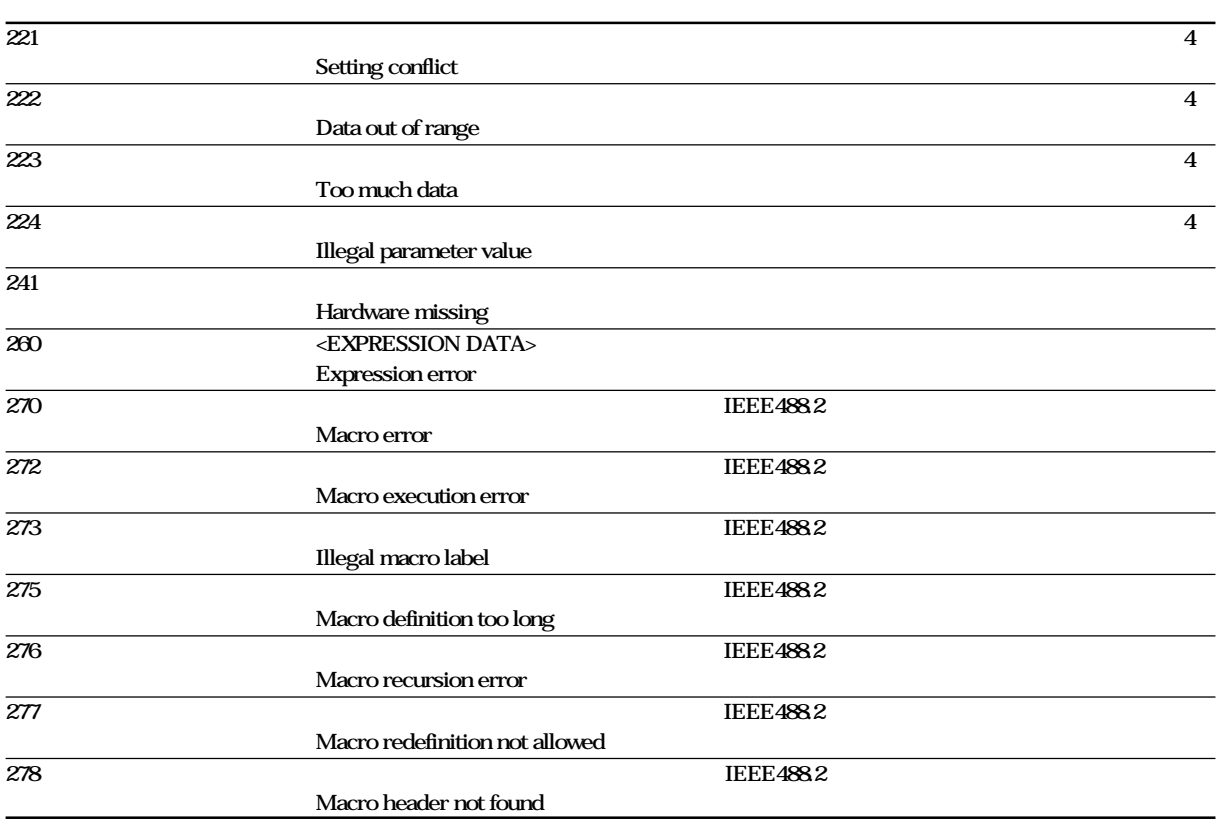

#### **通信クエリエラー(400~499)**

**Error in communication Query**

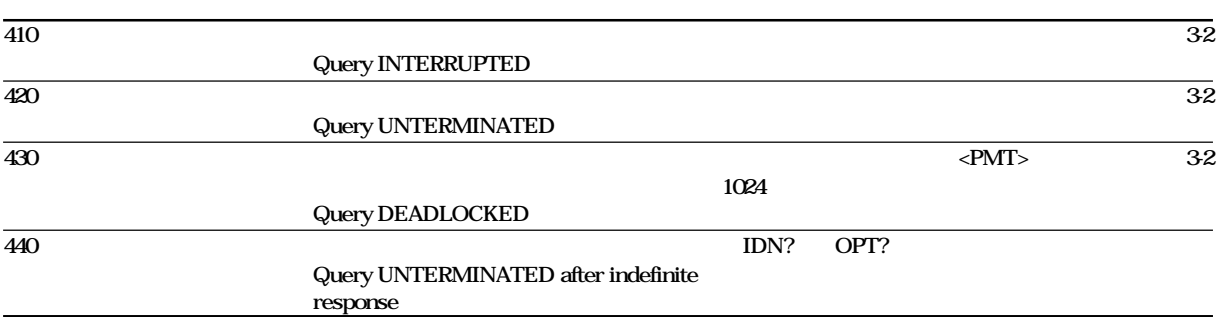

#### **実行エラー(600~899)**

#### **Error in Execution**

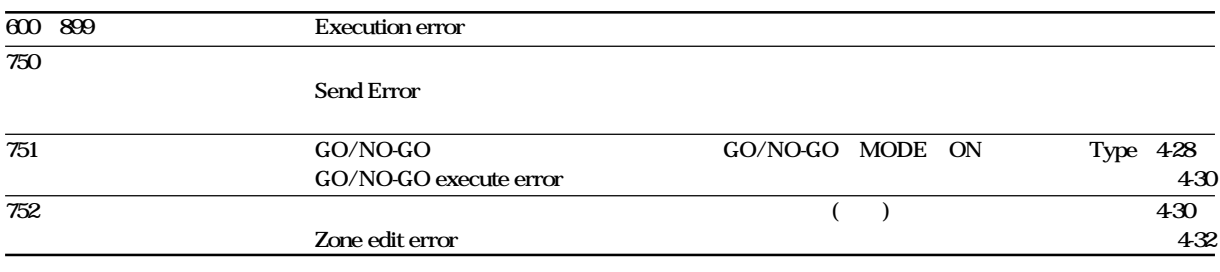

### **システムエラー(通信) (912~915)**

**Error in System Operation**

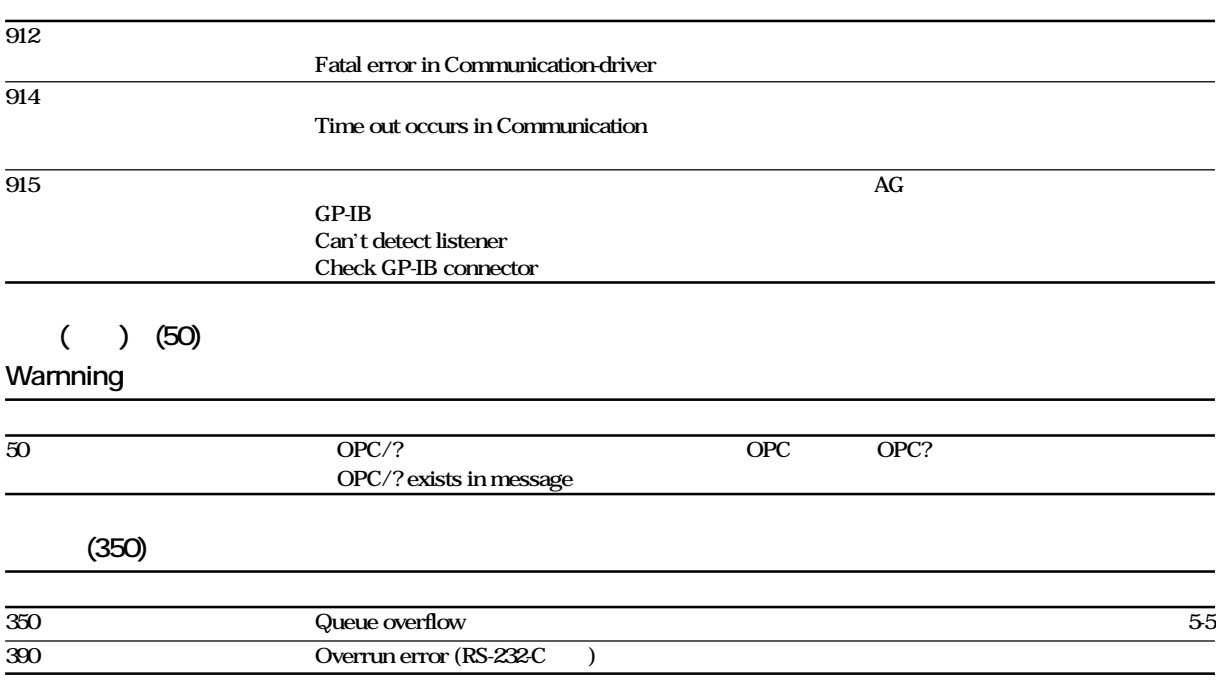

**Note**

または、コードのコードを受けている。<br>コードには、エラーキュートのおよびのおよび、STATus:ERRor?

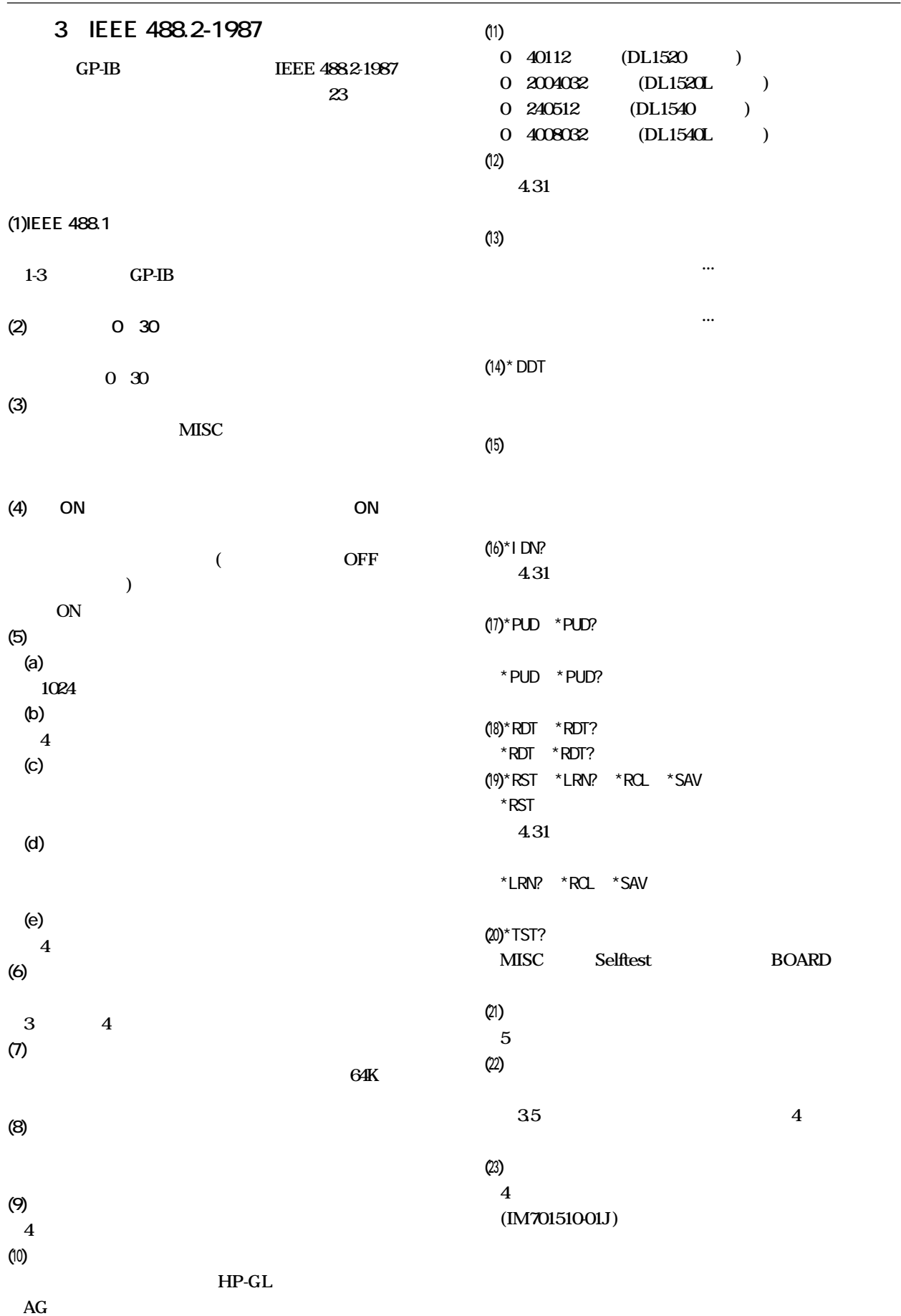

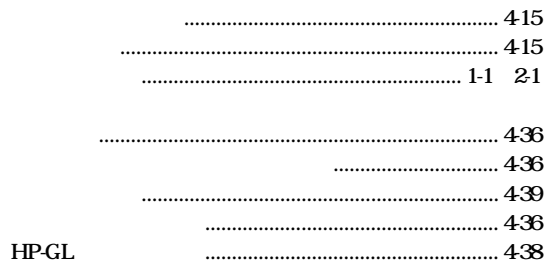

 $\big)$ 

 $(50)$ 

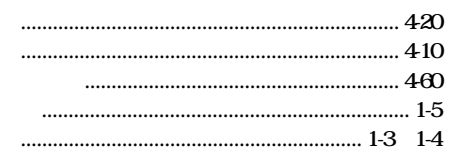

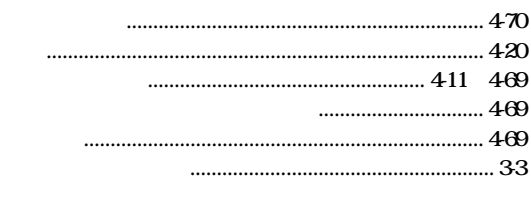

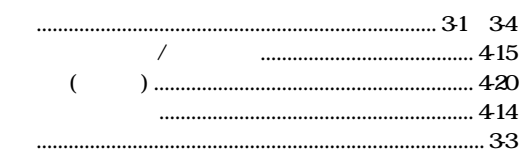

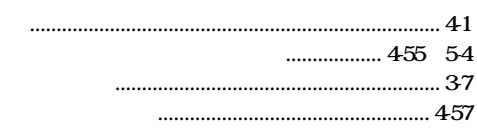

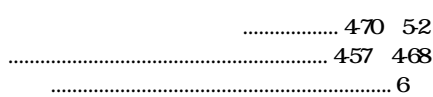

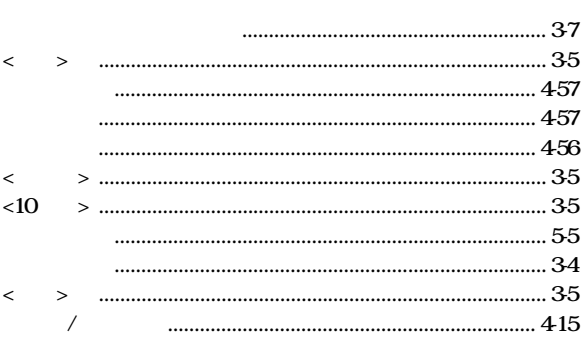

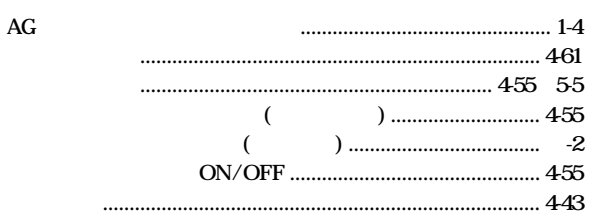

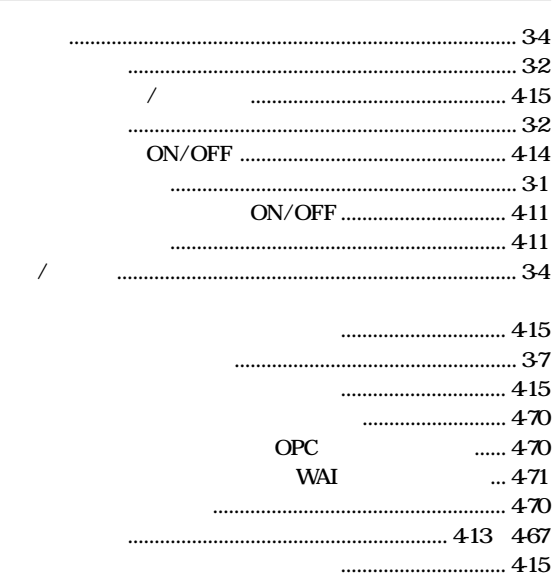

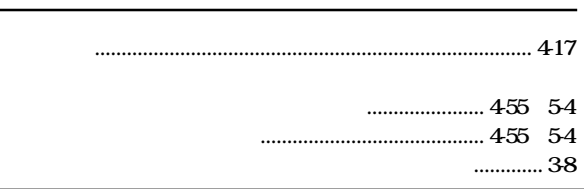

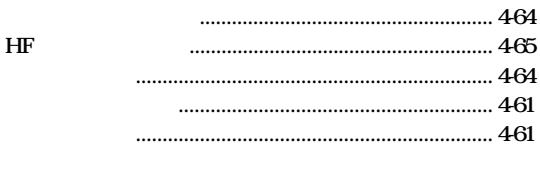

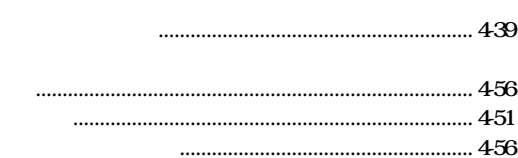

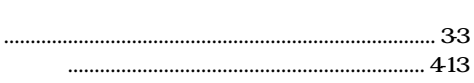

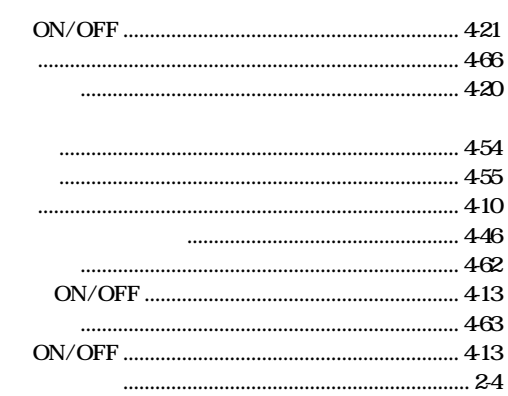

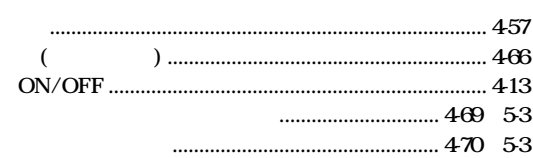

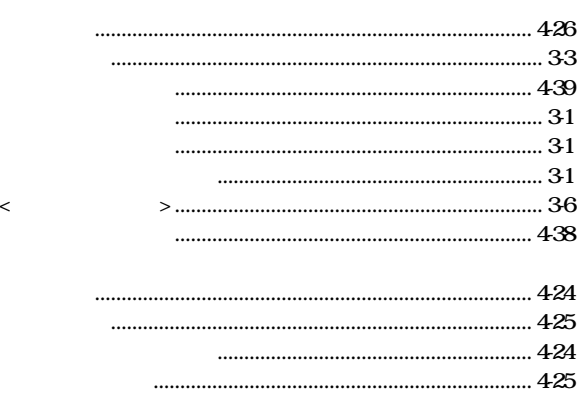

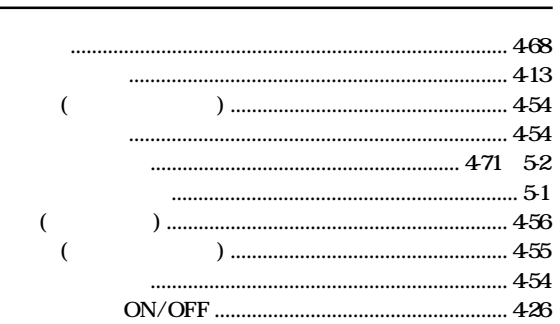

#### 

461

.... 464

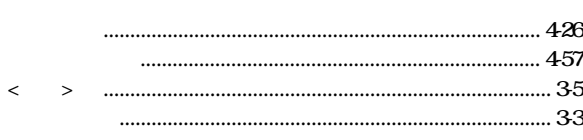

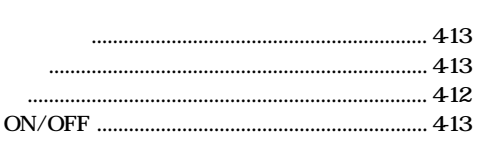

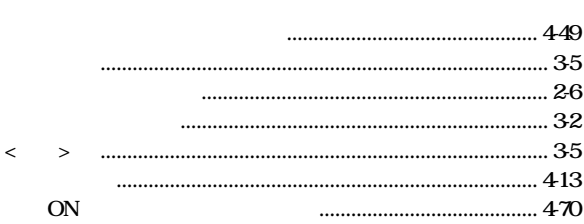

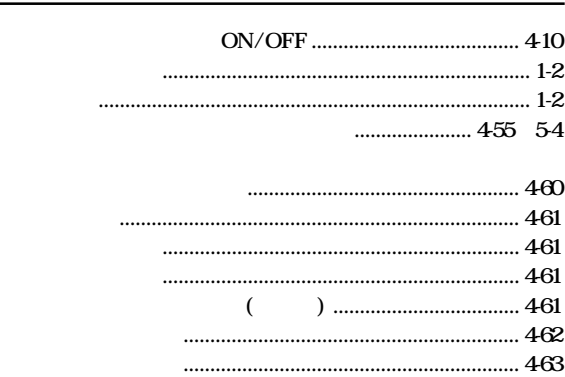

 $OR$ 

 $\operatorname{TV}$ 

 $\ddot{\phantom{a}}$ 

 $(50)$ 

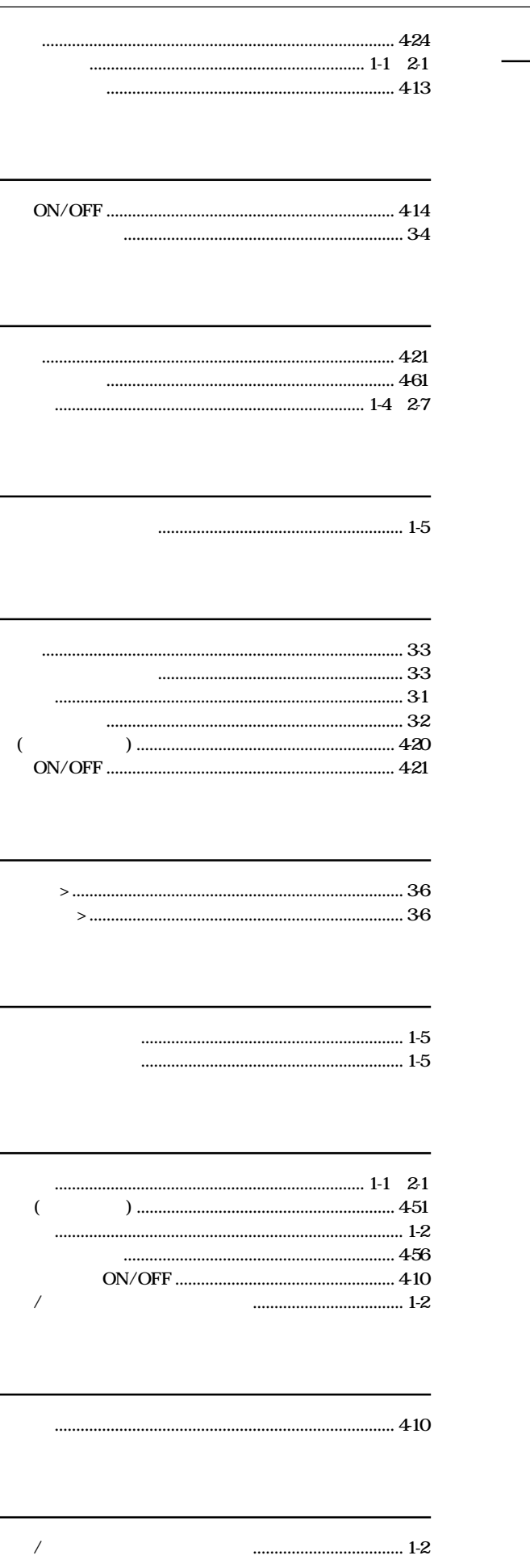

 $\overline{1}$ 

 $\begin{array}{c} 1 \ 1 \ 1 \end{array}$ 

# $\overline{C}$

### $\lambda$  $\epsilon$

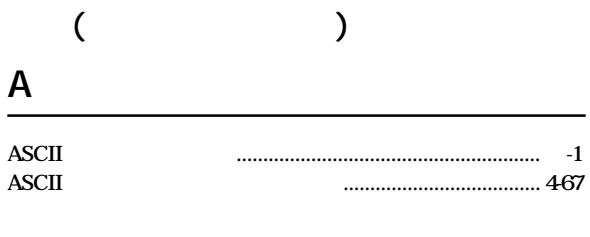

# $\, {\bf B}$

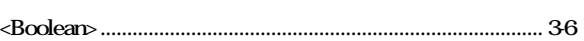

# $\mathsf D$

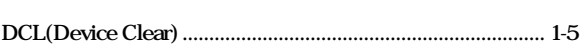

# $\mathsf{E}% _{0}\left( \mathsf{E}\right)$

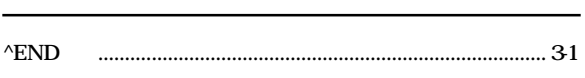

# G

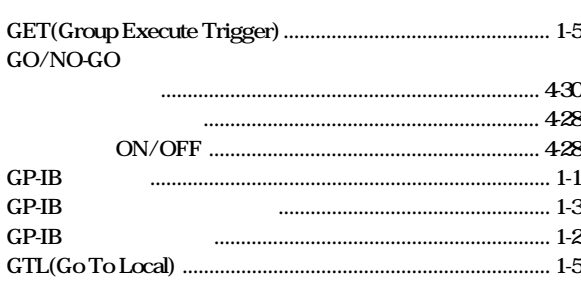

# $\boldsymbol{\mathsf{H}}$

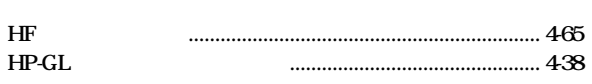

# $\mathbf{I}$

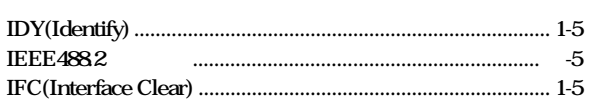

### $\mathsf{L}% _{0}\left( \mathsf{L}_{0}\right) ^{\ast }=\mathsf{L}_{0}\left( \mathsf{L}_{0}\right) ^{\ast }$

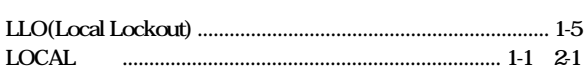

# $\overline{M}$

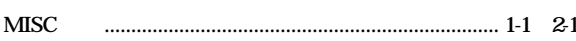

# N

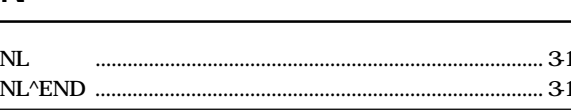

#### $\langle \text{NR} \rangle$

# $\overline{O}$

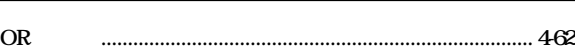

## $\boldsymbol{\mathsf{P}}$

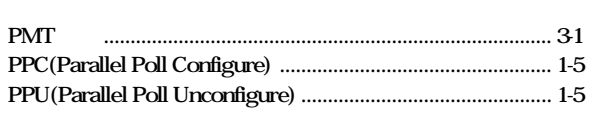

# ${\sf R}$

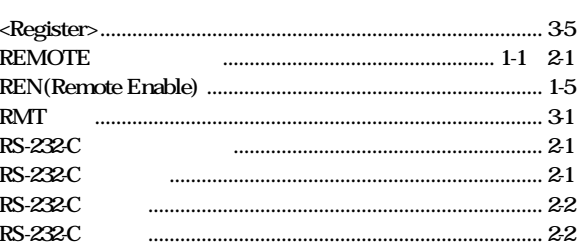

# $\mathsf{S}$

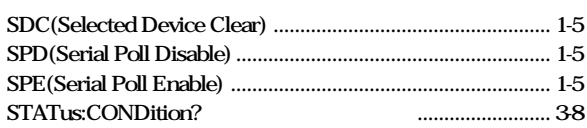

# $\mathsf T$

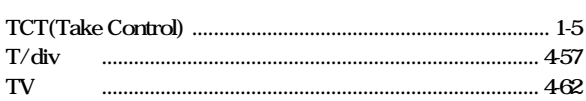

# $\mathsf{V}$

```
V/div
```
# $\mathsf{X}$

XY

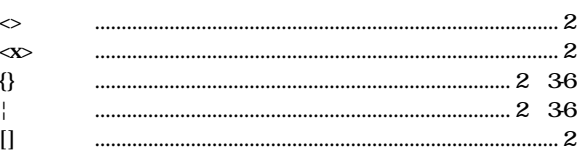